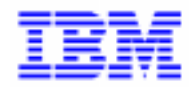

VisualAge Pacbase 2.5

# **DIALOGUE UNISYS A MANUEL DE REFERENCE**

DDOUA000022F

Remarque

Avant d'utiliser le présent document et le produit associé, prenez connaissance des informations générales figurant à la section "Remarques" de la page suivante.

En application de votre contrat de licence, vous pouvez consulter ou télécharger la documentation de VisualAge Pacbase, régulièrement mise à jour, à partir du site Web du Support Technique :

http://www.software.ibm.com/ad/vapacbase/support.htm

La section Catalogue dans la page d'accueil de la Documentation vous permet d'identifier la dernière édition disponible du présent document.

#### **Deuxième Edition (Février 1994)**

La présente édition s'applique à :

- VisualAge Pacbase Version 2.0
- VisualAge Pacbase Version 2.5

Vous pouvez nous adresser tout commentaire sur ce document (en indiquant sa référence) via le site Web de notre Support Technique à l'adresse suivante : http://www.software.ibm.com/ad/vapacbase/support.htm ou en nous adressant un courrier à : IBM Paris Laboratory Support VisualAge Pacbase [30, rue du Château des Rentiers](http://www.software.ibm.com/ad/vapacbase/support.htm) 75640 PARIS Cedex 13 FRANCE

IBM pourra disposer comme elle l'entendra des informations contenues dans vos commentaires, sans aucune obligation de sa part.

- **Copyright International Business Machines Corporation 1983, 1999. Tous droits réservés.**

#### **REMARQUES**

Ce document peut contenir des informations ou des références concernant certains produits, logiciels ou services IBM. Cela ne signifie pas qu'IBM ait l'intention de les annoncer dans tous les pays où la compagnie est présente.

Toute référence à un produit, logiciel ou service IBM n'implique pas que seul ce produit, logiciel ou service puisse être utilisé. Tout autre élément fonctionnellement équivalent peut être utilisé, s'il n'enfreint aucun droit d'IBM.

Il est de la responsabilité de l'utilisateur d'évaluer et de vérifier lui-même les installations et applications réalisées avec des produits, logiciels ou services non expressément référencés par IBM.

IBM peut détenir des brevets ou des demandes de brevet couvrant les produits mentionnés dans le présent document. La remise de ce document ne vous donne aucun droit de licence sur ces brevets ou demandes de brevet. Si vous désirez recevoir des informations concernant l'acquisition de licences, veuillez en faire la demande par écrit à l'adresse suivante :

Intellectual Property and Licensing International Business Machines Corporation North Castle Drive, Armonk, New-York 10504-1785 USA

Les détenteurs de licences du présent produit souhaitant obtenir des informations sur celui-ci à des fins : (i) d'échange d'informations entre des programmes développés indépendamment et d'autres programmes (y compris celui-ci) et (ii) d'utilisation mutuelle des informations ainsi échangées doivent s'adresser à :

IBM Paris Laboratory Département SMC 30, rue du Château des Rentiers 75640 PARIS Cedex 13 FRANCE

De telles informations peuvent être mises à la disposition du Client et seront soumises aux termes et conditions appropriés, y compris dans certains cas au paiement d'une redevance.

IBM peut modifier ce document, le produit qu'il décrit ou les deux.

#### **MARQUES**

IBM est une marque d'International Business Machines Corporation, Inc. AIX, AS/400, CICS, CICS/MVS, CICS/VSE, COBOL/2, DB2, IMS, MQSeries, OS/2, PACBASE, RACF, RS/6000, SQL/DS, TeamConnection et VisualAge sont des marques d'International Business Machines Corporation, Inc. dans certains pays.

Java et toutes les marques et logos incluant Java sont des marques de Sun Microsystems, Inc. dans certains pays.

Microsoft, Windows, Windows NT et le logo Windows sont des marques de Microsoft Corporation dans certains pays.

UNIX est une marque enregistrée aux Etats-Unis et/ou dans d'autres pays et utilisée avec l'autorisation exclusive de la société X/Open Company Limited.

D'autres sociétés peuvent être propriétaires des autres marques, noms de produits ou logos qui pourraient apparaître dans ce document.

iv

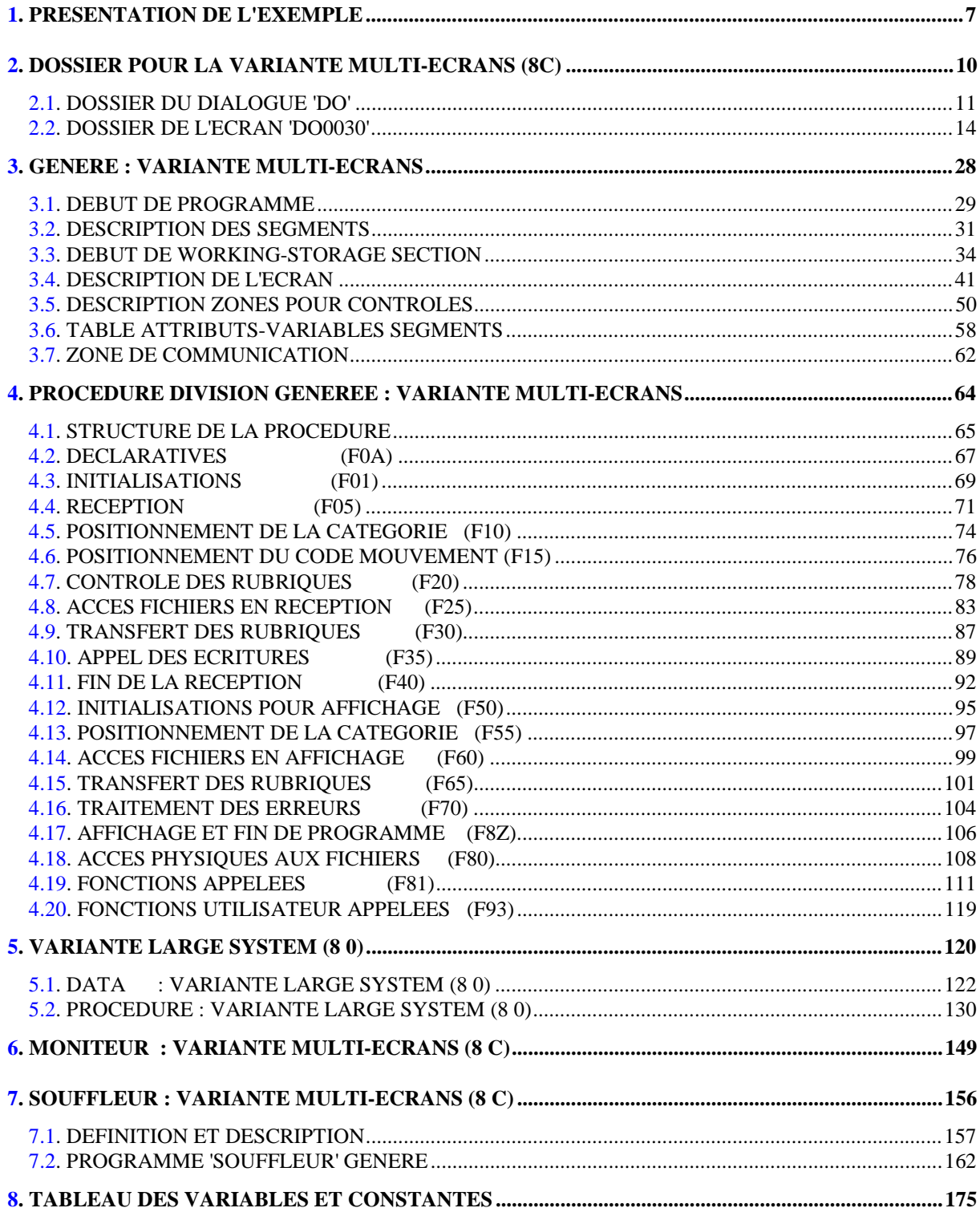

vi

 **VisualAge Pacbase - Manuel de Référence DIALOGUE UNISYS-A PRESENTATION DE L'EXEMPLE** 1

# **1. PRESENTATION DE L'EXEMPLE**

#### BREVE DESCRIPTION DU CONTENU DU MANUEL

Ce manuel présente un Ecran généré. Il vient en complément du Manuel de Référence DIALOGUE GENERAL, qui est commun à tous les moniteurs TP.

Ce manuel explique la codification et l'organisation des données du programme généré.

La structure du programme généré est ensuite détaillée afin de permettre à l'utilisateur l'insertion de traitements spécifiques dans le programme.

L'exemple utilisé illustre :

- . La codification des noms-données,
- . Les descriptions des Segments, de l'écran, des zones de travail et de communication,
- . Un lexique complet des variables, indices et zones utilisées par les fonctions automatiques,
- . Le descriptif des fonctions automatiques avec leurs conditions de génération (Voir le chapitre "Programme Généré (Procédure)").
- REMARQUE : L'exemple présenté dans ce manuel ne montre pas toutes les possibilités de génération offertes par le module DIALOGUE, notamment en ce qui concerne les accès aux Segments, les chaînages entre Segments, les conditions d'accès, etc.

Il ne constitue en aucun aucun cas une présentation exhaustive des spécifications de DIALOGUE.

#### RAPPELS SUR LES FONCTIONNALITES 'DIALOGUE'

A partir de la description des Ecrans, le module DIALOGUE assure :

- La génération automatique de la description des masques d'Ecran à partir des informations de type "géographique"; cette génération est adaptée aux caractéristiques du matériel et au moniteur de temps réel utilisés, en fonction d'une option précisée au niveau de l'écran.
- La génération automatique des traitements associés à l'Ecran à partir d'informations de type "traitement" :
- . Description de l'Ecran (-CE) --> traitement des données de l'Ecran ;
- . Appel de Segments (-CS) --> traitement des données externes ;
- . Compléments au Dialogue (-O) et Commentaires du Dialogue et de l'Ecran (- G) --> options de génération ;
- . Langage Structuré --> traitements spécifiques.

Les traitements sont regroupés dans un programme structuré en "réception" et "affichage" qui assure ainsi le traitement complet des informations de l'écran.

Le programme est généré en COBOL; il est adapté au matériel et au moniteur de temps réel utilisés en fonction de variantes précisées au niveau de l'écran.

# <span id="page-9-0"></span>**2. DOSSIER POUR LA VARIANTE MULTI-ECRANS (8C)**

# <span id="page-10-0"></span>*2.1. DOSSIER DU DIALOGUE 'DO'*

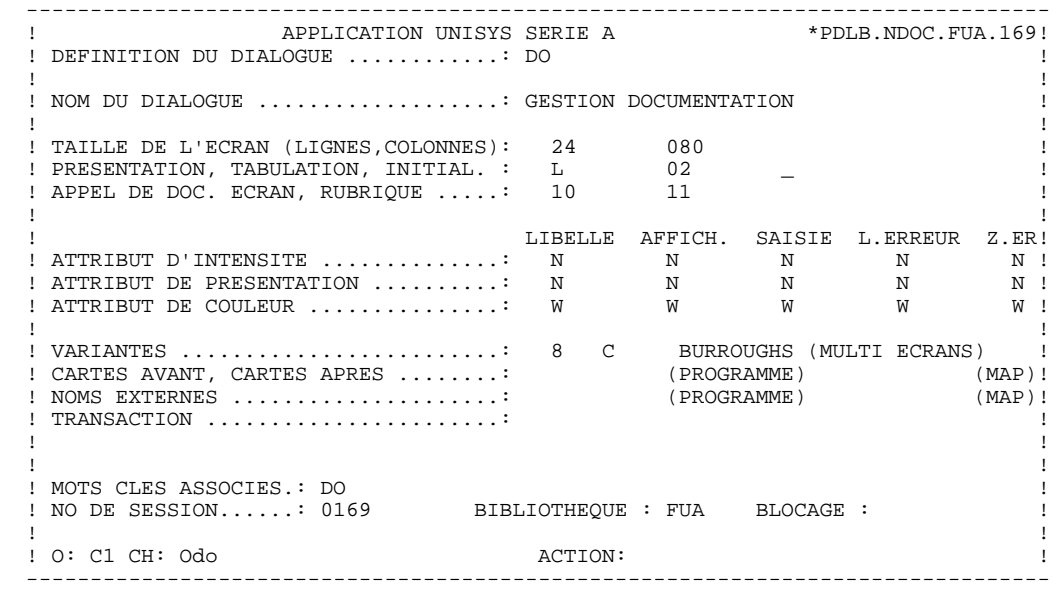

#### **DOSSIER POUR LA VARIANTE MULTI-ECRANS (8C) 2 DOSSIER DU DIALOGUE 'DO' 1**

 -------------------------------------------------------------------------------- APPLICATION UNISYS SERIE A ! COMPLEMENT AU DIALOGUE : DO GESTION DOCUMENTATION ! ! ! ! ! ! ZONE COMMUNE DE CONVERSATION..........: CA ! ! ! ! FICHIER LIBELLES D'ERREUR ! ! ORGANISATION...: V ! extra series and the series of the NOM EXTERNE....: LE  $\qquad \qquad \vdots$  ! ! ! PREMIER CODE ECRAN DU DIALOGUE........: 0060 ! ! ! ! COMPLEMENT LONGUEUR CONVERSATION......: 700 ! ! ! ! NOM DU PSB OU DU SOUS-SCHEMA..........: ! ! ! ! ! ! OPTIONS : OCF F10 ! ! ! ! ! ! ! NO DE GENERATION : 0126 BIBLIOTHEQUE : FUA ! ! ! ! O: C1 CH: Odo O ACTION: ! --------------------------------------------------------------------------------

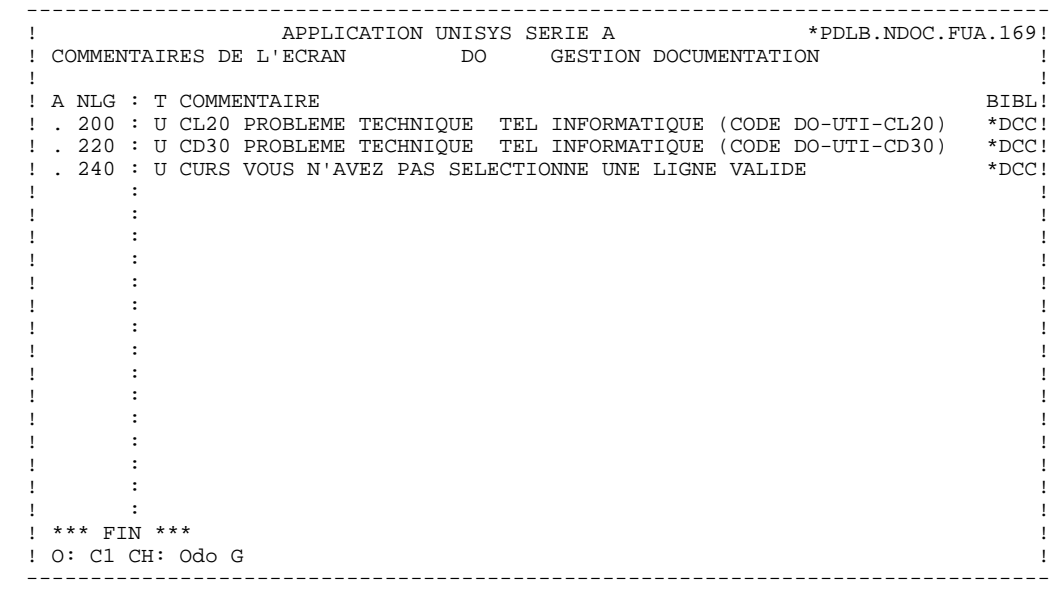

<span id="page-13-0"></span> -------------------------------------------------------------------------------- APPLICATION UNISYS SERIE A ! DEFINITION DE L'ECRAN .............: DO0030 ! ! ! ! NOM DE L'ECRAN ...................: \*\*\* SAISIE DES COMMANDES \*\*\* !! . The contract of the contract of the contract of the contract of the contract of the contract of the contract ! TAILLE DE L'ECRAN (LIGNES,COLONNES): 24 080 ! ! PRESENTATION, TABULATION, INITIAL. : L 02 \_ \_ | 1 ! APPEL DE DOC. ECRAN, RUBRIQUE .....: 10 11 ! ! ! ! LIBELLE AFFICH. SAISIE L.ERREUR Z.ER! ! ATTRIBUT D'INTENSITE . . . . . . . . . . . . . \* B N N N N ! ! ATTRIBUT DE PRESENTATION ..........: N N N N N ! ! ATTRIBUT DE COULEUR ...............: W W W W W ! ! ! ! VARIANTES .........................: 8 C BURROUGHS (MULTI ECRANS) ! ! CARTES AVANT, CARTES APRES ........: (PROGRAMME) (MAP)! ! NOMS EXTERNES .....................: DOP0030 (PROGRAMME) DOM0030 (MAP)! ! TRANSACTION .......................: \* DO30 ! ! ! ! ! ! MOTS CLES ASSOCIES.: ! ! NO DE SESSION......: 0168 BIBLIOTHEQUE : FUA BLOCAGE : ! ! ! ! ! O: C1 CH: Odo0030 ACTION: ! --------------------------------------------------------------------------------

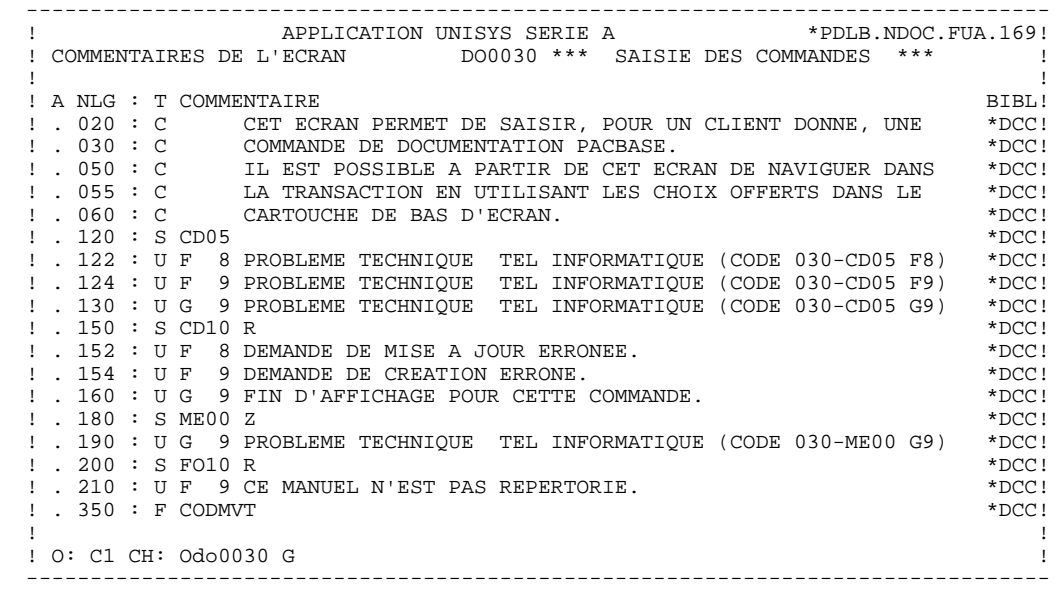

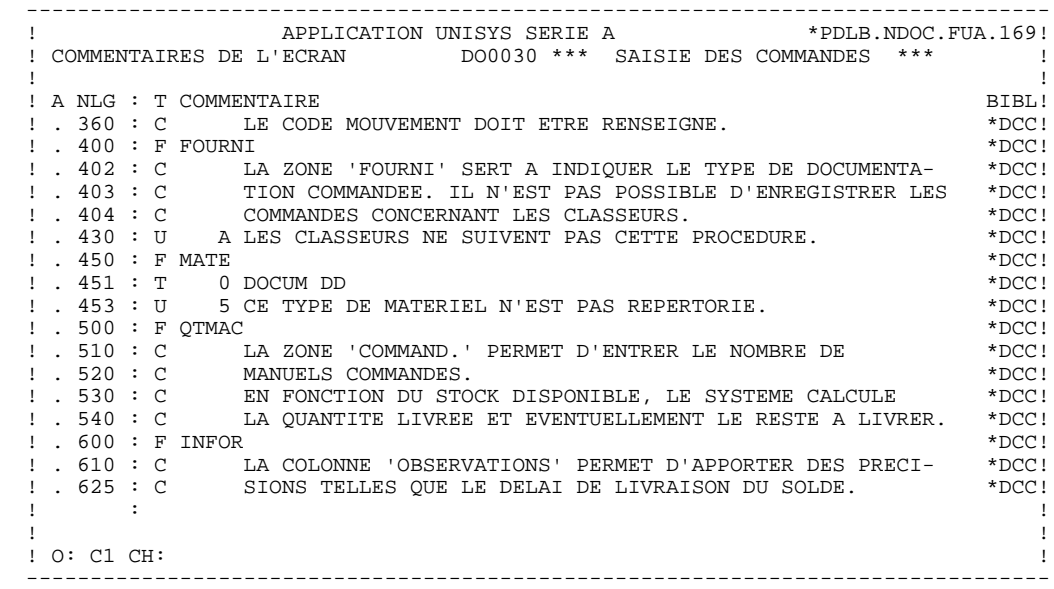

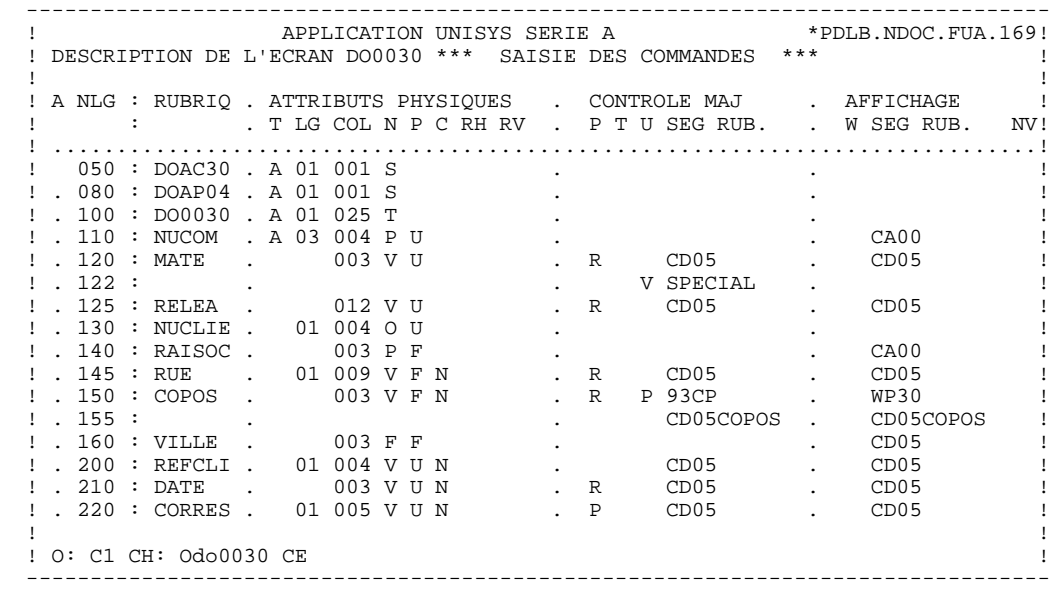

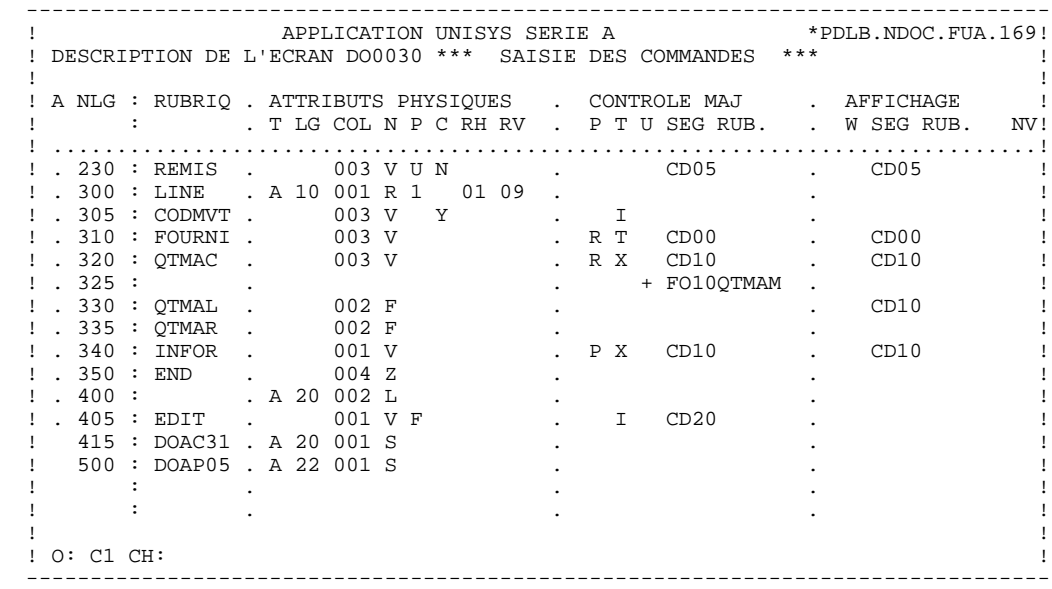

#### **PAGE** 19

 **DOSSIER POUR LA VARIANTE MULTI-ECRANS (8C) 2 DOSSIER DE L'ECRAN 'DO0030' 2**

 -------------------------------------------------------------------------------- APPLICATION UNISYS SERIE A ! DESCRIPTION DE L'ECRAN DO0030 \*\*\* SAISIE DES COMMANDES \*\*\* ! ! ! ! A NLG : RUBRIQ . ATTRIBUTS PHYSIQUES . LIBELLE/PRESENTATION ! ! : . T LG COL N P RH RV IN PR CO . A ! ! .............................................................................! ! 050 : DOAC30 . A 01 001 S . ! ! . 080 : DOAP04 . A 01 001 S . !  $\blacksquare$  . 100 : DO0030 . A 01 025 T  $\blacksquare$  .  $\blacksquare$  ! . 110 : NUCOM . A 03 004 P U . ! ! . 120 : MATE . 003 V U . ! ! . 122 : . . ! ! . 125 : RELEA . 012 V U . ! ! . 130 : NUCLIE . 01 004 O U . ! ! . 140 : RAISOC . 003 P F . ! ! . 145 : RUE . 01 009 V F . P 84, RUE DU PORT AU ROI ! ! . 150 : COPOS . 003 V F . ! ! . 155 : . . ! ! . 160 : VILLE . 003 F F . ! ! . 200 : REFCLI . 01 004 V U . ! ! . 210 : DATE . 003 V U . I ..\_\_.. ! ! . 220 : CORRES . 01 005 V U . ! ! ! ! O: C2 CH: ! --------------------------------------------------------------------------------

#### **DDOUA000022F**

#### **PAGE** 20

 **DOSSIER POUR LA VARIANTE MULTI-ECRANS (8C) 2 DOSSIER DE L'ECRAN 'DO0030' 2**

 -------------------------------------------------------------------------------- APPLICATION UNISYS SERIE A ! DESCRIPTION DE L'ECRAN DO0030 \*\*\* SAISIE DES COMMANDES \*\*\* ! ! ! ! A NLG : RUBRIQ . ATTRIBUTS PHYSIQUES . LIBELLE/PRESENTATION ! ! : . T LG COL N P RH RV IN PR CO . A ! ! .............................................................................! ! . 230 : REMIS . 003 V U . ! ! . 300 : LINE . A 10 001 R 1 01 09 . ! ! . 305 : CODMVT . 003 V . ! ! . 310 : FOURNI . 003 V . ! ! . 320 : QTMAC . 003 V . ! ! . 325 : . . ! ! . 330 : QTMAL . 002 F B . !  $!$  . 335 : QTMAR . 002 F  $\qquad \qquad$  . ! . 340 : INFOR . 001 V . ! ! . 350 : END . 004 Z . ! ! . 400 : . A 20 002 L . EDITION BORDEREAU :/ ! ! . 405 : EDIT . 001 V F . ! ! 415 : DOAC31 . A 20 001 S . ! ! 500 : DOAP05 . A 22 001 S . ! . It is a state of the state of the state of the state of the state of the state of the state of the state of . It is a state of the state of the state of the state of the state of the state of the state of the state of ! ! ! O: C2 CH: ! --------------------------------------------------------------------------------

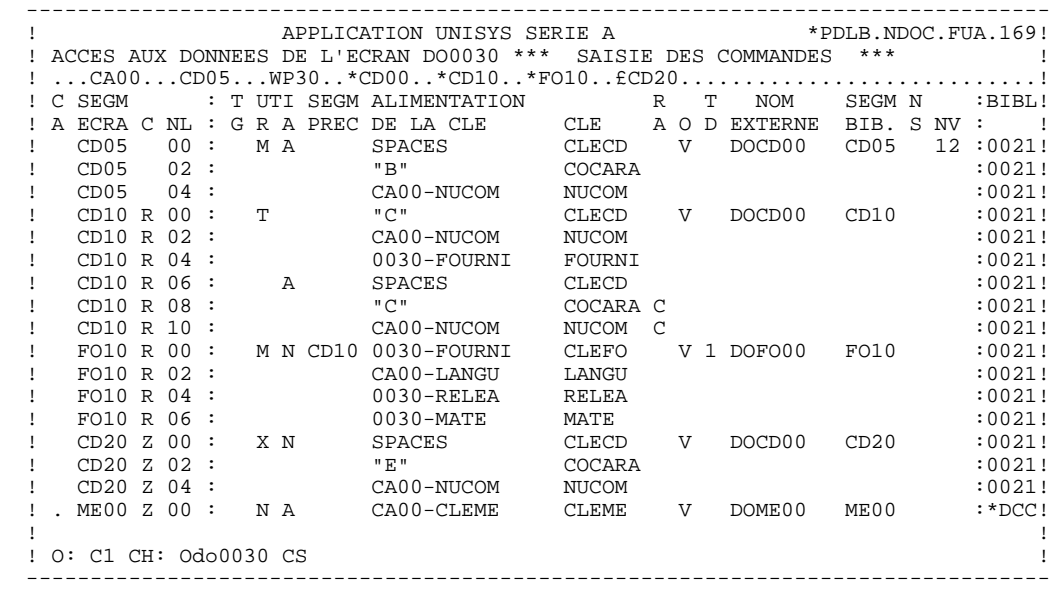

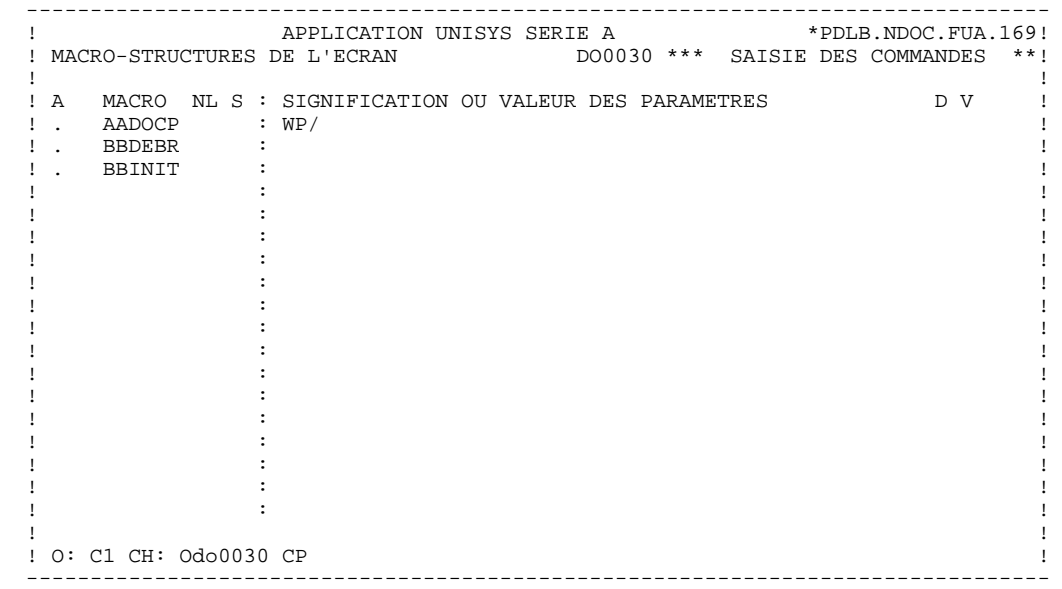

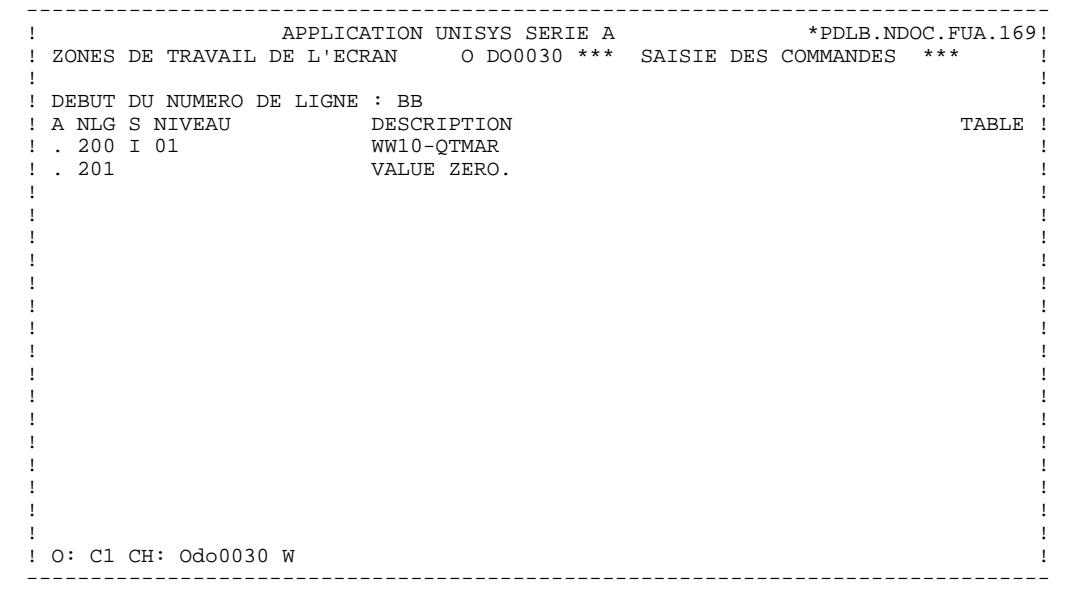

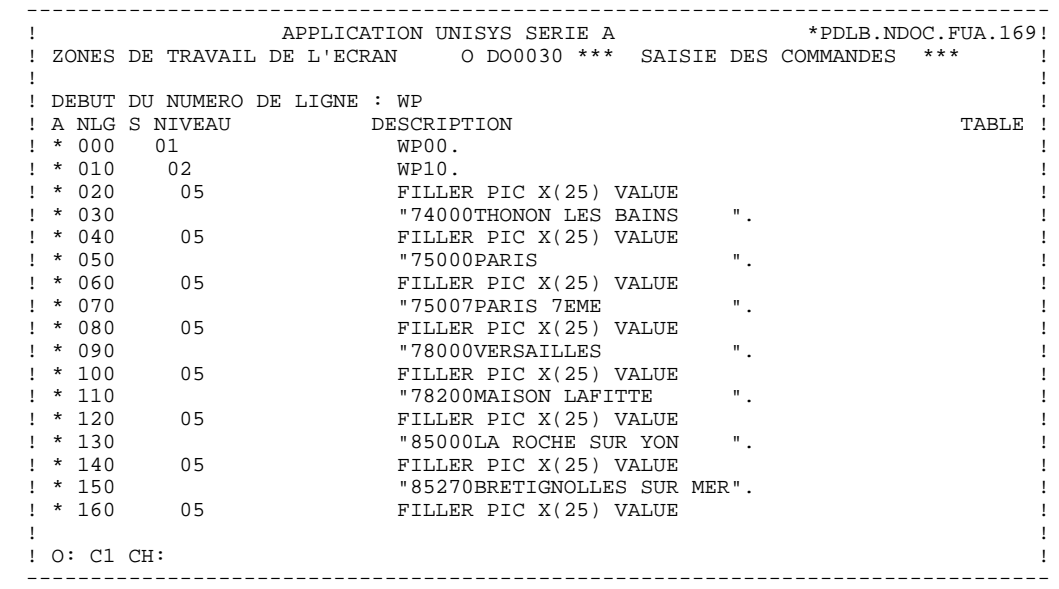

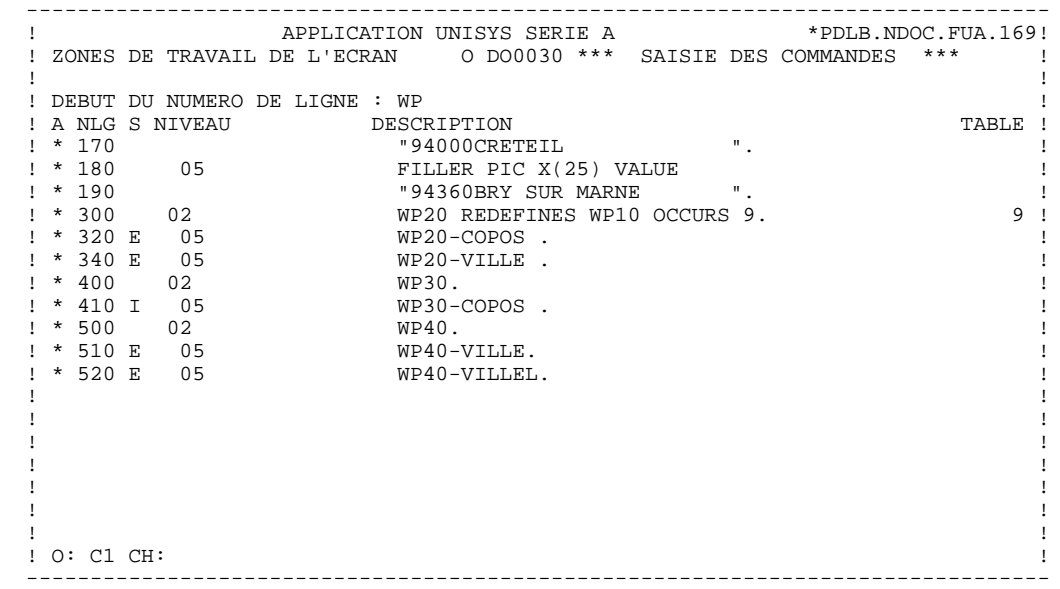

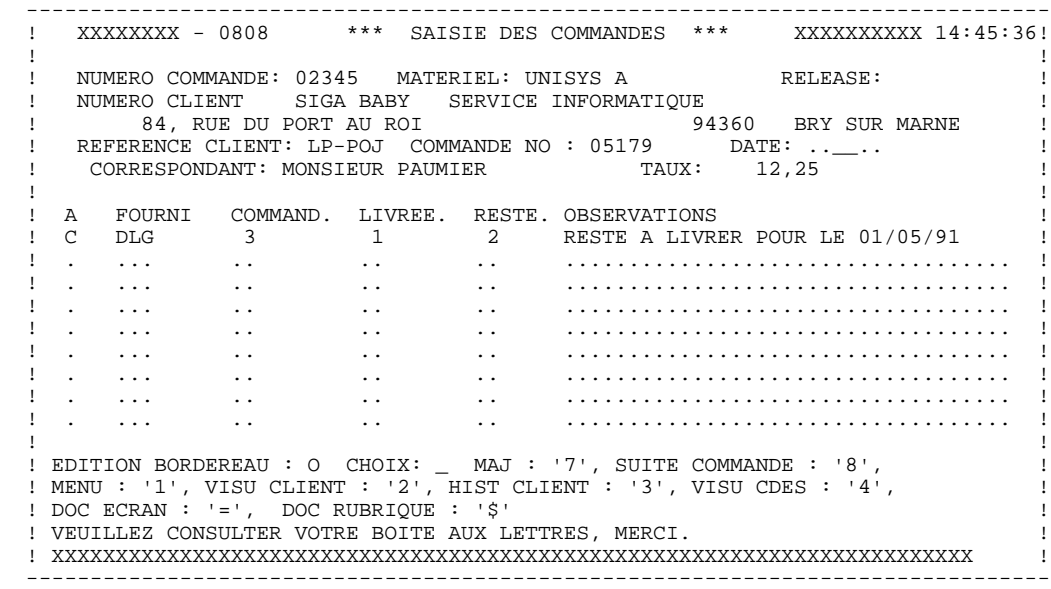

**PAGE** 27

#### **DOSSIER POUR LA VARIANTE MULTI-ECRANS (8C) 2 DOSSIER DE L'ECRAN 'DO0030' 2**

 FONCTION : 02 ASSNLG OPE OPERANDE NVTY CONDITION \*CP N INIT. NOMBRE POSTES CHARGES 10BL \*CP100 M IWP20M IWP20L ------ --- -------------------------------- ---- ---------------------- FONCTION : 08 ASSNLG OPE OPERANDE **ASSNLG** OPERANDE \*BB N PAS DE MAJ ==> END OF RECEIVE 10IT OPER NOT = "M" \*BB100 GFT ------ --- -------------------------------- ---- ---------------------- FONCTION : 15 ASSNLG OPE OPERANDE **NVTY CONDITION**  .AA N INITIALISATION CATM EN EN-TETE 10IT CATX = SPACE  $A$ A $100$  M  $M$   $M$  CATM  $A$  M  $A$  M  $OPER$  =  $M$  ------ --- -------------------------------- ---- ---------------------- FONCTION : 20 ASSNLG OPE OPERANDE NVTY CONDITION .BB N PAS DE CLASSEURS 10\*A FOURNI .BB100 ERR A FOURNI<br>.BB110 GF AN CATM NOT = SPACE ------ --- -------------------------------- ---- ---------------------- FONCTION : 25 ASSNLG OPE OPERANDE  $AB \times B = N$  and  $ACES$  and  $A \times P = N$  and  $A \times P = N$ .BB N ACCES A FO10 12\*P CD10 .BB100 M "1" CD10-CF ------ --- -------------------------------- ---- ---------------------- FONCTION : 28<br>ASSNLG OPE OPERANDE ASSNLG OPE OPERANDE **ASSNLG** OPERANDE .BH N MAJ STOCK EN ANNUL OU MODIF 10IT (CATM = "A" OR "M") .BH100 A CD10-QTMAL FO10-QTMAS AN CATX = "R" ------ --- -------------------------------- ---- ---------------------- FONCTION : 30<br>ASSNLG OPE OPERANDE ASSNLG OPE OPERANDE **NVTY CONDITION**  .BD N TRAITEMENT SUR QUANTITE 10\*P R ------ --- -------------------------------- ---- ---------------------- .BF N CALCUL QUANT/LIVR MAJ STOCK 12IT CATM = "C" OR "M" .BF100 M I-0030-QTMAC CD10-QTMAL 99IT FO10-QTMAS NOT < . BF110  $I-0030-QTMAC$  .BF120 M FO10-QTMAS CD10-QTMAL 99EL .BF130 S CD10-QTMAL FO10-QTMAS 99BL .BF140 M CD10-QTMAL O-0030-QTMAL ------ --- -------------------------------- ---- ---------------------- FONCTION : 64 ASSNLG OPE OPERANDE<br>\*DA N PREPARATION AFFICHAGE DATE/HEURE 101T CATX = " N PREPARATION AFFICHAGE DATE/HEURE 10IT CATX = " " \*DA 40 AD6 \*DA 80 AD IM DATOR DAT8C \*DA120 TIM 99BL \*DA160 TIF TIMCOG TIMDAY ------ --- -------------------------------- ---- ---------------------- FONCTION : 65<br>ASSNLG OPE OPERANDE ASSNLG OPE OPERANDE **ASSNLG** OPERANDE .BB N CALCUL RESTE A LIVRER 10\*P R .BB100 C WW10-QTMAR = 99IT CD10-QTMAL NOT = ZERO .BB110 CD10-QTMAC - CD10-QTMAL .BB120 M WW10-QTMAR O-0030-QTMAR ------ --- -------------------------------- ---- ---------------------- FONCTION : 93 ASSNLG OPE OPERANDE **ASSNLG** OPERANDE \*CP N CONTROLE CODE PTT 10BL \*CP100 SCH WP20-COPOS WP30-COPOS \*CP200 M "5" EN-PRE 99IT IWP20R > IWP20L \*CP220 GT 10 ------ --- -------------------------------- ---- ----------------------

 **VisualAge Pacbase - Manuel de Référence DIALOGUE UNISYS-A GENERE : VARIANTE MULTI-ECRANS 3**

# **3. GENERE : VARIANTE MULTI-ECRANS**

### <span id="page-28-0"></span>*3.1. DEBUT DE PROGRAMME*

#### DEBUT DE PROGRAMME

L'utilisateur n'a pas la possibilité de modifier la partie IDENTIFICATION DIVISION du programme généré.

L'ENVIRONMENT DIVISION est automatiquement adaptée à la variante demandée pour le programme.

Dans la zone FILE-CONTROL :

. Une clause SELECT est générée pour chaque fichier appelé en organisation 'V' dans les appels de segments de l'écran (-CS).

. Une clause SELECT est générée pour le fichier libellés d'erreurs s'il est déclaré en organisation 'V' dans les Compléments au Dialogue (-O).

. Une clause SELECT est générée pour le fichier qui mémo- rise l'écran avant le débranchement vers la consultation de documentation, si elle est codifiée sur la fiche de définition du dialogue, sauf si l'option NOSAV est demandée dans les Compléments au Dialogue (-O) (Nom du fichier par défaut : 'HE').

#### **GENERE : VARIANTE MULTI-ECRANS** 3<br> **DEBUT DE PROGRAMME** 1  **DEBUT DE PROGRAMME 1**

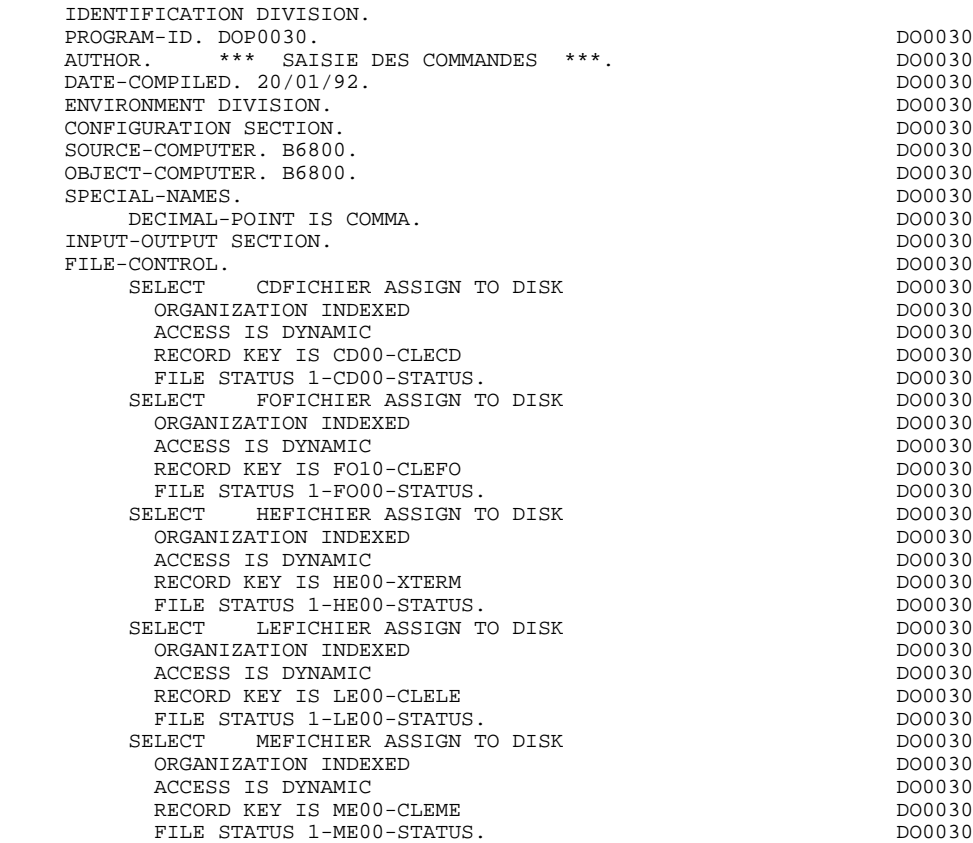

## <span id="page-30-0"></span>*3.2. DESCRIPTION DES SEGMENTS*

### DESCRIPTION DES SEGMENTS

Cette partie du programme est générée dès qu'un segment est utilisé dans l'écran en organisation 'V'.

Le type de description du segment est défini par l'utilisateur sur la ligne d'appel de segment (-CS) :

- . Segment complet (partie commune et partie spécifique en redéfinition),
- . Partie spécifique uniquement,
- . Segment complet en longueur variable (partie commune et partie spécifique en redéfinition, sans FILLER de complément).

Structure du fichier 'HE'

Le fichier 'HE' mémorise les zones saisissables avant le débranchement vers l'écran de documentation (fonction SOUFFLEUR). Sa taille doit être de 1932 caractères, celle de l'écran le plus long étant de 1920 caractères.

La structure du fichier 'HE' (sauvegarde de l'écran en cas d'appel de documentation) est la suivante :

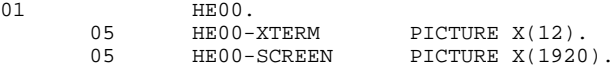

'HE' est le nom par défaut de ce fichier dans le programme. 'SAVESCR' est le nom externe par défaut, utilisé dans la clause SELECT de la DATA DIVISION.

L'utilisateur peut les modifier à l'aide des lignes de commentaires (-G) de l'écran (CODE OPERATION : C2) : 05 XX EXTFF

XX est le nouveau nom du fichier sur deux caractères, et XXTFF le nouveau nom externe de ce même fichier.

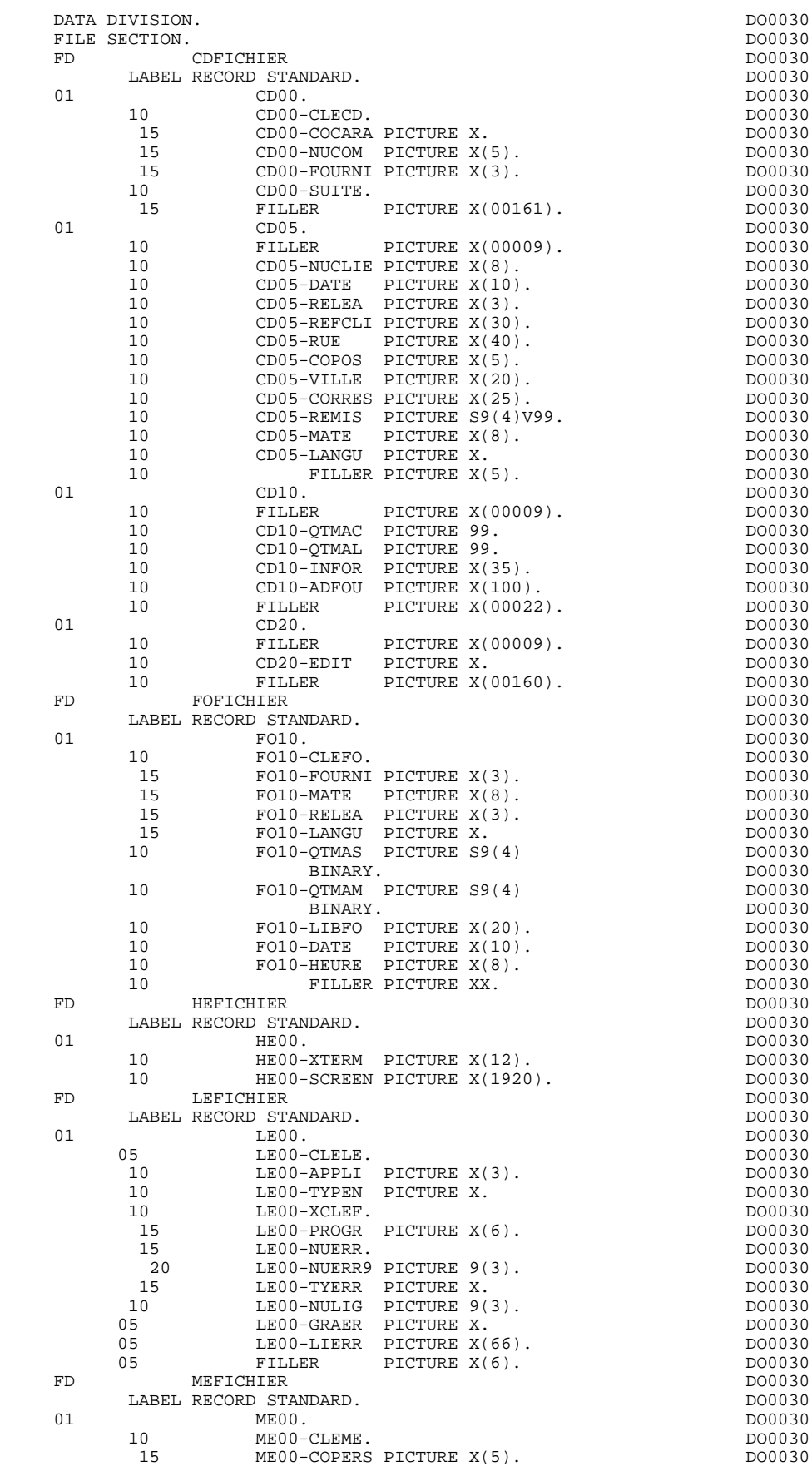

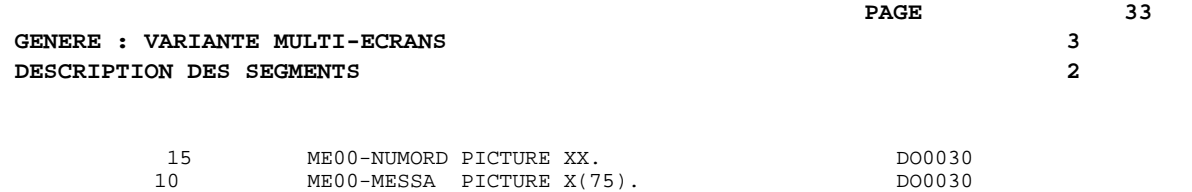

### <span id="page-33-0"></span>*3.3. DEBUT DE WORKING-STORAGE SECTION*

### DEBUT DE WORKING-STORAGE SECTION

La LISTE DES ENTITES REFERENCEES, en début de Working, provient de l'option 'REFER' précisée sur l'écran de complément du dialogue (-O).

Le niveau WSS-BEGIN est généré en début de WORKING-STORAGE SECTION pour tout programme. Il contient des variables et des indicateurs nécessaires aux traitements automatiques.

IK Code retour lors de l'accès à un Segment :

'0' Pas d'erreur '1' Erreur

OPER Code opération :

'A' Affichage 'M' Mise à jour 'S' Suite de l'écran 'E' Abandon de la conversation 'P' Même écran 'O' Appel d'un autre écran

OPERD Code opération pour débranchements différés, transféré dans OPER en fonction F40 :

'O' Appel différé d'un autre écran

Si OPER et OPERD correspondent à une Rubrique déclarée comme code opération ('OPTION DE TRAITEMENT' = 'O' sur les -CE), ils sont positionnés en fonction F0520 ; sinon en fonction F20.

CATX Catégorie en cours de traitement :

'0' Début de réception ou d'affichage ' ' En-tête d'écran 'R' Répétitive 'Z' Fin d'écran

CATM Code mouvement :

'C' Création 'M' Modification 'A' Annulation 'X' MAJ implicite

ICATR Indice de la ligne en cours de traitement

(Catégorie répétitive seulement).

GR-EG Mémorisation d'une erreur sur l'écran :

'1' Pas d'erreur '4' Erreur

FT Indicateur de fin de catégorie répétitive :

'0' Lignes à afficher '1' Plus de lignes à afficher

ICF '1' Données à réceptionner

'0' Pas de données à réceptionner

OCF '1' Données à afficher

'0' Pas de données à afficher

CATG Mémorise une erreur en cours sur une catégorie :

' ' Pas d'erreur 'E' Erreur

I-PFKEY

Mémorise la touche fonction utilisée.

CURPOS Position du curseur dans l'écran au moment de la réception. 'CPOSL' correspond au numéro de ligne et 'CPOSC' correspond au numéro de colonne.

CPOSN Position absolue du curseur dans l'écran.

(la position '0' correspondant à  $CPOSL = 1$  et  $CPOSC = 1$ )

INA Nombre de Rubriques de la partie en-tête.

INR INA + Nombre de Rubriques de la partie répétitive.

INZ INR + Nombre de Rubriques de la partie fin d'écran.

IRR Nombre de répétitions de la partie répétitive.

INT Nombre de rubriques saisissables dans l'écran.

IER Nombre de messages d'erreurs sur l'écran.

EN-PRE Mémorise une erreur sur Rubrique (variable de travail).
Le niveau PACBASE-CONSTANTS est également généré pour tout programme; il contient :

- . La date de compilation du générateur (PACE30 et PACE80) ainsi que la date du squelette associé (en commentaires).
- . Les informations concernant le programme et des zones de travail générées en fonction de traitements effectués dans le programme :
	- SESSI Numéro de génération de la Bibliothèque.
	- LIBRA Code de la Bibliothèque.
	- DATGN Date de génération du programme.
	- PROGR Code programme en Bibliothèque.
	- PROGE Nom externe du programme.
	- TIMGN Heure de génération du programme.
	- USERCO Code utilisateur.
	- COBASE Code de la Base.

Dialogue).

PRCGI Nom du sous-programme appelé pour la mise en forme du message. La valeur par défaut, ZAR980, peut être modifiée au moyen des commentaires du dialogue (voir le chapitre "Description d'une Transaction", sous-chapitre "Commentaires d'un Dialogue").

Si un appel de documentation est renseigné dans la définition de l'écran, les zones suivantes sont générées : : Nom externe du programme 'Ecran Help'. - 5-ecrn-PROGE : Zone contenant le nom du programme appelé, renseignée lors d'un débranchement

(Elle doit être renseignée par l'utilisateur avant un débranchement vers un autre écran : OPER = 'O', sauf dans le cas où le débranchement a été demandé de manière automatique dans la description de l'écran : option de mise à jour = 'G').

('ecrn' est le code de l'écran dans le

La zone DATCE est composée d'une zone 'CENTUR' contenant la valeur du siècle courant et d'une zone date (DATOR) non initialisée, dans laquelle l'utilisateur pourra charger la date sous la forme an-mois-jour. Remarque : si l'année est inférieure à '61', la zone 'CENTUR' est automatiquement initialisée à '20'.

La variable 'DATSEP' contient le séparateur utilisé dans les dates. Il est possible de modifier sa valeur par défaut (/) en alimentant la rubrique 'DATSEP' sur des lignes -P.

La variable 'DATSET' contient le séparateur utilisé dans les dates de format grégorien. Il est possible de modifier sa valeur par défaut (-) en alimentant la rubrique 'DATSET' sur des lignes -P.

#### DAT6 DAT7 DAT8

Zones pour cadrage de date sous la forme JJMMAA ou AAMMJJ et édition (JJ/MM/AA par exemple); générées si une rubrique variable ('V') comporte un format date ou si un opérateur de date est utilisé dans les lignes -P.

DATCTY Zone pour chargement du siècle.

DAT6C DAT7C

Zones pour date avec siècle non formatée.

DAT8C Zone pour date formatée avec siècle (JJ/MM/SSAA).

DAT8G Zone pour date au format Grégorien avec siècle (SSAA-MM-JJ).

TIMCO Permet de mémoriser l'heure sous la forme (HHMMSS).

TIMDAY Permet de mémoriser l'heure sous la forme (HH:MM:SS).

Le niveau CONFIGURATIONS contient, pour chaque Segment auquel le programme accède, une variable ffnn-CF (où 'ffnn' est le code du Segment dans le programme généré) qui permet de conditionner les accès à chaque Segment dans les traitements.

Le niveau STATUS-AREA contient les zones 1-ff00-STATUS, qui correspondent aux FILES-STATUS définis dans la clause SELECT de chaque fichier.

Le niveau CONFIGURATIONS contient, pour chaque Segment auquel le programme accède, une variable ffnn-CF (où 'ffnn' est le code du Segment dans le programme généré), qui permet de conditionner les accès à chaque Segment dans les traitements.

WORKING-STORAGE SECTION.<br>01 WSS-BEGIN. DO0030 01 WSS-BEGIN. DO0030 05 FILLER PICTURE X(7) VALUE "WORKING".<br>05 IK PICTURE X. 05 IK PICTURE X.<br>05 BLANC PICTURE X VALUE SPACE. 05 BLANC PICTURE X VALUE SPACE.<br>05 OPER PICTURE X. 05 OPER PICTURE X.<br>05 OPERD PICTURE X VALUE SPACE. 05 OPERD PICTURE X VALUE SPACE. 05 CATX PICTURE X. DO0030 05 CATM PICTURE X. 05 ICATR PICTURE 99. DO0030 05 GR-EG PICTURE X.<br>05 FT PICTURE X. 05 FT PICTURE X.<br>05 ICF PICTURE X PICTURE X. 05 OCF PICTURE X.<br>05 CATG PICTURE X. 05 CATG PICTURE X.<br>05 CATG PICTURE X.<br>05 I-PFKEY PICTURE XX. 05 I-PFKEY PICTURE XX.<br>05 INA PICTURE 999 VALUE 009. 05 INA PICTURE 999 VALUE 009. DO0030 05 INR PICTURE 999 VALUE 013. DO0030 05 INZ PICTURE 999 VALUE 014. DO0030 05 IRR PICTURE 99 VALUE 09. DO0030 PICTURE 999 VALUE 046.<br>PICTURE 99 VALUE 01. DO0030 DO0030 05 IER PICTURE 99 VALUE 01. DO0030 05 EN-PRE PICTURE X. DO0030 01 PACBASE-CONSTANTS.<br>
01.SD DATES PACE30 : 26/06/92 \* OLSD DATES PACE30 : 26/06/92 DO0030  $PACE80 : 26/06/92$   $PACSG : 920624$  DO0030<br>SI PICTURE X(5) VALUE "0239". 05 SESSI PICTURE X(5) VALUE "0239 ". DO0030 05 LIBRA PICTURE X(3) VALUE "FUA". DO0030 05 DATGN PICTURE X(8) VALUE "09/07/92". DO0030<br>05 PROGR PICTURE X(6) VALUE "DO0030". DO0030 05 PROGR PICTURE X(6) VALUE "DO0030". DO0030 05 PROGE PICTURE X(8) VALUE "DOP0030". DO0030 05 TIMGN PICTURE X(8) VALUE "11:07:40". DO0030 05 USERCO PICTURE X(8) VALUE "PDLB ".<br>05 PRDOC PICTURE X(8) VALUE "PACHELP". DO003030 05 PRDOC PICTURE X(8) VALUE "PACHELP". DO0030 05 PRCGI PICTURE X(16) VALUE "ZAR980". DO0030 05 5-0030-PROGE PICTURE X(8). DO0030 DO0030 DO0030 01 DATCE. DO0030 05 CENTUR PICTURE XX VALUE "19".<br>05 DATOR DO0030 05 DATOR. 10 DATOA PICTURE XX. DO0030 10 DATOM PICTURE XX.<br>10 DATOJ PICTURE XX. 10 DATOJ PICTURE XX.<br>Pata polonia polonia de la polonia de la polonia de la polonia de la polonia de la polonia de la polonia de la 01 DAT6. DO0030 10 DAT61. DO0030 10 DAT61. 10 DAT61.<br>15 DAT619 PICTURE 99 15 DAT619 PICTURE 99.<br>10 DAT62 DO0030 10 DAT62. DO0030 15 DAT629 PICTURE 99.<br>10 DAT63 PICTURE XX. 10 DAT63 PICTURE XX. 01 DAT7. DO0030 10 DAT71 PICTURE XX. DO0030 10 DAT72 PICTURE XX. DO0030 10 DAT73 PICTURE XX.<br>DAT8. DO0030 DAT8. 01 DAT8. DO0030 DAT81 PICTURE XX. 10 DAT81 PICTURE XX.<br>10 DAT851 PICTURE X. 10 DAT8S1 PICTURE X.<br>10 DAT82 PICTURE XX. 10 DAT82 PICTURE XX.<br>10 DAT82 PICTURE XX.<br>10 DAT8S2 PICTURE X. 10 DAT8S2 PICTURE X. 10 DAT83 PICTURE XX. DO0030 01 DATSEP PICTURE X VALUE "/". DO0030 01 DATSET PICTURE X VALUE "-". DO0030 01 DATCTY. DO0030 05 DATCTY9 PICTURE 99. DOO030 DO0030 DO0030 DO0030 DO0030 01 DAT6C. DO0030 10 DAT61C PICTURE XX.<br>10 DAT62C PICTURE XX. 10 DAT62C PICTURE XX. DO0030 10 DAT63C PICTURE XX. DO0030 10 DAT64C PICTURE XX. DO0030 01 DAT7C. DO0030 10 DAT71C PICTURE XX. DO0030 10 DAT72C PICTURE XX. DO0030 10 DAT73C PICTURE XX. DO0030 10 DAT74C PICTURE XX. DO0030 01 DAT8C. DO0030 DAT81C PICTURE XX. 10 DAT81C PICTURE XX. DO0030 10 DAT8S1C PICTURE X VALUE "/". DO0030 10 DAT82C PICTURE XX. DO0030 10 DAT8S2C PICTURE X VALUE "/". DO0030

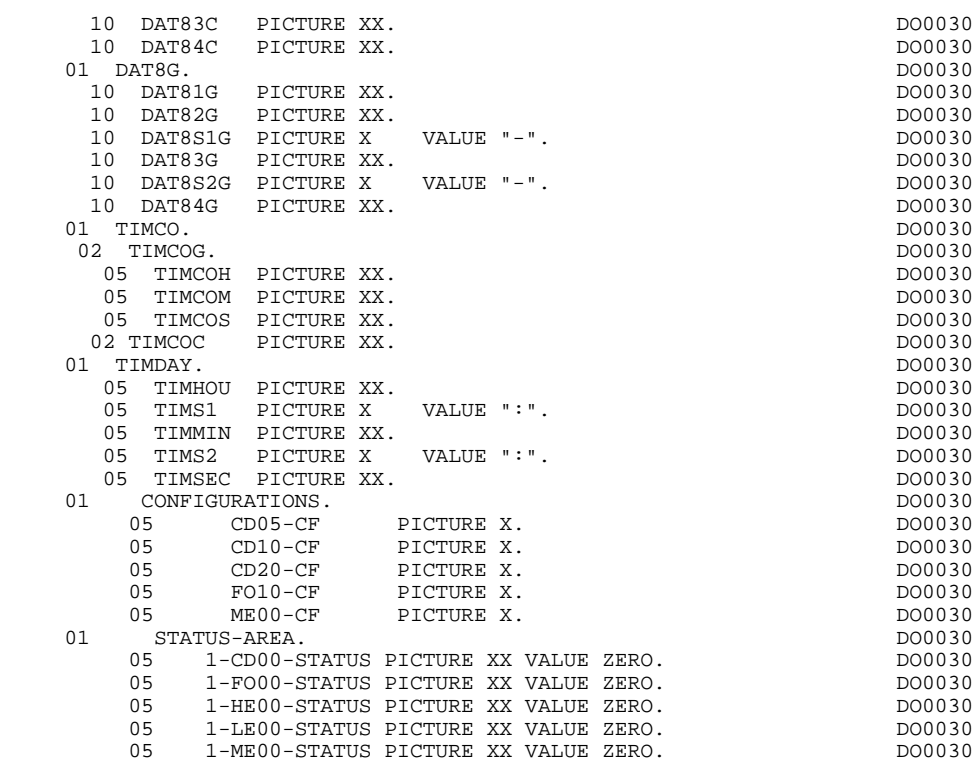

## *3.4. DESCRIPTION DE L'ECRAN*

#### 0030-MESSO

Le niveau 0030-MESSO est une zone d'entrée-sortie du message logique, qui est communiquée au sous-programme de mise en forme. Elle comprend une zone par champ.

La table AT-0030-MESSO est une description logique de chaque champ du message, communiquée au sous-programme. Pour chaque champ, elle indique :

- sa position ligne-colonne,
- sa longueur,
- sa nature (' ' : zone variable, 'F' ou 'P' : zone protégée),
- son attribut d'intensité, de présentation et de couleur.

Le niveau INPUT-0030 est une zone d'entrée du message redéfinie par la zone INPUT-SCREEN-FIELDS, qui regroupe les zones de nature 'V' et 'F'.

Le niveau OUTPUT-0030 est une zone de sortie du message redéfinie par la zone OUTPUT-SCREEN-FIELDS, qui regroupe les zones de nature 'V', 'F' et 'P'. Les formats utilisés répondent aux règles suivantes :

#### RUBRIQUE DE NATURE 'P'

Ecran en réception et écran en affichage :

. Le format est le format d'édition de la rubrique.

#### RUBRIQUE DE NATURE 'V'

Ecran en réception :

. Le format est le format interne de la rubrique.

Ecran en affichage :

- . Rubriques alphanumériques : format interne de la rubrique,
- . Rubriques numériques : format d'édition construit à partir du format interne de la rubrique, avec remplacement des zéros de gauche non significatifs par des blancs.

#### RUBRIQUE DEFINIE AVEC UN FORMAT CONVERSATIONNEL

(Cf. Manuel de Référence DICTIONNAIRE, chapitre "RUBRIQUES", souschapitre "Description").

Ecran en réception :

. Le format interne est calculé à partir du format conversationnel défini dans la description de la rubrique.

Exemple : - Format conversationnel: ZZZ99,99 - Format interne calculé: 9(5)v9(2)

Ecran en affichage :

. Le format est le format conversationnel défini dans la description de la rubrique.

### **GENERE : VARIANTE MULTI-ECRANS** 3<br> **DESCRIPTION DE L'ECRAN** 4  **DESCRIPTION DE L'ECRAN 4**

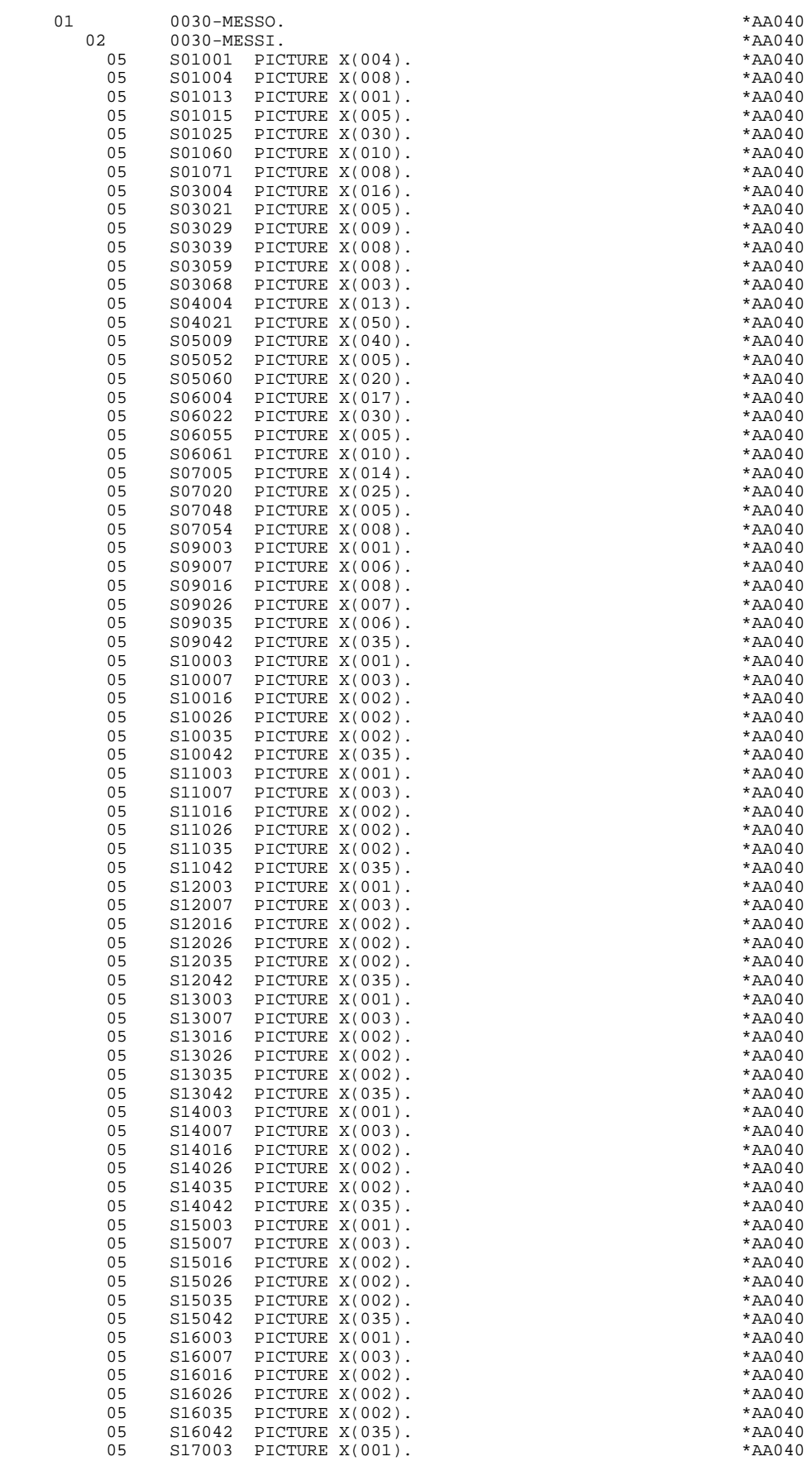

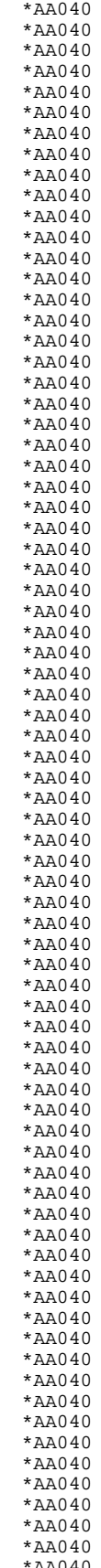

#### **GENERE : VARIANTE MULTI-ECRANS** 3<br> **DESCRIPTION DE L'ECRAN** 4  **DESCRIPTION DE L'ECRAN 4**

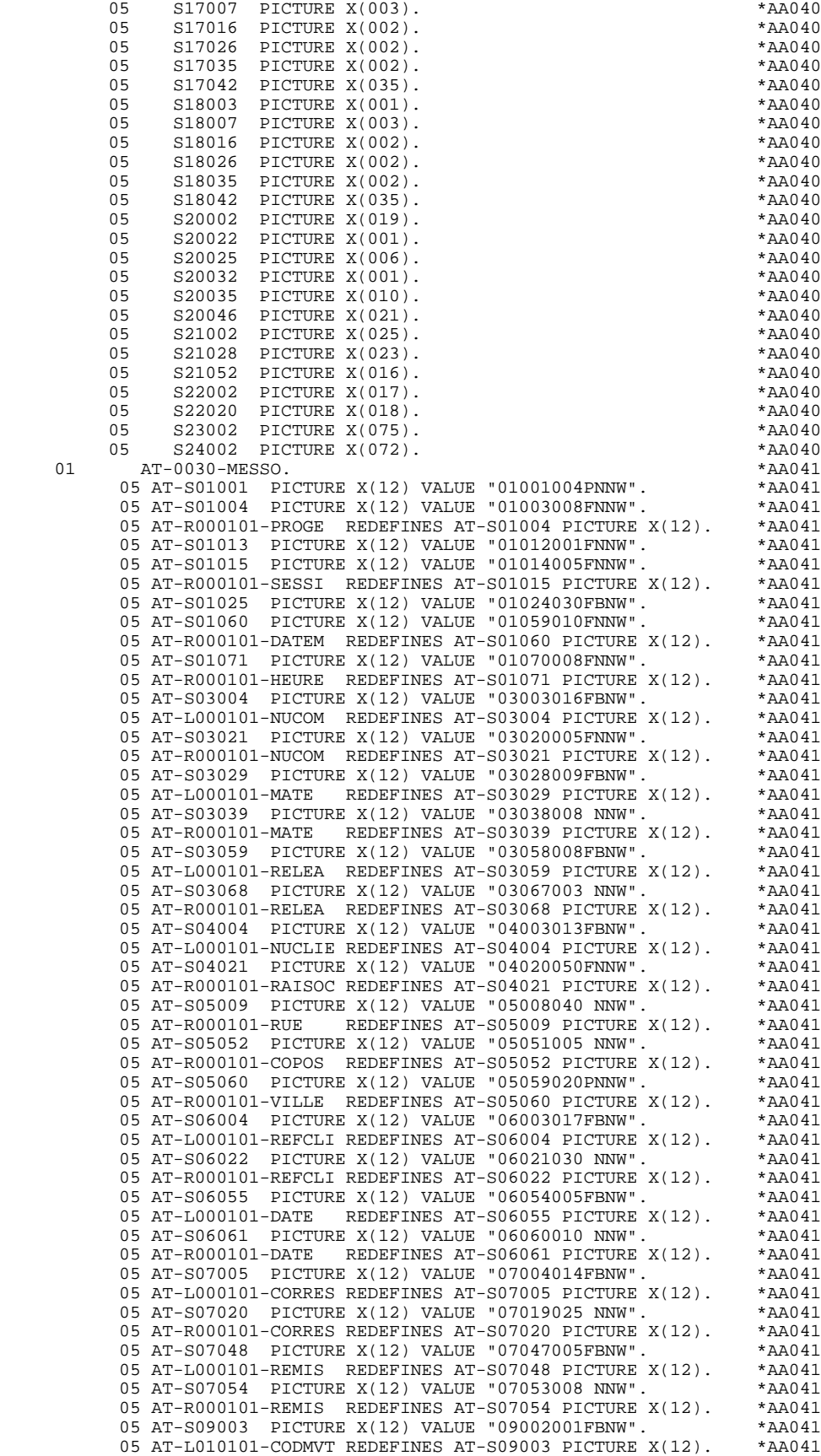

05 AT-S09007 PICTURE X(12) VALUE "09006006FBNW". \*AA041

05 AT-L010101-FOURNI REDEFINES AT-S09007 PICTURE  $X(12)$ . \*AA041<br>05 AT-S09016 PICTURE  $X(12)$  VALUE "09015008FBNW". \*AA041 05 AT-S09016 PICTURE X(12) VALUE "09015008FBNW". \* AA041<br>05 AT-L010101-OTMAC REDEFINES AT-S09016 PICTURE X(12) \* AA041 05 AT-L010101-QTMAC REDEFINES AT-S09016 PICTURE X(12). \*AA041 05 AT-S09026 PICTURE X(12) VALUE "09025007FBNW". \* \*AA041<br>05 AT-L010101-OTMAL REDEFINES AT-S09026 PICTURE X(12). \*AA041 05 AT-L010101-QTMAL REDEFINES AT-S09026 PICTURE X(12). \* AA041<br>05 AT-S09035 PICTURE X(12) VALUE "09034006FBNW". \* \* AA041 05 AT-S09035 PICTURE X(12) VALUE "09034006FBNW". \* \*AA041<br>05 AT-L010101-OTMAR REDEFINES AT-S09035 PICTURE X(12). \*AA041 05 AT-L010101-OTMAR REDEFINES AT-S09035 PICTURE  $X(12)$ . 05 AT-S09042 PICTURE X(12) VALUE "09041035FBNW". \* \* \* \* AA041<br>05 AT-L010101-INFOR REDEFINES AT-S09042 PICTURE X(12). \* AA041 05 AT-L010101-INFOR REDEFINES AT-S09042 PICTURE X(12). \* AA041<br>05 AT-S10003 PICTURE X(12) VALUE "10002001 NNW". \* \* AA041 05 AT-S10003 PICTURE X(12) VALUE "10002001 NNW". 05 AT-R010101-CODMVT REDEFINES AT-S10003 PICTURE X(12). \* AA041<br>05 AT-S10007 PICTURE X(12) VALUE "10006003 NNW". \* \* \* AA041 05 AT-S10007 PICTURE X(12) VALUE "10006003 NNW".<br>05 AT-R010101-FOURNI REDEFINES AT-S10007 PICTURE X(12) \* \* 20041 05 AT-R010101-FOURNI REDEFINES AT-S10007 PICTURE  $X(12)$ . 05 AT-S10016 PICTURE X(12) VALUE "10015002 NNW". \*AA041 05 AT-R010101-QTMAC REDEFINES AT-S10016 PICTURE X(12). \*AA041<br>05 AT-S10026 PICTURE X(12) VALUE "10025002PBNW". \*AA041 05 AT-S10026 PICTURE X(12) VALUE "10025002PBNW". \*AA041 05 AT-R010101-QTMAL REDEFINES AT-S10026 PICTURE X(12). \*AA041 05 AT-S10035 PICTURE X(12) VALUE "10034002PNNW". 05 AT-R010101-QTMAR REDEFINES AT-S10035 PICTURE X(12). \* AA041<br>05 AT-S10042 PICTURE X(12) VALUE "10041035 NNW". \* \* AA041 05 AT-S10042 PICTURE X(12) VALUE "10041035 NNW". \*AA041<br>05 AT-R010101-INFOR REDEFINES AT-S10042 PICTURE X(12). \*AA041 05 AT-R010101-INFOR REDEFINES AT-S10042 PICTURE X(12). 05 AT-S11003 PICTURE X(12) VALUE "11002001 NNW".  $*$ AA041<br>05 AT-R020101-CODMVT REDEFINES AT-S11003 PICTURE X(12).  $*$ AA041 05 AT-R020101-CODMVT REDEFINES AT-S11003 PICTURE  $X(12)$ . \*AA041<br>05 AT-S11007 PICTURE  $X(12)$  VALUE "11006003 NNW". \*AA041 05 AT-S11007 PICTURE X(12) VALUE "11006003 NNW". \* AA041<br>05 AT-R020101-FOURNI REDEFINES AT-S11007 PICTURE X(12). \* AA041 05 AT-R020101-FOURNI REDEFINES AT-S11007 PICTURE X(12). \* AA041<br>05 AT-S11016 PICTURE X(12) VALUE "11015002 NNW". \* \* AA041 05 AT-S11016 PICTURE X(12) VALUE "11015002 NNW". \*AA041 05 AT-R020101-QTMAC REDEFINES AT-S11016 PICTURE  $X(12)$ . \*AA041<br>05 AT-S11026 PICTURE  $X(12)$ ) VALUE "11025002PRNW" \*AA041 05 AT-S11026 PICTURE X(12) VALUE "11025002PBNW". \* \*AA041<br>05 AT-R020101-OTMAL REDEFINES AT-S11026 PICTURE X(12). \*AA041 05 AT-R020101-QTMAL REDEFINES AT-S11026 PICTURE X(12). \* AA041<br>05 AT-S11035 PICTURE X(12) VALUE "11034002PNNW". \* \* \* \* AA041 05 AT-S11035 PICTURE X(12) VALUE "11034002PNNW".  $*AA041$ <br>05 AT-R020101-OTMAR REDEFINES AT-S11035 PICTURE X(12)  $*AA041$ 05 AT-R020101-QTMAR REDEFINES AT-S11035 PICTURE  $X(12)$ . \*AA041<br>05 AT-S11042 PICTURE  $X(12)$ , VALUE "11041035 NNW" 05 AT-S11042 PICTURE X(12) VALUE "11041035 NNW". \* \* \* \* AA041<br>05 AT-R020101-INFOR REDEFINES AT-S11042 PICTURE X(12). \* AA041 05 AT-R020101-INFOR REDEFINES AT-S11042 PICTURE X(12). \* AA041<br>05 AT-S12003 PICTURE X(12) VALUE "12002001 NNW". \* \* AA041 05 AT-S12003 PICTURE X(12) VALUE "12002001 NNW". \* \*AA041<br>05 AT-R030101-CODMVT REDEFINES AT-S12003 PICTURE X(12). \*AA041 05 AT-R030101-CODMVT REDEFINES AT-S12003 PICTURE X(12). \*AA041<br>05 AT-S12007 PICTURE X(12) VALUE "12006003 NNW". \*AA041 05 AT-S12007 PICTURE X(12) VALUE "12006003 NNW". \* \*AA041<br>05 AT-R030101-FOURNI REDEFINES AT-S12007 PICTURE X(12). \*AA041 05 AT-R030101-FOURNI REDEFINES AT-S12007 PICTURE  $X(12)$  05 AT-S12016 PICTURE X(12) VALUE "12015002 NNW". \*AA041 05 AT-R030101-QTMAC REDEFINES AT-S12016 PICTURE X(12). \* AA041<br>05 AT-S12026 PICTURE X(12) VALUE "12025002PBNW". \* \* AA041 05 AT-S12026 PICTURE X(12) VALUE "12025002PBNW". 05 AT-R030101-QTMAL REDEFINES AT-S12026 PICTURE X(12). \*AA041 05 AT-S12035 PICTURE X(12) VALUE "12034002PNNW". \*AA041 05 AT-R030101-QTMAR REDEFINES AT-S12035 PICTURE X(12). \* AA041<br>05 AT-S12042 PICTURE X(12) VALUE "12041035 NNW". \* \* AA041 05 AT-S12042 PICTURE X(12) VALUE "12041035 NNW".  $*$ AA041<br>05 AT-R030101-INFOR REDEFINES AT-S12042 PICTURE X(12)  $*$ AA041 05 AT-R030101-INFOR REDEFINES AT-S12042 PICTURE X(12). \* AA041<br>05 AT-S13003 PICTURE X(12) VALUE "13002001 NNW" \* \* \* \* \* 20041 05 AT-S13003 PICTURE X(12) VALUE "13002001 NNW". \*AA041<br>05 AT-R040101-CODMVT REDEFINES AT-S13003 PICTURE X(12). \*AA041 05 AT-R040101-CODMVT REDEFINES AT-S13003 PICTURE X(12). \* AA041<br>05 AT-S13007 PICTURE X(12) VALUE "13006003 NNW". \* \* AA041 05 AT-S13007 PICTURE X(12) VALUE "13006003 NNW". 05 AT-R040101-FOURNI REDEFINES AT-S13007 PICTURE X(12). \* AA041<br>05 AT-S13016 PICTURE X(12) VALUE "13015002 NNW". \* \* AA041 05 AT-S13016 PICTURE X(12) VALUE "13015002 NNW".<br>05 AT-R040101-OTMAC REDEFINES AT-S13016 PICTURE X(12). \* AA041 05 AT-R040101-QTMAC REDEFINES AT-S13016 PICTURE X(12). \*AA041<br>05 AT-S13026 PICTURE X(12) VALUE "13025002PBNW". \*AA041 05 AT-S13026 PICTURE X(12) VALUE "13025002PBNW". \* \*AA041<br>05 AT-R040101-OTMAL REDEFINES AT-S13026 PICTURE X(12). \*AA041 05 AT-R040101-QTMAL REDEFINES AT-S13026 PICTURE X(12). \* AA041<br>05 AT-S13035 PICTURE X(12) VALUE "13034002PNNW". \* \* AA041 05 AT-S13035 PICTURE X(12) VALUE "13034002PNNW". \* \*AA041<br>05 AT-R040101-OTMAR REDEFINES AT-S13035 PICTURE X(12). \*AA041 05 AT-R040101-QTMAR REDEFINES AT-S13035 PICTURE X(12). \* AA041<br>05 AT-S13042 PICTURE X(12) VALUE "13041035 NNW". \* \* AA041 05 AT-S13042 PICTURE X(12) VALUE "13041035 NNW". \* AA041<br>05 AT-R040101-INFOR REDEFINES AT-S13042 PICTURE X(12). \* AA041 05 AT-R040101-INFOR REDEFINES AT-S13042 PICTURE  $X(12)$ . \*AA041<br>05 AT-S14003 PICTURE  $X(12)$  VALUE "14002001 NNW" \*AA041 05 AT-S14003 PICTURE X(12) VALUE "14002001 NNW". \* \* \* \* AA041<br>05 AT-R050101-CODMVT REDEFINES AT-S14003 PICTURE X(12). \* AA041 05 AT-R050101-CODMVT REDEFINES AT-S14003 PICTURE  $X(12)$ . \*AA041<br>05 AT-S14007 PICTURE  $X(12)$  VALUE "14006003 NNW". \*AA041 05 AT-S14007 PICTURE X(12) VALUE "14006003 NNW".<br>05 AT-R050101-FOURNI REDEFINES AT-S14007 PICTURE X(12). \*AA041 05 AT-R050101-FOURNI REDEFINES AT-S14007 PICTURE X(12). \* AA041<br>05 AT-S14016 PICTURE X(12) VALUE "14015002 NNW". \* \* AA041 05 AT-S14016 PICTURE X(12) VALUE "14015002 NNW". 05 AT-R050101-QTMAC REDEFINES AT-S14016 PICTURE X(12). \*AA041<br>05 AT-S14026 PICTURE X(12) VALUE "14025002PBNW". \*AA041 05 AT-S14026 PICTURE X(12) VALUE "14025002PBNW". \* \*AA041<br>05 AT-R050101-OTMAL REDEFINES AT-S14026 PICTURE X(12). \*AA041 05 AT-R050101-OTMAL REDEFINES AT-S14026 PICTURE  $X(12)$ . 05 AT-S14035 PICTURE X(12) VALUE "14034002PNNW". \*AA041 05 AT-R050101-QTMAR REDEFINES AT-S14035 PICTURE X(12). \* AA041<br>05 AT-S14042 PICTURE X(12) VALUE "14041035 NNW". \* \* AA041 05 AT-S14042 PICTURE X(12) VALUE "14041035 NNW". 05 AT-R050101-INFOR REDEFINES AT-S14042 PICTURE X(12). \*AA041 05 AT-S15003 PICTURE X(12) VALUE "15002001 NNW". \*AA041 05 AT-R060101-CODMVT REDEFINES AT-S15003 PICTURE X(12). \* AA041<br>05 AT-S15007 PICTURE X(12) VALUE "15006003 NNW". \* \* AA041 05 AT-S15007 PICTURE X(12) VALUE "15006003 NNW". \*AA041 05 AT-R060101-FOURNI REDEFINES AT-S15007 PICTURE X(12). 05 AT-S15016 PICTURE X(12) VALUE "15015002 NNW". \* \* \* \* \* AA041<br>05 AT-R060101-OTMAC REDEFINES AT-S15016 PICTURE X(12). \* AA041 05 AT-R060101-QTMAC REDEFINES AT-S15016 PICTURE X(12). 05 AT-S15026 PICTURE X(12) VALUE "15025002PBNW". \* AA041 05 AT-R060101-QTMAL REDEFINES AT-S15026 PICTURE X(12). \*AA041

05 AT-S15035 PICTURE X(12) VALUE "15034002PNNW". \*AA041<br>05 AT-R060101-OTMAR REDEFINES AT-S15035 PICTURE X(12). \*AA041 05 AT-R060101-QTMAR REDEFINES AT-S15035 PICTURE  $X(12)$ . \*AA041<br>05 AT-S15042 PICTURE  $X(12)$  VALUE "15041035 NNW" \*2A041 05 AT-S15042 PICTURE X(12) VALUE "15041035 NNW". \*AA041 05 AT-R060101-INFOR REDEFINES AT-S15042 PICTURE X(12). \* AA041<br>05 AT-S16003 PICTURE X(12) VALUE "16002001 NNW". \* \* AA041 05 AT-S16003 PICTURE X(12) VALUE "16002001 NNW". \* \* \* \* AA041<br>05 AT-R070101-CODMVT REDEFINES AT-S16003 PICTURE X(12). \* AA041 05 AT-R070101-CODMVT REDEFINES AT-S16003 PICTURE X(12). \* AA041<br>05 AT-S16007 PICTURE X(12) VALUE "16006003 NNW". \* \* AA041 05 AT-S16007 PICTURE X(12) VALUE "16006003 NNW". \* \* \* \* \* AA041<br>05 AT-R070101-FOURNI REDEFINES AT-S16007 PICTURE X(12). \* AA041 05 AT-R070101-FOURNI REDEFINES AT-S16007 PICTURE X(12). \* AA041<br>05 AT-S16016 PICTURE X(12) VALUE "16015002 NNW". \* \* AA041 05 AT-S16016 PICTURE X(12) VALUE "16015002 NNW". \*AA041 05 AT-R070101-QTMAC REDEFINES AT-S16016 PICTURE X(12). \*AA041 05 AT-S16026 PICTURE X(12) VALUE "16025002PBNW". \*AA041 05 AT-R070101-QTMAL REDEFINES AT-S16026 PICTURE X(12). \*AA041 05 AT-S16035 PICTURE X(12) VALUE "16034002PNNW". 05 AT-R070101-QTMAR REDEFINES AT-S16035 PICTURE X(12). \* AA041<br>05 AT-S16042 PICTURE X(12) VALUE "16041035 NNW". \* \* AA041 05 AT-S16042 PICTURE X(12) VALUE "16041035 NNW". \* \*AA041<br>05 AT-R070101-INFOR REDEFINES AT-S16042 PICTURE X(12). \*AA041 05 AT-R070101-INFOR REDEFINES AT-S16042 PICTURE X(12). \*AA041 05 AT-S17003 PICTURE X(12) VALUE "17002001 NNW". \*AA041 05 AT-R080101-CODMVT REDEFINES AT-S17003 PICTURE  $X(12)$ . 05 AT-S17007 PICTURE X(12) VALUE "17006003 NNW". \* \* \* \* AA041<br>05 AT-R080101-FOURNI REDEFINES AT-S17007 PICTURE X(12). \* AA041 05 AT-R080101-FOURNI REDEFINES AT-S17007 PICTURE X(12). \* AA041<br>05 AT-S17016 PICTURE X(12) VALUE "17015002 NNW". \* \* AA041 05 AT-S17016 PICTURE X(12) VALUE "17015002 NNW". 05 AT-R080101-QTMAC REDEFINES AT-S17016 PICTURE X(12). \* AA041<br>05 AT-S17026 PICTURE X(12) VALUE "17025002PBNW". \* \* AA041 05 AT-S17026 PICTURE X(12) VALUE "17025002PBNW". \*AA041 05 AT-R080101-QTMAL REDEFINES AT-S17026 PICTURE X(12). \*AA041 05 AT-S17035 PICTURE X(12) VALUE "17034002PNNW". \* \*AA041<br>05 AT-R080101-OTMAR REDEFINES AT-S17035 PICTURE X(12). \*AA041 05 AT-R080101-QTMAR REDEFINES AT-S17035 PICTURE X(12). \*AA041 05 AT-S17042 PICTURE X(12) VALUE "17041035 NNW". \*AA041 05 AT-R080101-INFOR REDEFINES AT-S17042 PICTURE X(12). \* AA041<br>05 AT-S18003 PICTURE X(12) VALUE "18002001 NNW". \* \* AA041 05 AT-S18003 PICTURE X(12) VALUE "18002001 NNW".<br>05 AT-R090101-CODMVT REDEFINES AT-S18003 PICTURE X(12). \*AA041 05 AT-R090101-CODMVT REDEFINES AT-S18003 PICTURE  $X(12)$ . \*AA041<br>05 AT-S18007 PICTURE  $X(12)$  VALUE "18006003 NNW" \*2A041 05 AT-S18007 PICTURE X(12) VALUE "18006003 NNW".<br>05 AT-R090101-EQUENT REDEFINES AT-S18007 PICTURE X(12) \* \* 20041 05 AT-R090101-FOURNI REDEFINES AT-S18007 PICTURE X(12). \*AA041<br>05 AT-S18016 PICTURE X(12) VALUE "18015002 NNW". \*AA041 05 AT-S18016 PICTURE X(12) VALUE "18015002 NNW". \* \*AA041<br>05 AT-R090101-OTMAC REDEFINES AT-S18016 PICTURE X(12). \*AA041 05 AT-R090101-QTMAC REDEFINES AT-S18016 PICTURE X(12). \*AA041<br>05 AT-S18026 PICTURE X(12) VALUE "18025002PBNW". \*AA041 05 AT-S18026 PICTURE X(12) VALUE "18025002PBNW".  $*AA041$ <br>05 AT-R090101-OTMAL REDEFINES AT-S18026 PICTURE X(12).  $*AA041$ 05 AT-R090101-QTMAL REDEFINES AT-S18026 PICTURE X(12). \* AA041<br>05 AT-S18035 PICTURE X(12) VALUE "18034002PNNW". \* \* AA041 05 AT-S18035 PICTURE X(12) VALUE "18034002PNNW". \*AA041 05 AT-R090101-QTMAR REDEFINES AT-S18035 PICTURE X(12). \* AA041<br>05 AT-S18042 PICTURE X(12) VALUE "18041035 NNW" \* \* AA041 05 AT-S18042 PICTURE X(12) VALUE "18041035 NNW". \*AA041<br>05 AT-R090101-INFOR REDEFINES AT-S18042 PICTURE X(12). \*AA041 05 AT-R090101-INFOR REDEFINES AT-S18042 PICTURE X(12). 05 AT-S20002 PICTURE X(12) VALUE "20001019FBNW". \*AA041 05 AT-S20022 PICTURE X(12) VALUE "20021001 NNW". \*AA041 05 AT-R000101-EDIT REDEFINES AT-S20022 PICTURE X(12). \*AA041<br>05 AT-S20025 PICTURE X(12) VALUE "20024006FNNW". \*AA041 05 AT-S20025 PICTURE X(12) VALUE "20024006FNNW". \* \*AA041<br>05 AT-L000101-CHOIX REDEFINES AT-S20025 PICTURE X(12) \*AA041 05 AT-L000101-CHOIX REDEFINES AT-S20025 PICTURE  $X(12)$ . \*AA041<br>05 AT-S20032 PICTURE  $Y(12)$ , VALUE "20031001 NNW" 05 AT-S20032 PICTURE X(12) VALUE "20031001 NNW". \*AA041 05 AT-R000101-CHOIX REDEFINES AT-S20032 PICTURE X(12). \* AA041<br>05 AT-S20035 PICTURE X(12) VALUE "20034010FNNW". \* \* AA041 05 AT-S20035 PICTURE X(12) VALUE "20034010FNNW". 05 AT-S20046 PICTURE X(12) VALUE "20045021FNNW". \* \* \* \* \* AA041<br>05 AT-S21002 PICTURE X(12) VALUE "21001025FNNW". \* \* \* \* AA041 05 AT-S21002 PICTURE X(12) VALUE "21001025FNNW". \*AA041 05 AT-S21028 PICTURE X(12) VALUE "21027023FNNW". \* \* \* \* \* \* AA041<br>05 AT-S21052 PICTURE X(12) VALUE "21051016FNNW". \* \* \* \* \* AA041 05 AT-S21052 PICTURE X(12) VALUE "21051016FNNW". \* \* \* \* \* AA041<br>05 AT-S22002 PICTURE X(12) VALUE "22001017FNNW". \* \* \* \* AA041 05 AT-S22002 PICTURE X(12) VALUE "22001017FNNW". \* AA041<br>05 AT-S22020 PICTURE X(12) VALUE "22019018FNNW". \* \* AA041 05 AT-S22020 PICTURE X(12) VALUE "22019018FNNW". \* \* AA041<br>05 AT-S23002 PICTURE X(12) VALUE "23001075FRNW". \* \* \* AA041 05 AT-S23002 PICTURE X(12) VALUE "23001075FBNW". \* \*AA041<br>05 AT-R000101-MESSA REDEFINES AT-S23002 PICTURE X(12). \*AA041 05 AT-R000101-MESSA REDEFINES AT-S23002 PICTURE X(12). \* AA041<br>05 AT-S24002 PICTURE X(12) VALUE "24001072FBNW". \* \* AA041 05 AT-S24002 PICTURE X(12) VALUE "24001072FBNW". \* \*AA041<br>05 AT-R000101-LIERR REDEFINES AT-S24002 PICTURE X(12) \*AA041 05 AT-R000101-LIERR REDEFINES AT-S24002 PICTURE X(12). \*AA041 01 AT-0030-MESSA REDEFINES AT-0030-MESSO. \*\*AA041 05 AT-0030-LIGNE OCCURS 099. \*AA041 10 AT-0030-YPCUR PICTURE 9(5). \*AA041 10 AT-0030-LENGTH PICTURE 999. 10 AT-0030-ATTRN PICTURE X. \*AA041 10 AT-0030-ATTRI PICTURE X. \*AA041  $10 \text{ AT}-0030-\text{ATTRP} \qquad \text{PICTURE X}.$   $\text{AT}-0030-\text{ATTRC} \qquad \text{PICTURE X}.$  \*AA041 10 AT-0030-ATTRC PICTURE X. \*AA041 1042 MPUT-0030.<br>104 AA042 AA042 AA042 AA042 AA042 AA042 AA042  $R01001$  PICTURE  $X(4)$ . 05 R20032 PICTURE X(1). \*AA042 05 R03039 PICTURE X(8). \*AA042 05 R03068 PICTURE X(3).<br>05 R05009 PICTURE X(40). 05 R05009 PICTURE X(40). \*AA042 05 R05052 PICTURE X(5).<br>05 R05060 PICTURE X(20). 05 R05060 PICTURE X(20).<br>05 R06022 PICTURE X(30). 05 R06022 PICTURE X(30). \*AA042 05 R06061 PICTURE X(10). \*AA042 05 R07020 PICTURE X(25). \*AA042

#### **GENERE : VARIANTE MULTI-ECRANS** 3<br> **DESCRIPTION DE L'ECRAN** 4  **DESCRIPTION DE L'ECRAN 4**

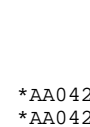

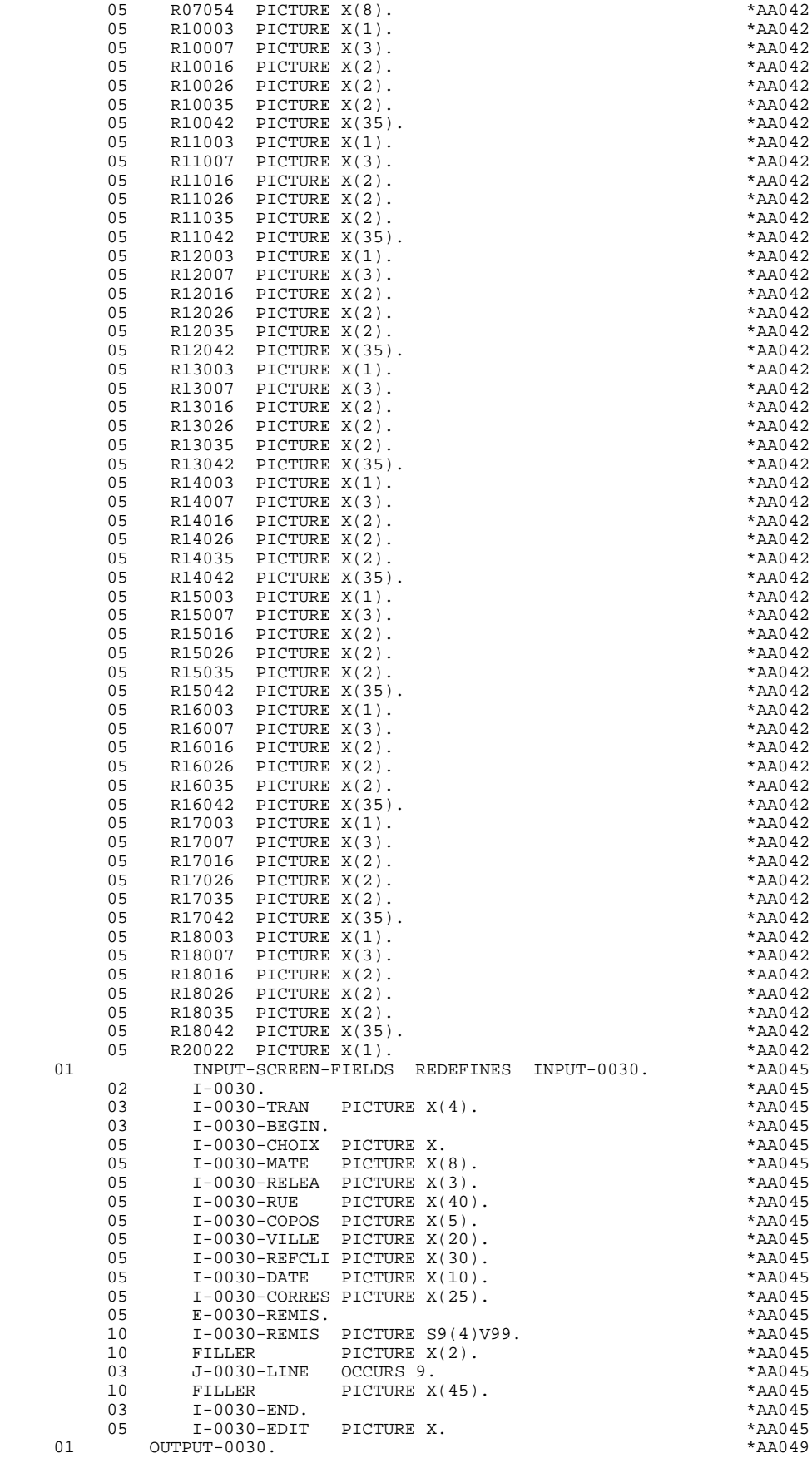

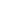

#### **GENERE : VARIANTE MULTI-ECRANS 3 DESCRIPTION DE L'ECRAN 4**

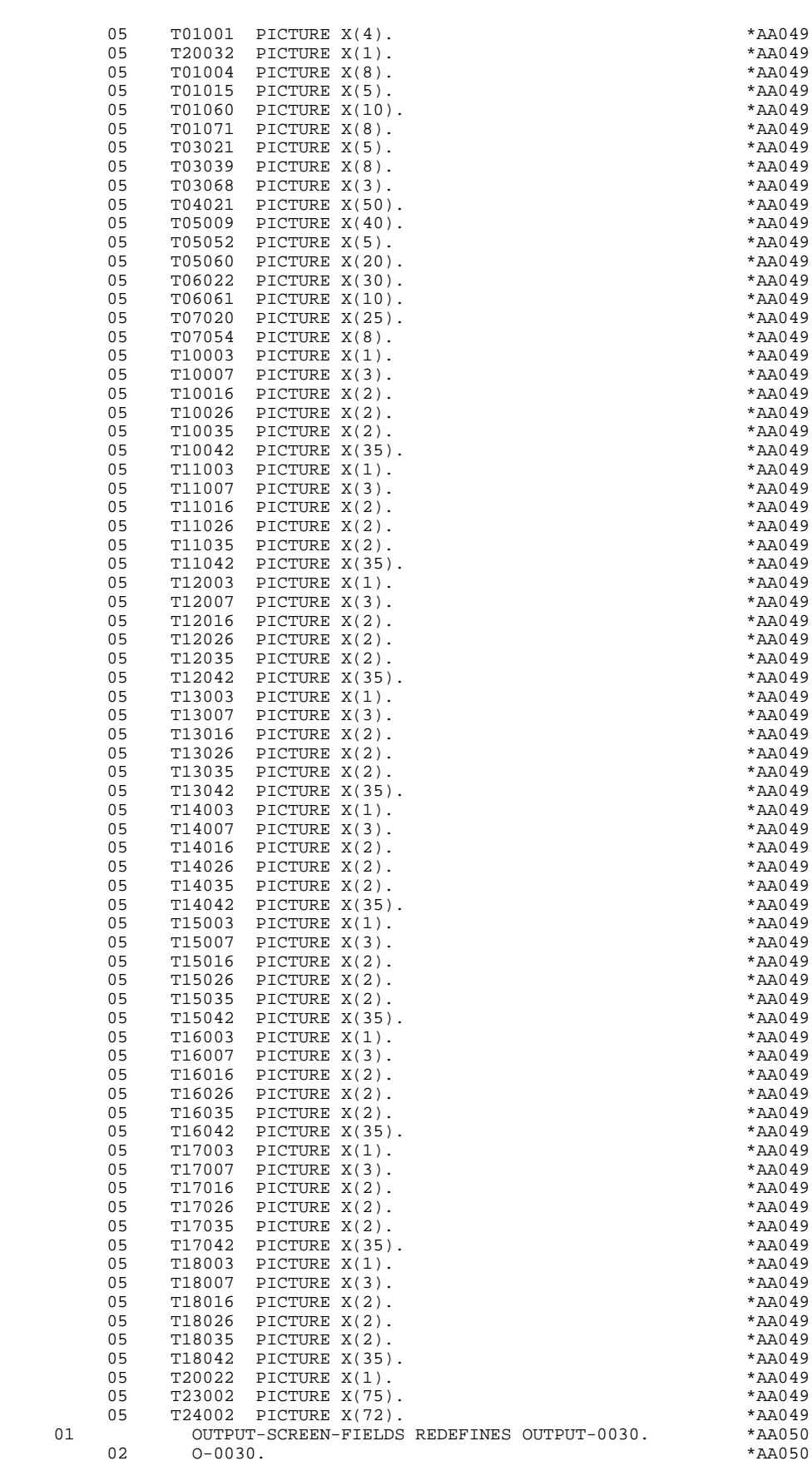

02 O-0030. \*AA050

03 O-0030-TRAN PICTURE X(4). \*AA050

### **GENERE : VARIANTE MULTI-ECRANS** 3<br> **DESCRIPTION DE L'ECRAN** 4  **DESCRIPTION DE L'ECRAN 4**

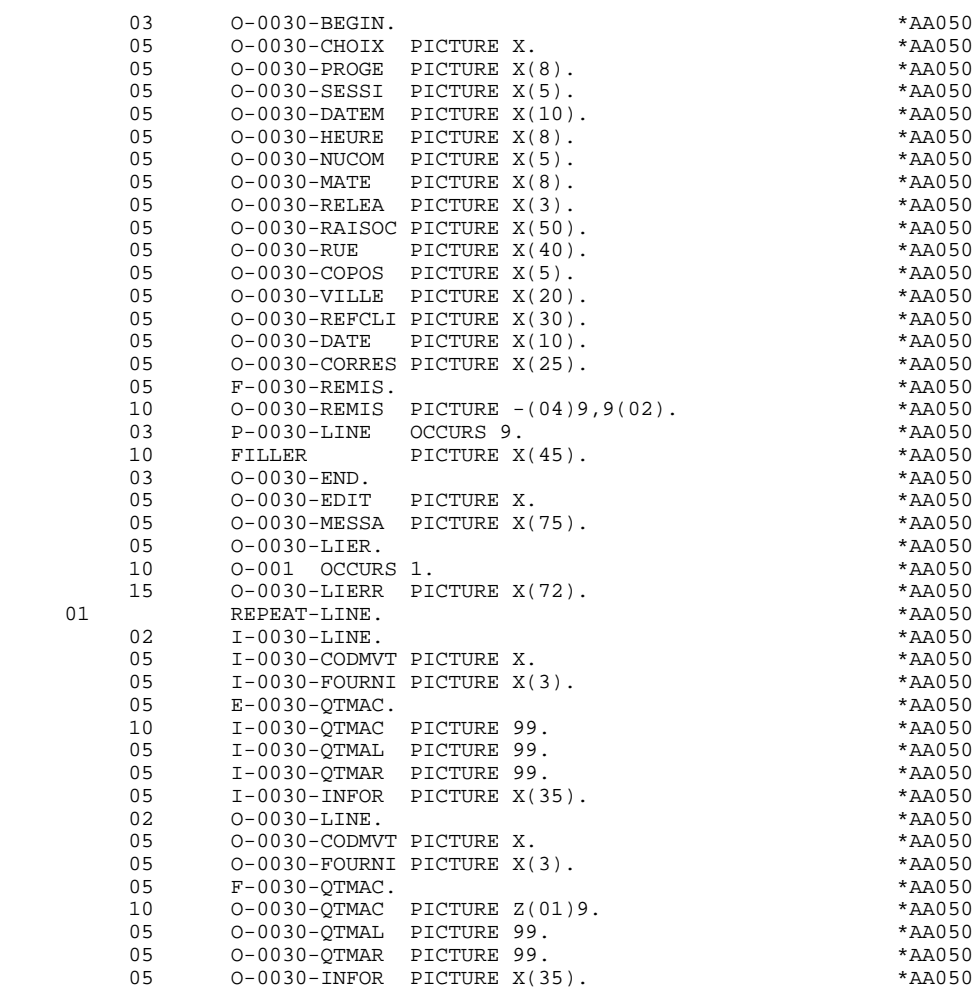

# *3.5. DESCRIPTION ZONES POUR CONTROLES*

#### DESCRIPTION DES ZONES POUR CONTROLES

Cette partie du programme, systématiquement générée en WORKING STORAGE SECTION, comprend des zones de travail nécessaires aux traitements de contrôle générés.

#### NUMERIC-FIELDS

Cette zone est générée dès qu'il existe une Rubrique numérique variable dans l'écran.

Pour chaque Rubrique numérique rencontrée, une zone de la forme 9-xxxx-corub (xxxx : 4 derniers caractères du code écran) de 5 caractères est générée, contenant le découpage de la Rubrique codé en VALUE 'seedd' avec :

 $s =$  '' Rubrique non signée

'+' Rubrique signée

ee = nombre d'entiers de la Rubrique

dd = nombre de décimales de la Rubrique

La zone CMES-COMMUNICATION contient:

. YO00 : Table des champs logiques contenant leur description (position lignecolonne, longueur, attributs),

. IND1 Longueur du message après RECEIVE, et avant SEND,

- . IND2 : Longueur du message (utilisé pour la deuxième partie du message lorsque sa longueur excède 2000 caractères, pour DPS8 uniquement)
- . YMAT : Type d'écran: initialisé à '8' dans le moniteur.
- . YCRE : Type d'opération effectuée (Réception, Affichage en cas d'erreur,...),
- . YPCUR : position du curseur (ligne colonne),

Le niveau END-CONVERSATION, utilisé en fin de conversation contient:

- . MESSAGE : zone de 30 caractères affichant un libellé en fin de conversation (valeur initiale : blanc),
- . ATTR : cette zone replace le curseur en haut à gauche de l'écran.

Cette zone de communication est alimentée dans le programme par des MOVE.

<sup>.</sup> YR00 : Message,

#### VALIDATION-TABLE-FIELDS

Cette zone est générée s'il existe au moins une Rubrique variable ('V') dans l'écran.

EN-PRR : mémorise la présence et/ou l'état de chaque Rubrique de l'écran.

A chaque Rubrique élémentaire de l'écran est associée une position dans cette table, codifiée PR-nn-corub, générée en niveau 05 ('nn' = 2 dernières positions du code écran).

Selon les étapes du contrôle, cette position peut prendre les valeurs suivantes :

- 0 Rubrique absente,
- 1 Rubrique présente,
- 2 Rubrique absente à tort,
- 4 classe erronée,
- 5 erreur de contenu.

Cette table des positions d'erreurs est structurée en fonction des catégories définies dans l'écran et des Rubriques groupes de la façon suivante :

- Un niveau groupe pour les Rubriques du début de l'écran est systématiquement généré sous le nom PR-nn-BEGIN.
- Pour une Rubrique répétée définissant une partie répétitive de l'écran (Nature de la Rubrique dans l'écran 'R'), la génération des positions d'erreurs est la suivante :

 . 03 PS-nn-line OCCURS 9. . 05 FILLER PICTURE X(0004).

Dans cet exemple : line est le code de la Rubrique de nature 'R', 9 est le nombre de répétitions, 0004 est le nombre de Rubriques de la partie répétitive. On trouve à la suite de la table des erreurs un poste banalisé non répété contenant les positions d'erreurs des Rubriques de la partie répétitive, permettant le positionnement des erreurs pour chaque occurrence de ces Rubriques :

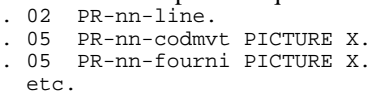

- Pour une Rubrique répétée d'une autre nature que 'R', la génération dans la table des positions d'erreurs ne fournit pas de description de poste banalisé, mais seulement :

```
. 05 FILLER OCCURS 2.
. 10 PR-nn-lref1 PICTURE X.
```
- Un niveau groupe pour les Rubriques de fin d'écran est généré à partir de la Rubrique de nature 'Z' et contient les positions d'erreurs des Rubriques appartenant à la catégorie de fin d'écran :
	- . 03 PR-nn-end. . 05 PR-nn-edit PICTURE X. etc.

#### TT-DAT

Le niveau TT-DAT est généré si une Rubrique variable ('V') comporte un format 'DATE'. Ce niveau est utilisé en fonction F8120-M, pour le formatage des dates.

#### LEAP-YEAR

Le niveau LEAP-YEAR est généré si une Rubrique variable 'V' comporte un format 'DATE' (CICS: toujours généré). Ce niveau est utilisé en F81-ER pour déterminer les années bissextiles.

#### USERS-ERROR

Le niveau USERS-ERROR est systématiquement généré. Il contient :

XCLEF Poste banalisé pour constituer la clé, comprenant : XPROGR : Nom du programme ou dialogue, XUTPR : Numéro d'erreur et type d'erreur.

#### T-XCLEF

Table d'erreurs correspondant au nombre de libellés d'erreur dans l'écran (1 par défaut).

#### PACBASE-INDEXES

Le niveau PACBASE-INDEXES est systématiquement généré :

K01, K02, K03, K04

Indices pour le contrôle automatique de numéricité et l'exploration du vecteur erreur.

K50R, K50L, K50M

Indices associés à la table des erreurs utilisateur. La valeur affectée à K50M est fonction du nombre de répétitions verticales de la Rubrique 'LIERR' dans la description de l'écran.

#### 5-dd00-LTH

Longueur du plus long Segment de la S.D. (partie commune + partie spécifique; 'dd' : code de la S.D.).

#### 5-ddss-LTH

Longueur du Segment (non généré pour la partie commune, dd00; 'ddss' : code du segment).

#### 5-ddss-LTHV

Longueur du Segment de la S.D. (partie commune incluse; non généré pour la partie commune dd00.)

LTH Zone de calcul utilisée lors des accès aux fichiers en organisation VSAM ou TABLE.

#### KEYLTH

Zone de calcul de la longueur de la clé utilisée lors des accès aux fichiers en organisation VSAM.

#### 5-0030-LENGTH

Zone contenant la longueur de la zone de communication.

### NUMERIC-VALIDATION-FIELDS

Le niveau NUMERIC-VALIDATION-FIELDS est généré s'il existe au moins une zone numérique variable dans l'écran. Il contient des zones de travail nécessaires à l'analyse et au formatage des rubriques numériques de l'écran (Voir le sous-chapitre "F81 : Fonctions Appelées").

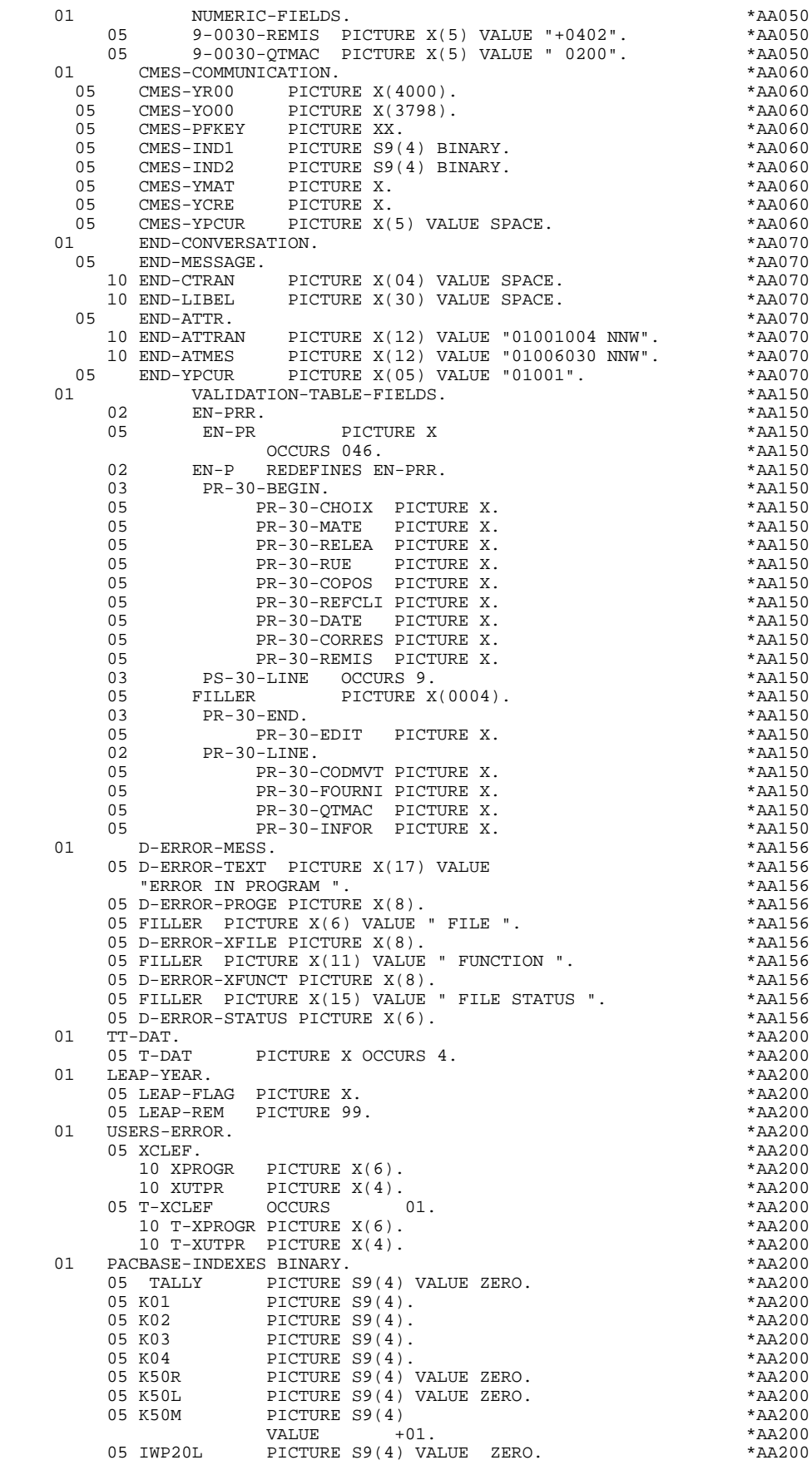

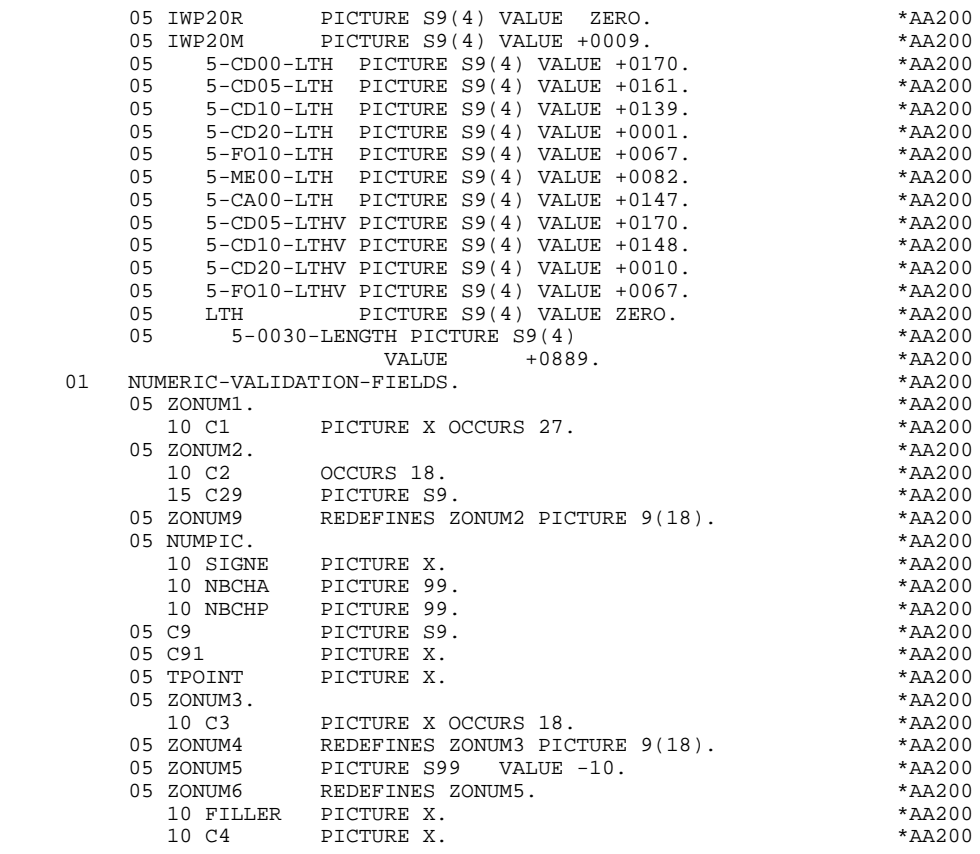

# *3.6. TABLE ATTRIBUTS-VARIABLES SEGMENTS*

### TABLE DES ATTRIBUTS - VARIABLES DES SEGMENTS

Le niveau TABLE-OF-ATTRIBUTES est généré s'il existe au moins une zone variable (nature 'V').

La table EN-ATT, image de EN-PRR répétée 4 fois, mémorise les attributs des rubriques de l'écran.

Elle permet de positionner les attributs pour zone erronée, qui ont été définis au niveau de l'écran pour une Rubrique en erreur (pour la gestion de cette table, voir le sous-chapitre "Traitement des erreurs (F70)").

Le niveau AT-SV est généré si au moins une zone de l'écran est saisissable. Il contient le rang de la Rubrique dans l'écran et sert d'index pour les recherches sur la table AT-0001-MESSO.

Le niveau STOP-FIELDS est généré si pour au moins une Rubrique de la partie répétitive, une rupture d'affichage a été définie (Rupture d'affichage 'C' pour une Rubrique d'un Segment utilisé dans l'écran) :

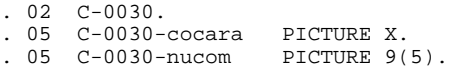

Ces zones servent à mémoriser la valeur de la Rubrique qui doit rester constante dans l'affichage.

Le niveau FIRST-ON-SEGMENT est généré dès qu'au moins un Segment non chaîné est utilisé en affichage dans une catégorie répétitive.

Pour chaque Segment dans ce cas, une variable est générée indiquant le premier accès sur le Segment (clé à charger pour la lecture du Segment en affichage) :<br> $.05 \text{ cd10-FST}$  PICTURE X.  $. 05$  cd10-FST

 '1' premier sur Segment, '0' lecture suivante du Segment.

#### **GENERE : VARIANTE MULTI-ECRANS 3 TABLE ATTRIBUTS-VARIABLES SEGMENTS 6**

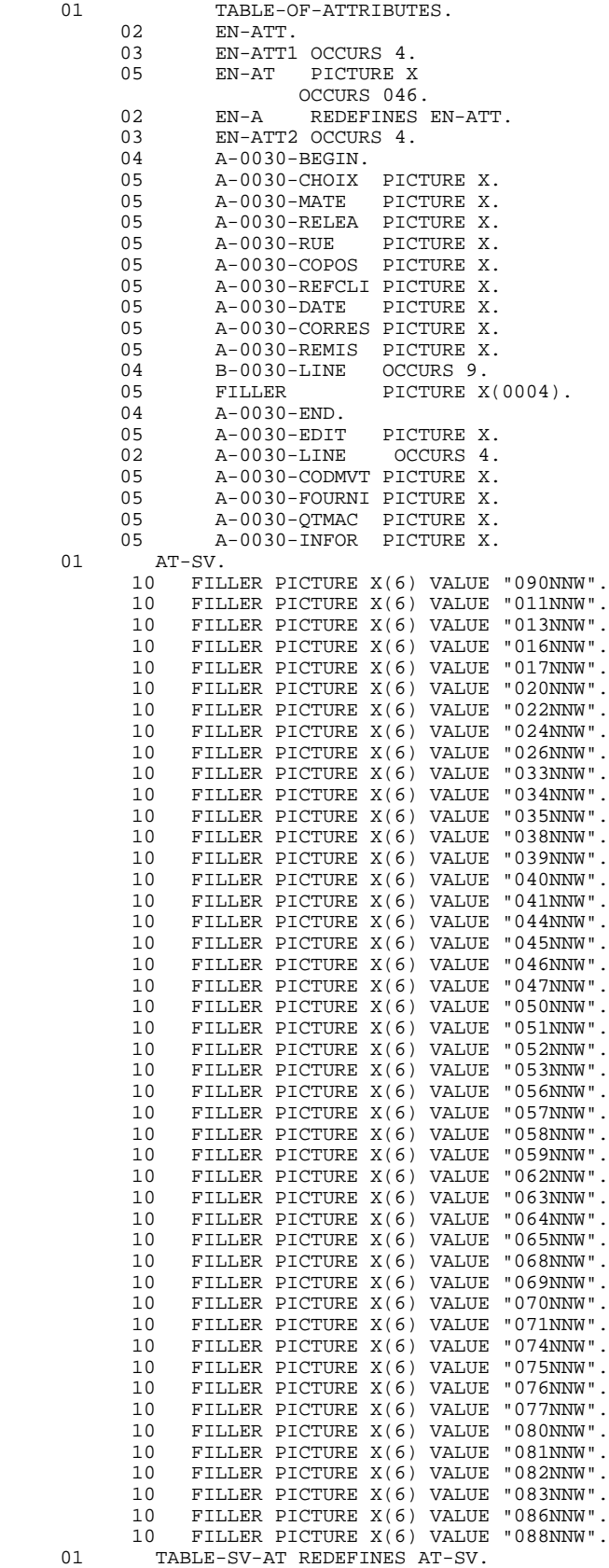

02 LIGNE-SV-AT OCCURS 046.

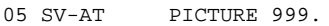

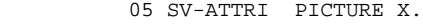

#### **GENERE : VARIANTE MULTI-ECRANS 3 TABLE ATTRIBUTS-VARIABLES SEGMENTS 6**

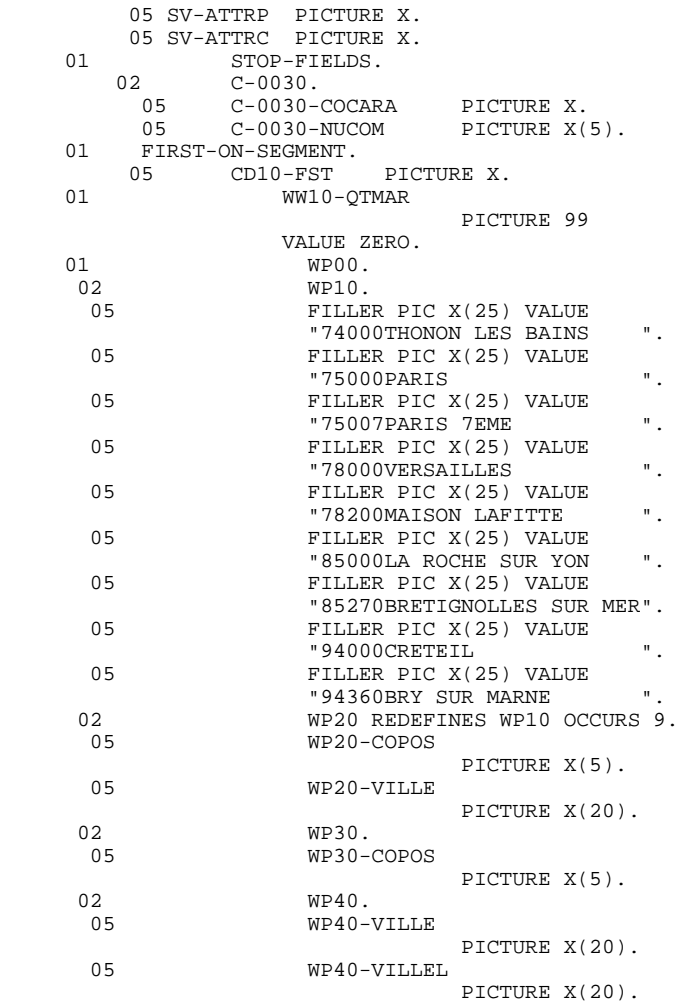

# *3.7. ZONE DE COMMUNICATION*

### ZONE DE COMMUNICATION

La LINKAGE-SECTION comprend, outre la zone commune des écrans, la zone COMMUNICATION-MONITOR, qui contient les zones nécessaires à la communication entre le moniteur et les écrans (voir le chapitre "Moniteur Généré").

Des descriptions WORKING peuvent être insérées entre les zones I-O-MESSAGE et COMMON-AREA. Voir les explications sur le Paramètre 32 dans le Manuel de Référence DIALOGUE GENERAL, Chapitre "Description d'une Transaction", Sous-chapitre "Commentaires d'un Dialogue (-G)".

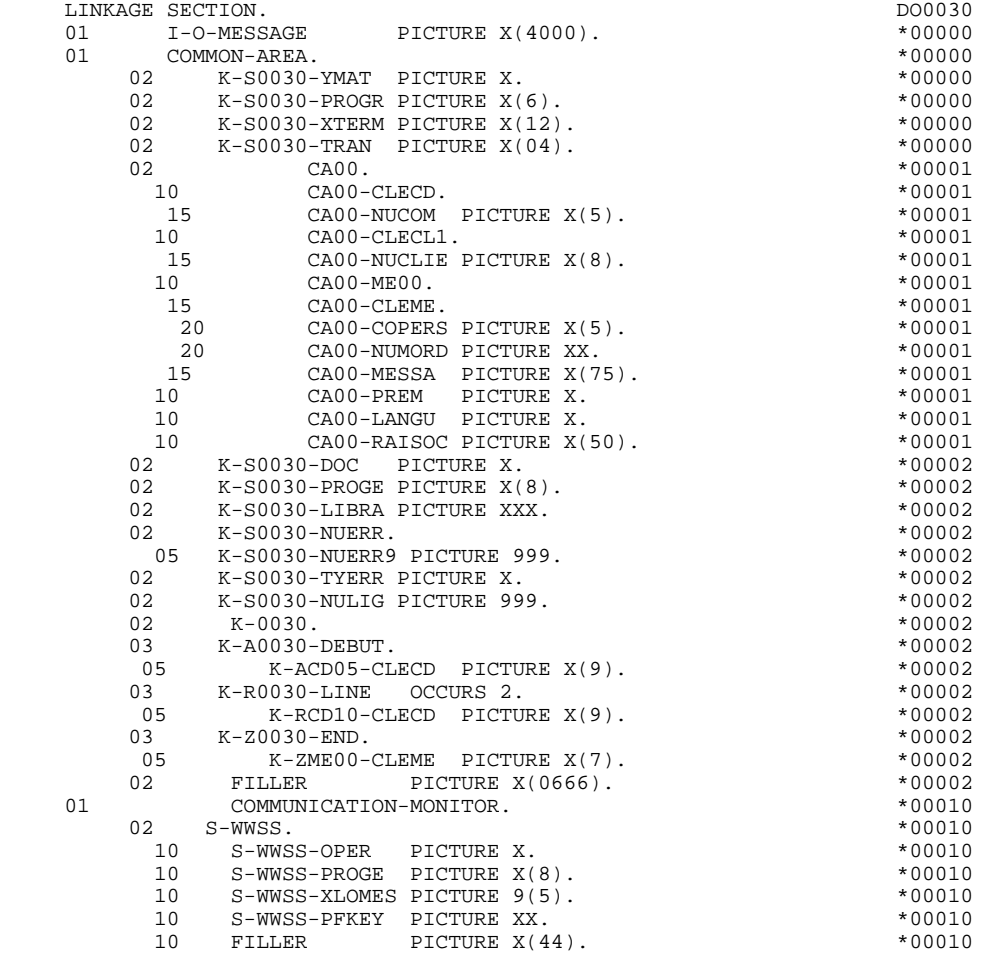

# **4. PROCEDURE DIVISION GENEREE : VARIANTE MULTI-ECRANS**

## *4.1. STRUCTURE DE LA PROCEDURE*

FOA DECLARATIVES<br>FO1 INITIALISATI F01 INITIALISATION F0101 Ouverture des fichiers F0105 Initialisation des attributs F0110 Initialisations ------------------------------------------------------ F05 RECEPTION (ICF = '1') F0510 Réception de l'écran F0512 Traitement appel de documentation F0520 Détermination du code opération F10 POSITIONNEMENT DE LA CATEGORIE <-------- F15 POSITIONNEMENT DU CODE MOUVEMENT ! F20 CONTROLES DES RUBRIQUES ! F25 ACCES AUX FICHIERS EN RECEPTION ! F30 TRANSFERT DES RUBRIQUES ! F35 APPELS DES ECRITURES ! F3999-ITER-FN. Go To F10. ---------------------------F3999-ITER-FT. Exit. F40 FIN DE LA RECEPTION F4010 Alimentation clés d'affichage F4020 Suite écran<br>F4030 Abandon de F4030 Abandon de la conversation<br>F4040 Appel d'un autre écran Appel d'un autre écran END-OF-RECEPTION. (F45-FN) ------------------------------------------------------- F50 AFFICHAGE (OCF = '1') F5010 Initialisations F55 POSITIONNEMENT DE LA CATEGORIE <-------- F60 ACCES AUX FICHIERS EN AFFICHAGE I F65 TRANSFERT DES RUBRIQUES I F6999-ITER-FN. Go To F55. ---------------------------- F6999-ITER-FT. Exit. F70 TRAITEMENT DES ERREURS<br>F7020 Positionnement du curse Positionnement du curseur END-OF-DISPLAY. (F78-FN) ------------------------------------------------------- F8Z AFFICHAGE ET FIN DE PROGRAMME F8Z05 Memorisation de l'écran F8Z10 Appel du sous-programme pour affichage<br>F8Z20 Fin traitement Retour en début d'itéra Fin traitement.Retour en début d'itération (F0110) ------ Fonctions appelées -----------------------F80 ACCES PHYSIQUES AUX FICHIERS<br>F81 FONCTIONS APPELEES F81 FONCTIONS APPELEES<br>F81ER Traitement de fin F81ER Traitement de fin anormale<br>F81FI Fermeture des fichiers F81FI Fermeture des fichiers<br>F81UT Mémorisation erreurs po F81UT Mémorisation erreurs pour affichage<br>F8105 Alimentation des libellés F8105 Alimentation des libellés<br>F8110 Contrôle de numéricité F8110 Contrôle de numéricité F8115 Initialisation des zones variables<br>F8120 Contrôle et mise en forme date F8120 Contrôle et mise en forme date<br>F8130 Traitement de la fonction help F8130 Traitement de la fonction help<br>F8145 Alimentation des zones du mess F8145 Alimentation des zones du message logique<br>F8150 Détection de demande de documentation F8150 Détection de demande de documentation F8155 Alimentation des zones d'entrée

F93CP Fonctions utilisateur appelées

*4.2. DECLARATIVES (F0A)*

#### F0A : DECLARATIVES

La fonction F0A contient une sous-fonction F0Aff par fichier ff déclaré en FILE-SECTION.

Chaque sous-fonction F0Aff gère les codes retour des accès au fichier correspondant.

#### **PROCEDURE DIVISION GENEREE : VARIANTE MULTI-ECRANS** 4<br>DECLARATIVES (F0A) (2  $DECLARATIVES$

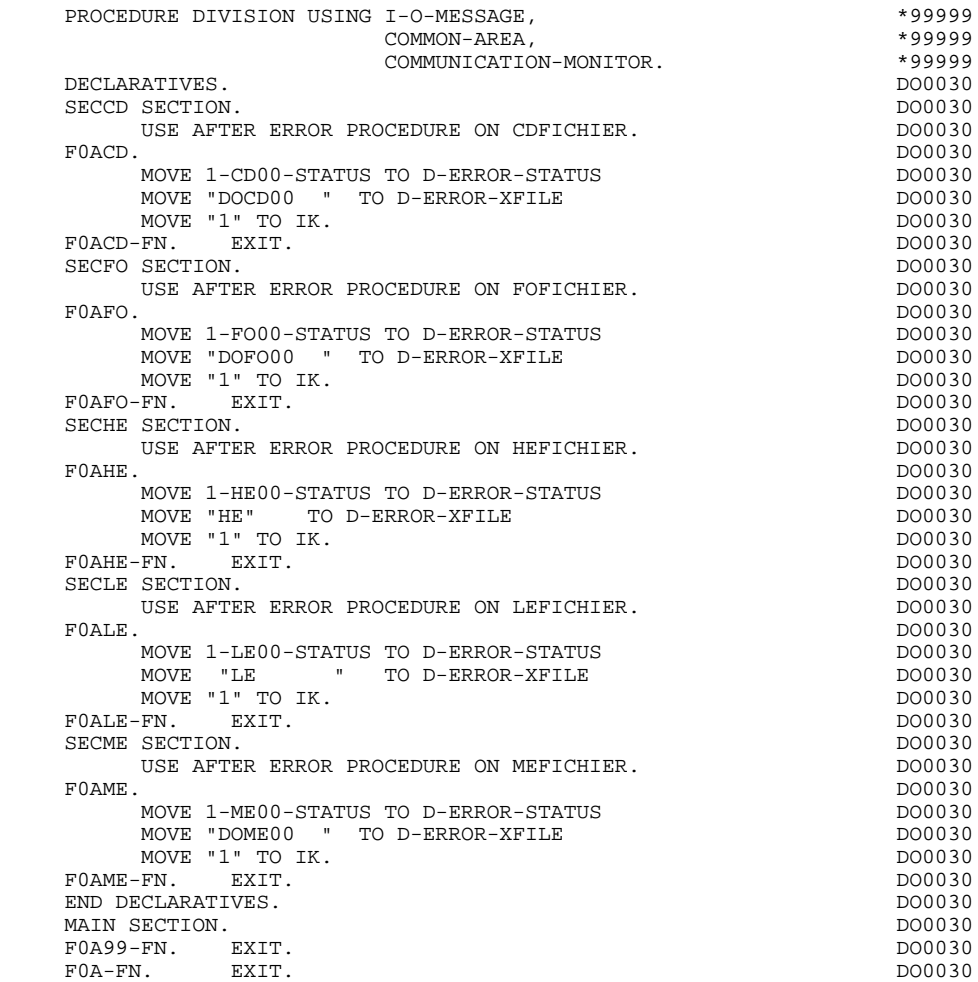

# *4.3. INITIALISATIONS (F01)*

#### F01 : INITIALISATIONS

Cette fonction est toujours générée.

- F0101 contient l'ouverture des fichiers.
- F0105 contient la réinitialisation des attributs de la table des messages logiques à leur valeur initiale.
- F0110 contient les initialisations des zones de travail.

Elle positionne le traitement à exécuter en cas d'erreur.

Elle assure le débranchement vers la fonction d'affichage physique après une consultation de documentation (si un appel de documentation est renseigné sur la ligne de définition de l'écran).

Elle assure la localisation de la position du curseur pour le premier affichage.

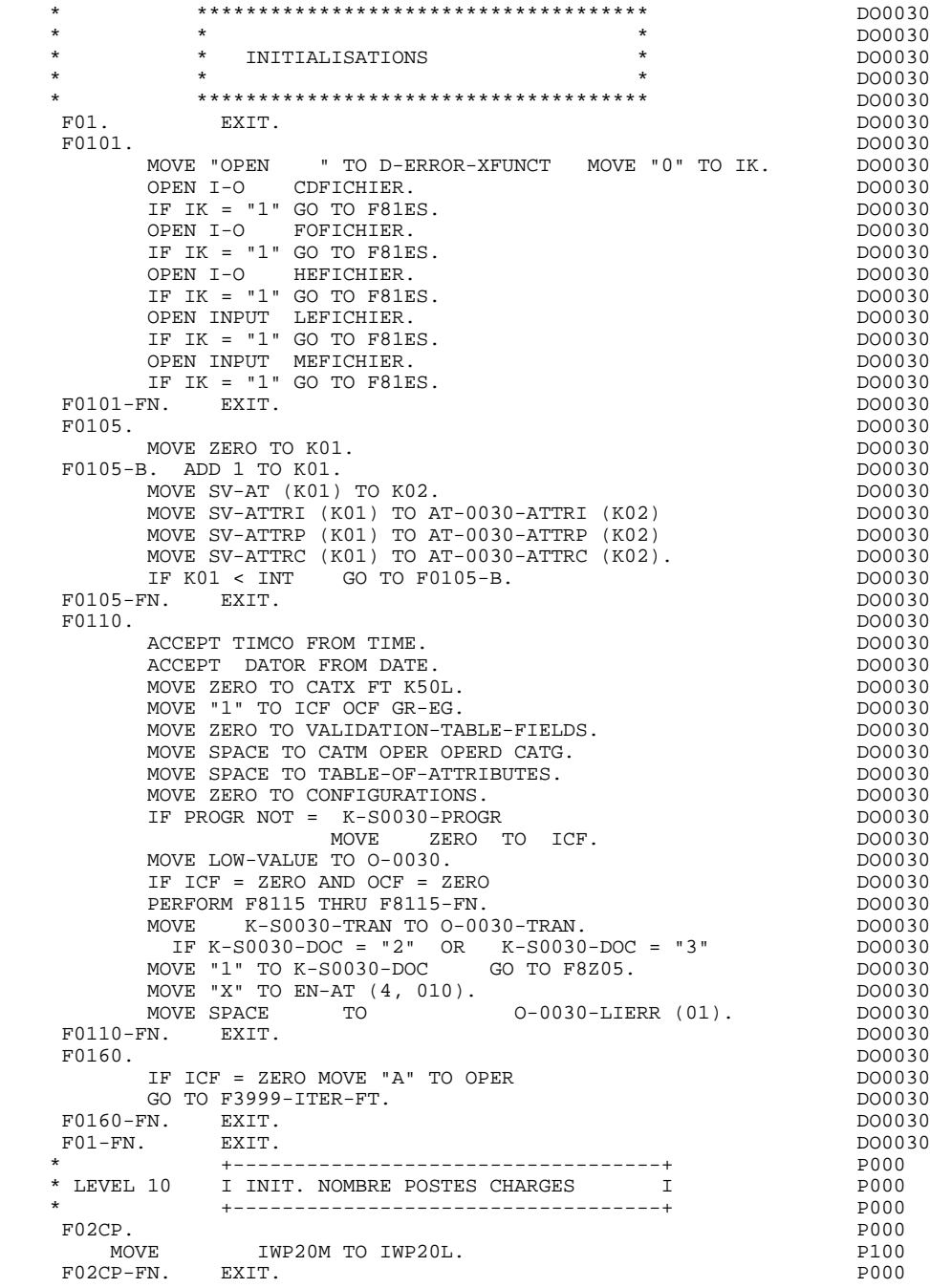

#### F05 : RECEPTION

Le paragraphe F05 contient le conditionnement de l'ensemble des traitements de la partie RECEPTION du programme, de F05 à END-OF-RECEPTION (F45- FN).

De façon générale toutes les fonctions automatiques de cette partie du programme sont générées si au moins une des zones de l'écran est déclarée de nature variable.

F0510 contient la réception de l'écran en entrée du programme et le transfert vers les zones INPUT- SCREEN-FIELDS et, pour les rubriques de nature 'V', vers les zones OUTPUT-SCREEN-FIELDS.

> Si un caractère d'initialisation est renseigné sur la ligne de définition de l'écran, la remise à blanc de ce caractère est effectuée (sauf dans le cas d'un débranchement vers l'écran de documentation).

F0512 est générée si un appel de documentation est renseigné sur la ligne de définition de l'écran. Elle assure l'initialisation des zones nécessaires au débranchement vers l'écran de documentation.

F0520 est générée si une rubrique variable de l'écran ou la rubrique spéciale PFKEY est déclarée comme Code Opération dans la description de l'écran.

> Le Code Opération interne OPER est positionné en fonction des valeurs :

- de la rubrique de l'écran déclarée comme Code Opération (valeurs renseignées dans les codifications de type 'O' de la rubrique au niveau du dictionnaire).
- de la 'rubrique spéciale' PFKEY (valeurs renseignées au niveau de la description de l'écran).

Si une erreur est rencontrée sur la valeur du Code Opération les traitements suivants en réception ne sont pas exécutés.

 \* \*\*\*\*\*\*\*\*\*\*\*\*\*\*\*\*\*\*\*\*\*\*\*\*\*\*\*\*\*\*\*\*\*\*\*\*\* DO0030  $\star$   $\star$   $\sim$  DO0030 \* \* RECEPTION \* \* DO0030<br>\* \* \* PRECEPTION \* \* DO0030 \* \* \* DO0030 \* \*\*\*\*\*\*\*\*\*\*\*\*\*\*\*\*\*\*\*\*\*\*\*\*\*\*\*\*\*\*\*\*\*\*\*\*\* DO0030 F05. IF ICF = ZERO GO TO END-OF-RECEPTION.  $P0510$ . DO0030<br>F0510. DO0030 F0510. DO0030 MOVE I-O-MESSAGE TO CMES-YR00. MOVE S-WWSS-XLOMES TO CMES-IND1. DO0030 MOVE AT-0030-MESSA TO CMES-YO00. MOVE AI-0030-MESSA IO CHES-ISSO.<br>MOVE K-S0030-YMAT TO CMES-YMAT.<br>MOVE "R" TO CMES-YCRE. DO0030 MOVE "R" TO CMES-YCRE. CALL PRCGI USING CMES-COMMUNICATION DO0030 IF CMES-YR00 = ALL "\*" MOVE ZERO TO ICF <br>
GO TO END-OF-RECEPTION. DO0030 GO TO END-OF-RECEPTION. DO0030 MOVE CMES-PFKEY TO I-PFKEY S-WWSS-PFKEY.<br>MOVE CMES-YR00 TO 0030-MESSO. MOVE CMES-YR00 TO 0030-MESSO.<br>
DEREGEN ERIS THEILERIS-EN PERFORM F8155 THRU F8155-FN.<br>MOVE "A" TO OPER MOVE SPACE TO OPERD. DO0030 DO0030 MOVE "A" TO OPER MOVE SPACE TO OPERD.<br>
PERFORM F8150 THRU F8150-FN. PERFORM F8150 THRU F8150-FN.<br>
IF K-S0030-NUERR = ZERO<br>
DO0030 IF  $K-S0030-NUERR = ZERO$ INSPECT I-0030 REPLACING ALL "\_" BY SPACE.<br>FN. EXIT. DO0030 F0510-FN. EXIT. THE SERVICE SERVICE SERVICE SERVICE SERVICE SERVICE SERVICE SERVICE SERVICE SERVICE SERVICE SE F0512. IF K-S0030-NUERR NOT = ZERO DO0030 NEXT SENTENCE ELSE GO TO F0512-FN.<br>
NEXT SENTENCE ELSE GO TO F0512-FN.<br>
DO0030 DO0030 MOVE "2" TO K-S0030-DOC<br>MOVE PROGE TO K-S0030-PROGE MOVE PROGE TO K-S0030-PROGE<br>MOVE LIBRA TO K-S0030-LIBRA. MOVE LIBRA TO K-S0030-LIBRA.<br>TF K-S0030-NUERR NOT = SPACE DO0030 DO0030 IF K-S0030-NUERR NOT = SPACE<br>MOVE "3" TO K-S0030-DOC. DOO030 MOVE "3" TO K-S0030-DOC.<br>MOVE K-S0030-XTERM TO HE00-XTERM CONTROLLED DO0030 MOVE K-S0030-XTERM TO HE00-XTERM DO0030 PERFORM F80-HELP-R THRU F80-FN DO0030 MOVE HE00-SCREEN TO 0-0030<br>
PERFORM F8130 THRU F8130-FN CONCORDINATION DO0030 PERFORM F8130 THRU F8130-FN DO0030 MOVE 0-0030 TO HE00-SCREEN DO0030 PERFORM F80-HELP-RW THRU F80-FN 000030 MOVE PRDOC TO 5-0030-PROGE DO0030 MOVE "O" TO OPER GO TO F4040.<br>FIRE THE RIST REST RESERVED ON A RESERVED ON A DOOD 30 F0512-FN. EXIT. DO0030 \* \*\*\*\*\*\*\*\*\*\*\*\*\*\*\*\*\*\*\*\*\*\*\*\*\*\*\*\*\*\*\*\*\*\*\*\*\* DO0030 \* \* \* DO0030 \* \* CONTROLE CODE OPERATION \* \* \* DO0030<br>\* \* \* DO0030  $\star$   $\star$   $\sim$  DO0030 \* \*\*\*\*\*\*\*\*\*\*\*\*\*\*\*\*\*\*\*\*\*\*\*\*\*\*\*\*\*\*\*\*\*\*\*\*\* DO0030 F0520. DO0030 IF I-0030-CHOIX = "1" DO0030 MOVE "DO0000 " TO 5-0030-PROGE DO0030 MOVE "O" TO OPER GO TO F40-A. DO0030  $IF I-0030-CHOIX$  = "2" DO0030 MOVE "DO0010 " TO 5-0030-PROGE DO0030 MOVE "O" TO OPER GO TO F40-A. DO0030  $IF I-0030-CHOIX = "3"$  DO0030 MOVE "DO0020 " TO 5-0030-PROGE DO0030 MOVE "O" TO OPER GO TO F40-A. DO0030  $IF I-0030-CHOIX = "4"$  DO0030 MOVE "DO0040 " TO 5-0030-PROGE DO0030 MOVE "O" TO OPER GO TO F40-A. DO0030 IF I-0030-CHOIX = "5" DO0030 MOVE "DO0050 " TO 5-0030-PROGE DO0030 MOVE "O" TO OPER GO TO F40-A. DO0030 IF I-0030-CHOIX = "0" DO0030 MOVE "DO0070 " TO 5-0030-PROGE DO0030 MOVE "O" TO OPER GO TO F40-A. DO0030 IF I-0030-CHOIX = "7" DO0030 MOVE "M" TO OPER GO TO F0520-900.<br>
IF I-0030-CHOIX = "8" DO0030  $IF I-0030-CHOIX$  =  $"8"$  DO0030 MOVE "S" TO OPER GO TO F0520-900. MOVE "5" TO PR-30-CHOIX MOVE "4" TO GR-EG DO0030 GO TO F3999-ITER-FT.<br>F0520-900. DO0030 F0520-900. DO0030 IF OPER NOT = "A" AND OPER NOT = "M" AND OPER NOT = "O" DO0030

GO TO F3999-ITER-FT.<br>FINITY EXTT F0520-FN. EXIT. DO0030 F05-FN. EXIT. DO0030

\* LEVEL 10  $\quad$  I PAS DE MAJ ==> END OF RECEIVE  $\quad$  I

\* +-----------------------------------+ P000

+-----------------------------------+<br>T PAS DE MAJ ==> END OF RECEIVE T
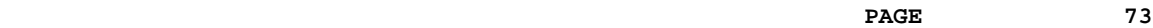

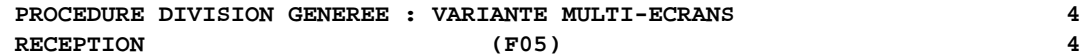

FO8BB. IF OPER NOT = "M" PO00 NEXT SENTENCE ELSE GO TO F08BB-FN. P000 GO TO F3999-ITER-FT. PHODES IN THE SERVICE SERVICE SERVICE SERVICE SERVICE SERVICE SERVICE SERVICE SERVICE SERVICE SERVICE SERVICE SERVICE SERVICE SERVICE SERVICE SERVICE SERVICE SERVICE SERVICE SERVICE SERVICE SERVICE SER FO8BB-FN. EXIT. POOD EXECUTE SERVICE SERVICE SERVICE SERVICE SERVICE SERVICE SERVICE SERVICE SERVICE SERVICE S

# *4.5. POSITIONNEMENT DE LA CATEGORIE (F10)*

## F10 : POSITIONNEMENT DE LA CATEGORIE

Cette fonction positionne la catégorie à traiter en réception en fonction de l'indicateur CATX qui peut prendre les valeurs suivantes :

- '0' Début de la réception,
- ' ' Catégorie en-tête d'écran,
- 'R' Catégorie répétitive,
- 'Z' Catégorie de fin d'écran.

Les traitements sont donc générés en fonction des catégories définies au niveau de la liste des zones de l'écran.

Si aucune catégorie n'a été définie, l'écran est considéré comme une seule catégorie en-tête.

Pour une catégorie répétitive, on trouve dans la fonction :

- . Les basculements entre la ligne répétée à traiter et le poste banalisé de la description d'écran en entrée, qui permet l'accès à chacune des Rubriques de la ligne.
- . L'initialisation et l'incrémentation de l'indice ICATR de gestion de la catégorie répétitive.

Si après le traitement complet d'une catégorie (F15 à F3999- ITER-FI) une erreur a été détectée (CATG='E'), GR-EG est positionné et les contrôles sur les catégories suivantes ne sont pas effectués.

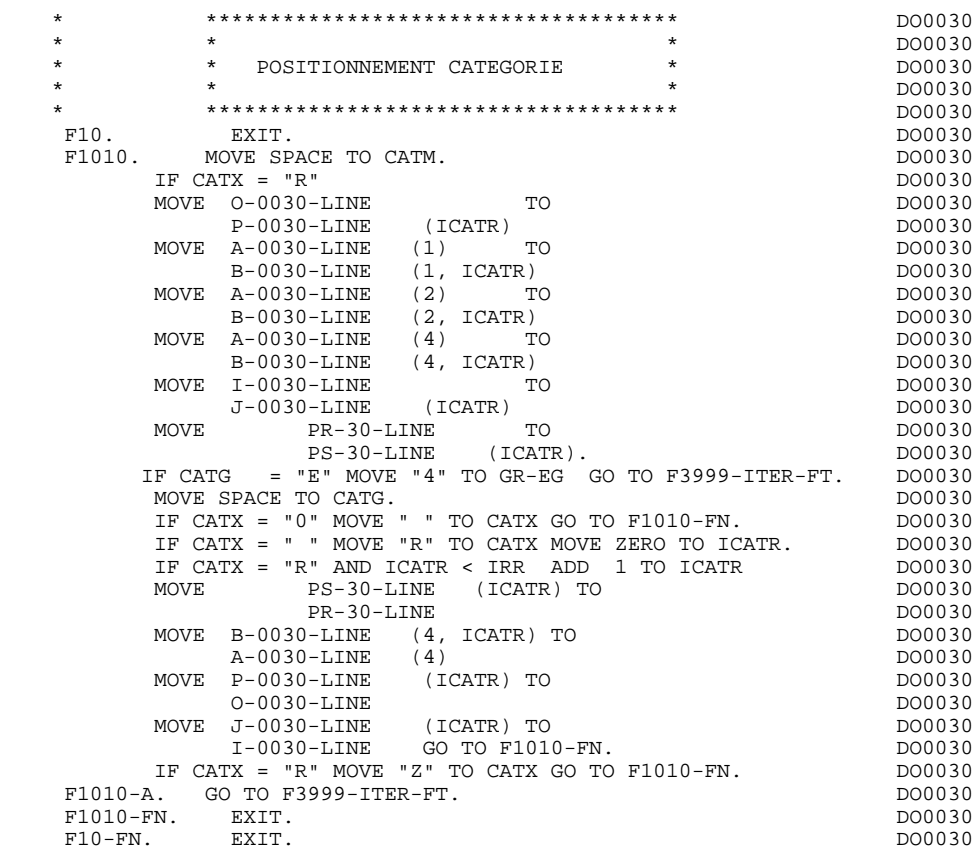

#### **PROCEDURE DIVISION GENEREE : VARIANTE MULTI-ECRANS 4 POSITIONNEMENT DU CODE MOUVEMENT (F15) 6**

# *4.6. POSITIONNEMENT DU CODE MOUVEMENT (F15)*

## F15 : POSITIONNEMENT DU CODE MOUVEMENT

Cette fonction est générée si au moins une Rubrique est déclarée comme code mouvement dans une catégorie dans la liste des zones de l'écran.

Le code mouvement interne CATM est positionné en fonction des valeurs de la Rubrique de la catégorie déclarée comme code mouvement, valeurs renseignées :

. Au niveau de la description de la Rubrique (-D), sur des lignes de type 'I' ou

- . F15A pour la catégorie en-tête,
- . F15R pour la catégorie répétitive,
- . F15Z pour la catégorie de fin d'écran.

Si une erreur est rencontrée sur la valeur du code mouvement les traitements suivants en réception ne sont pas exécutés.

<sup>.</sup> Au niveau de la description de l'écran (-CE) sur les lignes d'appel de la Rubrique 'code mouvement'.

En fonction des catégories définies dans l'écran pour lesquelles un code mouvement a été indiqué, on trouve :

## **PROCEDURE DIVISION GENEREE : VARIANTE MULTI-ECRANS** 4<br> **POSITIONNEMENT** DU CODE MOUVEMENT (F15) 6  **POSITIONNEMENT DU CODE MOUVEMENT (F15) 6**

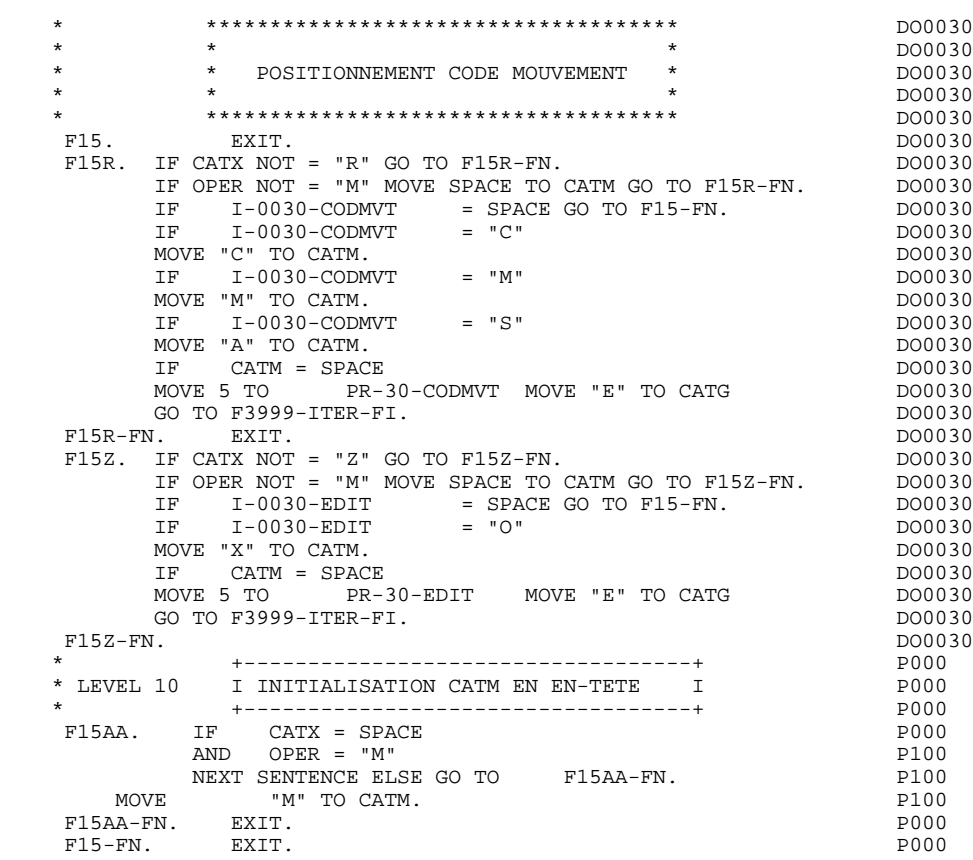

# *4.7. CONTROLE DES RUBRIQUES (F20)*

#### F20 : CONTROLE DES RUBRIQUES

La fonction de contrôle des Rubriques F20 est générée dès qu'il y a une Rubrique variable.

En fonction des catégories définies dans l'écran contenant au moins une Rubrique à contrôler, on trouve :

- . F20A pour la catégorie en-tête,
- . F20R pour la catégorie répétitive,
- . F20Z pour la catégorie de fin d'écran.

Le traitement pour chacune des catégories contient une sous-fonction par Rubrique à contrôler de la catégorie.

Les contrôles sont les suivants :

- . Contrôle de présence,
- . Contrôle de numéricité,
- . Contrôle de valeur en fonction des valeurs ou des plages de valeurs définies au niveau de la description de la Rubrique ou au niveau de la liste des Rubriques de l'écran.
- . Contrôle de date par PERFORM pour les Rubriques déclarées avec un format 'DATE'.
- . Contrôle par PERFORM d'une sous-fonction définie par l'utilisateur.

Le conditionnement de chaque sous-fonction est généré en fonction de l'option de traitement de la Rubrique.

Le résultat des contrôles de chaque Rubrique est mémorisé dans une zone PRnn-corub (nn : deux derniers caractères du code de l'écran; corub: code de la Rubrique), qui prend les valeurs :

- '0' Rubrique absente '1' Rubrique présente '2' Rubrique absente à tort '4' Classe erronée
	- '5' Valeur erronée

#### **PROCEDURE DIVISION GENEREE : VARIANTE MULTI-ECRANS 4 CONTROLE DES RUBRIQUES (F20) 7**

REMARQUE : Toute erreur spécifique sur Rubrique (ou erreur utilisateur) entraîne le positionnement de CATG.

> La numérotation des sous-fonctions dépend du nombre de Rubriques, de leur position sur l'écran, etc.

Il ne faut donc pas faire de référence directe à une étiquette générée dans des traitements spécifiques, mais utiliser les types de traitements \*A, \*P, ou \*R (voir chapitre "Emploi du Langage Structuré" dans le Manuel de Référence DIALOGUE GENERAL.)

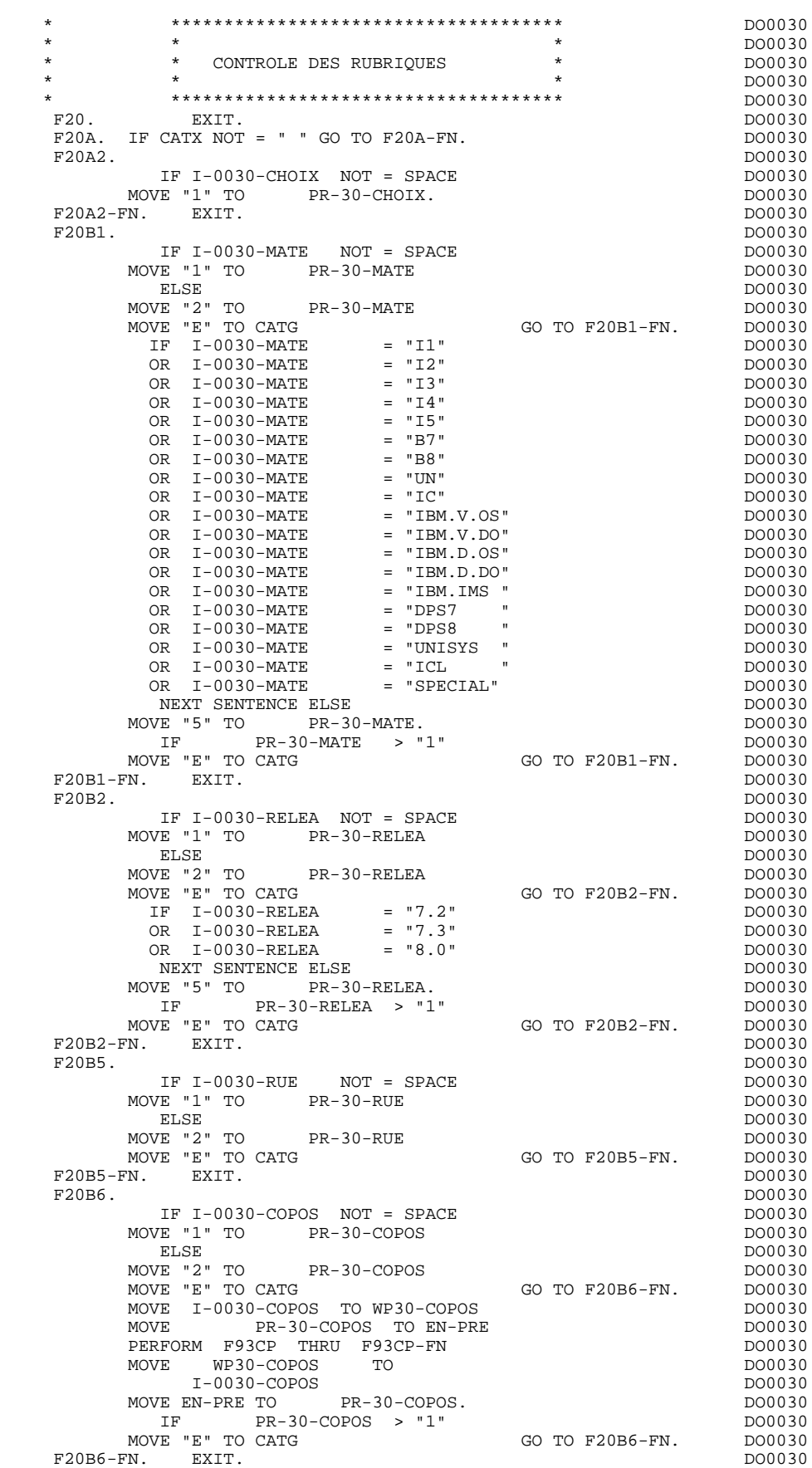

 F20B8. DO0030 IF I-0030-REFCLI NOT = SPACE DO0030 MOVE "1" TO PR-30-REFCLI.<br>FN. EXIT. DO0030 F20B8-FN. EXIT.<br>F20B9. DO0030 F20B9. DO0030 IF I-0030-DATE NOT = SPACE DO0030 MOVE "1" TO PR-30-DATE DO0030 ELSE DO0030 MOVE "2" TO PR-30-DATE PRODUCED PRODUCED DO0030 MOVE "E" TO CATG GO TO F20B9-FN. DO0030 MOVE I-0030-DATE TO DAT8C DOO0030 PERFORM F8120-M THRU F8120-FN DO0030 MOVE EN-PRE TO PR-30-DATE IF EN-PRE > "1" MOVE "E" TO CATG GO TO F20B9-FN. DO0030 F20B9-FN. EXIT.<br>F20C0. DO0030 F20C0. DO0030 IF I-0030-CORRES NOT = SPACE DO0030 MOVE "1" TO PR-30-CORRES. The process of the model of the process of the model of the process  $P(X \sim R - 30 - \text{CORRES})$ . IF PR-30-CORRES NOT = 1 DO0030 GO TO F20C0-FN. DO0030  $F20C0-FN.$  EXIT. F20C1. DO0030 IF E-0030-REMIS NOT = SPACE DO0030 MOVE "1" TO PR-30-REMIS.<br>MOVE E-0030-REMIS TO ZONUM1 MOVE E-0030-REMIS TO ZONUM1 DO0030 MOVE 9-0030-REMIS TO NUMPIC DESCRIPTION AND DO0030 MOVE PR-30-REMIS TO EN-PRE DO0030 PERFORM F8110 FHRU F8110-FN PERFORM F8110 THRU F8110-FN<br>MOVE EN-PRE TO PR-30-REMIS MOVE EN-PRE TO PR-30-REMIS<br>IF EN-PRE > 1 MOVE "E" TO CATG GO TO F20C1-FN. DO0030 IF EN-PRE > 1 MOVE "E" TO CATG GO TO F20C1-FN. DO0030<br>MOVE ZONUM2 TO E-0030-REMIS. MOVE ZONUM2 TO  $E-0030$ -REMIS.<br>
TE EN-PRE = "1"<br>
DO0030  $IF EN-PRE = "1"$ MOVE I-0030-REMIS TO 0-0030-REMIS.<br>MOVE I-0030-REMIS TO 0-0030-REMIS.<br>C1-FN. EXIT. F20C1-FN. EXIT. THE SERIES OF STRING SERIES AND THE SERIES OF STRING SERIES OF STRING SERIES OF STRING SERIES OF STRING SERIES OF STRING SERIES OF STRING SERIES OF STRING SERIES OF STRING SERIES OF STRING SERIES OF STRING F20A-FN. EXIT. DO0030 F20R. IF CATX NOT = "R" GO TO F20R-FN. DO0030 F20C3. DO0030 IF I-0030-CODMVT NOT = SPACE DO0030<br>MOVE "1" TO PR-30-CODMVT. DO0030 PR-30-CODMVT. F20C3-FN. EXIT. THE SECOND SECOND SECOND SECOND SECOND SECOND SECOND SECOND SECOND SECOND SECOND SECOND SECOND SECOND SECOND SECOND SECOND SECOND SECOND SECOND SECOND SECOND SECOND SECOND SECOND SECOND SECOND SECOND SECOND \* +-----------------------------------+ P000 \* LEVEL 10 I PAS DE CLASSEURS I POOO \* +-----------------------------------+ P000 F20BB. P000 IF  $I-0030-FOURNI = "CLA"$  P100 AND CATM NOT = SPACE P110 MOVE "A" TO PR-30-FOURNI P100 MOVE "E" TO CATG PIC-50-FOOMME" GO TO F20C4-FN. P110  $F20BB-FN.$  EXIT.<br>F20C4. DO0030  $F20C4$ . DO0030 IF CATM = SPACE GO TO F20C4-FN. DO0030 IF I-0030-FOURNI NOT = SPACE DO0030 MOVE "1" TO PR-30-FOURNI DO0030 DO0030 ELSE DO0030 MOVE "2" TO PR-30-FOURNI PRODUCED PRODUCED DO0030 MOVE "E" TO CATG GO TO F20C4-FN. DO0030<br>
IF I-0030-FOURNI = "DIC" CONSIDERED BO0030 IF I-0030-FOURNI = "DIC" DO0030<br>
OR I-0030-FOURNI = "MER" DO0030<br>
OR I-0030-FOURNI = "TAB" DO0030 OR I-0030-FOURNI = "MER" DO0030 OR I-0030-FOURNI = "TAB" DO0030 OR I-0030-FOURNI = "DBD" DO0030 OR I-0030-FOURNI = "DSO" DO0030 OR I-0030-FOURNI = "LGS" DO0030  $OR I-0030-FOURNI = "LGB"$  DO0030 OR I-0030-FOURNI = "DLG" DO0030 NEXT SENTENCE ELSE DO0030 MOVE "5" TO PR-30-FOURNI. IF PR-30-FOURNI > "1" DO0030 MOVE "E" TO CATG GO TO F20C4-FN. DO0030<br>FN. EXIT. DO0030  $F20C4-FN.$  EXIT.<br> $F20C5$  DO0030 DO0030<br>GO TO F20C5-FN. DO0030 IF CATM = "A" OR CATM = SPACE GO TO F20C5-FN.  $D00030$ <br>IF E-0030-OTMAC NOT = SPACE IF E-0030-QTMAC NOT = SPACE  $\overline{D00030}$ <br>
IF E-0030-QTMAC NOT = SPACE DO0030  $\begin{array}{lllllll} \texttt{MOVE} & "1" & \texttt{TO} & & \texttt{PR-30-QTMAC} & & & \texttt{DO0030} \\ & & \texttt{ELSE} & & & \texttt{DO0030} & & \texttt{DO0030} & & \texttt{DO0030} & & \texttt{DO0030} & & \texttt{DO0030} & & \texttt{DO0030} & & \texttt{DO0030} & & \texttt{PO0030} & & \texttt{PO0030} & & \texttt{O0030} & & \texttt{O0030} & & \texttt{O0030} & & \texttt{O003$ ELSE DO0030 MOVE "2" TO PR-30-QTMAC DO0030

MOVE "E" TO CATG AND TO TO F20C5-FN. DO0030

## **PROCEDURE DIVISION GENEREE : VARIANTE MULTI-ECRANS** 4<br> **CONTROLE DES RUBRIQUES** (F20) 7 **CONTROLE DES RUBRIQUES**

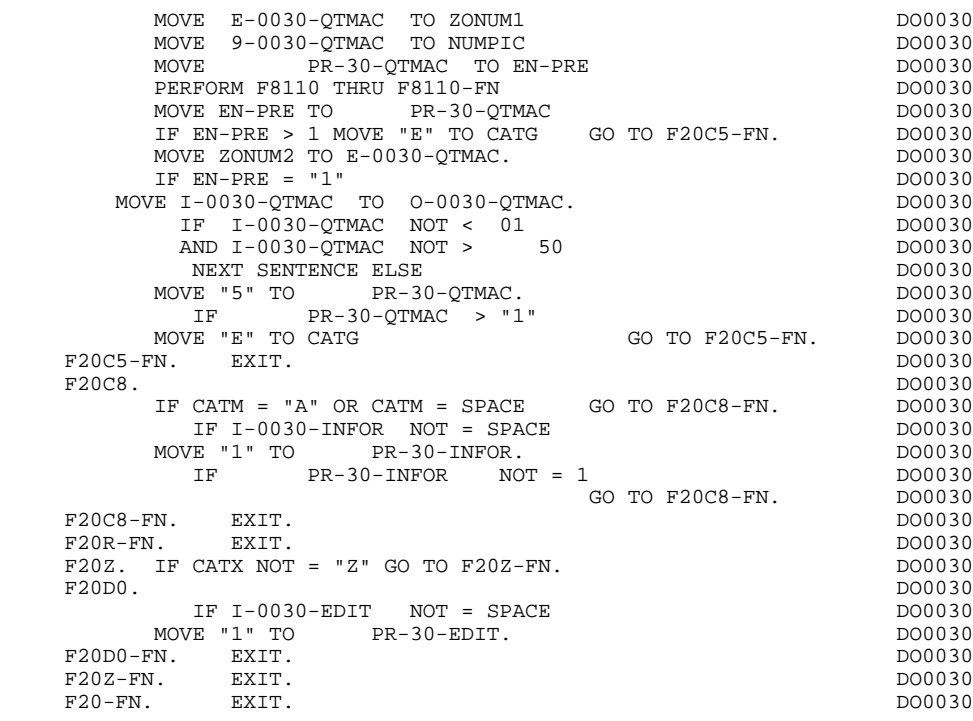

# *4.8. ACCES FICHIERS EN RECEPTION (F25)*

#### F25 : ACCES AUX FICHIERS EN RECEPTION

La fonction de lecture des segments F25 est générée dès qu'il existe un segment auquel on accède en réception.

En fonction des catégories définies dans l'écran pour lesquelles on accède à un segment en réception, on peut trouver :

- . F25A pour la catégorie en-tête,
- . F25R pour la catégorie répétitive,
- . F25Z pour la catégorie de fin d'écran.

Dans le traitement de chaque catégorie, on trouve une sous-fonction par accès à un segment, avec:

- . initialisation de la clé (si indiquée sur les -CS),
- . lecture ou lecture avec mise à jour du segment en fonction de son utilisation dans l'écran (par PERFORM de F80-ffee-R ou RU),
- . positionnement de la variable ffee-CF du segment ('1' si OK),
- . éventuellement le traitement en cas d'erreur.

A l'intérieur d'une catégorie, les accès sont générés dans l'ordre alphabétique des codes segments, sauf pour un segment comportant un 'segment précédent'.

Si le segment est en mise à jour, l'accès est conditionné par la valeur de CATM et non exécuté si CATM vaut SPACE.

Si le segment a un segment précédent, l'accès n'est exécuté que si la variable ffee-CF du segment précédent vaut '1'.

Les autres types de lecture ne sont pas conditionnés.

La sous-fonction F2599 est générée si au moins un des segments en lecture peut être mis à jour.

Elle contient le PERFORM des fonctions F80-ffee-UN, selon les segments utilisés, ainsi que le positionnement du curseur sur la première Rubrique variable de la catégorie, en cas d'erreur sur un segment.

REMARQUE : La numérotation des sous-fonctions dépend du nombre de segments, de leur position sur les -CS, etc.

> Il ne faut donc pas faire de référence directe à une étiquette générée dans des traitements spéciques, mais utiliser des types de traitements \*A, \*P ou \*R (voir chapitre "Emploi du Langage Structuré" dans le Manuel DIALOGUE GENERAL.)

```
 * ************************************* DO0030
   * * * DO0030
              ACCES FICHIERS EN RECEPTION
* * * DO0030
 * ************************************* DO0030
   F25. IF CATG NOT = SPACE GO TO F25-FN. F25A. IF CATX NOT = " " GO TO F25A-FN. D00030F25A. IF CATX NOT = " " GO TO F25A-FN. F2501. DO0030
MOVE "0" TO CD05-CF. DOO030
IF CATM = SPACE GO TO F2501-FN. DO0030
MOVE SPACES TO CD00-CLECD DO0030
MOVE "B" TO CD00-COCARA DO0030
 MOVE CA00-NUCOM TO CD00-NUCOM DO0030
        PERFORM F80-CD05-RU THRU F80-FN.<br>IF IK = "0"<br>DO0030
        \begin{array}{rcllcl} \text{IF} & \text{IK} & = & \text{"0"} & & & \text{D00030} \\ \text{MOVE} & \text{"1"} & \text{TO} & \text{CDD5-CF} \end{array}MOVE "1" TO CD05-CF.<br>
IF CATM NOT = "C" AND IK = "1"<br>
DO0030
 IF CATM NOT = "C" AND IK = "1" DO0030
MOVE "F019" TO XUTPR DO0030
                 PERFORM F81UT GO TO F2501-FN. DO0030
 F2501-FN. EXIT. DO0030
 F25A-FN. EXIT. DO0030
   F25R. IF CATX NOT = "R" GO TO F25R-FN. F2502. DO0030
 F2502. DO0030
MOVE "0" TO CD10-CF. The contract of the contract of the contract of the contract of the contract of the contract of the contract of the contract of the contract of the contract of the contract of the contract of the contr
IF CATM = SPACE GO TO F2502-FN. DO0030
MOVE "C" TO CD00-CLECD DO0030
MOVE CA00-NUCOM TO CD00-NUCOM DO0030
 MOVE I-0030-FOURNI TO CD00-FOURNI DO0030
        PERFORM F80-CD10-RU THRU F80-FN.<br>
IF IK = "0" DO0030
 IF IK = "0" DO0030
MOVE "1" TO CD10-CF. The contract of the contract of the contract of the contract of the contract of the contract of the contract of the contract of the contract of the contract of the contract of the contract of the contr
 IF CATM = "X" AND IK = "1" MOVE "C" TO CATM. DO0030
 IF CATM = "X" AND IK = "0" MOVE "M" TO CATM. DO0030
         IF CATM = "C" AND IK = "0"<br>IF CATM = "C" AND IK = "0"<br>MOVE "F028" TO XUTPR DO0030
                  MOVE "F028" TO XUTPR DO0030
PERFORM F81UT GO TO F2502-FN. DO0030
 IF CATM NOT = "C" AND IK = "1" DO0030
MOVE "F029" TO XUTPR DOO030
PERFORM F81UT GO TO F2502-FN. DO0030
              * +-----------------------------------+ P000
   * LEVEL 12 I ACCES A FO10 I P000
             * +-----------------------------------+ P000
   F25BB.<br>
FO CD10-CF.<br>
PO00<br>
PO00
MOVE "1" TO CD10-CF. P100
F25BB-FN. EXIT. POOD EXECUTE SERVICE SERVICE SERVICE SERVICE SERVICE SERVICE SERVICE SERVICE SERVICE SERVICE S
   F2502-FN. EXIT.<br>F2503. DO0030
 F2503. DO0030
        MOVE "0" TO FO10-CF. DO0030
        IF CONSUMER CONSUMER THE CONSUMER SERVICE OF THE CONSUMERS OF THE CONSUMERS OF THE CATERNAL CONSUMERS TO THE CONSUMING THE CONSUMING THE CONSUMING THE CONSUMING THE CONSUMING THE CONSUMING THE CONSUMING THE CONSUMING THE C
IF CATM = SPACE GO TO F2503-FN. DO0030
MOVE I-0030-FOURNI TO FO10-CLEFO DO0030
MOVE CA00-LANGU TO FO10-LANGU DO0030
 MOVE I-0030-RELEA TO FO10-RELEA DO0030
MOVE I-0030-MATE TO FO10-MATE DO0030
         PERFORM F80-FO10-RU THRU F80-FN.<br>
IF IK = "0"<br>
DO0030
         IF IK = "0" DO0030<br>
MOVE "1" TO FO10-CF.
        MOVE "1" TO FO10-CF.
        IF IK = "1" MOVE "F039" TO XUTPR DO0030<br>
PERFORM FRIIIT GO TO F2503-FN DO0030
                 PERFORM F81UT GO TO F2503-FN. DO0030
   F2503-FN. EXIT.<br>F25R-FN. EXIT. DO0030<br>F25R-FN. EXIT. DO0030
 F25R-FN. EXIT. DO0030
 F25Z. IF CATX NOT = "Z" GO TO F25Z-FN. DO0030
 F2505. DO0030
MOVE "0" TO CD20-CF. DOO030
IF CATM = SPACE GO TO F2505-FN. DO0030
MOVE SPACES TO CD00-CLECD DO0030
MOVE "E" TO CD00-COCARA DO0030
 MOVE CA00-NUCOM TO CD00-NUCOM DO0030
         PERFORM F80-CD20-RU THRU F80-FN.<br>IF IK = "0"<br>DO0030
 IF IK = "0" DO0030
MOVE "1" TO CD20-CF. The contract of the contract of the contract of the contract of the contract of the contract of the contract of the contract of the contract of the contract of the contract of the contract of the contr
 IF CATM = "X" AND IK = "1" MOVE "C" TO CATM. DO0030
 IF CATM = "X" AND IK = "0" MOVE "M" TO CATM. DO0030
         \begin{array}{rcllcl} \text{IF} & \text{CATM} & = & \text{"C"} & \text{AND} & \text{IK} & = & \text{"0"} \\ & & \text{MOVE} & & \text{F058} \text{''} & \text{TO} & \text{XUTPR} \\ \end{array} \hspace{2.5cm} \begin{array}{rcl} \text{D00030} & & \text{D00030} \\ \text{D00030} & & \text{D00030} \\ \end{array}MOVE "F058" TO XUTPR<br>DO0030 DERFORM FAILLT GO TO F2505-FN
PERFORM F81UT GO TO F2505-FN. DO0030
 IF CATM NOT = "C" AND IK = "1" DO0030
```
## **PROCEDURE DIVISION GENEREE : VARIANTE MULTI-ECRANS** 4<br>ACCES FICHIERS EN RECEPTION (F25) (9  **ACCES FICHIERS EN RECEPTION (F25) 8**

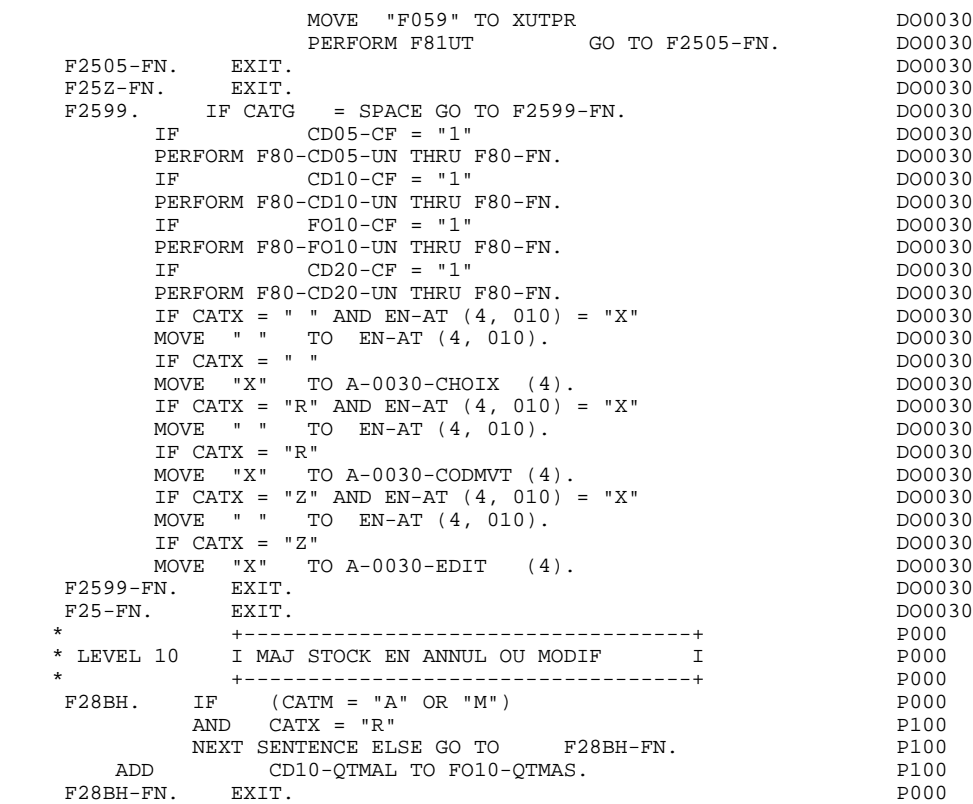

# *4.9. TRANSFERT DES RUBRIQUES (F30)*

### F30 : TRANSFERT DES RUBRIQUES

La fonction F30 assure le transfert des Rubriques de l'écran dans les Rubriques correspondantes des Segments.

En fonction des catégories définies dans l'écran pour lesquelles il existe au moins un transfert de Rubriques en réception, on trouve :

- . F30A pour la catégorie en-tête,
- . F30R pour la catégorie répétitive,
- . F30Z pour la catégorie de fin d'écran.

La condition du transfert est générée en fonction de l'utilisation du Segment en réception ou de l'option Présence de la Rubrique dans la description de l'écran.

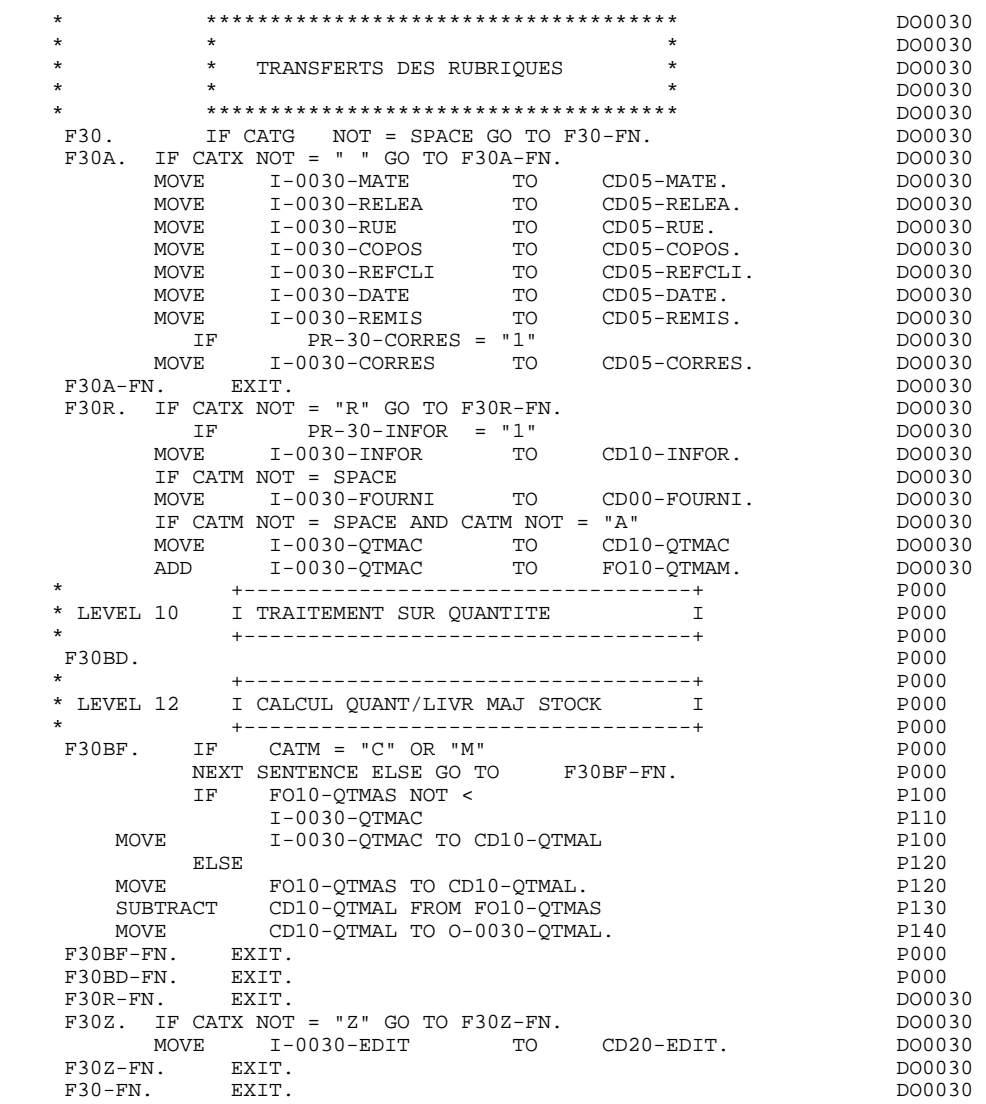

## *4.10. APPEL DES ECRITURES (F35)*

#### F35 : APPEL DES ECRITURES

La fonction d'appel des écritures physiques F35 assure la mise à jour des Segments. Elle n'est pas exécutée s'il y a eu au moins une erreur détectée par les contrôles (CATG).

En fonction des catégories pour lesquelles un segment doit être mis à jour, elle comprend :

- . F35A pour la catégorie en-tête,
- . F35R pour la catégorie répétitive,
- . F35Z pour la catégorie de fin d'écran.

Dans le traitement de chaque catégorie, on trouve une sous-fonction par segment à mettre à jour, comprenant éventuellement plusieurs types d'accès.

L'accès est réalisé par PERFORM de la sous-fonction adéquate en F80.

Pour un segment non chaîné, l'accès est conditionné par la valeur du code mouvement interne (CATM) pour la catégorie :

- . en création : écriture (F80-ffee-R),
- . en annulation : suppression (F80-ffee-D),
- . dans les autres cas : réécriture (F80-ffee-RW).

Pour un segment chaîné, l'accès est conditionné par la configuration du segment:

- . ffee-CF =  $0$  : écriture,
- . ffee-CF =  $1$  : réécriture.

La rubrique 'code mouvement' de la catégorie ou de la ligne de catégorie répétitive est remise à blanc après la mise à jour.

Le paragraphe F3999-ITER-FI contient le retour en début de l'itération de réception.

REMARQUE : La numérotation des sous-fontions dépend du nombre de segments, de leur position sur les -CS, etc.

> Il ne faut donc pas faire de référence directe à une étiquette générée dans les traitements spécifiques, mais utiliser les types de traitements \*A, \*P ou \*R (voir chapitre "Emploi du Langage Structuré" dans le manuel DIALOGUE GENERAL).

 \* \*\*\*\*\*\*\*\*\*\*\*\*\*\*\*\*\*\*\*\*\*\*\*\*\*\*\*\*\*\*\*\*\*\*\*\*\* DO0030  $\star$   $\star$   $\sim$  DO0030 \* \* APPELS DES ECRITURES \* DO0030 \* \* \* DO0030 \* \*\*\*\*\*\*\*\*\*\*\*\*\*\*\*\*\*\*\*\*\*\*\*\*\*\*\*\*\*\*\*\*\*\*\*\*\* DO0030 F35. IF CATG NOT = SPACE OR CATM = SPACE GO TO F35-FN. DO0030 F35A. IF CATX NOT = " " GO TO F35A-FN. DO0030 F3501. DO0030 IF CATM NOT = "C" AND CATM NOT = "A" DO0030 PERFORM F80-CD05-RW THRU F80-FN.<br>PERFORM F80-CD05-RW THRU F80-FN.<br>FN. EXTT. F3501-FN. EXIT. DO0030 F35A-FN. EXIT. EXIT. F35R. IF CATX NOT = "R" GO TO F35R-FN.  $100030$  F3502. DO0030  $\begin{tabular}{lllllllll} \bf IF \ & \bf CATM \ & = \ & \texttt{IC''} & \ & \texttt{D00030} \\ \bf PERFORM \ & \bf F80-CD10-W & \ & \texttt{THRU} \ & \bf F80-FN & \ & \ & \ & \ & \ & \ & \ & \texttt{D00030} \\ \end{tabular}$ PERFORM F80-CD10-W THRU F80-FN.<br>IF CATM = "A" DO0030 IF CATM = "A" DO0030<br>
PERFORM F80-CD10-D THRU F80-FN. THE CONSIDERED BO0030 PERFORM F80-CD10-D THRU F80-FN. DO0030 IF CATM  $NOT = "C" AND CATH NOT = "A"$  DO0030<br>PERFORM F80-CD10-RW THRU F80-FN. DO0030 PERFORM F80-CD10-RW THRU F80-FN.<br>FN. EXIT. DO0030 F3502-FN. EXIT. <br>F3503. DO0030 P3503. F3503. DO0030 IF FO10-CF = "1" DO0030 PERFORM F80-FO10-RW THRU F80-FN.<br>FN. EXIT. DO0030 F3503-FN. EXIT. DO0030 F35R-C3. MOVE SPACE TO 0-0030-CODMVT. DO0030 F35R-FN. EXIT. EXIT. F35Z. IF CATX NOT = "Z" GO TO F35Z-FN. DO0030 F3505. DO0030 IF CATM = "C"<br>
PERFORM F80-CD20-W THRU F80-FN.<br>
DO0030 PERFORM F80-CD20-W THRU F80-FN.<br>IF CATM NOT = "C" AND CATM NOT = "A" DO0030 IF CATM NOT = "C" AND CATM NOT = "A" DO0030<br>
PERFORM F80-CD20-RW THRU F80-FN. DO0030 PERFORM F80-CD20-RW THRU F80-FN.<br>The EXIT. DO0030 CD20-RW THRU F80-FN.<br>The EXIT. F3505-FN. EXIT. THE SERVICE SERVICE SERVICE SERVICE SERVICE SERVICE SERVICE SERVICE SERVICE SERVICE SERVICE SE F35Z-D0. MOVE SPACE TO O-0030-EDIT. DO0030 F35Z-FN. EXIT. DO0030 F35-FN. EXIT. DO0030 F3999-ITER-FI. GO TO F10. DOO030 F3999-ITER-FT. EXIT. DO0030 F3999-FN. EXIT. DO0030

# *4.11. FIN DE LA RECEPTION (F40)*

### F40 : FIN DE LA RECEPTION

Cette fonction contient les traitements de fin de la partie RECEPTION du programme. Elle est exécutée si aucune erreur n'a été rencontrée.

On y trouve les sous-fonctions correspondant à quatre traitements possibles automatiquement générés, conditionnés par la valeur du Code Opération.

#### F4010 AFFICHAGE D'UN NOUVEL ECRAN

Exécutée pour une Opération 'Affichage' ou 'Mise à jour', on y trouve l'alimentation des clés des segments qui n'ont pas de précédent et qui sont utilisés en affichage.

En fonction des catégories définies dans l'écran, on trouve la mémorisation de la clé d'accès des segments en affichage:

- . F40A pour la catégorie en-tête,
- . F40R pour la catégorie répétitive,
- . F40Z pour la catégorie de fin d'écran.

### F4020 AFFICHAGE DE LA SUITE DE L'ECRAN

Exécutée pour une opération 'Suite de l'écran', on y trouve la mémorisation de la première clé pour l'affichage de la suite de l'écran si le segment est utilisé dans la partie répétitive.

## F4030 ABANDON DE LA CONVERSATION

Exécutée pour une Opération 'Abandon de conversation', on y trouve :

- . l'effacement de l'écran mémorisé,
- . la fermeture des fichiers,
- . le retour au moniteur.

# F4040 APPEL D'UN AUTRE ECRAN

Exécutée pour une opération 'Appel d'un autre écran', on y trouve :

- . le retour au moniteur,
- . le transfert du code du nouvel écran,
- . la fermeture des fichiers

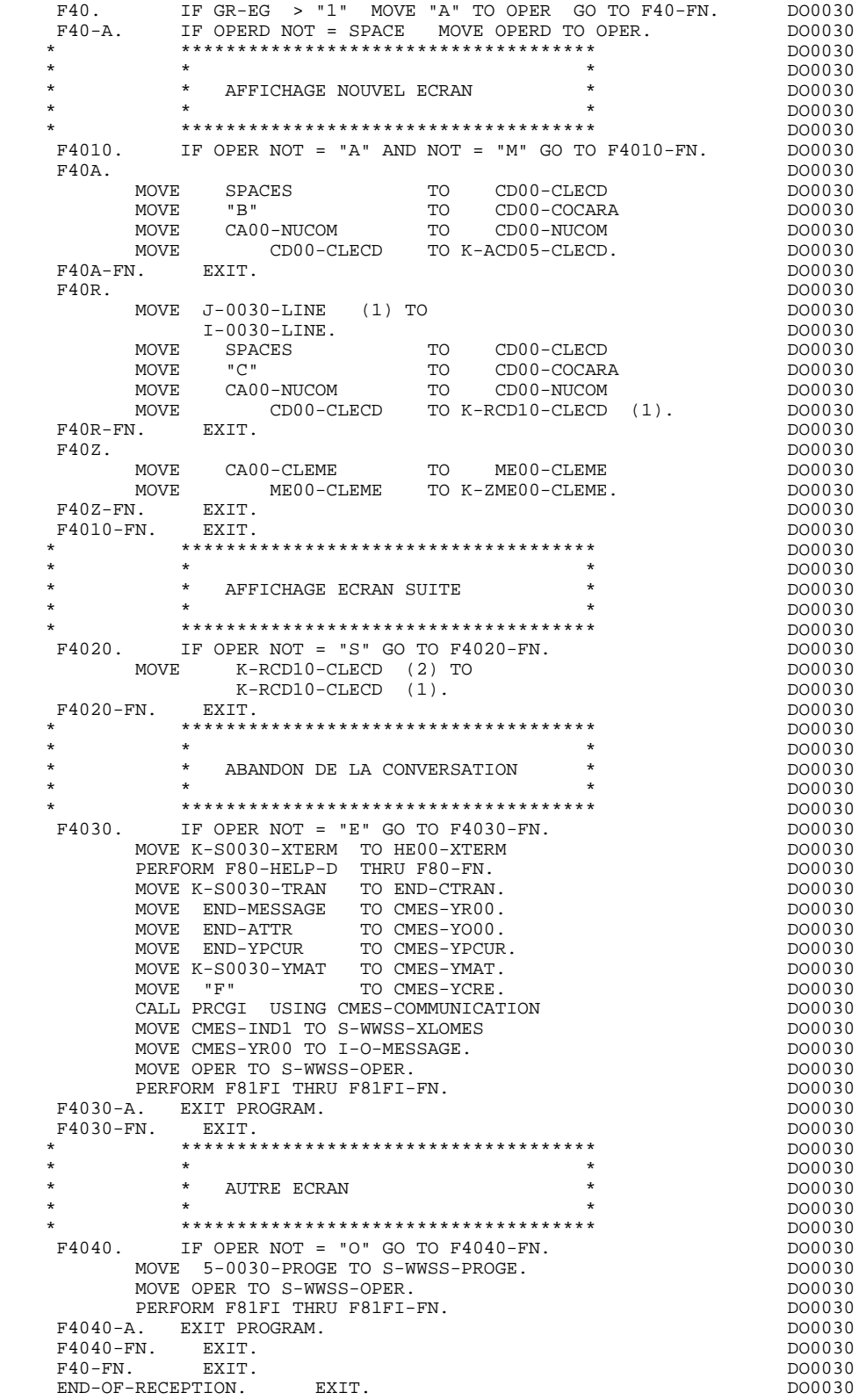

# *4.12. INITIALISATIONS POUR AFFICHAGE (F50)*

# F50 : INITIALISATIONS POUR AFFICHAGE

La fonction F50 contient le conditionnement de l'ensemble des traitements de la partie AFFICHAGE du programme, de F50 à END-OF-DISPLAY (F78-FN).

La sous-fonction F5010 est toujours générée; elle assure les initialisations des zones de travail et de la description de l'écran en affichage.

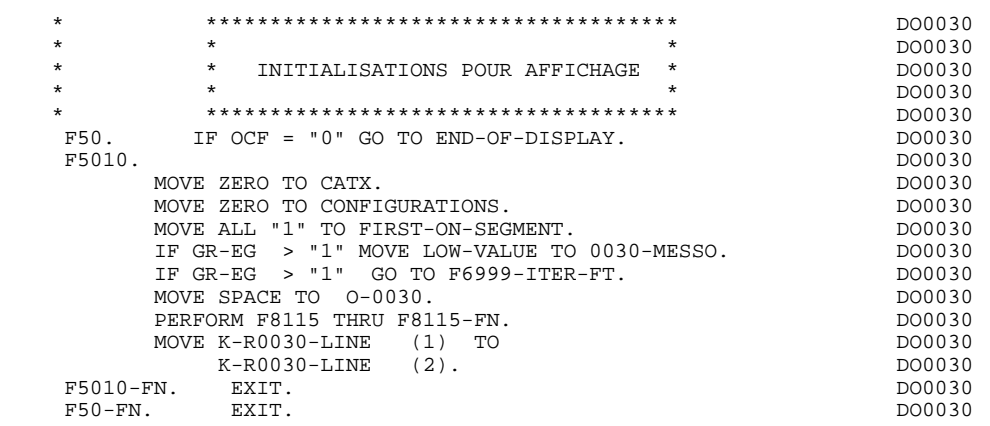

# *4.13. POSITIONNEMENT DE LA CATEGORIE (F55)*

## F55 : POSITIONNEMENT DE LA CATEGORIE

La fonction F55 positionne la catégorie à traiter en affichage selon les différentes valeurs de l'indicateur CATX :

- . '0' Début de l'affichage,
- . ' ' Catégorie en-tête d'écran,
- . 'R' Catégorie répétitive,
- . 'Z' Catégorie de fin d'écran.

Les traitements sont donc générés en fonction des catégories définies au niveau de la liste des zones de l'écran.

Si aucune catégorie n'a été définie, l'écran est considéré comme une seule catégorie en-tête.

Pour une catégorie répétitive, on trouve :

- . les basculements entre la ligne répétée à traiter et le poste banalisé de la description d'écran en sortie, qui permet l'accès à chaque Rubrique de la ligne,
- . l'initialisation et l'incrémentation de l'indice ICATR de gestion de la catégorie répétitive.

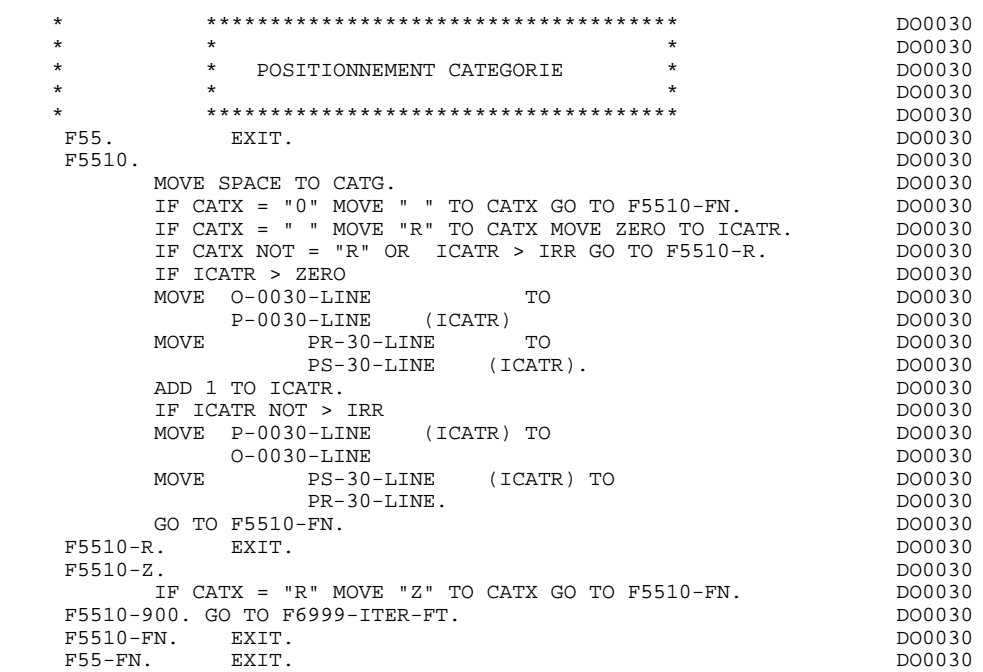

# *4.14. ACCES FICHIERS EN AFFICHAGE (F60)*

## F60 : ACCES AUX FICHIERS EN AFFICHAGE

La fonction de lecture des segments F60 est générée dès qu'on accède à un segment en affichage.

En fonction des catégories de l'écran pour lesquelles on accède à un segment en affichage, on peut trouver :

- . F60A pour la catégorie en-tête,
- . F60R pour la catégorie répétitive,
- . F60Z pour la catégorie de fin d'écran.

Dans le traitement de chaque catégorie, on trouve une sous-fonction par accès à un segment avec :

- . Chargement de la clé à partir de la zone 'K-cffee-clé' mémorisée en fonction F40. Dans le cas d'un premier affichage (OCF = '1'), l'utilisateur doit assurer le chargement de la zone 'K-'.
- . L'accès fait par PERFORM à la sous-fonction F80 adéquate en fonction de la catégorie :
- lecture directe (F80-ffee-R),
- lecture séquentielle après positionnement (Répétitive) (F80-ffee-P et F80-ffee-RN), en fonction de l'utilisation du segment (-CS).
- . Le positionnement de la variable ffee-CF du segment,
- . Eventuellement le traitement en cas d'erreur.
- REMARQUE : Si un segment est précédé par un autre segment sa lecture sera toujours une lecture directe, même en répétitive.

La numérotation des sous-fonctions dépend du nombre de segments, de leur position sur les -CS, etc. Il ne faut donc pas faire de référence directe à une étiquette générée dans des traitements spécifiques, mais utiliser les types de traitements \*A, \*P ou \*R (voir chapitre "Emploi du Langage Structuré" dans le Manuel de Référence DIALOGUE GENERAL.)

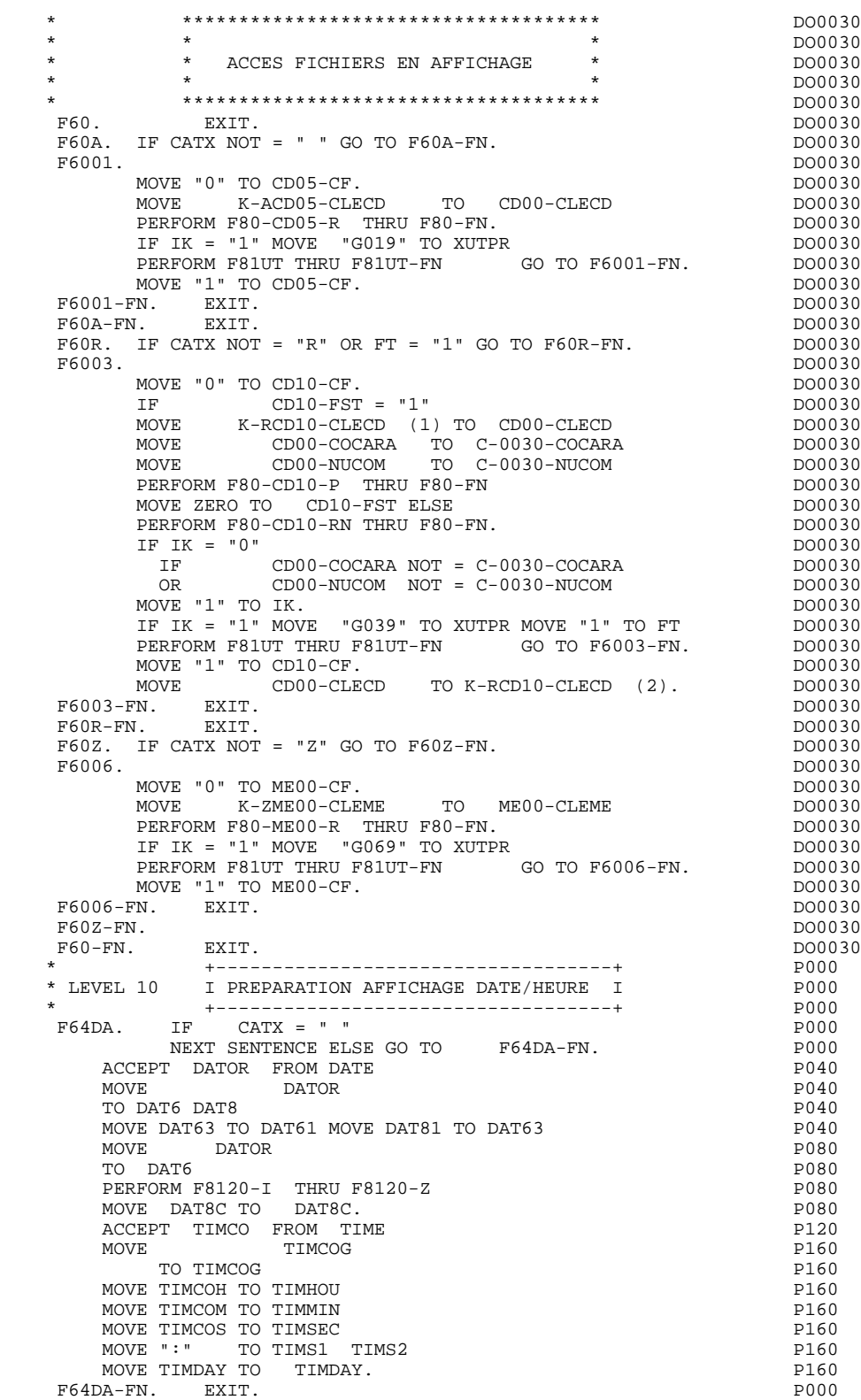

# *4.15. TRANSFERT DES RUBRIQUES (F65)*

## F65 : TRANSFERT DES RUBRIQUES

La fonction F65 assure le transfert de Rubriques des segments dans les Rubriques correspondantes de l'écran.

Selon les catégories de l'écran pour lesquelles il existe au moins un transfert de Rubrique en affichage, on trouve :

- . F65A pour la catégorie en-tête,
- . F65R pour la catégorie répétitive,
- . F65Z pour la catégorie de fin d'écran.

Si la Rubrique est alimentée à partir d'un segment, le transfert est conditionné par la variable de configuration du segment (ffee-CF = '1').

Le paragraphe F6999-ITER-FI contient le retour en début de l'itération d'affichage.

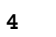

 \* \*\*\*\*\*\*\*\*\*\*\*\*\*\*\*\*\*\*\*\*\*\*\*\*\*\*\*\*\*\*\*\*\*\*\*\*\* DO0030 \* \* \* \* DO0030 \* \* TRANSFERTS DES RUBRIQUES \* DO0030 \* \* \* DO0030 \* \*\*\*\*\*\*\*\*\*\*\*\*\*\*\*\*\*\*\*\*\*\*\*\*\*\*\*\*\*\*\*\*\*\*\*\*\* DO0030 F65. EXIT. DO0030 F65A. IF CATX NOT = " " GO TO F65A-FN. DO0030 MOVE PROGE TO DO0030 O-0030-PROGE.<br>SESSI TO CONSIDERED DO0030 MOVE SESSI TO TO DO0030<br>0-0030-SESSI TO DO0030 O-0030-SESSI.<br>
MOVE DAT8C TO TO DO0030 MOVE DAT8C TO TO DO0030 O-0030-DATEM. DO0030 MOVE TIMDAY TO TO DO0030<br>0-0030-HEURE. TO DO0030 O-0030-HEURE.<br>DO0030<br>DO0030 F65A-A6. DO0030<br>MOVE CA00-NUCOM TO TO DO0030 MOVE CA00-NUCOM TO the control of the control of the control of the control of the control of the control of t<br>DO0030 - DO0030 - DO0030 - DO0030 - DO0030 - DO0030 - DO0030 - DO0030 - DO0030 - DO0030 - DO0030 - DO0030 - DO O-0030-NUCOM. DO0030 F65A-A6-FN. EXIT. DO0030 F65A-A7.<br>MOVE CA00-RAISOC TO CONSIDERATION OF BOOD OF BOOD OF BOOD OF BOOD OF BOOD OF BOOD OF BOOD OF BOOD OF BOOD OF B MOVE CA00-RAISOC TO<br>
0-0030-RAISOC. TO DO0030 O-0030-RAISOC. DO0030 F65A-A7-FN. EXIT.<br>F65A-CD05. DO0030<br>DO0030 DO0030 DO0030 F65A-CD05. DO0030 IF CD05-CF NOT = "1" GO TO F65A-CD05-FN. DO0030 MOVE CD05-MATE TO CONTROLLER TO DO0030 O-0030-MATE.<br>F65A-A9. DO0030 F65A-A9. DO0030 MOVE CD05-RELEA TO DO0030<br>COMPOSITION CONTRACT CONSIDERATION CONTRACT DO O-0030-RELEA. DOO030 DOO030 DOO030 DOO030 DOO030 F65A-A9-FN. EXIT.<br>F65A-B0. DO0030 DO0030 F65A-B0.<br>MOVE CD05-RUE TO TO DO0030  $\texttt{CD05-RUE}$  TO  $\texttt{TO}$  and  $\texttt{DO030}$ O-0030-RUE.<br>
EXIT. DO0030 F65A-B0-FN. EXIT.<br>F65A-B1 DO0030<br>F65A-B1 DO0030 F65A-B1. DO0030 MOVE CD05-COPOS TO DO0030 O-0030-COPOS.<br>
EXIT F65A-B1-FN. EXIT. F65A-B2. DO0030 MOVE CD05-VILLE TO DO0030<br>
0-0030-VILLE TO DO0030 O-0030-VILLE.<br>EXTT. DO0030 F65A-B2-FN. EXIT.<br>F65A-B3. DO0030  $\textrm{F65A-B3.}$   $\textrm{MOVE}$   $\textrm{CDO5-REFCLI}$   $\textrm{TO}$   $\textrm{DO0030}$ CD05-REFCLI TO CONSIDERENT TO CONSIDERED DO0030 O-0030-REFCLI.<br>
EXIT. DO0030 F65A-B3-FN. EXIT.<br>F65A-B4. DO0030<br>F65A-B4. DO0030  $\textrm{F65A-B4.}$  <br> DO0030 <br> DO0030 <br> DO0030 <br> DO0030 <br> DO0030 <br> DO0030 <br> DO0030 <br> DO0030 <br> DO0030 <br> DO0030 <br> DO0030 <br> DO0030 <br> DO0030 <br> DO0030 <br> DO0030 <br> DO0030 <br> DO0030 <br> DO00 <br> DO00 <br> DO10 <br> DO10 <br> DO10 <br> DO10 <br> DO10 <br> DO1 MOVE CD05-DATE TO DO0030<br>
0-0030-DATE. TO DO0030 O-0030-DATE.<br>
EXIT. DO0030 F65A-B4-FN. EXIT.<br>F65A-B5. DO0030 F65A-B5. DO0030  $CD05-CORRES$  TO  $-D0030$  DO0030 O-0030-CORRES. DOO030 DO0030 DO0030 DO0030 DO0030 DO0030 DO0030 F65A-B5-FN. EXIT.<br>F65A-B6. DO0030 DO0030 F65A-B6.<br>MOVE CD05-REMIS TO DO0030 DO0030  $\texttt{CD05-REMIS} \hspace{1.5cm} \texttt{TO} \hspace{1.5cm} \texttt{DO030} \nonumber \hspace{1.5cm} \texttt{DO030} \hspace{1.5cm} \texttt{DD0030}$ O-0030-REMIS.<br>
EXIT. DO0030 F65A-B6-FN. EXIT.<br>F65A-CD05-FN. EXIT. Natural property of the control of the control of the control of the control of the control of the control of the control of the control of the control of the control of the control of F65A-CD05-FN. EXIT.<br>F65A-CD05-FN. EXIT.<br>F65A-FN. EXIT. DO0030 F65A-FN. EXIT.<br>F65R. IF CATX NOT = "R" OR FT = "1" GO TO F65R-FN. DO0030 F65R. IF CATX NOT = "R" OR FT = "1" GO TO F65R-FN. DO0030<br>
F65R. IF CATX NOT = "R" OR FT = "1" GO TO F65R-FN. DO0030 IF ICATR > IRR GO TO F65R-FN. DO0030<br>DO0030 F65R-A4. DO0030 MOVE CD00-FOURNI TO DO0030 O-0030-FOURNI. DO0030  $\tt F65R-A4-FN. \quad \t\t\t\t\mathbf{EXIT}. \qquad \qquad \text{D00030} \qquad \text{D00030}$  F65R-CD10. DO0030 IF CD10-CF NOT = "1" GO TO F65R-CD10-FN. DO0030 MOVE CD10-QTMAC TO DO0030  $O-O030-\widetilde{Q}$ TMAC. DO0030 F65R-A6.<br>MOVE CD10-OTMAI. TO COMBINE CONSIDERS MOVE CD10-QTMAL TO<br>
0-0030-QTMAL TO<br>
DO0030 O-0030-QTMAL. DO0030 F65R-A6-FN. EXIT.<br>F65R-A7. DO0030 F65R-A7. DO0030 DO0050 DO0030 DO0030 DO0030 DO0030 DO0030 MOVE CD10-INFOR TO

O-0030-INFOR.<br>
EXIT. DO0030 F65R-A7-FN. EXIT.<br>F65R-CD10-FN. EXIT. 200030 F65R-CD10-FN. EXIT. 2000 CONTROL 2000 CONTROL 2000 CONTROL 2000 CONTROL 2000 CONTROL 2000 CONTROL 2000 CONTROL 2000 CONTROL 2000 CONTROL 2000 CONTROL 2000 CONTROL 2000 CONTROL 2000 CONTROL 2000 CONTROL 2000 CONTROL 2000 CO \* +-----------------------------------+ P000 \* LEVEL 10 I CALCUL RESTE A LIVRER I P000 \* +-----------------------------------+ P000 F65BB. P000 IF CD10-QTMAL NOT = ZERO P100  $COMPUTE$   $WW10-QTMAR =$  P100  $CD10-QTMAC - CD10-QTMAL$   $P110$ MOVE WW10-QTMAR TO 0-0030-QTMAR. F65BB-FN. EXIT. POOD EXECUTE SERVICE SERVICE SERVICE SERVICE SERVICE SERVICE SERVICE SERVICE SERVICE SERVICE S F65R-FN. EXIT. DO0030 F65Z. IF CATX NOT = "Z" GO TO F65Z-FN. DO0030 F65Z-ME00. DO0030 IF ME00-CF NOT = "1" GO TO F65Z-ME00-FN. DO0030 MOVE ME00-MESSA TO CONTROL TO DO0030 O-0030-MESSA. DO0030 F65Z-ME00-FN. EXIT.<br>F65Z-FN. EXIT. EXIT. DO0030 F65Z-FN. EXIT. DO0030 F65-FN. EXIT. DO0030 F6999-ITER-FI. GO TO F55. DO0030 F6999-ITER-FT. EXIT. DO0030 F6999-FN. EXIT. DO0030

# *4.16. TRAITEMENT DES ERREURS (F70)*

## F70 : TRAITEMENT DES ERREURS

Cette fonction est systématiquement générée.

F7010 contient :

- . En F7010-A, l'exploration du vecteur erreur EN-PRR, le positionnement de l'attribut de zone erronée, l'accès au fichier des libellés d'erreurs et le chargement du libellé d'erreur de l'écran ;
- . En F7010-B, l'exploration de la table d'erreurs utilisateur T-XCLEF, l'accès au fichier des libellés d'erreurs et le chargement du libellé d'erreur de l'écran.

F7020 est générée s'il existe au moins une zone déclarée de nature variable dans la liste des zones de l'écran.

> Elle positionne les attributs des zones de l'écran en cas d'erreur sur un champ variable et positionne le curseur sur la première zone erronée.

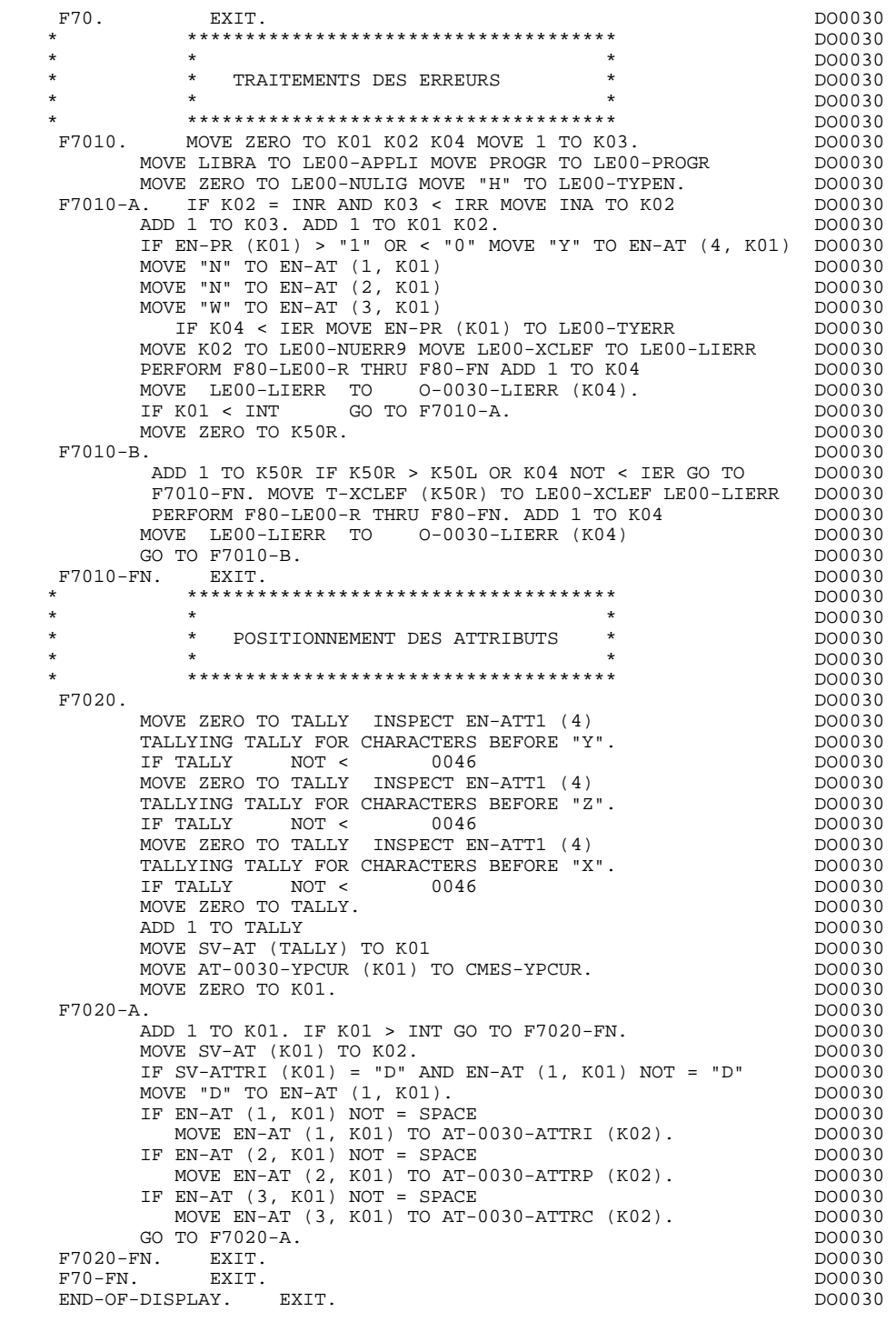

# *4.17. AFFICHAGE ET FIN DE PROGRAMME (F8Z)*

# F8Z : AFFICHAGE ET FIN DE PROGRAMME

La sous-fonction F8Z05 est générée si un appel de documentation est renseigné sur la ligne de définition de l'écran. Elle assure la mémorisation des zones de l'écran dans le fichier HE.

La sous-fonction F8Z10 contient l'envoi de la zone CMES-COMMUNICATION, qui contient le message, au sous-programme de mise en forme.

La sous-fonction F8Z20 contient la fin de l'itération réception-affichage et redonne la main au moniteur après fermeture des fichiers.

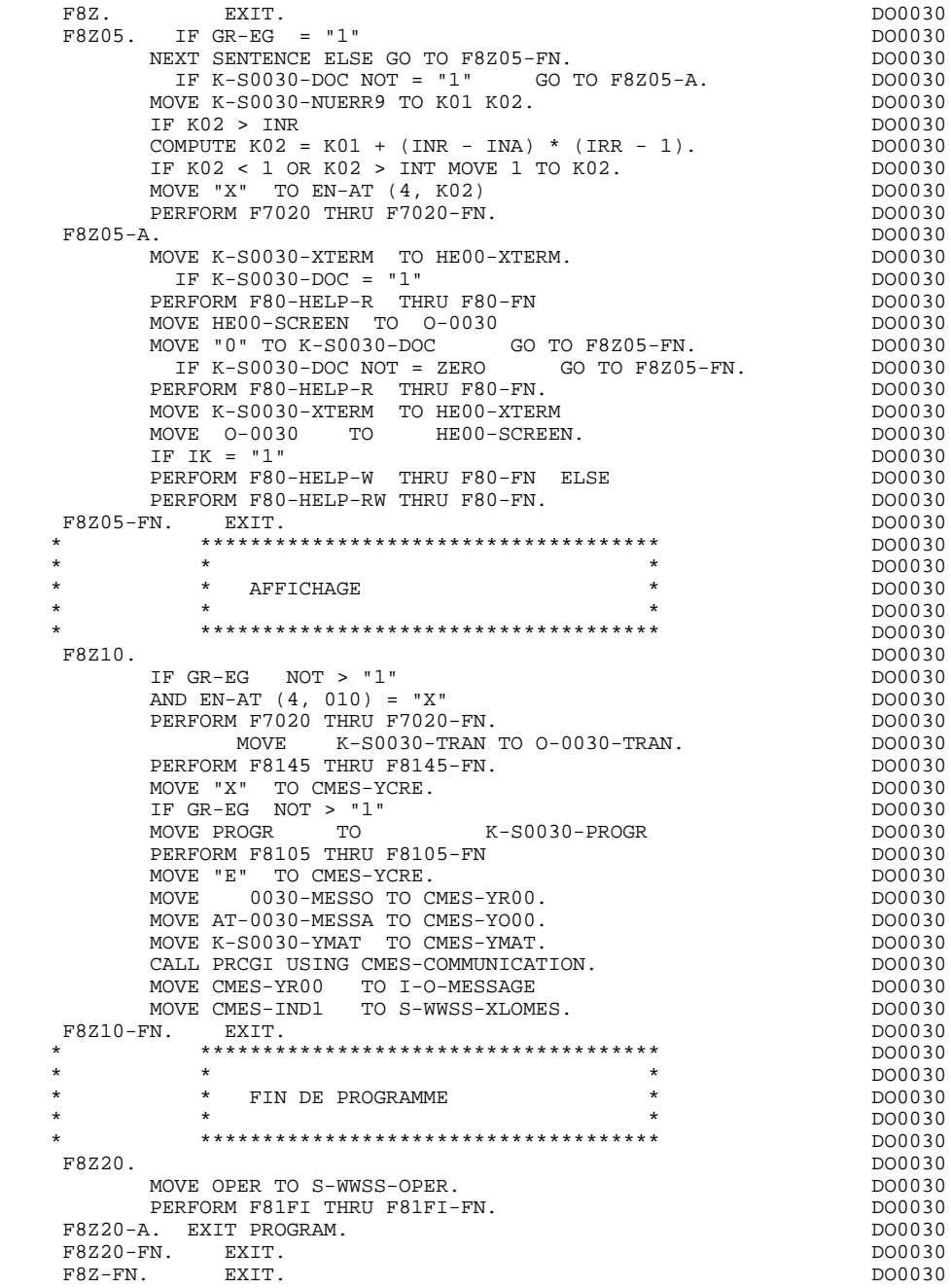

# *4.18. ACCES PHYSIQUES AUX FICHIERS (F80)*

## F80 : ACCES PHYSIQUES AUX FICHIERS

Cette fonction, générée dès qu'au moins un segment est déclaré pour l'écran, contient les accès physiques aux segments.

La codification des sous-fonctions d'accès est illustrée par l'exemple avec comme code segment dans le programme cd10.

F80-cd10-R Lecture directe,

F80-cd10-RU Lecture directe avec mise à jour,

F80-cd10-P Positionnement de lecture séquentielle,

F80-cd10-RN Lecture séquentielle,

F80-cd10-W Ecriture,

F80-cd10-RW Réécriture,

F80-cd10-D Suppression,

F80-cd10-UN Déverrouillage d'enregistrement.

Si un appel de documentation est renseigné dans la définition de l'écran, les accès physiques au fichier de sauvegarde avant appel de documentation ('HE' par défaut) sont générés. La codification des sous-fonctions d'accès est illustrée par l'exemple :

F80-HELP-W Ecriture,

# F80-HELP-RW Réécriture,

F80-HELP-R Lecture directe,

F80-HELP-D Suppression.

Pour la programmation par l'utilisateur des accès, voir le Chapitre "Emploi du Langage Structuré" du Manuel de Référence DIALOGUE GENERAL.
### **PROCEDURE DIVISION GENEREE : VARIANTE MULTI-ECRANS 4 ACCES PHYSIQUES AUX FICHIERS (F80) 18**

 \* \*\*\*\*\*\*\*\*\*\*\*\*\*\*\*\*\*\*\*\*\*\*\*\*\*\*\*\*\*\*\*\*\*\*\*\*\* DO0030  $\star$   $\star$   $\sim$  DO0030 \* \* ACCES PHYSIQUES AUX FICHIERS \* DO0030 \* \* \* DO0030 \* \*\*\*\*\*\*\*\*\*\*\*\*\*\*\*\*\*\*\*\*\*\*\*\*\*\*\*\*\*\*\*\*\*\*\*\*\* DO0030 F80. EXIT. EXIT. F80-CD05-R. DO0030 MOVE "READ " TO D-ERROR-XFUNCT MOVE ZERO TO IK. DO0030 READ CDFICHIER INVALID KEY GO TO F80-KO. DO0030 IF IK = "1" GO TO F81ES ELSE GO TO F80-OK. DO0030 F80-CD05-RU. DO0030 MOVE "READUPD " TO D-ERROR-XFUNCT MOVE ZERO TO IK. READ CDFICHIER INVALID KEY GO TO F80-KO. DO0030 IF IK = "1" GO TO F81ES ELSE GO TO F80-OK. DO0030 F80-CD05-RW. The CONSIDERTY OF THE CONSIDERT OF THE CONSIDERT OF THE CONSIDERT OF THE CONSIDERED OF THE CONSID<br>MOVE "REWRITE " TO D-ERROR-XFUNCT. MOVE "REWRITE " TO D-ERROR-XFUNCT. DO0030 REWRITE CD05 INVALID KEY GO TO F80-KO. DO0030 IF IK = "1" GO TO F81ES ELSE GO TO F80-OK. DO0030 F80-CD05-UN.<br>
GO TO F80-OK. GO TO F80-OK.<br>FN. EXIT.  $F8001-FN.$  EXIT. F80-CD10-R.<br>MOVE "READ " TO D-ERROR-XFUNCT MOVE ZERO TO IK. DO0030 MOVE "READ " TO D-ERROR-XFUNCT MOVE ZERO TO IK. DO0030<br>READ CDETCHIER INVALID KEY GO TO F80-KO. READ CDFICHIER INVALID KEY GO TO F80-KO. DO0030 IF IK = "1" GO TO F81ES ELSE GO TO F80-OK. DO0030  $F80 - CD10 - RI$ MOVE "READUPD " TO D-ERROR-XFUNCT MOVE ZERO TO IK. DO0030<br>READ COFICHIER INVALID KEY GO TO F80-KO. CDFICHIER INVALID KEY GO TO F80-KO.<br>= "1" GO TO F81ES ELSE GO TO F80-OK. DO0030 IF IK = "1" GO TO F81ES ELSE GO TO F80-OK.<br>F80-CD10-P. DO0030 F80-CD10-P. DO0030 MOVE "START " TO D-ERROR-XFUNCT MOVE ZERO TO IK. DO0030 START CDFICHIER KEY NOT < DO0030 CD00-CLECD INVALID KEY GO TO F80-KO. DO0030<br>1" GO TO F81ES. DO0030 IF IK = "1" GO TO F81ES.<br>
DO0030<br>
DO0030<br>
DO0030  $F80$ -CD $10$ -RN. MOVE "READNEXT" TO D-ERROR-XFUNCT MOVE ZERO TO IK. DO0030 READ CDFICHIER NEXT AT END GO TO F80-KO. DO0030 IF IK = "1" GO TO F81ES ELSE GO TO F80-OK.<br>DO0030 F80-CD10-W. DO0030 MOVE "WRITE " TO D-ERROR-XFUNCT. WRITE CD10 INVALID KEY GO TO F80-KO. DO0030 IF IK = "1" GO TO F81ES ELSE GO TO F80-OK. DO0030<br>PM F80-CD10-RW.<br>MOVE "REWRITE " TO D-ERROR-XFUNCT. THE CONSIDENT OF DO0030 MOVE "REWRITE " TO D-ERROR-XFUNCT. DO0030 REWRITE CD10 INVALID KEY GO TO F80-KO. DO0030 IF IK = "1" GO TO F81ES ELSE GO TO F80-OK. DO0030 F80-CD10-D.<br>MOVE "DELETE " TO D-ERROR-XFUNCT. THE CONSIDERATION OF DO0030 MOVE "DELETE " TO D-ERROR-XFUNCT. DELETE CDFICHIER INVALID KEY GO TO F80-KO.<br>IF IK = "1" GO TO F81ES ELSE GO TO F80-OK. DO0030 IF IK = "1" GO TO F81ES ELSE GO TO F80-OK. DO0030  $\begin{array}{cccc}\n \texttt{F80-CD10-UN.} & & & & \texttt{DO0030} \\
 \texttt{GO-UD10-UN.} & & & & \texttt{DO0030}\n \end{array}$  $\textrm{GO TO F80-OK}. \begin{tabular}{lcccc} \multicolumn{2}{c}{\text{GO TO F80-OK}} \multicolumn{2}{c}{\text{GO TO F80-OK}} \end{tabular}$  F8002-FN. EXIT. DO0030 F80-CD20-RU. DO0030 MOVE "READUPD " TO D-ERROR-XFUNCT MOVE ZERO TO IK. DO0030<br>READ COFICHIER INVALID KEY GO TO F80-KO. READ CDFICHIER INVALID KEY GO TO F80-KO. DO0030 IF IK = "1" GO TO F81ES ELSE GO TO F80-OK. DO0030 F80-CD20-W. DO0030 MOVE "WRITE " TO D-ERROR-XFUNCT. WRITE CD20 INVALID KEY GO TO F80-KO. DO0030 IF IK = "1" GO TO F81ES ELSE GO TO F80-OK. DO0030<br>-RW. DO0030  $F80$ -CD20-RW. MOVE "REWRITE " TO D-ERROR-XFUNCT. DO0030 REWRITE CD20 INVALID KEY GO TO F80-KO. DO0030 IF IK = "1" GO TO F81ES ELSE GO TO F80-OK. DO0030 F80-CD20-UN. DO0030 GO TO F80-OK.<br>F8003-FN. EXIT. COMPUTER SECURE 200030. F8003-FN. EXIT. DO0030 F80-FO10-RU. DO0030 MOVE "READUPD " TO D-ERROR-XFUNCT MOVE ZERO TO IK. DO0030 READ FOFICHIER INVALID KEY GO TO F80-KO.<br>TE IK = "1" GO TO F81ES ELSE GO TO F80-OK DO0030 IF IK = "1" GO TO F81ES ELSE GO TO F80-OK.<br>PEW DO0030 F80-FO10-RW.<br>MOVE "REWRITE " TO D-ERROR-XFUNCT. THE DO0030 DO0030 MOVE "REWRITE " TO D-ERROR-XFUNCT. DO0030 REWRITE FO10 INVALID KEY GO TO F80-KO. DO0030 IF IK = "1" GO TO F81ES ELSE GO TO F80-OK. DO0030 F80-FO10-UN. DO0030

# **PROCEDURE DIVISION GENEREE : VARIANTE MULTI-ECRANS** 4<br>ACCES PHYSIQUES AUX FICHIERS (F80) 18 **ACCES PHYSIQUES AUX FICHIERS** (F80)

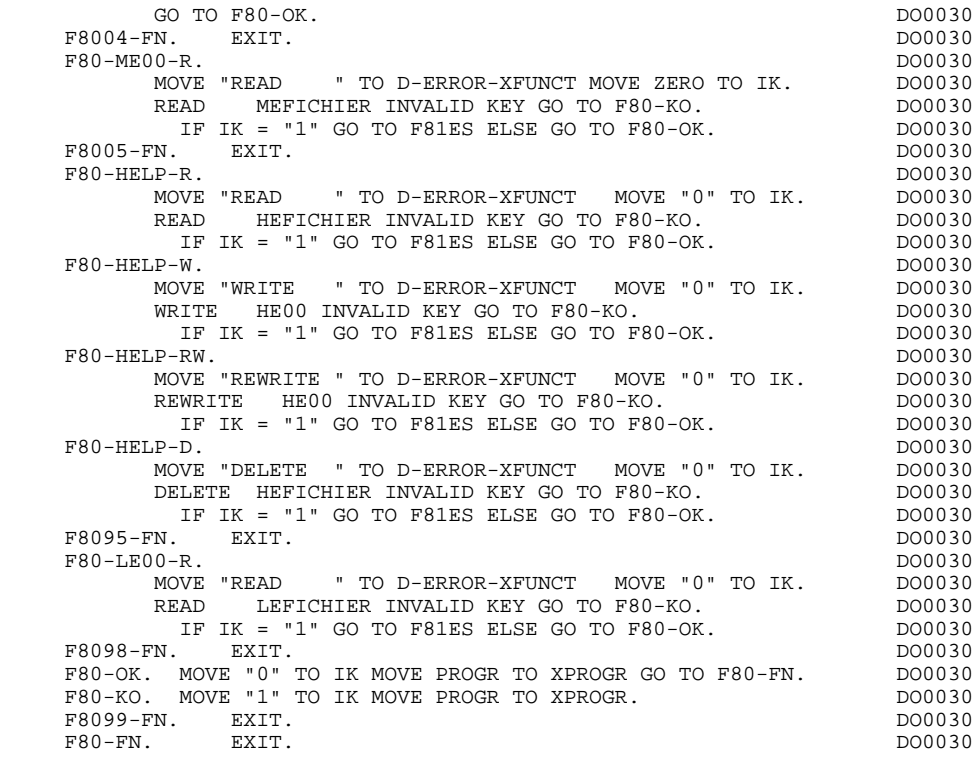

# *4.19. FONCTIONS APPELEES (F81)*

### F81 : FONCTIONS APPELEES

Cette fonction est systématiquement générée.

- F81ER contient le traitement en cas de fin anormale.
- F81FI contient la fermeture des fichiers utilisés dans le programme.
- F81UT contient la mémorisation des erreurs dans la 'pile' des erreurs utilisateur.
- F8105 contient l'alimentation des libellés.
- F8110 est générée dès qu'il existe au moins une zone numérique dans l'écran. Elle contient le formatage de la zone à contrôler dans une zone de travail, le contrôle de la numéricité, le positionnement éventuel de l'erreur rencontrée.
- F8115 assure l'initialisation des zones variables en sortie. Elle est performée en F0510 si l'indicateur de traitement en réception, 'ICF', est égal à '0'.
- F8120 est générée si au moins une rubrique variable ('V') comporte un format date, ou si un opérateur de traitement de date est utilisé dans le programme (dans ce dernier cas les niveaux F8120-ER et F8120-KO ne sont pas générés). Cette sous-fonction contient le formatage et le contrôle des dates.
- F8130 est générée si un appel de documentation est renseigné sur la ligne de description de l'écran. Elle prépare la zone à sauvegarder en 'HE'.
- F8145 assure l'alimentation des zones d'affichage à passer au sous-programme de mise en forme du message.
- F8155 assure le transfert du message reçu dans les zones de réception (INPUT-SCREEN-FIELDS).
- F8150 procède à la détection dans le premier caractère de toutes les zones saisissables, d'un des deux caractères de demande de documentation (documentation sur écran ou documentation sur rubrique).

# **PROCEDURE DIVISION GENEREE : VARIANTE MULTI-ECRANS** 4<br> **FONCTIONS APPELEES** (F81) 19 FONCTIONS APPELEES

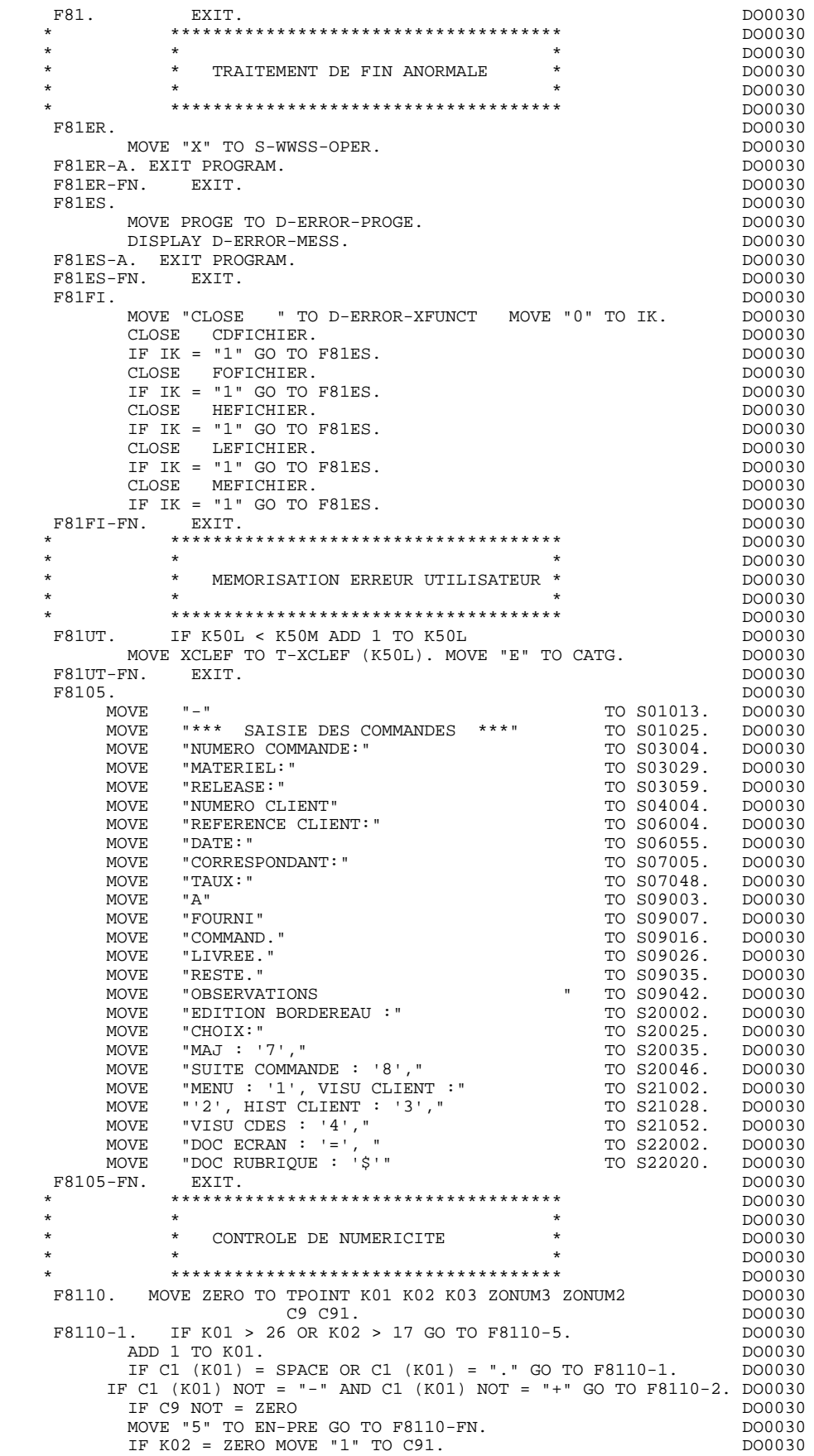

### **PROCEDURE DIVISION GENEREE : VARIANTE MULTI-ECRANS 4 FONCTIONS APPELEES** (F81) (F81) 19

 IF C1 (K01) = "+" MOVE 1 TO C9 GO TO F8110-1. DO0030 IF SIGNE = " " MOVE "5" TO EN-PRE GO TO F8110-FN. DO0030 MOVE -1 TO C9 GO TO F8110-1.<br>2. IF C1 (K01) NOT = "." GO TO F8110-4.  $F8110-2.$  IF C1 (K01) NOT = "," GO TO F8110-4. DO0030<br>
TF TPOINT = "1" OR NRCHP = 0 DO0030 IF TPOINT =  $"1"$  OR NBCHP = 0 MOVE "5" TO EN-PRE GO TO F8110-FN.<br>3. IF K02 > NBCHA MOVE "5" TO EN-PRE GO TO F8110-FN. DO0030 F8110-3. IF K02 > NBCHA MOVE "5" TO EN-PRE GO TO F8110-FN.  $COMPUTE K04 = 18 - NBCHA + K02 Move 1 TO C3 (K04)$  DO0030 DIVIDE ZONUM4 INTO ZONUM9 MOVE NBCHA TO K02 DO0030 MOVE "1" TO TPOINT GO TO F8110-1. F8110-4. IF C1 (K01) NOT NUMERIC MOVE "4" TO EN-PRE DO0030 CO TO F8110-FN. GO TO F8110-FN. IF C9 NOT = ZERO AND C91 = ZERO DO0030 MOVE "5" TO EN-PRE GO TO F8110-FN.<br>TE C1 (K01) = "0" AND K02 = ZERO AND TPOTNT = "0" DO0030 IF C1  $(K01) = "0"$  AND  $K02 = ZERO$  AND TPOINT =  $"0"$  DO0030 GO TO F8110-1. ADD 1 TO K02 MOVE C1  $(K01)$  TO C2  $(K02)$ . DO0030 GO TO F8110-1. ADD 1 TO K02 MOVE C1 (K01) TO C2 (K02). DO0030 IF TPOINT = "1" ADD 1 TO K03. IF K03 > NBCHP MOVE "5"  $\overline{D}$  DO0030 TO EN-PRE GO TO E8110-FN GO TO E8110-1 TO EN-PRE GO TO F8110-FN. GO TO F8110-1.<br>
5. IF TPOINT = "0" AND K02 > ZERO GO TO F8110-3. DO0030 F8110-5. IF TPOINT = "0" AND K02 > ZERO GO TO F8110-3. DO0030 IF SIGNE NOT =  $"$ +" GO TO F8110-FN.<br>IF  $C9$  = ZERO MOVE 1 TO  $C9$ . DO0030 IF  $C9 = ZERO$  MOVE 1 TO  $C9$ . ADD NBCHA NBCHP GIVING K01 MULTIPLY C9 BY C29  $(K01)$ . DO0030 IF C29  $(K01)$  = ZERO AND C9 = -1 MOVE C4 TO C2  $(K01)$ . DO0030 IF C29 (K01) = ZERO AND C9 =  $-1$  MOVE C4 TO C2 (K01). DO0030<br>N EXIT. DO0030 F8110-FN. EXIT.<br>F8115. DO0030 F8115. DO0030 MOVE ALL " $\_$ " DO0030<br>TO  $0-0030-$ CHOTX TO 0-0030-CHOIX.<br>
TO 0-0030-CHOIX.<br>
DO0030 DO0030 MOVE ALL  $"$ <sub>-</sub>" <br>TO  $0-0.030$ -MATE.  $T$ O  $-0030$ -MATE.<br>  $D$ OVE ALL "\_"<br>  $D$ OO030 MOVE ALL  $"$ <sup>"</sup>  $"$  DO0030<br>TO  $0-0.030$ -RELEA. TO  $0-0030$ -RELEA.<br>
The UNITY STATE OF STATE OF STATE OF STATE OF STATE OF STATE OF STATE OF STATE OF STATE OF STATE OF STATE OF STATE OF STATE OF STATE OF STATE OF STATE OF STATE OF STATE OF STATE OF STATE OF STATE OF STA MOVE ALL " TO  $0-0030$ -RUE.<br>MOVE ALL " " MOVE ALL "\_" DO0030 TO O-0030-COPOS. DO0030 MOVE ALL " " TO  $0-0.30-REECTJ$  MOVE "..\_\_.. " DO0030 TO O-0030-DATE. DO0030 MOVE ALL " " DO0030 TO 0-0030-CORRES.<br>IOVE ALL "I " MOVE ALL " $\overline{\phantom{a}}$ " DO0030<br>  $\overline{\phantom{a}}$  DO0030  $\overline{\phantom{a}}$  DO0030 TO F-0030-REMIS. DO0030 MOVE ZERO TO ICATR. DO0030 F8115-GRP. ADD 1 TO ICATR DO0030 MOVE P-0030-LINE (ICATR) TO 0-0030-LINE DO0030<br>MOVE ALL " " DO0030 MOVE ALL  $"$ \_"<br>TO  $0-0.030$ -CODMVT. TO  $O-O030$ -CODMVT. MOVE ALL " $\blacksquare$ " DO0030<br>TO  $0-0.30-F$ OURNI. TO  $0-0030-FOUNN1$ .<br>DVE ALL "\_" DO0030 MOVE ALL " $\overline{\phantom{a}}$ " DO0030<br>TO F-0030-OTMAC. TO F-0030-QTMAC.<br>10VE ALL " " OO0030 MOVE ALL  $\frac{1}{1}$   $\frac{1}{1}$  DO0030  $\frac{1}{2}$  DO0030  $\frac{1}{2}$  DO0030  $\frac{1}{2}$  DO0030  $\frac{1}{2}$ TO  $0-0030$ -INFOR.<br>MOVE  $0-0030$ -LINE TO  $P-0030$ -LINE (ICATR). DO0030 TO P-0030-LINE (ICATR). DO0030<br>115-GRP. DO0030 IF ICATR < IRR GO TO F8115-GRP.<br>
MOVE ALL " " MOVE ALL  $"$ \_"  $T$ O  $-0.030$ - $E$ DIT.<br>
EXIT F8115-FN. EXIT. THE SERVICE SERVICE SERVICE SERVICE SERVICE SERVICE SERVICE SERVICE SERVICE SERVICE SERVICE SE \* \*\*\*\*\*\*\*\*\*\*\*\*\*\*\*\*\*\*\*\*\*\*\*\*\*\*\*\*\*\*\*\*\*\*\*\*\* DO0030 \* \* \* \* DO0030 \* CONTROLE ET MISE EN FORME DATE \* DO0030 <br/>  $\uparrow$ \* \* \* **\***  $\frac{1}{2}$  **\***  $\frac{1}{2}$  **bodies \* bodies \* bodies \* bodies \* bodies \* bodies \* bodies \* bodies \* bodies \* bodies \* bodies \* bodies \* bodies \* bodies \* bodie**  \* \*\*\*\*\*\*\*\*\*\*\*\*\*\*\*\*\*\*\*\*\*\*\*\*\*\*\*\*\*\*\*\*\*\*\*\*\* DO0030 F8120. EXIT. EXIT. F8120-C. MOVE DAT73C TO DATCTY. DO0030 MOVE DAT71C TO DAT71. MOVE DAT72C TO DAT72. MOVE DAT74C TO DAT73. MOVE "00111" TO TT-DAT GO TO F8120-T. DO0030 F8120-D. MOVE CENTUR TO DATCTY DAT73C.<br>MOVE DAT71 TO DAT71C MOVE DAT71 TO DAT71C.<br>MOVE DAT72 TO DAT72C MOVE DAT72 TO DAT72C<br>
MOVE DAT73 TO DAT74C. MOVE DAT73 TO DAT74C.<br>MOVE "00111" TO TT-DAT GO TO F8120-T. <br>DO0030 MOVE "00111" TO TT-DAT GO TO F8120-T.<br>MOVE CENTIR TO DATCTY DAT83C. F8120-E. MOVE CENTUR TO DATCTY DAT83C.

MOVE DAT81 TO DAT81C. DO0030

 MOVE DAT82 TO DAT82C. DO0030 MOVE DAT83 TO DAT84C MOVE DATSEP TO DAT8S1C DAT8S2C. DO0030<br>MOVE "01011" TO TT-DAT GO TO F8120-T MOVE "01011" TO TT-DAT GO TO F8120-T.<br>MOVE DAT81G TO DATCTY. F8120-G. MOVE DAT81G TO DATCTY.<br>MOVE DAT82G TO DATG1. DO0030 DO0030 MOVE DAT82G TO DAT61. MOVE DAT83G TO DAT62. DO0030 MOVE DAT84G TO DAT63. MOVE "10110" TO TT-DAT GO TO F8120-T. DO0030 F8120-I. MOVE CENTUR TO DATCTY DAT61C.<br>MOVE DAT61 TO DAT62C MOVE DAT61 TO DAT62C MOVE DAT62 TO DAT63C.<br>MOVE DAT63 TO DAT64C. MOVE DAT63 TO DAT64C. MOVE "10101" TO TT-DAT GO TO F8120-T. DO0030 F8120-M. MOVE DAT83C TO DATCTY.<br>MOVE DAT81C TO DAT81. MOVE DAT81C TO DAT81.<br>MOVE DAT82C TO DAT82. MOVE DAT82C TO DAT82.<br>MOVE DAT84C TO DAT83 MOVE DATSEP TO DAT8S1 DAT8S2. DO0030 MOVE DAT84C TO DAT83 MOVE DATSEP TO DAT8S1 DAT8S2. DO0030 MOVE "01011" TO TT-DAT GO TO F8120-T. DO0030 F8120-S. MOVE DAT61C TO DATCTY.<br>MOVE DAT62C TO DAT61. MOVE DAT62C TO DAT61.<br>MOVE DAT63C TO DAT62. MOVE DAT63C TO DAT62.<br>
MOVE DAT64C TO DAT63. DO0030 MOVE DAT64C TO DAT63.<br>MOVE "10101" TO TT-DAT. DOO030 MOVE "10101" TO TT-DAT.<br>  $\begin{bmatrix}\n\text{IN} & \text{IN} \\
\text{IN} & \text{IN} \\
\text{IN} & \text{IN} \\
\text{IN} & \text{IN} \\
\text{IN} & \text{IN} \\
\text{IN} & \text{IN} \\
\text{IN} & \text{IN} \\
\text{IN} & \text{IN} \\
\text{IN} & \text{IN} \\
\text{IN} & \text{IN} \\
\text{IN} & \text{IN} \\
\text{IN} & \text{IN} \\
\text{IN} & \text{IN} \\
\text{IN} & \text{IN} \\
\text{IN} & \text{IN} \\
\text{IN} & \text$  $F8120-T$ . IF  $T-DAT$  (1) = "1" DO0030<br>MOVE DAT61 TO DAT73 DAT74C DO0030 MOVE DAT61 TO DAT73 DAT74C<br>MOVE DAT62 TO DAT72 DAT72C DO0030 MOVE DAT62 TO DAT72 DAT72C<br>MOVE DAT63 TO DAT71 DAT71C MOVE DAT63 TO DAT71 DAT71C<br>MOVE DATCTY TO DAT73C MOVE DATCTY TO DAT73C.<br>  $T-DAT (2) = "1"$  $\begin{array}{lll} \text{IF} & \text{T-DAT} & (2) & = & \text{T1} \text{ }^{\text{T}} & \text{D00030} \\ \text{MOVE} & \text{DATA} & \text{TO} & \text{DATA} & \text{DATA} & \text{D00130} \\ \text{DO0030} & & & \text{D00030} \end{array}$ MOVE DAT81 TO DAT71 DAT71C MOVE DAT82 TO DAT72 DAT72C DO0030 MOVE DAT83 TO DAT73 DAT74C DO0030 MOVE DATCTY TO DAT73C. DO0030  $IF T-DAT (3) = "1"$  DO0030 MOVE DAT71 TO DAT81 DAT81C DO0030 MOVE DAT72 TO DAT82 DAT82C DO0030 MOVE DAT73 TO DAT83 DAT84C DO0030 MOVE DATSEP TO DAT8S1 DAT8S2 DAT8S1C DAT8S2C DO0030<br>MOVE DATCTY TO DAT83C MOVE DATCTY TO DAT83C. IF T-DAT (4) = "1" DO0030 MOVE DAT71 TO DAT63 DAT64C<br>MOVE DAT72 TO DAT62 DAT63C MOVE DAT72 TO DAT62 DAT63C<br>MOVE DAT73 TO DAT61 DAT62C MOVE DAT73 TO DAT61 DAT62C<br>MOVE DATCTY TO DAT61C. MOVE DATCTY TO DAT61C.<br>  $T-\text{DAY}$  (5) = "1"<br>
DO0030  $IF T-DAT (5) = "1"$ <br>  $MONF TAT 51 TQ TAT 32C$ MOVE DAT61 TO DAT82G<br>
MOVE DAT62 TO DAT83G<br>
DO0030 MOVE DAT62 TO DAT83G<br>MOVE DAT63 TO DAT84G DO0030 DO0030 MOVE DAT63 TO DAT84G MOVE DATSET TO DAT8S1G DAT8S2G<br>MOVE DATCTY TO DAT81G. MOVE DATCTY TO DAT81G. DO0030 F8120-Z. EXIT.<br>F8120-ER. MOVE "1" TO EN-PRE. THE CONSIDERATION OF PRESENTING CONSIDERATION OF PRESENTING CONSIDERATION F MOVE "1" TO EN-PRE.<br>IF DAT6 NOT NUMERIC GO TO F8120-KO. DO0030 IF DAT6 NOT NUMERIC GO TO F8120-KO. DO0030 IF DATCTY NOT NUMERIC GO TO F8120-KO. DO0030 IF DAT62 > "12" OR DAT62 = "00" OR DO0030 DAT63 > "31" OR DAT63 = "00" GO TO F8120-KO. DO0030 IF DAT63 > "30" AND DO0030  $(DAT62 = "04" OR   
 DAT62 = "09" OR   
 DAT62 = "11" ) GOTOR F8120-KO DO0030   
 D00030$  DAT62 = "09" OR DAT62 = "11") GO TO F8120-KO. DO0030 IF DAT62 NOT = "02" GO TO F8120-FN. DO0030 IF DAT63 > "29" GO TO F8120-KO. DO0030<br>
IF DAT619 = ZERO GO TO F8120-KO. DO0030  $IF$  DAT619 = ZERO DIVIDE DATCTY9 BY 4 GIVING LEAP-REM DO0030 COMPUTE LEAP-REM = DATCTY9 - 4 \* LEAP-REM DO0030 ELSE DIVIDE DAT619 BY 4 GIVING LEAP-REM DO0030 COMPUTE LEAP-REM = DAT619 - 4 \* LEAP-REM. DO0030 IF DAT63 < "29" OR LEAP-REM = ZERO GO TO F8120-FN. DO0030 F8120-KO. MOVE "5" TO EN-PRE. DO0030 F8120-FN. EXIT. DO0030 \* \*\*\*\*\*\*\*\*\*\*\*\*\*\*\*\*\*\*\*\*\*\*\*\*\*\*\*\*\*\*\*\*\*\*\*\*\* DO0030 \* \* \* **\*** DO0030 \* \* \* TRAITEMENT DE LA FONCTION HELP \* \* DO0030 \* \* \* \* DO0030 \* \*\*\*\*\*\*\*\*\*\*\*\*\*\*\*\*\*\*\*\*\*\*\*\*\*\*\*\*\*\*\*\*\*\*\*\*\* DO0030 F8130. DO0030 IF I-0030-CHOIX NOT = HIGH-VALUE DO0030 MOVE I-0030-CHOIX TO O-0030-CHOIX. DO0030

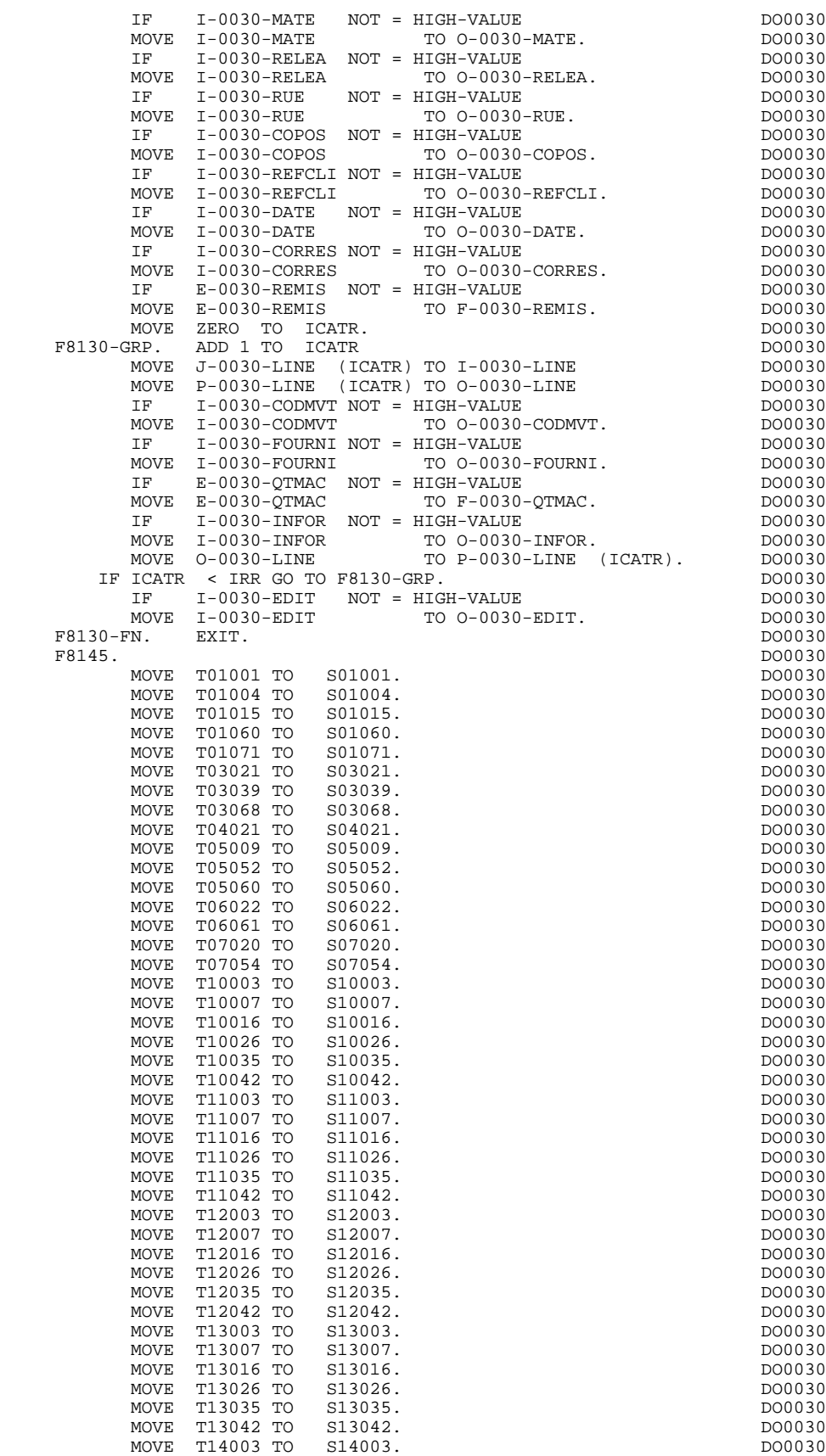

MOVE T14007 TO S14007. THE SERVICE SERVICE SERVICE SERVICE SERVICE SERVICE SERVICE SERVICE SERVICE SERVICE SERVICE S MOVE T14016 TO S14016. THE SERVICE OF SOURCE AND THE SERVICE OF STATE OF STATE OF STATE OF STATE OF STATE OF S

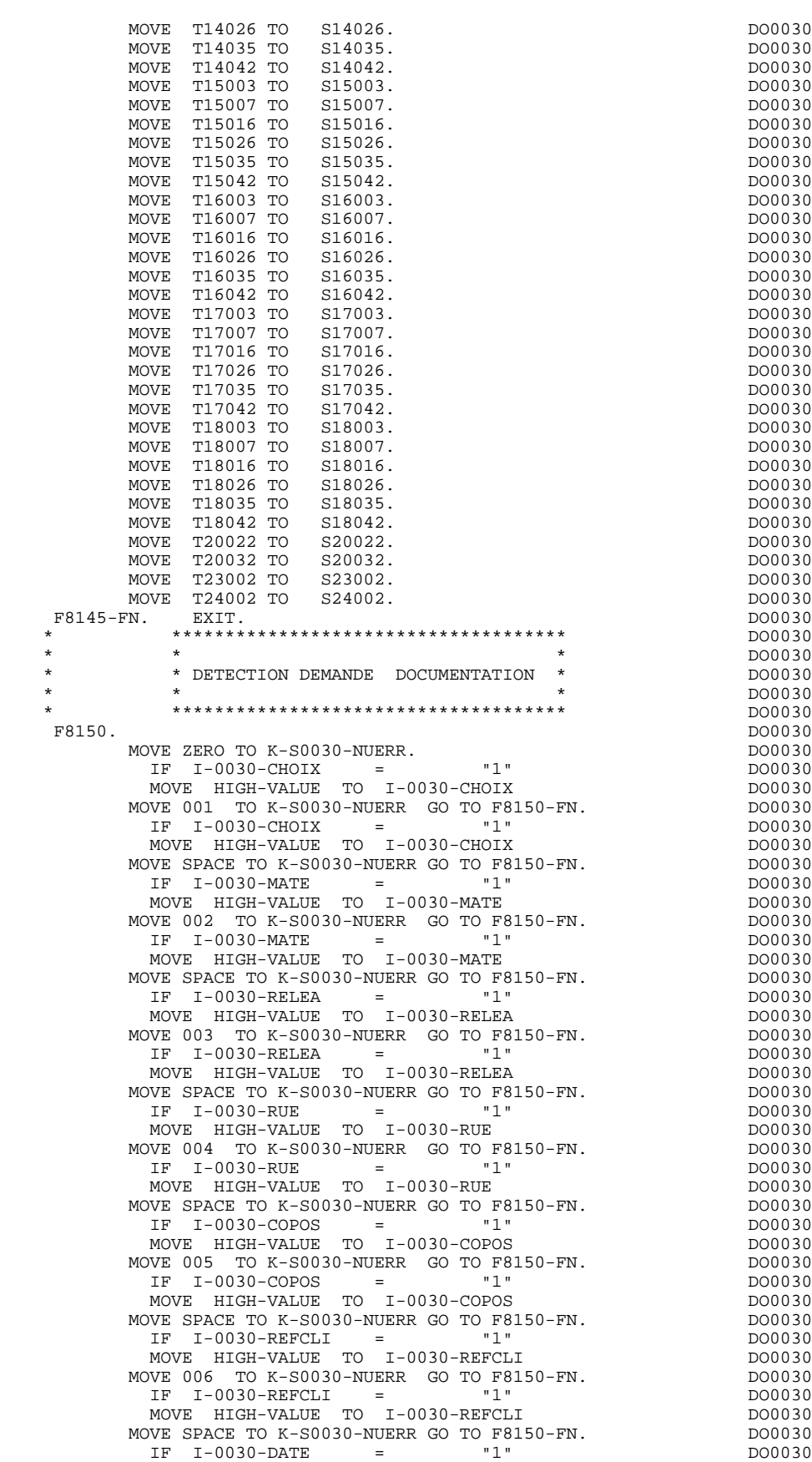

MOVE HIGH-VALUE TO I-0030-DATE 2000030

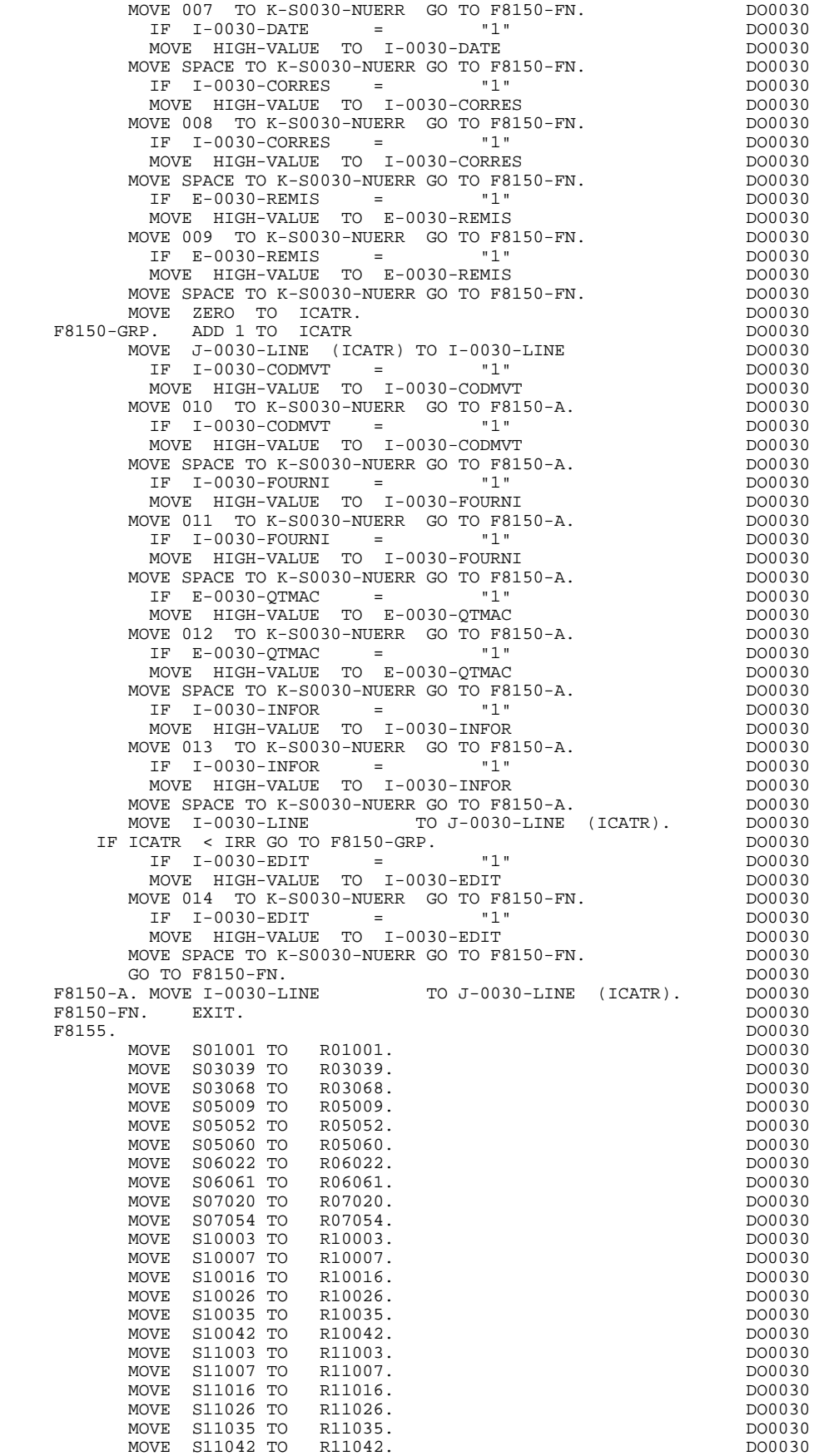

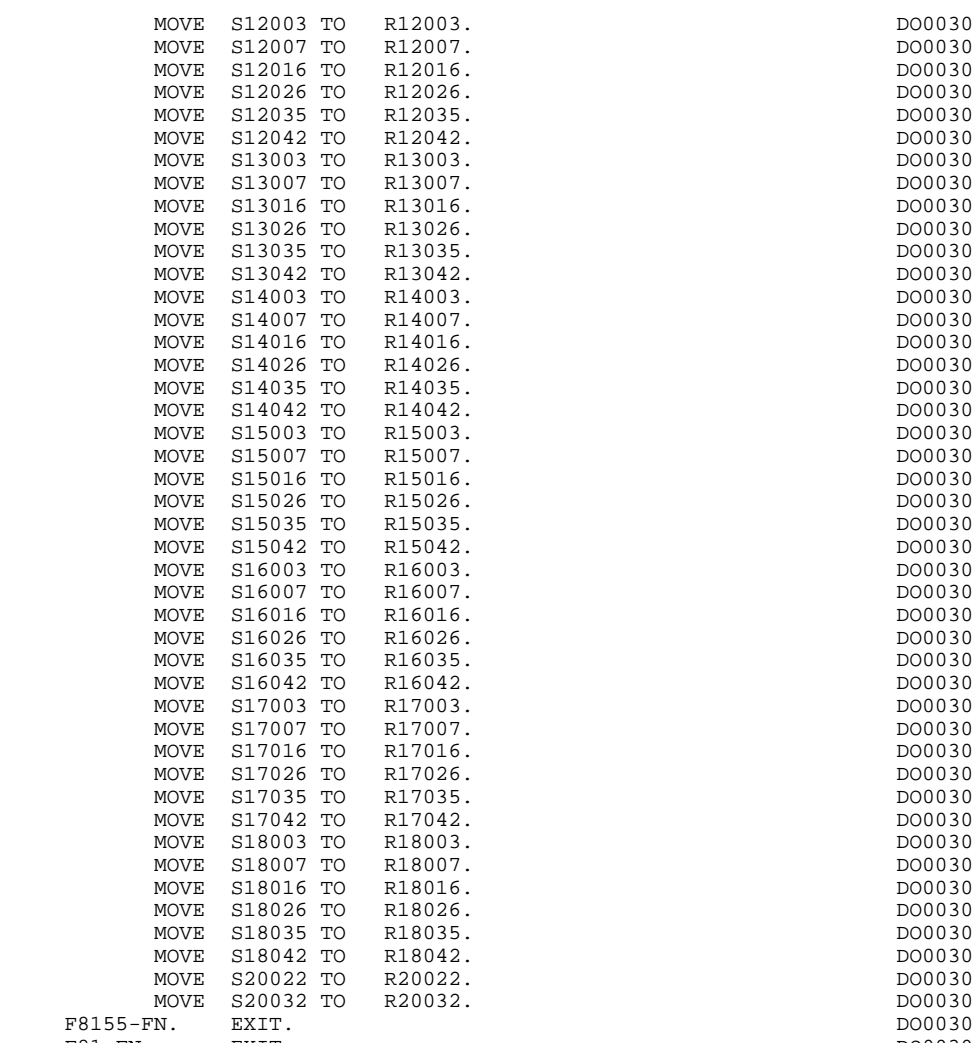

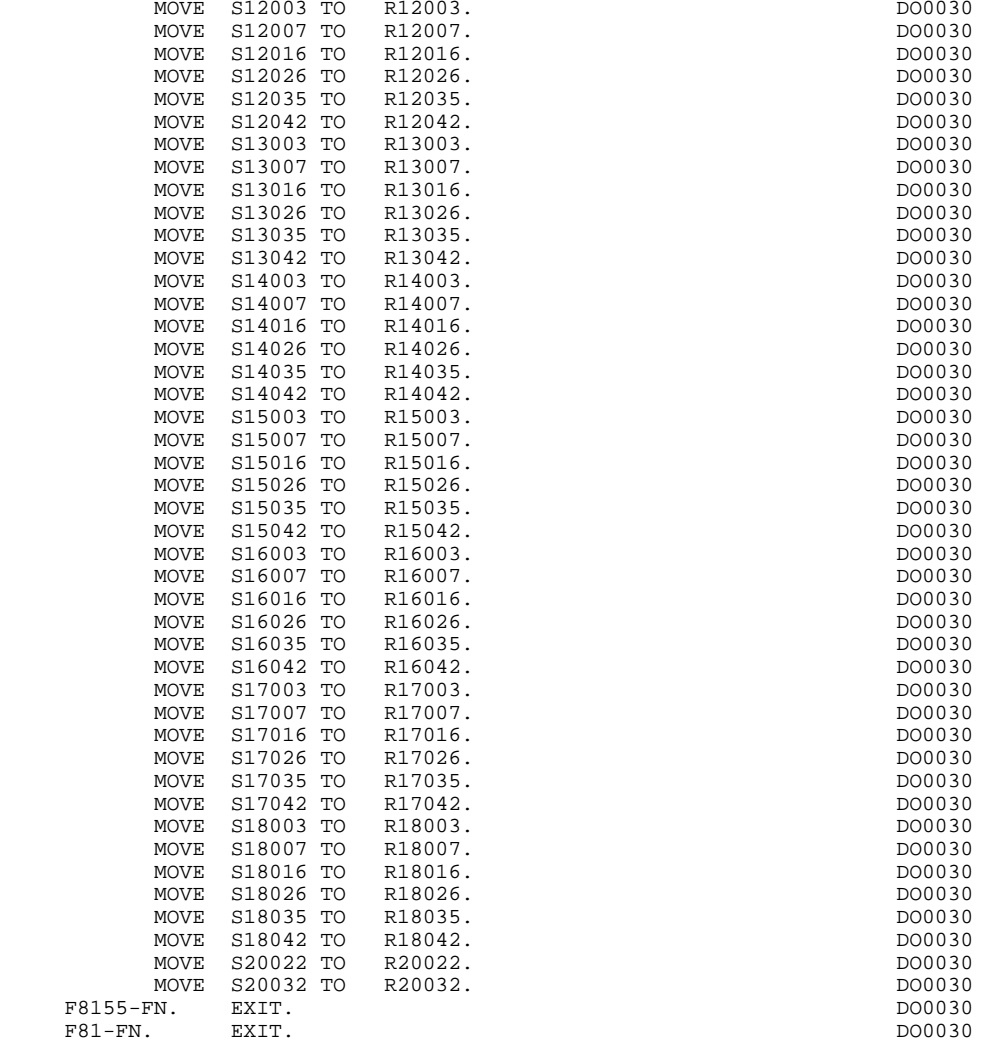

# *4.20. FONCTIONS UTILISATEUR APPELEES (F93)*

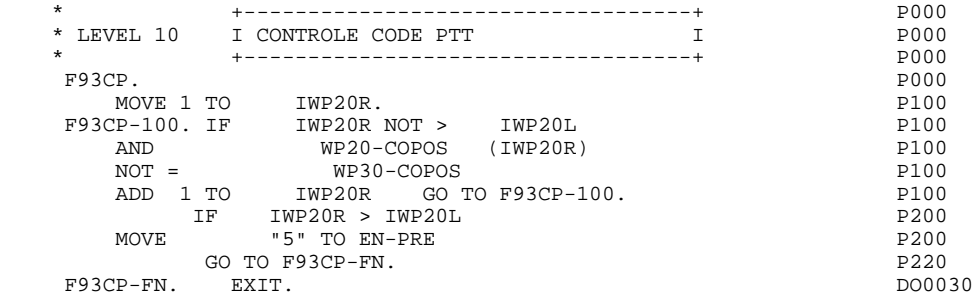

 **VisualAge Pacbase - Manuel de Référence DIALOGUE UNISYS-A VARIANTE LARGE SYSTEM (8 0)** 5

# **5. VARIANTE LARGE SYSTEM (8 0)**

### VARIANTE FORMAT SDF

Cette variante, qui utilise les formats SDF, correspond à une variante de moniteur '0' au niveau de la fiche de définition.

Pour chaque écran, un format SDF et le programme COBOL correspondant sont générés. La réception et l'envoi du message se font dans un TP. DRIVER utilisateur, ainsi que l'enchaînement des écrans. Contrairement à la variante précédente, la variante format SDF ne gère ni la modification dynamique des attributs ni la sauvegarde de l'écran en cas d'appel du souffleur.

**DATA : VARIANTE LARGE SYSTEM (8 0)** 1

# *5.1. DATA : VARIANTE LARGE SYSTEM (8 0)*

 FORMAT DOM0030 (4"0C",FS,A04,RS ,C8,X1,"-",X1,C5,X5,"\*\*\* SAISIE DES COMMANDES \*\*\*",X5,C10,X1,C8  $4"0D"$  $,4"0D"$  ,X3,"NUMERO COMMANDE:",X1,C5,X3,"MATERIEL:",US,A8,RS,X11,"RELEASE:" ,US,A3,RS,4"0D" ,X3,"NUMERO CLIENT",X4,C50,4"0D" ,X7,US,A40,RS,X1,US,A5,RS,X1,FS,A20,RS ,X3,"REFERENCE CLIENT:",US,A30,RS,X2,"DATE:",US,A10,RS,4"0D" ,X4,"CORRESPONDANT:",US,A25,RS,X2,"TAUX:",US,A8,RS,4"0D" ,4"0D" ,X2,"A",X3,"FOURNI",X3,"COMMAND.",X2,"LIVREE.",X2,"RESTE.",X1 "OBSERVATIONS ,X1,US,A1,RS,X1,US,A3,RS,X4,US,A2,RS,X6,FS,A2,RS,X5,FS,A2,RS,X3 ,US,A35,RS,4"0D" ,X1,US,A1,RS,X1,US,A3,RS,X4,US,A2,RS,X6,FS,A2,RS,X5,FS,A2,RS,X3 ,US,A35,RS,4"0D" ,X1,US,A1,RS,X1,US,A3,RS,X4,US,A2,RS,X6,FS,A2,RS,X5,FS,A2,RS,X3 ,US,A35,RS,4"0D" ,X1,US,A1,RS,X1,US,A3,RS,X4,US,A2,RS,X6,FS,A2,RS,X5,FS,A2,RS,X3 ,US,A35,RS,4"0D" ,X1,US,A1,RS,X1,US,A3,RS,X4,US,A2,RS,X6,FS,A2,RS,X5,FS,A2,RS,X3 ,US,A35,RS,4"0D" ,X1,US,A1,RS,X1,US,A3,RS,X4,US,A2,RS,X6,FS,A2,RS,X5,FS,A2,RS,X3 ,US,A35,RS,4"0D" ,X1,US,A1,RS,X1,US,A3,RS,X4,US,A2,RS,X6,FS,A2,RS,X5,FS,A2,RS,X3 ,US,A35,RS,4"0D" ,X1,US,A1,RS,X1,US,A3,RS,X4,US,A2,RS,X6,FS,A2,RS,X5,FS,A2,RS,X3 ,US,A35,RS,4"0D" ,X1,US,A1,RS,X1,US,A3,RS,X4,US,A2,RS,X6,FS,A2,RS,X5,FS,A2,RS,X3 ,US,A35,RS,4"0D" ,4"0D" ,X1,"EDITION BORDEREAU :",US,A1,RS,X1,"CHOIX:",US,A1,RS,X1 ,"MAJ : '7',",X1,"SUITE COMMANDE : '8',",4"0D" ,X1,"MENU : '1', VISU CLIENT :",X1,"'2', HIST CLIENT : '3',",X1 ,"VISU CDES : '4',",4"0D" ,X1,"DOC ECRAN : '=', ",X1,"DOC RUBRIQUE : '\$'",4"0D" ,X1,C75,4"0D" ,X1,C72,4"0D" ,4"12"). IDENTIFICATION DIVISION. PROGRAM-ID. DOP0030. DOD030 NUTHOR. \*\*\* SAISIE DES COMMANDES \*\*\*. DOO030 DO0030 \*\*\* SAISIE DES COMMANDES \*\*\*.<br>FD 24/06/94 DATE-COMPILED. 24/06/94. DO0030 DO0030 DO0030 DO0030 DO0030 ENVIRONMENT DIVISION.<br>
CONFIGURATION SECTION. CONFIGURATION SECTION.<br>SOURCE-COMPITER B6800. SOURCE-COMPUTER. B6800. OBJECT-COMPUTER. B6800.<br>SPECIAL-NAMES. DO0030 SPECIAL-NAMES.<br>DECIMAL-POINT IS COMMA. DO0030 DO0030 DECIMAL-POINT IS COMMA.<br>T-OUTPUT SECTION. INPUT-OUTPUT SECTION.<br>
FILE-CONTROL.<br>
DO0030 FILE-CONTROL. DO0030 SELECT CONSULTER ASSIGN TO DISK DO0030 DO0030 ORGANIZATION INDEXED DOO030 DOO030 DOO030 DOO030 DOO030 DOO030 DOO030 DOO030 DOO030 DOO030 DOO030 DOO030 DOO030 ACCESS IS DYNAMIC DO0030 RECORD KEY IS CD00-CLECD <br>FILE STATUS 1-CD00-STATUS. FILE STATUS 1-CD00-STATUS.<br>SELECT FOFILE ASSIGN TO DISK DO0030 SELECT FOR DISK ASSIGN TO DISK DO0030 DO0030 ORGANIZATION INDEXED<br>
ACCESS IS DYNAMIC ACCESS IS DYNAMIC<br>
RECORD KEY IS FO10-CLEFO RECORD KEY IS FO10-CLEFO FILE STATUS 1-FO00-STATUS.<br>SELECT MEFILE ASSIGN TO DISK ASSIGN TO DISK ORGANIZATION INDEXED<br>ACCESS IS DYNAMIC ACCESS IS DYNAMIC RECORD KEY IS ME00-CLEME **EXAMPLE 2000 SOLUT** DO0030 FILE STATUS 1-ME00-STATUS. DO0030 SELECT ERFILE ASSIGN TO DISK DO0030 DO0030 DO0030 ORGANIZATION INDEXED

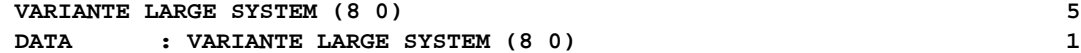

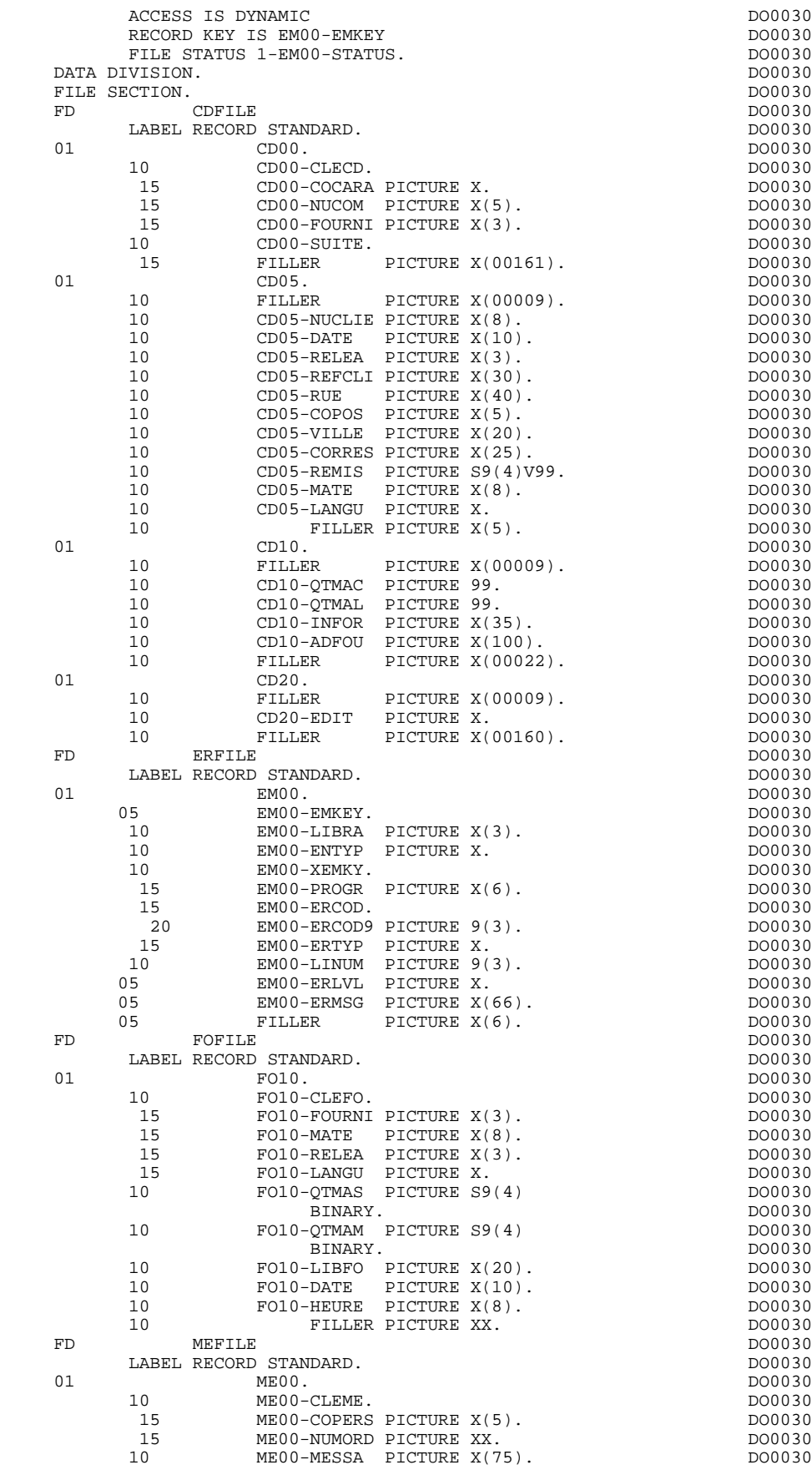

WORKING-STORAGE SECTION.<br>01 WSS-BEGIN. DO0030 01 WSS-BEGIN. DO0030 05 FILLER PICTURE X(7) VALUE "WORKING".<br>05 IK PICTURE X. 05 IK PICTURE X.<br>05 BLANC PICTURE X VALUE SPACE. 05 BLANC PICTURE X VALUE SPACE. 05 OPER PICTURE X.<br>05 OPERD PICTURE X VALUE SPACE. 05 OPERD PICTURE X VALUE SPACE. 05 CATX PICTURE X. DO0030 05 CATM PICTURE X. 05 ICATR PICTURE 99. DO0030 05 SCR-ER PICTURE X.<br>05 FT PICTURE X. 05 FT PICTURE X.<br>05 ICF PICTURE X PICTURE X.<br>DO0030 DO0030 05 OCF PICTURE X.<br>05 CAT-ER PICTURE X. 05 CAT-ER PICTURE X.<br>05 I-PFKEY PICTURE XX. 05 I-PFKEY PICTURE XX.<br>05 INA PICTURE 999 VALUE 009. 05 INA PICTURE 999 VALUE 009. DO0030 05 INR PICTURE 999 VALUE 013. DO0030 05 INZ PICTURE 999 VALUE 014. DO0030 05 IRR PICTURE 99 VALUE 09. DO0030 PICTURE 999 VALUE 046.<br>PICTURE 99 VALUE 01. DO0030 DO0030 05 IER PICTURE 99 VALUE 01. DO0030 05 DEL-ER PICTURE X. DO0030 01 PACBASE-CONSTANTS.<br>
01.SD DATES PACE30 : 28/10/93 \* OLSD DATES PACE30 : 28/10/93 DO0030 PACE80 : 04/01/94 PAC7SG : 931207 05 SESSI PICTURE X(5) VALUE "0405 ". DO0030 05 LIBRA PICTURE X(3) VALUE "FUA". DO0030 05 DATGN PICTURE X(8) VALUE "24/06/94". DO0030<br>05 PROGR PICTURE X(6) VALUE "DO0030". DO0030 05 PROGR PICTURE X(6) VALUE "DO0030". DO0030 05 PROGE PICTURE X(8) VALUE "DOP0030". DO0030 05 TIMGN PICTURE X(8) VALUE "14:06:47". DO0030 DO0030 DO0030 DO0030 05 USERCO PICTURE X(8) VALUE "PDSG" ".<br>05 PRDOC PICTURE X(8) VALUE "PACHELP". DO0030 05 PRDOC PICTURE X(8) VALUE "PACHELP".<br>05 5-0030-PROGE PICTURE X(8). DO0030  $5-0030-PROGE$  PICTURE  $X(8)$ . 01 DATCE. DO0030 05 CENTUR PICTURE XX VALUE "19". DO0030 05 DATOR.<br>10 DATOR PICTURE XX 10 DATOA PICTURE XX. 10 DATOM PICTURE XX. DO0030 10 DATOJ PICTURE XX.<br>01 DAT6. DO0030 01 DAT6. DO0030 10 DAT61. DO0030 15 DAT619 PICTURE 99. 2000 10 DO0030 DO0030 DO0030 10 DAT62. DO0030 15 DAT629 PICTURE 99.<br>10 DAT63 PICTURE XX. 10 DAT63 PICTURE XX.<br>200030 DAT7. 01 DAT7. 10 DAT71 PICTURE XX. DO0030 10 DAT72 PICTURE XX. DO0030 10 DAT73 PICTURE XX.<br>DAT8. DO0030 01 DAT8.<br>10 DAT81 PICTURE XX. 2000 000030 10 DAT81 PICTURE XX.<br>10 DAT8S1 PICTURE X. 10 DAT8S1 PICTURE X.<br>10 DAT82 PICTURE XX. 10 DAT82 PICTURE XX.<br>10 DAT8S2 PICTURE X. 10 DAT8S2 PICTURE X. DO0030 10 DAT83 PICTURE XX. 01 DATSEP PICTURE X VALUE "/".<br>01 DATSET PICTURE X VALUE "-". PICTURE X VALUE  $" -"$ .<br>DO0030 01 DATCTY.<br>
01 DATCTY. DO0030 DATCTY. DO0030 DO0030 DATCTY. 05 DATCTY9 PICTURE 99.<br>1 DAT6C. DO0030 01 DAT6C.<br>10 DAT61C<br>10 DAT62C 10 DAT61C PICTURE XX. DO0030 10 DAT62C PICTURE XX. DO0030 10 DAT63C PICTURE XX. DO0030 10 DAT64C PICTURE XX. DO0030 01 DAT7C. DO0030 10 DAT71C PICTURE XX. DO0030 10 DAT72C PICTURE XX. DO0030 10 DAT73C PICTURE XX. DO0030 10 DAT74C PICTURE XX.<br>10 DAT74C PICTURE XX.<br>1 DAT8C. DO0030 01 DAT8C.<br>10 DAT81C PICTIER XX DO0030 DO0030 10 DAT81C PICTURE XX.<br>10 DAT8S1C PICTURE X VALUE "/".<br>DO0030 10 DAT8S1C PICTURE X VALUE "/".<br>10 DAT82C PICTURE XX. 10 DAT82C PICTURE XX.<br>10 DAT8S2C PICTURE X VALUE "/" 10 DAT8S2C PICTURE X 10 DAT83C PICTURE XX. DO0030

# **VARIANTE LARGE SYSTEM (8 0) 5 DATA : VARIANTE LARGE SYSTEM (8 0)** 1

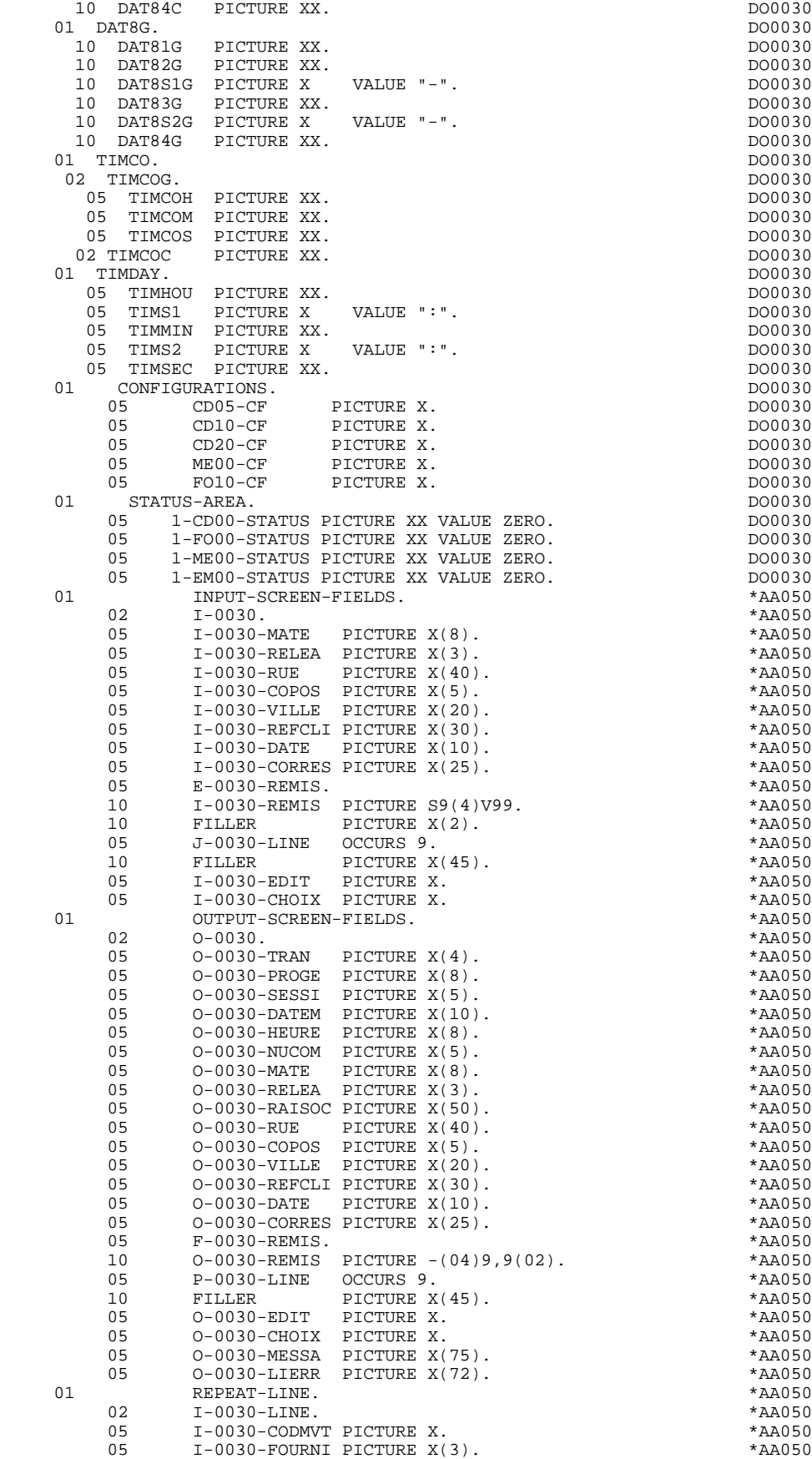

**PAGE** 126  **VARIANTE LARGE SYSTEM (8 0) 5**

**DATA : VARIANTE LARGE SYSTEM (8 0)** 1

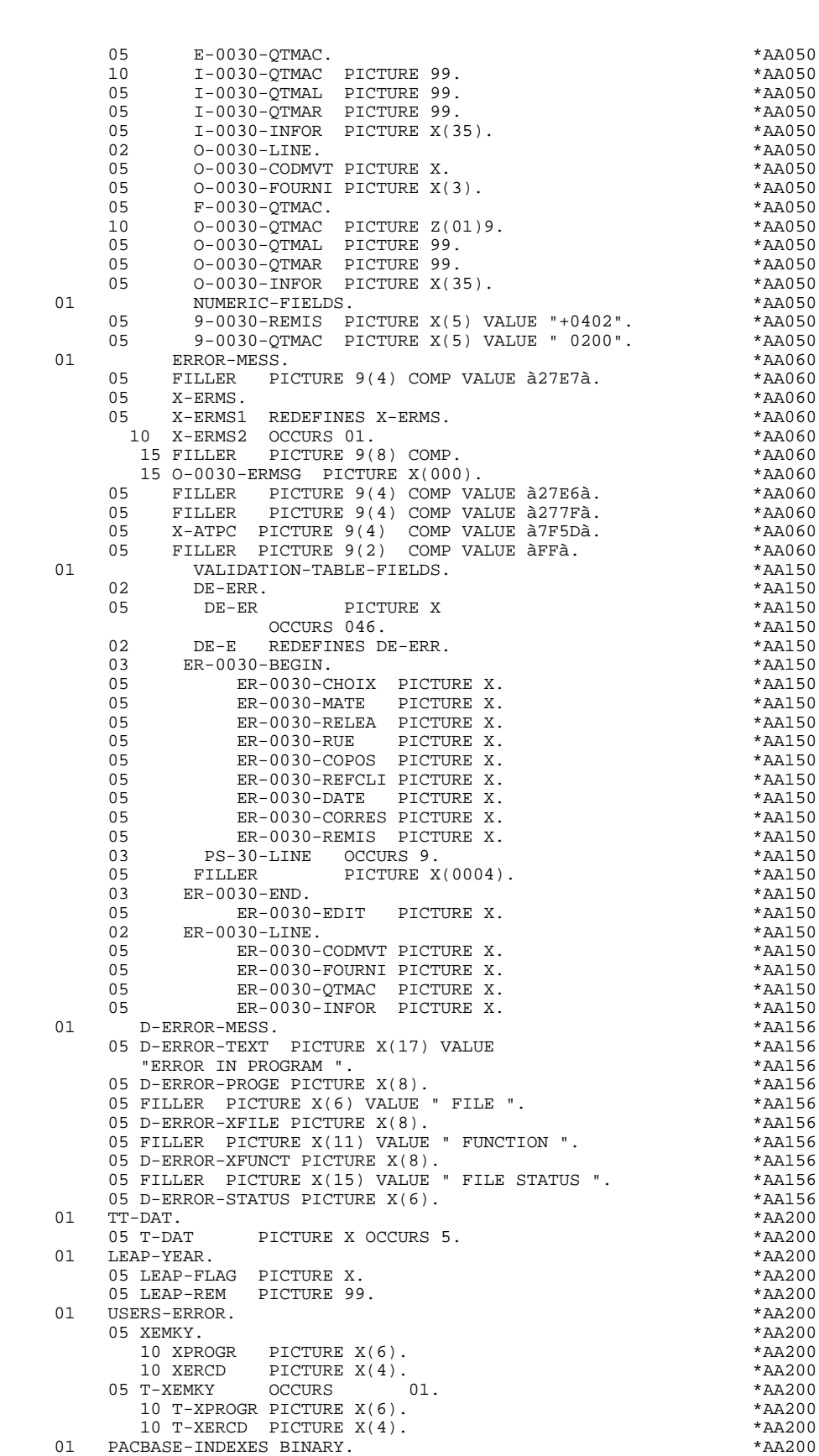

01 PACBASE-INDEXES BINARY. \*AA200

 05 TALLY PICTURE S9(4) VALUE ZERO. \*AA200 05 K01 PICTURE S9(4). \*AA200 05 K02 PICTURE S9(4). \*AA200

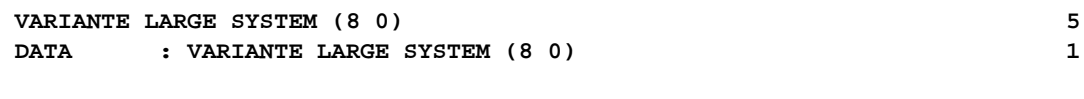

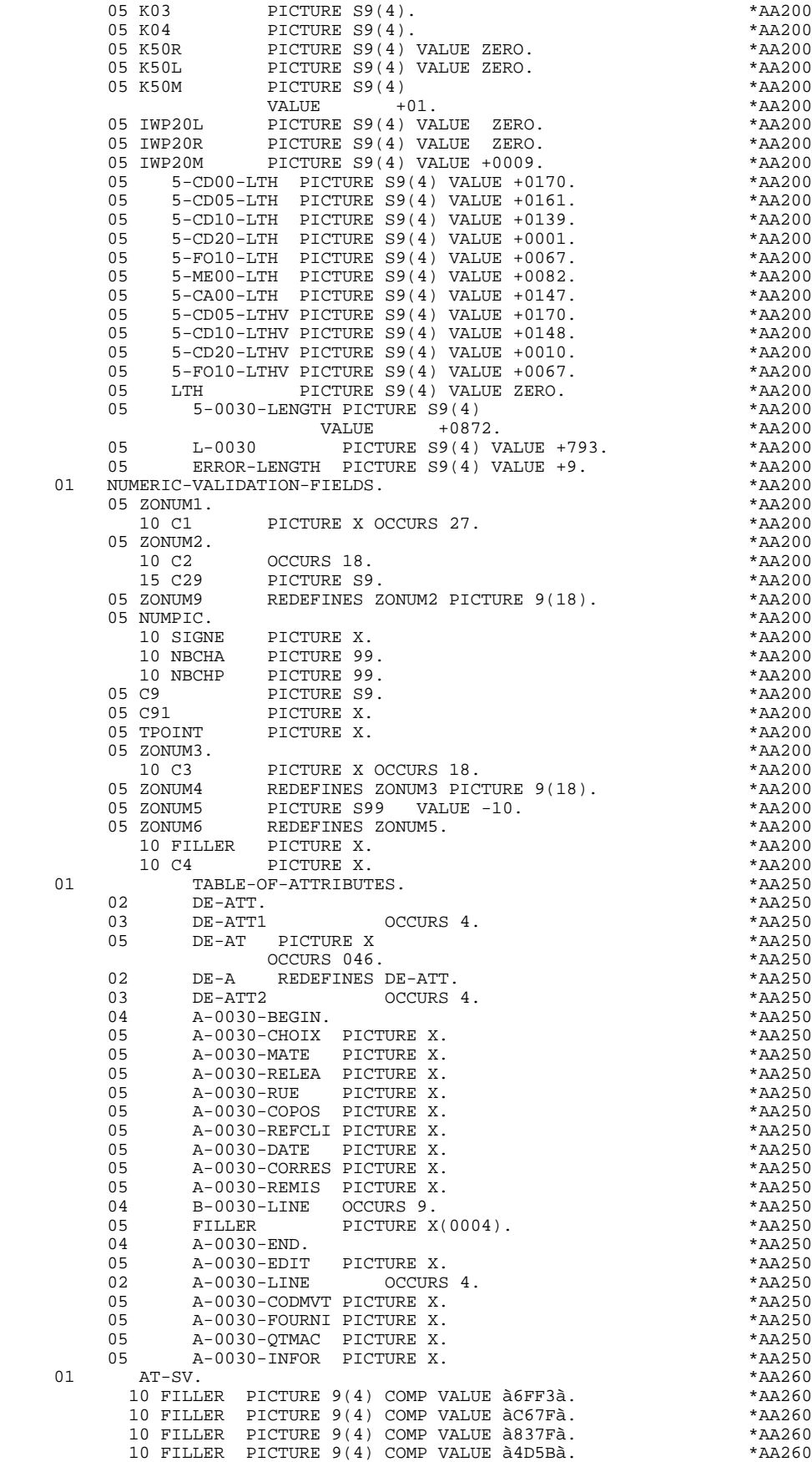

![](_page_127_Picture_250.jpeg)

![](_page_127_Picture_251.jpeg)

![](_page_128_Picture_192.jpeg)

# *5.2. PROCEDURE : VARIANTE LARGE SYSTEM (8 0)*

![](_page_129_Picture_233.jpeg)

![](_page_130_Picture_253.jpeg)

# **VARIANTE LARGE SYSTEM (8 0)**<br> **PROCEDURE : VARIANTE LARGE SYSTEM (8 0) PROCEDURE : VARIANTE LARGE SYSTEM (8 0) 2**

![](_page_131_Picture_306.jpeg)

# **VARIANTE LARGE SYSTEM (8 0)**<br> **PROCEDURE : VARIANTE LARGE SYSTEM (8 0) PROCEDURE : VARIANTE LARGE SYSTEM (8 0) 2**

![](_page_132_Picture_253.jpeg)

**VARIANTE LARGE SYSTEM (8 0)**<br> **PROCEDURE : VARIANTE LARGE SYSTEM (8 0)** 

![](_page_133_Picture_253.jpeg)

 **PROCEDURE : VARIANTE LARGE SYSTEM (8 0) 2**

 **VARIANTE LARGE SYSTEM (8 0) 5 PROCEDURE : VARIANTE LARGE SYSTEM (8 0) 2**

MOVE 9-0030-QTMAC TO NUMPIC<br>MOVE ER-0030-OTMAC TO DEL-ER DO0030 DO0030 MOVE ER-0030-QTMAC TO DEL-ER DO0030<br>
PERFORM F8110 THRU F8110-FN DO0030 PERFORM F8110 THRU F8110-FN **DO0030** MOVE DEL-ER TO ER-0030-QTMAC IF DEL-ER > 1 MOVE "E" TO CAT-ER GO TO F20C5-FN. DO0030 MOVE ZONUM2 TO E-0030-QTMAC. MOVE ZONUM2 TO E-0030-QTMAC. IF DEL-ER = "1" DO0030 MOVE I-0030-QTMAC TO 0-0030-QTMAC. IF I-0030-QTMAC NOT < 01 DO0030 AND I-0030-QTMAC NOT > 50 DO0030 NEXT SENTENCE ELSE DO0030 MOVE "5" TO ER-0030-QTMAC. IF ER-0030-QTMAC > "1" DO0030 MOVE "E" TO CAT-ER GO TO F20C5-FN. DO0030<br>N. EXIT. DO0030  $\tt F20C5-FN. \hspace{1.5cm} EXIT. \hspace{1.5cm} DO0030 \\ \tF20C8. \hspace{3.2cm} DO0030$ F20C8. DO0030 IF CATM = "A" OR CATM = SPACE GO TO F20C8-FN.  $DO0030$ <br>IF I-0030-INFOR NOT = SPACE IF  $I-0030-INFOR NOT = SPACE$  $\begin{array}{cccc}\n\text{MOVE} & "1" & \text{TO} & \text{ER}-0030-\text{INFOR}.\n\end{array} \n\begin{array}{cccc}\n\text{DOO030} & & \text{DOO030} \\
\text{I.F} & & \text{ER}-0030-\text{INFOR} & \text{NOT} & = 1\n\end{array}$  IF ER-0030-INFOR NOT = 1 DO0030 GO TO F20C8-FN. DO0030 F20C8-FN. EXIT. THE SERVICE SERVICE SERVICE SERVICE SERVICE SERVICE SERVICE SERVICE SERVICE SERVICE SERVICE SE F20R-FN. EXIT. 2000 12 POOLS EXET.  $F20Z$ . IF CATX NOT = "Z" GO TO F20Z-FN.<br>F20D0. DO0030 F20D0. DO0030 IF I-0030-EDIT NOT = SPACE DO0030<br>
DOUS "1" TO ER-0030-EDIT. MOVE "1" TO ER-0030-EDIT.<br>FN. EXIT. DO0030 F20D0-FN. EXIT. DO0030 F20Z-FN. EXIT. DO0030 F20-FN. EXIT. DO0030 \* \*\*\*\*\*\*\*\*\*\*\*\*\*\*\*\*\*\*\*\*\*\*\*\*\*\*\*\*\*\*\*\*\*\*\*\*\* DO0030  $\star$   $\star$   $\sim$  DO0030 \* \* ACCES FICHIERS EN RECEPTION \* DO0030 \* \* \* DO0030 \* \*\*\*\*\*\*\*\*\*\*\*\*\*\*\*\*\*\*\*\*\*\*\*\*\*\*\*\*\*\*\*\*\*\*\*\*\* DO0030 F25. IF CAT-ER NOT = SPACE GO TO F25-FN. DO0030 F25A. IF CATX NOT = " " GO TO F25A-FN. DO0030 F2501. DO0030 MOVE "0" TO CD05-CF. DOO030 IF CATM = SPACE GO TO F2501-FN. DO0030 MOVE SPACES TO CD00-CLECD DO0030 MOVE "B" TO CD00-COCARA DO0030 MOVE CA00-NUCOM TO CD00-NUCOM DO0030 PERFORM F80-CD05-RU THRU F80-FN.<br>IF IK = "0"<br>DO0030 IF IK = "0" DO0030 MOVE "1" TO CD05-CF. The contract of the contract of the contract of the contract of the contract of the contract of the contract of the contract of the contract of the contract of the contract of the contract of the contr IF CATM NOT = "C" AND IK = "1" DO0030 MOVE "F019" TO XERCD DO0030 PERFORM F81UT GO TO F2501-FN. DO0030<br>DO0030 F2501-FN. EXIT. DO0030 F25A-FN. EXIT. DO0030  $F25R$ . IF CATX NOT = "R" GO TO F25R-FN.<br> $F2502$ . DO0030 F2502. DO0030 MOVE "0" TO CD10-CF. DOO030 IF CATM = SPACE GO TO F2502-FN. DO0030 MOVE "C" TO CD00-CLECD DO0030 MOVE CA00-NUCOM TO CD00-NUCOM DO0030 MOVE I-0030-FOURNI TO CD00-FOURNI DO0030 PERFORM F80-CD10-RU THRU F80-FN.<br>
TF IK = "0"<br>
DO0030  $IF$   $IK$  =  $"0"$  DO0030<br>
MOVE  $"1"$  TO CD10-CF. MOVE "1" TO CD10-CF. DO0030 IF CATM = "X" AND IK = "1" MOVE "C" TO CATM. IF CATM = "X" AND IK = "0" MOVE "M" TO CATM. DO0030 IF  $CATM = "C" AND IK = "0"$  DO0030 MOVE "F028" TO XERCD DO0030 PERFORM F81UT GO TO F2502-FN. DO0030 IF CATM NOT = "C" AND IK = "1" DO0030 MOVE "F029" TO XERCD DO0030 PERFORM F81UT GO TO F2502-FN. DO0030 \* +-----------------------------------+ P000 \* LEVEL 12 I ACCES A FO10 I P000 \* +-----------------------------------+ P000 F25BB. P000 MOVE  $"1"$  TO CD10-CF. P100 F25BB-FN. EXIT.<br>F2502-FN. EXIT. F2502-FN.<br>F2503. F2503. DO0030

 **DDOUA000022F**

 **VARIANTE LARGE SYSTEM (8 0) 5 PROCEDURE : VARIANTE LARGE SYSTEM (8 0) 2**

MOVE "0" TO FO10-CF. DOOPS AND THE RESERVE TO STATE OF THE RESERVE TO A LOCAL SERVER AND DOOPS OF THE RESERVE TO A LOCAL SERVER AND THE RESERVE TO A LOCAL SERVER AND THE RESERVE TO A LOCAL SERVER AND THE RESERVE TO A LOCAL IF CD10-CF NOT = "1" GO TO F2503-FN. DO0030 IF CATM = SPACE GO TO F2503-FN. DO0030 MOVE I-0030-FOURNI TO FO10-CLEFO DO0030 MOVE CA00-LANGU TO FO10-LANGU DO0030 MOVE I-0030-RELEA TO FO10-RELEA DO0030 MOVE I-0030-MATE TO FO10-MATE DO0030 PERFORM F80-FO10-RU THRU F80-FN. THERE RESOLUTION OF A RESOLUTION OF A RESOLUTION OF A RESOLUTION OF A RESOLUTION OF A RESOLUTION OF A RESOLUTION OF A RESOLUTION OF A RESOLUTION OF A RESOLUTION OF A RESOLUTION OF A RESOLUT IF  $IK = "0"$ MOVE "1" TO FO10-CF. The contract of the contract of the contract of the contract of the contract of the contract of the contract of the contract of the contract of the contract of the contract of the contract of the contr IF IK = "1" MOVE "F039" TO XERCD<br>
PERFORM F81IIT GO TO F2503-FN. DO0030 PERFORM F81UT GO TO F2503-FN. F2503-FN. EXIT. DO0030 F25R-FN. EXIT. DO0030  $F25Z$ . IF CATX NOT = "Z" GO TO F25Z-FN.<br>F2505. DO0030 F2505. DO0030 MOVE "0" TO CD20-CF.<br>IF CATM = SPACE GO TO F2505-FN. DO0030 IF CATM = SPACE GO TO F2505-FN. DO0030 MOVE SPACES TO CD00-CLECD DO0030 MOVE "E" TO CD00-COCARA DO0030 MOVE CA00-NUCOM TO CD00-NUCOM DO0030 PERFORM F80-CD20-RU THRU F80-FN.<br>IF IK = "0" DO0030  $\begin{array}{ccc}\nIF & IK & = "0" & \text{DO0030} \\
MOWF & "1" & TO & CD20-CF.\n\end{array}$ MOVE "1" TO CD20-CF.<br>
IF CATM = "X" AND IK = "1" MOVE "C" TO CATM.<br>
DO0030 IF CATM = "X" AND IK = "1" MOVE "C" TO CATM.  $DO0030$ <br>IF CATM = "X" AND IK = "0" MOVE "M" TO CATM.  $DO0030$  IF CATM = "X" AND IK = "0" MOVE "M" TO CATM. DO0030 IF CATM =  $"C"$  AND IK =  $"0"$  DO0030 MOVE "F058" TO XERCD DO0030 PERFORM F81UT GO TO F2505-FN. DO0030 IF CATM NOT = "C" AND IK = "1" DO0030 MOVE "F059" TO XERCD DO0030 PERFORM F81UT GO TO F2505-FN. DO0030 F2505-FN. EXIT.<br>F252-FN. EXIT. DO0030<br>F252-FN. EXIT. DO0030<br>DO0030 F25Z-FN. EXIT. 2000 CONTROLLER EXITED ASSESSMENT OF A SERIES AND DOUGLY ASSESSMENT OF A SERIES OF A SERIES OF A SERIES OF A SERIES OF A SERIES OF A SERIES OF A SERIES OF A SERIES OF A SERIES OF A SERIES OF A SERIES OF A SE F2599. IF CAT-ER = SPACE GO TO F2599-FN. DO0030 IF CD05-CF = "1" DO0030 TH CD05-CF = "1"<br>
PERFORM F80-CD05-UN THRU F80-FN. DO0030 IF CD10-CF = "1"<br>
DO0030<br>
DERECEM ESO-CD10-IIN THRII ESO-EN PERFORM F80-CD10-UN THRU F80-FN. IF FO10-CF = "1" DO0030 PERFORM F80-FO10-UN THRU F80-FN. DO0030  $CD20-CF = "1"$ <br> $D00030$ <br> $D00030$  DO0030 PERFORM F80-CD20-UN THRU F80-FN.<br>IF CATX = " "AND DE-AT (4, 010) = "X" DO0030 IF CATX = " " AND DE-AT (4, 010) = "X" DO0030 MOVE " " TO DE-AT (4, 010). DO0030  $IF$   $CATX = " "$ 11 CAIA – TO A-0030-CHOIX (4).<br>MOVE "X" TO A-0030-CHOIX (4).<br>TF CATX = "R" AND DE-AT (4, 010) = "X" DO0030 IF CATX = "R" AND DE-AT  $(4, 010)$  = "X" MOVE "  $\blacksquare$  TO DE-AT (4, 010).<br>
IF CATX = "R" DO0030 IF CATX = "R"<br>
MOVE "X" TO A-0030-CODMVT (4). MOVE "X" TO A-0030-CODMVT  $(4)$ .<br>
IF CATX = "Z" AND DE-AT  $(4, 010)$  = "X"  $200030$ IF CATX = "Z" AND DE-AT (4, 010) = "X" DO0030<br>
MOVE " " TO DE-AT (4, 010). DO0030 MOVE " " TO DE-AT (4, 010).<br>IF CATX = "Z" DO0030  $IF$  CATX =  $"Z"$  MOVE "X" TO A-0030-EDIT (4). DO0030 F2599-FN. EXIT. THE SERVICE SERVICE SERVICE SERVICE SERVICE SERVICE SERVICE SERVICE SERVICE SERVICE SERVICE SE F25-FN. EXIT.<br>F25-FN. EXIT. \* +-----------------------------------+ P000 \* LEVEL 10 I MAJ STOCK EN ANNUL OU MODIF I P000 \* +-----------------------------------+ P000 F28BH. IF (CATM = "A" OR "M") P000  $AND$   $CATX = "R"$  P100 NEXT SENTENCE ELSE GO TO F28BH-FN. P100<br>ADD CD10-QTMAL TO FO10-QTMAS. P100<br>PH-FN. FXIT. PRIT. PHONORELLY POSSESSED. ADD CD10-QTMAL TO FO10-QTMAS. P100<br>F28BH-FN. EXIT. F28BH-FN. EXIT. POOD CONTROL EXITED ASSESSED ASSESSED. \* \*\*\*\*\*\*\*\*\*\*\*\*\*\*\*\*\*\*\*\*\*\*\*\*\*\*\*\*\*\*\*\*\*\*\*\*\* DO0030 \* \* \* **\*** DO0030 \* \* TRANSFERTS DES RUBRIQUES \* DO0030  $\star$   $\star$   $\sim$  DO0030 \* \*\*\*\*\*\*\*\*\*\*\*\*\*\*\*\*\*\*\*\*\*\*\*\*\*\*\*\*\*\*\*\*\*\*\*\*\* DO0030  $F30.$  IF CAT-ER NOT = SPACE GO TO F30-FN.  $F30A.$  IF CATX NOT = " " GO TO F30A-FN.  $D00030$  F30A. IF CATX NOT = " " GO TO F30A-FN. DO0030 MOVE I-0030-MATE TO CD05-MATE. DO0030 MOVE I-0030-RELEA TO CD05-RELEA. DO0030

MOVE I-0030-RUE TO CD05-RUE. DO0030 MOVE I-0030-COPOS TO CD05-COPOS. DO0030 MOVE I-0030-REFCLI TO CD05-REFCLI. DO0030

**VARIANTE LARGE SYSTEM (8 0)**<br> **PROCEDURE : VARIANTE LARGE SYSTEM (8 0) PROCEDURE : VARIANTE LARGE SYSTEM (8 0) 2**

![](_page_136_Picture_253.jpeg)

### **VARIANTE LARGE SYSTEM (8 0) 5 PROCEDURE : VARIANTE LARGE SYSTEM (8 0) 2**

 F40-A. IF OPERD NOT = SPACE MOVE OPERD TO OPER. DO0030 \* \*\*\*\*\*\*\*\*\*\*\*\*\*\*\*\*\*\*\*\*\*\*\*\*\*\*\*\*\*\*\*\*\*\*\*\*\* DO0030  $\star$   $\star$   $\sim$  DO0030 \* \* AFFICHAGE NOUVEL ECRAN \* DO0030 \* \* \* **\*** DO0030 \* \*\*\*\*\*\*\*\*\*\*\*\*\*\*\*\*\*\*\*\*\*\*\*\*\*\*\*\*\*\*\*\*\*\*\*\*\* DO0030 F4010. IF OPER NOT = "A" AND NOT = "M" GO TO F4010-FN. DO0030 F40A. DO0030 MOVE SPACES TO CD00-CLECD DO0030 MOVE "B" TO CD00-COCARA DO0030 MOVE CA00-NUCOM TO CD00-NUCOM DO0030 MOVE CD00-CLECD TO K-ACD05-CLECD. DO0030 F40A-FN. EXIT. DO0030 F40R. DO0030 MOVE J-0030-LINE (1) TO DO0030 I-0030-LINE. DO0030 MOVE SPACES TO CD00-CLECD DO0030 MOVE "C" TO CD00-COCARA DO0030 MOVE CA00-NUCOM TO CD00-NUCOM DO0030 MOVE CD00-CLECD TO K-RCD10-CLECD (1). DO0030 F40R-FN. EXIT. DO0030  $F40Z$ . DO0030 MOVE CA00-CLEME TO ME00-CLEME DO0030 MOVE ME00-CLEME TO K-ZME00-CLEME. DO0030 F40Z-FN. EXIT. DO0030 F4010-FN. EXIT. THE SEXET SERVICE SERVICE SERVICE SERVICE SERVICE SERVICE SERVICE SERVICE SERVICE SERVICE SERVICE SERVICE SERVICE SERVICE SERVICE SERVICE SERVICE SERVICE SERVICE SERVICE SERVICE SERVICE SERVICE SERVICE SERV \* \*\*\*\*\*\*\*\*\*\*\*\*\*\*\*\*\*\*\*\*\*\*\*\*\*\*\*\*\*\*\*\*\*\*\*\*\* DO0030  $\star$   $\star$   $\sim$  DO0030 \* \* AFFICHAGE ECRAN SUITE \* DO0030 \* \* \* DO0030 \* \*\*\*\*\*\*\*\*\*\*\*\*\*\*\*\*\*\*\*\*\*\*\*\*\*\*\*\*\*\*\*\*\*\*\*\*\* DO0030 .<br>F4020. IF OPER NOT = "S" GO TO F4020-FN. 2000030 MOVE K-RCD10-CLECD (2) TO DO0030 K-RCD10-CLECD (1). DO0030 K-RUDIU-ULLU (I).<br>F4020-FN. EXIT. DO0030 \* \*\*\*\*\*\*\*\*\*\*\*\*\*\*\*\*\*\*\*\*\*\*\*\*\*\*\*\*\*\*\*\*\*\*\*\*\* DO0030 \* \* \* DO0030 \* \* ABANDON DE LA CONVERSATION \* \* DO0030<br>\* \* \* DO0030  $\star$   $\star$   $\sim$  DO0030 \* \*\*\*\*\*\*\*\*\*\*\*\*\*\*\*\*\*\*\*\*\*\*\*\*\*\*\*\*\*\*\*\*\*\*\*\*\* DO0030 F4030. IF OPER NOT = "E" GO TO F4030-FN. DO0030<br>DO0030 PERFORM F80-HELP-D THRII F80-FN. PERFORM F80-HELP-D THRU F80-FN.<br>MOVE 5-0030-LENGTH TO 7-CD01-WLOZD. MOVE 5-0030-LENGTH TO 7-CD01-WLOZD.<br>PERFORM F81FI THRU F81FI-FN. PERFORM F81FI THRU F81FI-FN.<br>A. EXIT PROGRAM. F4030-A. EXIT PROGRAM. DOOD ASSESSED AND THE RESERVE TO A RESERVE THE RESERVE TO A RESERVE THE RESERVE THAT A RESERVE THAT A RESERVE THAT A RESERVE THAT A RESERVE THAT A RESERVE THAT A RESERVE THAT A RESERVE THAT A RESERVE F4030-FN. EXIT. DO0030 \* \*\*\*\*\*\*\*\*\*\*\*\*\*\*\*\*\*\*\*\*\*\*\*\*\*\*\*\*\*\*\*\*\*\*\*\*\* DO0030 \* \* \* **\*** DO0030 \* \* AUTRE ECRAN \* DO0030  $\star$   $\star$   $\sim$  DO0030 \* \*\*\*\*\*\*\*\*\*\*\*\*\*\*\*\*\*\*\*\*\*\*\*\*\*\*\*\*\*\*\*\*\*\*\*\*\* DO0030  $F4040$ . IF OPER NOT = "O" GO TO F4040-FN.<br>MOVE 5-0030-PROGE TO 7-CD01-WTRAS DO0030 MOVE 5-0030-PROGE TO 7-CD01-WTRAS<br>MOVE 5-0030-LENGTH TO 7-CD01-WLOZD. MOVE 5-0030-LENGTH TO 7-CD01-WLOZD.<br>
DERECRM F81FI THRII F81FI-FN.<br>
DERECRM F81FI THRII F81FI-FN. PERFORM F81FI THRU F81FI-FN.<br>A. EXIT PROGRAM. F4040-A. EXIT PROGRAM. DOOD ASSESSED AND THE RESERVE TO A RESERVE THE RESERVE TO A RESERVE THE RESERVE THAT A RESERVE THAT A RESERVE THAT A RESERVE THAT A RESERVE THAT A RESERVE THAT A RESERVE THAT A RESERVE THAT A RESERVE F4040-FN. EXIT. DO0030 F40-FN. EXIT. DO0030 END-OF-RECEPTION. EXIT. DO0030 \* \*\*\*\*\*\*\*\*\*\*\*\*\*\*\*\*\*\*\*\*\*\*\*\*\*\*\*\*\*\*\*\*\*\*\*\*\* DO0030  $\star$   $\star$   $\sim$  DO0030 \* TNITIALISATIONS POUR AFFICHAGE \* DO0030<br>\* \* PO0030 \* \* \* **\*** DO0030 \* \*\*\*\*\*\*\*\*\*\*\*\*\*\*\*\*\*\*\*\*\*\*\*\*\*\*\*\*\*\*\*\*\*\*\*\*\* DO0030 IF OCF =  $"0"$  GO TO END-OF-DISPLAY. F5010. DO0030 MOVE ZERO TO CATX. MOVE ZERO TO CONFIGURATIONS. MOVE ALL "1" TO FIRST-ON-SEGMENT. IF SCR-ER > "1" GO TO F6999-ITER-FT. DO0030 MOVE SPACE TO 0-0030.<br>
PERFORM F8115 THRU F8115-FN.<br>
DO0030 PERFORM F8115 THRU F8115-FN.<br>
MOVE K-R0030-LINE (1) TO MOVE K-R0030-LINE (1) TO DO0030 K-R0030-LINE (2). DO0030 F5010-FN. EXIT. DO0030 F50-FN. EXIT. DO0030 \* \*\*\*\*\*\*\*\*\*\*\*\*\*\*\*\*\*\*\*\*\*\*\*\*\*\*\*\*\*\*\*\*\*\*\*\*\* DO0030

### **VARIANTE LARGE SYSTEM (8 0) 5 PROCEDURE : VARIANTE LARGE SYSTEM (8 0) 2**

\* \* \* **\*** DO0030 \* \* POSITIONNEMENT CATEGORIE \* DO0030  $\star$   $\star$   $\sim$  DO0030 \* \*\*\*\*\*\*\*\*\*\*\*\*\*\*\*\*\*\*\*\*\*\*\*\*\*\*\*\*\*\*\*\*\*\*\*\*\* DO0030 F55. EXIT. EXIT. F5510. DO0030 MOVE SPACE TO CAT-ER. DOO0030 IF CATX = "0" MOVE " " TO CATX GO TO F5510-FN. DO0030 IF CATX = " " MOVE "R" TO CATX MOVE ZERO TO ICATR. DO0030 IF CATX NOT = "R" OR ICATR > IRR GO TO F5510-R. DO0030 IF ICATR > ZERO DO0030<br>
MOVE 0-0030-LINE TO TO DO0030  $MOVE$   $O-0030-LINE$  P-0030-LINE (ICATR) DO0030 MOVE ER-0030-LINE TO DO0030<br>DO0030 PS-30-LINE (ICATR) PS-30-LINE (ICATR). DO0030<br>CATR. DO0030 ADD 1 TO ICATR.<br>
IF ICATR NOT > IRR<br>
DO0030 IF ICATR NOT > IRR DO0030 MOVE P-0030-LINE (ICATR) TO DO0030 DO0030 DO0030 0-0030-LINE <br>
MOVE PS-30-LINE (ICATR) TO DO0030<br>
DO0030<br>
DO0030 PS-30-LINE (ICATR) TO DO0030<br>ER-0030-LINE. DO0030 ER-0030-LINE.<br>10-FN. DO0030 GO TO F5510-FN.<br>R. BXIT. DO0030  $F5510 - R$ . EXIT.<br> $F5510 - Z$ . DO0030 F5510-Z. DO0030 IF CATX = "R" MOVE "Z" TO CATX GO TO F5510-FN. DO0030 F5510-900. GO TO F6999-ITER-FT.<br>F5510-FN. EXIT. DO0030 F5510-FN. EXIT. DO0030 F55-FN. EXIT. DO0030 \* \*\*\*\*\*\*\*\*\*\*\*\*\*\*\*\*\*\*\*\*\*\*\*\*\*\*\*\*\*\*\*\*\*\*\*\*\* DO0030 \* \* \* **\*** DO0030 \* \* ACCES FICHIERS EN AFFICHAGE \* DO0030  $\star$   $\star$   $\sim$  DO0030 \* \*\*\*\*\*\*\*\*\*\*\*\*\*\*\*\*\*\*\*\*\*\*\*\*\*\*\*\*\*\*\*\*\*\*\*\*\* DO0030 F60. EXIT. EXECTED EXECUTE EXECUTE EXECUTE EXECUTE EXECUTE EXECUTE EXECUTE EXECUTE EXECUTE EXECUTE EXECUTE EXECUTE F60A. IF CATX NOT = " " GO TO F60A-FN. DO0030 F6001. DO0030 MOVE "0" TO CD05-CF. DOO030 MOVE K-ACD05-CLECD TO CD00-CLECD DO0030 PERFORM F80-CD05-R THRU F80-FN. DO0030 IF IK = "1" MOVE "G019" TO XERCD DO0030 PERFORM F81UT THRU F81UT-FN GO TO F6001-FN. DO0030<br>MOVE "1" TO CD05-CF. MOVE "1" TO CD05-CF.<br>EXIT EXIT F6001-FN. EXIT. DO0030 F60A-FN. EXIT. 2000 COMPUTER SERVICE SERVICE SERVICE SERVICE SERVICE SERVICE SERVICE SERVICE SERVICE SERVICE S  $F60R$ . IF CATX NOT = "R" OR FT = "1" GO TO F60R-FN.  $F60030$ <br> $F6003$  F6003. DO0030  $\begin{array}{lll} \text{MOVE} & "0" & \text{TO CD10-CF.} \\ \text{IF} & \text{CD10-FST} = "1" & & & \text{DO0030} \\ \end{array}$  $\begin{array}{lll}\n\text{IF} & \text{CD10-FST} = "1" \\
\text{MOVE} & \text{K-RCD10-CLECD} & (1)\n\end{array}$ MOVE K-RCD10-CLECD (1) TO CD00-CLECD<br>
MOVE CD00-COCARA TO C-0030-COCARA DO0030 MOVE CD00-COCARA TO C-0030-COCARA DO0030 MOVE CD00-NUCOM TO C-0030-NUCOM DO0030 PERFORM F80-CD10-P THRU F80-FN<br>
MOVE ZERO TO CD10-FST ELSE MOVE ZERO TO CD10-FST ELSE<br>
PERFORM F80-CD10-RN THRU F80-FN.<br>
DO0030 PERFORM F80-CD10-RN THRU F80-FN.<br>IF IK = "0" DO0030 IF IK = "0" DO0030 IF CD00-COCARA NOT = C-0030-COCARA DO0030 OR CD00-NUCOM NOT = C-0030-NUCOM DO0030 MOVE "1" TO IK.<br>
TE IK = "1" MOVE "G039" TO XERCD MOVE "1" TO FT DO0030 IF IK = "1" MOVE "G039" TO XERCD MOVE "1" TO FT DO0030 PERFORM F81UT THRU F81UT-FN GO TO F6003-FN. DO0030<br>MOVE "1" TO CD10-CF. DO0030 MOVE '1" TO CD10-CF.<br>
MOVE CD00-CLECD TO K-RCD10-CLECD (2). DO0030  $\texttt{CD00-CLECD} \qquad \texttt{TO K-RCD10-CLECD} \quad (2) \,.$  EXIT. F6003-FN. EXIT. THE SERVICE SERVICE SERVICE SERVICE SERVICE SERVICE SERVICE SERVICE SERVICE SERVICE SERVICE SERVICE SERVICE SERVICE SERVICE SERVICE SERVICE SERVICE SERVICE SERVICE SERVICE SERVICE SERVICE SERVICE SERVICE SE F60R-FN. EXIT. DO0030  $F60Z$ . IF CATX NOT = "Z" GO TO F60Z-FN.<br>F6006. DO0030 F6006. DO0030 MOVE "0" TO ME00-CF. THE CONSTRUCTED ASSESSMENT OF THE CONSTRUCTION OF DOODS ON A DOOD OF DETAILS AND DOOD OF THE CONSTRUCTION OF THE CONSTRUCTION OF THE CONSTRUCTION OF THE CONSTRUCTION OF THE CONSTRUCTION OF THE CONSTRUC MOVE K-ZME00-CLEME TO ME00-CLEME DO0030 PERFORM F80-ME00-R THRU F80-FN. DO0030 IF IK = "1" MOVE "G069" TO XERCD DO0030 PERFORM F81UT THRU F81UT-FN GO TO F6006-FN. DO0030 MOVE "1" TO ME00-CF. The contract of the contract of the contract of the contract of the contract of the contract of the contract of the contract of the contract of the contract of the contract of the contract of the contr F6006-FN. EXIT.<br>F602-FN. EXIT. DO0030 F60Z-FN. EXIT. 2000 CONTEXTED FOR EXAMPLE 2000 CONTEXTED FOR EXAMPLE 2000 CONTEXTED FOR EXAMPLE 2000 CONTEXTED FOR EXAMPLE 2000 CONTEXTED FOR EXAMPLE 2000 CONTEXTED FOR EXAMPLE 2000 CONTEXTED FOR EXAMPLE 2000 CONTEXTED FOR F60-FN. EXIT. DO0030 \* +-----------------------------------+ P000 \* LEVEL 10 I PREPARATION AFFICHAGE DATE/HEURE I P000

# **VARIANTE LARGE SYSTEM (8 0)**<br> **PROCEDURE : VARIANTE LARGE SYSTEM (8 0) PROCEDURE : VARIANTE LARGE SYSTEM (8 0) 2**

![](_page_139_Picture_253.jpeg)

![](_page_140_Picture_252.jpeg)

**VARIANTE LARGE SYSTEM (8 0)**<br> **PROCEDURE : VARIANTE LARGE SYSTEM (8 0) PROCEDURE : VARIANTE LARGE SYSTEM (8 0) 2**

![](_page_141_Picture_253.jpeg)

 **PROCEDURE : VARIANTE LARGE SYSTEM (8 0) 2**

MOVE "READNEXT" TO D-ERROR-XFUNCT MOVE ZERO TO IK. DO0030<br>READ CDFILE NEXT AT END GO TO F80-KO. CDFILE NEXT AT END GO TO F80-KO.<br>
The state of the contract of the contract of the contract of the contract of the contract of the contract of the contract of the contract of the contract of the contract of the contract of IF IK = "1" GO TO F81ES ELSE GO TO F80-OK.  $F80$ -CD10-W. F80-CD10-W. DO0030 MOVE "WRITE " TO D-ERROR-XFUNCT MOVE ZERO TO IK. DO0030 WRITE CD10 INVALID KEY GO TO F80-KO. DO0030 IF IK = "1" GO TO F81ES ELSE GO TO F80-OK. DO0030 F80-CD10-RW. DO0030 MOVE "REWRITE " TO D-ERROR-XFUNCT MOVE ZERO TO IK. DO0030 REWRITE CD10 INVALID KEY GO TO F80-KO. DO0030 IF IK = "1" GO TO F81ES ELSE GO TO F80-OK.  $F80-CD10-D0030$  F80-CD10-D. DO0030 MOVE "DELETE " TO D-ERROR-XFUNCT MOVE ZERO TO IK. DO0030 DELETE CDFILE INVALID KEY GO TO F80-KO. DO0030 IF IK = "1" GO TO F81ES ELSE GO TO F80-OK. DO0030<br>-UN. DO0030 F80-CD10-UN.<br>
GO TO F80-OK.<br>
DO0030 GO TO F80-OK.<br>FINITY EXTT F8002-FN. EXIT.<br>F80-CD20-RU. F80-CD20-RU. DO0030 MOVE "READUPD " TO D-ERROR-XFUNCT MOVE ZERO TO IK. DO0030 READ CDFILE INVALID KEY GO TO F80-KO. DO0030 IF IK = "1" GO TO F81ES ELSE GO TO F80-OK. DO0030<br>P80-CD20-W. DO0030 F80-CD20-W. DO0030 MOVE "WRITE " TO D-ERROR-XFUNCT MOVE ZERO TO IK. DO0030 WRITE CD20 INVALID KEY GO TO F80-KO. DO0030<br>IF IK = "1" GO TO F81ES ELSE GO TO F80-OK. DO0030 IF IK = "1" GO TO F81ES ELSE GO TO F80-OK. F80-CD20-RW. DO0030 MOVE "REWRITE " TO D-ERROR-XFUNCT MOVE ZERO TO IK. DO0030<br>REWRITE CD20 INVALID KEY GO TO F80-KO. DO0030 The CD20 INVALID KEY GO TO F80-KO. THE CD20 INVALID KEY GO TO F80-KO. DO0030<br>1" GO TO F81ES ELSE GO TO F80-OK. DO0030 IF  $IK = "1"$  GO TO F81ES ELSE GO TO F80-OK. F80-CD20-UN.<br>
GO TO F80-OK.<br>
DO0030 GO TO F80-OK. F8003-FN. EXIT.<br>F80-ME00-R. DO0030 F80-ME00-R. DO0030 MOVE "READ " TO D-ERROR-XFUNCT MOVE ZERO TO IK. DO0030 READ MEFILE INVALID KEY GO TO F80-KO. DO0030 IF IK = "1" GO TO F81ES ELSE GO TO F80-OK. DO0030 F8004-FN. EXIT. THE SERVICE SERVICE SERVICE SERVICE SERVICE SERVICE SERVICE SERVICE SERVICE SERVICE SERVICE SE F80-FO10-RU. DO0030 MOVE "READUPD " TO D-ERROR-XFUNCT MOVE ZERO TO IK. DO0030 READ FOFILE INVALID KEY GO TO F80-KO. DO0030 IF IK = "1" GO TO F81ES ELSE GO TO F80-OK. DO0030<br>-PM DO0030 F80-FO10-RW.<br>MOVE "REWRITE " TO D-ERROR-XFUNCT MOVE ZERO TO IK. DO0030 MOVE "REWRITE " TO D-ERROR-XFUNCT MOVE ZERO TO IK. DO0030 REWRITE FO10 INVALID KEY GO TO F80-KO. DO0030<br>TE IK = "1" GO TO F81ES FLSE GO TO F80-OK DO0030 IF IK = "1" GO TO F81ES ELSE GO TO F80-OK. DO0030<br>UN. DO0030 F80-FO10-UN.<br>
GO TO F80-OK. GO TO F80-OK.<br>FN. EXIT. F8005-FN. EXIT.<br>F80-HELP-R. EXIT. F80-HELP-R. EXIT. 2000 and the extent of the extent of the extent of the extent of the extent of the extent of the extent of the extent of the extent of the extent of the extent of the extent of the extent of the extent of F80-HELP-W. EXIT. DO0030 F80-HELP-RW. EXIT.<br>F80-HELP-D. EXIT. COMPUTER CONTROLLER CONTROLLER CONTROLLER DO0030 F80-HELP-D. EXIT.<br>F8095-FN. EXIT. COMPUTER CONSIDERING CONSIDERATION OF PROPERTY. F8095-FN. EXIT.<br>F80-FM00-R. DO0030 F80-EM00-R. DO0030 MOVE "READ " TO D-ERROR-XFUNCT MOVE "0" TO IK. DO0030 READ ERFILE INVALID KEY GO TO F80-KO.<br>IF IK = "1" GO TO F81ES ELSE GO TO F80-OK. DO0030 IF IK = "1" GO TO F81ES ELSE GO TO F80-OK. DO0030<br>F8098-FN. EXIT. DO0030 F8098-FN. EXIT. THE SERVICE SERVICE SERVICE SERVICE SERVICE SERVICE SERVICE SERVICE SERVICE SERVICE SERVICE SE F80-OK. MOVE "0" TO IK MOVE PROGR TO XPROGR GO TO F80-FN. DO0030 F80-KO. MOVE "1" TO IK MOVE PROGR TO XPROGR. DOO0030 F8099-FN. EXIT. DO0030 F80-FN. EXIT. EXIT. F81. EXIT. EXIT. \* \*\*\*\*\*\*\*\*\*\*\*\*\*\*\*\*\*\*\*\*\*\*\*\*\*\*\*\*\*\*\*\*\*\*\*\*\* DO0030 \* \* \* DO0030 \* \* TRAITEMENT DE FIN ANORMALE \* DO0030  $\star$   $\star$   $\sim$  DO0030 \* \*\*\*\*\*\*\*\*\*\*\*\*\*\*\*\*\*\*\*\*\*\*\*\*\*\*\*\*\*\*\*\*\*\*\*\*\* DO0030 F81ER. EXIT. EXIT. F81ER-A. EXIT PROGRAM.<br>F81ER-FN. EXIT. CONSIDERED BOOMSON. F81ER-FN. EXIT.<br>FRIES DO0030 F81ES. DO0030 MOVE PROGE TO D-ERROR-PROGE.<br>DISPLAY D-ERROR-MESS. DISPLAY D-ERROR-MESS.<br>A EXIT PROGRAM. F81ES-A. EXIT PROGRAM. F81ES-FN. EXIT. DO0030

 **VARIANTE LARGE SYSTEM (8 0) 5**

# **VARIANTE LARGE SYSTEM (8 0)**<br> **PROCEDURE : VARIANTE LARGE SYSTEM (8 0) PROCEDURE : VARIANTE LARGE SYSTEM (8 0) 2**

![](_page_143_Picture_253.jpeg)
**VARIANTE LARGE SYSTEM (8 0)**<br> **PROCEDURE : VARIANTE LARGE SYSTEM (8 0) PROCEDURE : VARIANTE LARGE SYSTEM (8 0) 2**

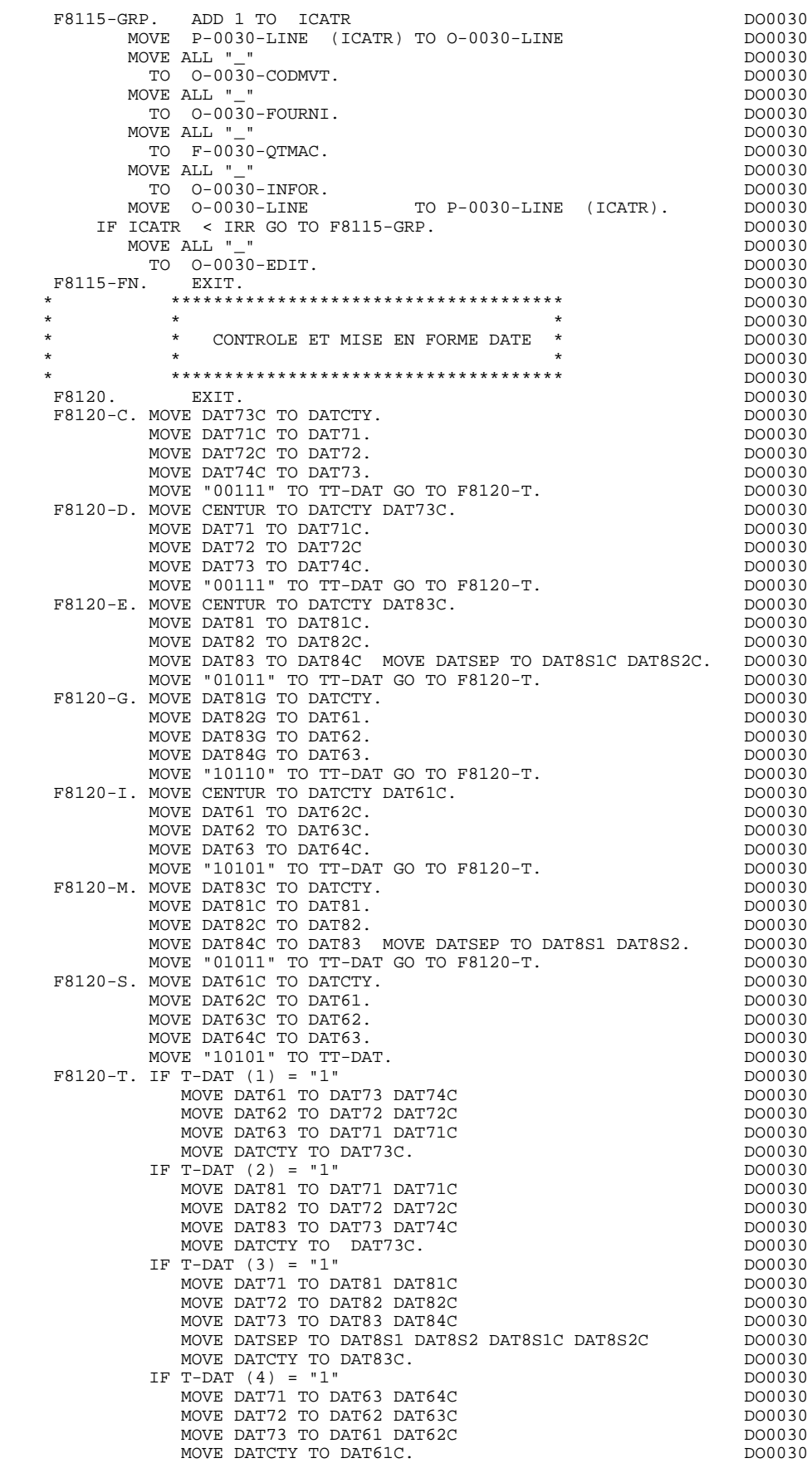

 **VARIANTE LARGE SYSTEM (8 0) 5 PROCEDURE : VARIANTE LARGE SYSTEM (8 0) 2**

IF T-DAT (5) = "1" DO0030<br>MOVE DAT61 TO DAT82G DO0030 MOVE DAT61 TO DAT82G DO0030 MOVE DAT62 TO DAT83G DO0030 MOVE DAT63 TO DAT84G DO0030 MOVE DATSET TO DAT8S1G DAT8S2G DO0030 MOVE DATCTY TO DAT81G. THE RESERVE OF A RESERVE AND MOOD ON A RESERVE AND MOOD ON A RESERVE AND MOOD ON A RESERVE AND MOOD ON A RESERVE AND MOOD ON A RESERVE AND MOOD ON A RESERVE AND MOOD ON A RESERVE AND MOOD ON A RESERV

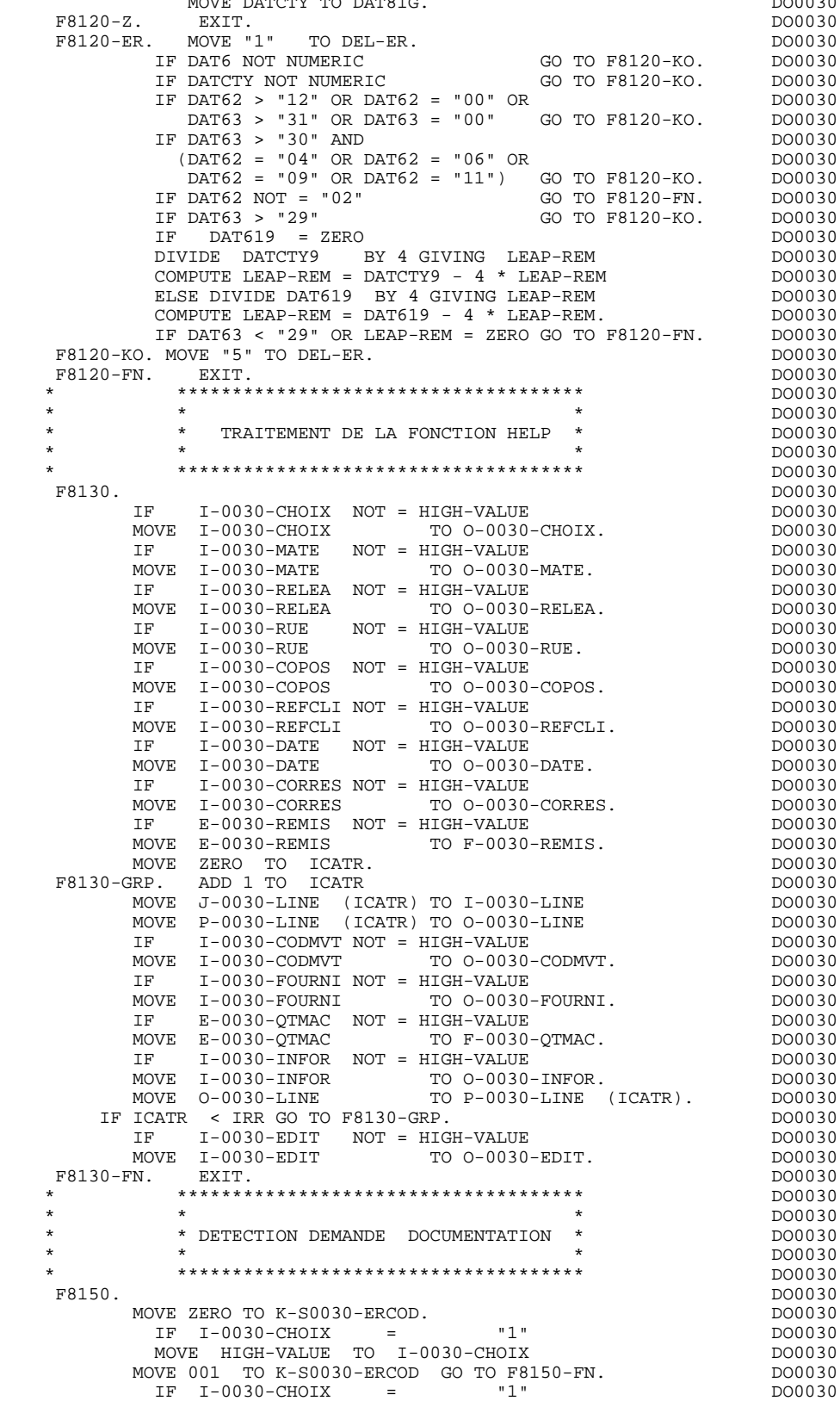

 **VARIANTE LARGE SYSTEM (8 0) 5 PROCEDURE : VARIANTE LARGE SYSTEM (8 0) 2**

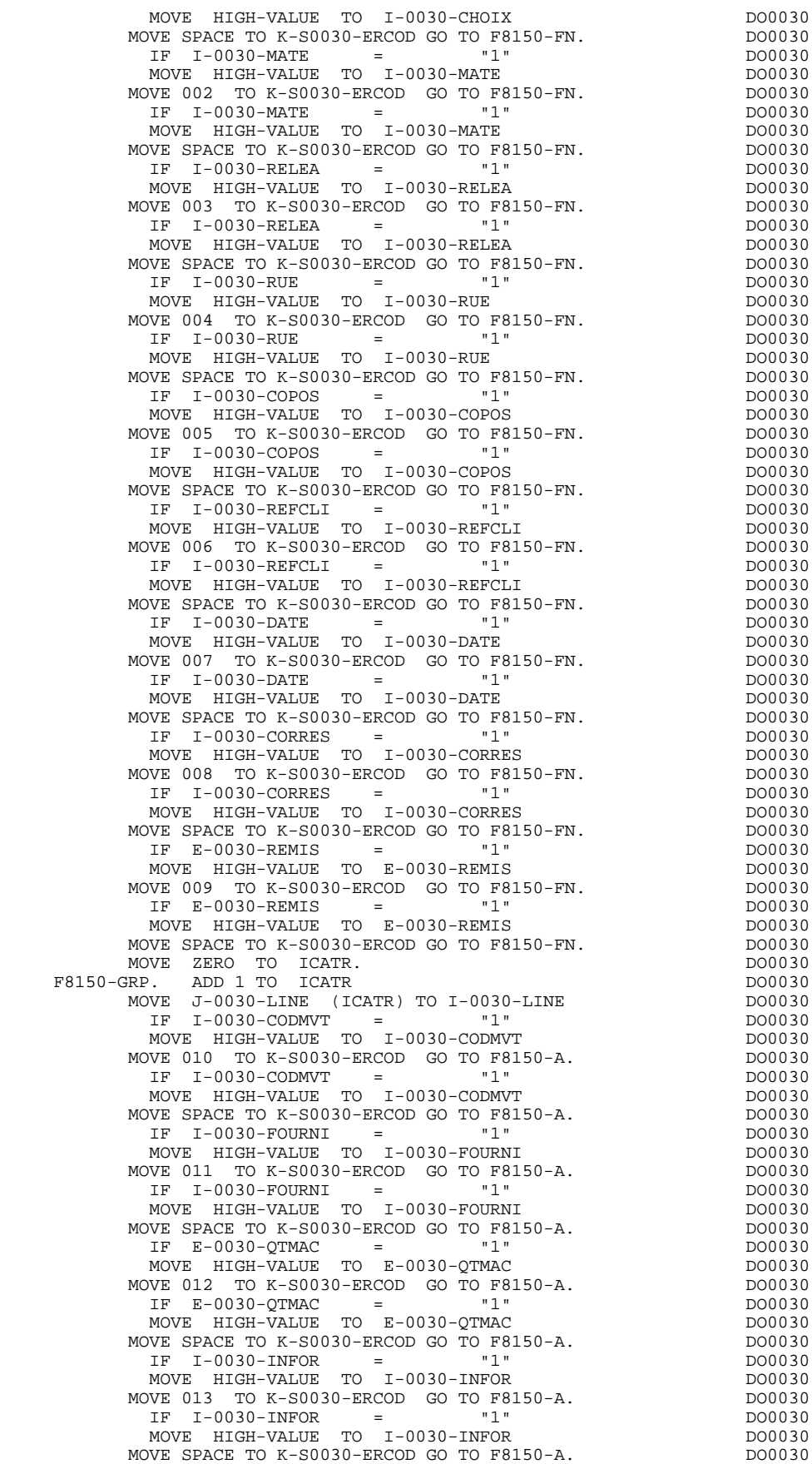

# **VARIANTE LARGE SYSTEM (8 0)**<br> **PROCEDURE : VARIANTE LARGE SYSTEM (8 0) PROCEDURE : VARIANTE LARGE SYSTEM (8 0) 2**

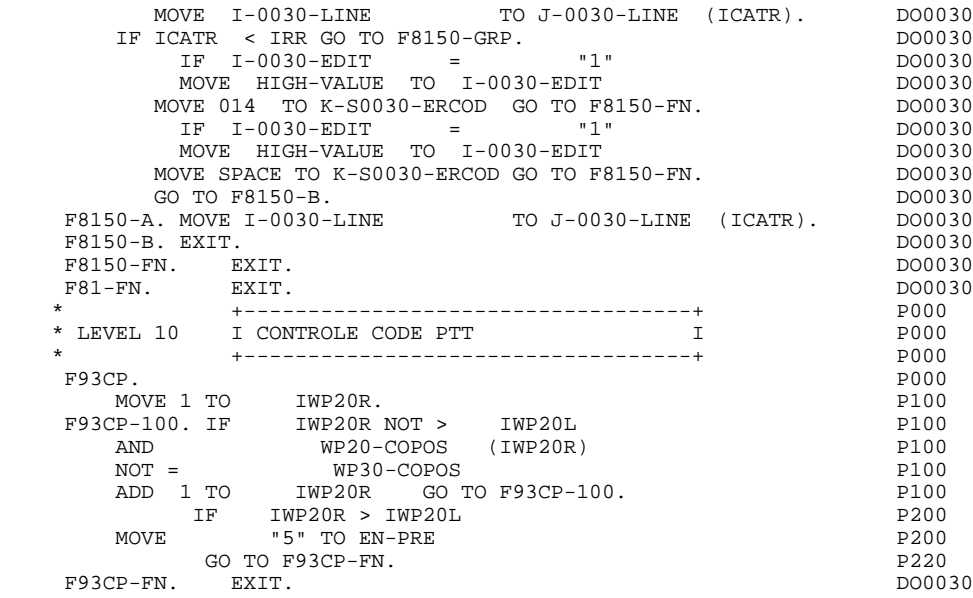

 **VisualAge Pacbase - Manuel de Référence DIALOGUE UNISYS-A MONITEUR** : VARIANTE MULTI-ECRANS (8 C) 6

# **6. MONITEUR : VARIANTE MULTI-ECRANS (8 C)**

# EXEMPLE DE MONITEUR GENERE

Le MONITEUR, qui assure l'enchaînement des écrans, est généré à partir de la fiche de définition du Dialogue.

Bien que l'exemple de Moniteur donné ici soit généré avec la variante MULTI-ECRANS ('8C'), la variante LARGE SYSTEM ('80') est disponible.

Ce Moniteur peut être modifié (ajout de traitements spécifiques, etc.) par les lignes '-B', '-W', '-CP', '-P'.

Ces modifications doivent être ajoutées au niveau du Dialogue.

L'INPUT-OUTPUT SECTION du Moniteur comprend une seule clause SELECT qui appelle le fichier de sauvegarde de la zone de communication.

Le nom externe de ce fichier peut être modifié sur les Commentaires du Dialogue, 'O..G' (voir le chapitre "Description d'une transaction", sous-chapitre "Commentaires d'un Dialogue").

La WORKING-STORAGE SECTION comprend, outre les zones habituellement générées (Voir les sous-chapitres "Début de W.S. Section", "Descriptions des Segments", "Descriptions Zones Controle" du Chapitre "Programme Généré"):

Le niveau COMMUNICATION-MONITOR, qui regroupe les zones permettant de communiquer avec les écrans du dialogue. La zone S-WWSS-OPER correspond à la zone OPER des écrans générés. Elle prend les valeurs :

- 'O' : appel d'un autre écran,
- 'E' : fin de conversation,
- 'X' : erreur d'entrée-sortie sur un fichier ou sur le terminal.

La structure du Moniteur est la suivante:

- . F01 : Ouverture du fichier de sauvegarde de la conversation.
- . F0510 : Réception du message.
- . F0520 : Lecture du fichier conversation.
- . F10 : Test premier traitement du message.
- . F28 : Transfert des données et activation du prochain programme à exécuter.
- . F29 : Débranchement, en fonction de S-WWSS-OPER, vers les traitements

d'abandon de la conversation ou de débranchement à un autre écran.

- . F2910 : Cette sous-fonction renvoie à la fonction F81-ER en cas d'erreur d'entrée-sortie dans le programme appelé.
- . F2920 : Affichage du message.
- . F2930 : Sauvegarde de la zone de communication.
- . F2980 : Fin du programme.
- . F81ER : Affichage des messages d'erreur en cas d'erreur d'entrée-sortie sur fichier ou sur appel de programme.

Il est possible d'ajouter des traitements spécifiques aux traitements générés automatiquement.

"ONLINE PROGRAM ".

 IDENTIFICATION DIVISION. PROGRAM-ID. DO. DO GESTION DOCUMENTATION.<br>ED. 20/01/92. DO DATE-COMPILED. 20/01/92. ENVIRONMENT DIVISION. DO CONFIGURATION SECTION.<br>
SOURCE-COMPUTER. B6800. SOURCE-COMPUTER. B6800. OBJECT-COMPUTER. B6800. SPECIAL-NAMES. DECIMAL-POINT IS COMMA. DO INPUT-OUTPUT SECTION. DO  ${\tt FILE-CONTROL}$  . SELECT ZCFICHIER ASSIGN TO DISK DO ORGANIZATION INDEXED<br>ACCESS IS RANDOM ACCESS IS RANDOM<br>FILE STATUS IS 1-ZC00-STATUS FILE STATUS IS 1-ZC00-STATUS<br>RECORD KEY IS 2C00-XTERM. RECORD KEY IS ZCOO-XTERM.<br>DOUTSTON DO DATA DIVISION. FILE SECTION. DO ZCFICHIER<br>LABEL RECORD STANDARD. LABEL RECORD STANDARD.<br>ZC00. 01 zc00. 05 ZC00-XTERM PICTURE 9(12). DO 05 ZC00-MONIT PICTURE X(60). DO 05 ZC00-COMMON PICTURE X(0887). DO WORKING-STORAGE SECTION. DO 01 WSS-BEGIN.<br>05 FILLER PICTURE X(7) VALUE "WORKING". DO 05 FILLER PICTURE X(7) VALUE "WORKING".<br>05 IK PICTURE X. 05 IK PICTURE X. DO 05 BLANC PICTURE X VALUE SPACE. DO DO 05 I-PFKEY PICTURE XX.<br>05 7-XTERM PICTURE 9(12). 05 7-XTERM PICTURE 9(12). 05 7-XTERM9 REDEFINES 7-XTERM USAGE IS DOUBLE. DO DO PACBASE-CONSTANTS. DO PACBASE-CONSTANTS.<br>05 SESSI PICTURE X(5) VALUE "0168". 05 SESSI PICTURE X(5) VALUE "0168 ". 05 LIBRA PICTURE X(3) VALUE "FUA". DO 05 DATGN PICTURE X(8) VALUE "20/01/92". DO 05 PROGR PICTURE X(6) VALUE "DO ". DO 05 PROGE PICTURE X(8) VALUE "DO ". DO 05 TIMGN PICTURE X(8) VALUE "16:49:47". DO 05 USERCO PICTURE X(8) VALUE "  $\qquad$ ". DO 01 STATUS-AREA. DO 05 1-ZC00-STATUS PICTURE XX.<br>01 COMMON-AREA. \*AA000 01 COMMON-AREA. \*AA000 02 K-YMAT PICTURE X. \*AA000 02 K-PROGR PICTURE X(6). \*AA000 02 K-XTERM PICTURE 9(12). \*AA000 02 K-CTRAN PICTURE X(02). \* AA000 02 CA00. **CA00.** \*AA001 10 CA00-CLECD. \*AA001 15 CA00-NUCOM PICTURE X(5). \*AA001 10 CA00-CLECL1.<br>15 CA00-NUCLIE PICTURE X(8). 15 CA00-NUCLIE PICTURE X(8). \*AA001 10 CA00-ME00. \*AA001<br>15 CA00-CLEME. \*AA001 \*AA001 15 CA00-CLEME. \*AA001 20 CA00-COPERS PICTURE X(5).  $\begin{array}{c} \star A A001 \\ \star A A001 \end{array}$  20 CA00-NUMORD PICTURE XX. \*AA001 15 CA00-MESSA PICTURE X(75). \* \*AA001 10 CA00-PREM PICTURE X. \* AA001 10 CA00-LANGU PICTURE X. \*AA001 10 CA00-RAISOC PICTURE X(50). \* \*AA001 02 K-SDOC PICTURE X. \* \*AA002 02 FILLER PICTURE X(18).<br>02 FILLER PICTURE X(0700). 02 FILLER PICTURE X(0700). \*AA002 01 COMMUNICATION-MONITOR. \*AA010 02 S-WWSS. \*AA010 10 S-WWSS-OPER PICTURE X. \* \*AA010 10 S-WWSS-PROGE PICTURE X(8). \*AA010 10 S-WWSS-XLOMES PICTURE 9(5). \*AA010 10 S-WWSS-PFKEY PICTURE XX. \*AA010 10 FILLER PICTURE  $X(44)$ . \*AA010 01 I-O-MESSAGE.<br>02 T-CTRAN PICTURE X(02). 02 I-CTRAN PICTURE X(02).<br>02 FILLER PICTURE X(3998). 02 FILLER PICTURE  $X(3998)$ .<br>
01 D-ERROR-MESS. D-ERROR-MESS.<br>D-ERROR-TEXT PICTURE X(15) VALUE 05 D-ERROR-TEXT PICTURE X(15) VALUE \*AA156

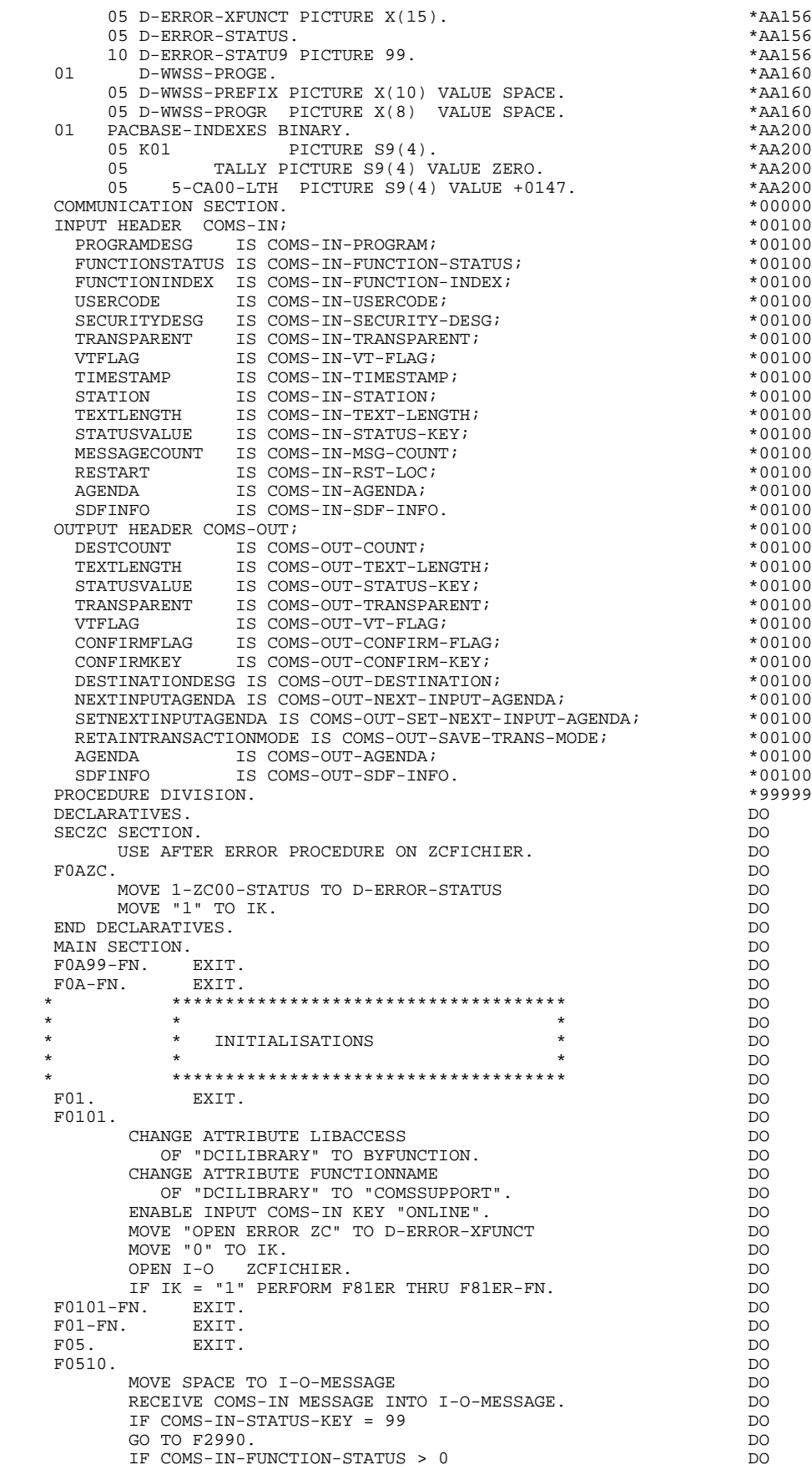

MOVE "RECEIVE ERROR: " TO D-ERROR-XFUNCT<br>MOVE COMS-IN-FUNCTION-STATUS TO D-ERROR-STATU9 DO MOVE COMS-IN-FUNCTION-STATUS TO D-ERROR-STATU9 DO<br>PERFORM F81ER THRU F81ER-FN GO TO F2990. DO PERFORM F81ER THRU F81ER-FN GO TO F2990.<br>DO  $F0510-FN.$  EXIT. F0520. DO MOVE SPACE TO ZC00.<br>MOVE COMS-IN-STATION TO 7-XTERM9 MOVE COMS-IN-STATION TO 7-XTERM9 MOVE 7-XTERM TO ZC00-XTERM DO READ ZCFICHIER INVALID KEY DO MOVE SPACE TO COMMUNICATION-MONITOR COMMON-AREA DO MOVE "8" TO K-YMAT DO AND THE RESERVE TO A SERVE TO A SERVE TO A SERVE TO BE A SERVE TO BE A SERVE TO BE A SERVE MOVE "DO0060 " TO S-WWSS-PROGE DO MOVE ZERO TO K-SDOC DO MOVE I-CTRAN TO K-CTRAN DO MOVE 7-XTERM TO K-XTERM GO TO F0520-FN. DO MOVE ZC00-MONIT TO COMMUNICATION-MONITOR<br>MOVE ZC00-COMMON TO COMMON-AREA MOVE ZC00-COMMON TO COMMON-AREA<br>MOVE 7-XTERM TO K-XTERM MOVE 7-XTERM TO K-XTERM MOVE I-CTRAN TO K-CTRAN.<br>
IF COMS-IN-TEXT-LENGTH = 4 IF COMS-IN-TEXT-LENGTH = 4<br>MOVE "DO0060 " TO S-WWSS-PROGE MOVE "DO0060 " TO S-WWSS-PROGE DO MOVE SPACE TO K-XTERM.<br>FN. EXIT. DO F0520-FN. EXIT.<br>F05-FN. EXIT. DO F05-FN. EXIT. DO F28. EXIT. DO F2899. DO MOVE COMS-IN-TEXT-LENGTH TO S-WWSS-XLOMES.<br>MOVE S-WWSS-PROGE TO D-WWSS-PROGR DO DO MOVE S-WWSS-PROGE TO D-WWSS-PROGR<br>CALL D-WWSS-PROGE USING I-O-MESSAGE COMMON-AREA CALL D-WWSS-PROGE USING I-O-MESSAGE COMMON-AREA DO<br>COMMUNICATION-MONITOR. DO COMMUNICATION-MONITOR. DO DO DO PASSAGE EXIT. F2899-FN. EXIT. DO F28-FN. EXIT. DO F29. IF S-WWSS-OPER = "X" DO PERFORM F81ER THRU F81ER-FN GO TO F2980.<br>IF S-WWSS-OPER = "O" DO  $F2910.$  IF S-WWSS-OPER = "O" GO TO F28. DO F2910-FN. EXIT. DO F2920. DO MOVE 1 TO COMS-OUT-COUNT MOVE S-WWSS-XLOMES TO COMS-OUT-TEXT-LENGTH DO MOVE K-XTERM TO 7-XTERM TO 2000 PO MOVE 7-XTERM9 TO COMS-OUT-DESTINATION DO MOVE 0 TO COMS-OUT-STATUS-KEY DO COMS-OUT FROM I-O-MESSAGE. SEND COMS-OUT FROM I-O-MESSAGE.<br>IF COMS-OUT-STATUS-KEY NOT = 0 AND 92 IF COMS-OUT-STATUS-KEY NOT = 0 AND 92 DO MOVE "SEND ERROR: " TO D-ERROR-XFUNCT DO MOVE COMS-OUT-STATUS-KEY TO D-ERROR-STATU9 DO<br>PERFORM F81ER THRU F81ER GO TO F2980. PERFORM F81ER THRU F81ER GO TO F2980. F2920-FN. EXIT. DO F2930. IF S-WWSS-OPER NOT = "E" GO TO F2930-FN. DO MOVE K-XTERM TO ZC00-XTERM DO MOVE ZERO TO IK DO DELETE ZCFICHIER INVALID KEY MOVE "1" TO IK.<br>GO TO F2980. DO GO TO F2980. DO DO SOURCE TO FASSE THE SERIES AND THE SERIES OF THE SERIES OF THE SERIES OF THE SERIES OF THE SERIES OF THE SERIES OF THE SERIES OF THE SERIES OF THE SERIES OF THE SERIES OF THE SERIES OF THE SERIES OF THE F2930-FN. EXIT. DO F2940. DO MOVE K-XTERM TO ZC00-XTERM DO MOVE ZERO TO IK DO READ ZCFICHIER INVALID KEY MOVE "1" TO IK.<br>MOVE COMMINICATION-MONITOR TO ZC00-MONIT MOVE COMMUNICATION-MONITOR TO ZC00-MONIT<br>MOVE COMMON-AREA TO ZC00-COMMON. MOVE COMMON-AREA TO ZC00-COMMON.<br>
IF IK = ZERO DO IF  $IK = ZERO$  REWRITE ZC00 INVALID KEY MOVE "1" TO IK DO ELSE MOVE ZERO TO IK DO WRITE ZC00 INVALID KEY MOVE "1" TO IK. THE DO IF IK = "1" PERFORM F81ER THRU F81ER-FN. DO F2940-FN. EXIT. DO F2980. DO GO TO F05.<br>FN. EXIT.  $F2980-FN.$  EXIT.  $DQ$  F2990. DO MOVE "CLOSE ERROR ZC" TO D-ERROR-XFUNCT DO MOVE "0" TO IK. DO IN THE RESERVE TO THE RESERVE TO THE RESERVE TO THE RESERVE TO THE RESERVE TO THE RESERVE TO THE RESERVE TO THE RESERVE TO THE RESERVE TO THE RESERVE TO THE RESERVE TO THE RESERVE TO THE RESERVE TO THE R CLOSE ZCFICHIER. DO IF IK = "1" PERFORM F81ER THRU F81ER-FN.<br>STOP RIM STOP RUN.

F2990-FN. EXIT. DO

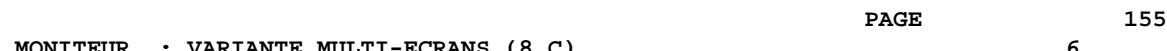

# **MONITEUR : VARIANTE MULTI-ECRANS (8 C) 6**

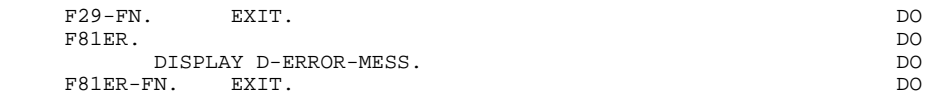

 **VisualAge Pacbase - Manuel de Référence DIALOGUE UNISYS-A SOUFFLEUR : VARIANTE MULTI-ECRANS (8 C)** 7

# **7. SOUFFLEUR : VARIANTE MULTI-ECRANS (8 C)**

# *7.1. DEFINITION ET DESCRIPTION*

# INTRODUCTION

La possibilité pour l'utilisateur d'accéder dynamiquement à la documentation d'un écran ou d'une des rubriques qui y sont appelées, met en oeuvre un programme.

Ce programme est communément appelé 'fonction souffleur' ou 'fonction HELP'.

Il a pour mission d'afficher à l'écran les libellés contenus dans le fichier des libellés d'erreurs.

Pour l'appel de documentation associée aux écrans ou aux rubriques, se reporter au chapitre 'DEFINITION ET DESCRIPTION D'UN ECRAN' du Manuel de Référence DIALOGUE GENERAL.

## UTILISATION DU PROGRAMME 'SOUFFLEUR'

L'utilisation des spécifications de la fonction 'SOUFFLEUR' dans un dialogue, nécessite la définition d'un écran supplémentaire. Cet écran appartient au dialogue à documenter. Son code doit donc commencer par le code du dialogue pour les deux premiers caractères, suivi du code écran 'HELP'. Pour un dialogue XX, l'écran 'SOUFFLEUR' aura donc pour code 'XXHELP'.

L'écran 'XXHELP' doit être défini mais non décrit (seule la ligne de définition doit être créée). Il doit posséder les mêmes variantes que le dialogue. La codification des noms externes est libre. L'utilisateur doit faire générer puis compiler le programme 'XXHELP' (le programme COBOL généré possède la structure d'un écran dialogue).

### REMARQUE

Un programme 'SOUFFLEUR' généré à partir d'un dialogue peut être utilisé par n dialogues, donc généré une seule fois, les écrans XXHELP des différents dialogues devant reprendre les mêmes noms externes (PROGRAMME et MAP).

La sauvegarde des zones saisies avant le départ sur la fonction 'HELP' est assurée par le programme appelant. Il effectue cette sauvegarde sur un fichier dont le nom par défaut est 'HE' et la longueur 1932, avec une clé d'une longueur de 12.

**PAGE** 157

# **SOUFFLEUR : VARIANTE MULTI-ECRANS (8 C) 7 DEFINITION ET DESCRIPTION** 1

L'utilisateur peut modifier le code 'HE' et le nom externe de la clause SELECT à l'aide des lignes de documentation généralisée associées au dialogue en codifiant une ligne de type 'G' de la façon suivante, en option C2 (O: C2):<br>
LE NOMEXT LE NOMEXT

Dans cet exemple le code du fichier sauvegarde devient 'LE', le nom externe dans la clause SELECT devient 'NOMEXT'.

D'autre part, le programme "SOUFFLEUR" assure l'affichage de la documentation, c'est à dire :

-pour la documentation 'écran' :

. libellés d'erreurs affectés aux accès aux segments,

. lignes de documentation se rapportant à l'écran (se référer au sous-chapitre 'LIBELLES D'ERREUR : CODIFICATION' du chapitre 'LIBELLES D'ERREURS - FONCTION SOUFFLEUR', Manuel de Référence DIALOGUE GENERAL).

-pour la documentation 'rubrique' :

- . libellés d'erreurs standards générés par le système,
- . libellés des erreurs explicites manuelles,
- . lignes de documentation généralisée associée à la rubrique (CH:e......g),
- . lignes de documentation généralisée de l'écran, associées à la rubrique (CH:O......g). (se référer au sous-chapitre 'LIBELLES D'ERREUR : CODIFICATION' du chapitre 'LIBELLES D'ERREURS - FONCTION SOUFFLEUR du Manuel de Référence DIALOGUE GENERAL).

#### REMARQUE

Si le fichier des libellés d'erreur a été généré avec une option 'C1', seuls les libellés d'erreurs apparaissent. En revanche, s'il a été généré avec une option 'C2', outre les libellés d'erreurs, les commentaires et la documentation associés à l'écran et aux rubriques apparaissent.

Pour la codification des libellés d'erreurs, se référer au chapitre 'LIBELLES D'ERREURS - FONCTION SOUFFLEUR' du Manuel de Référence DIALOGUE GENERAL.

### **SOUFFLEUR : VARIANTE MULTI-ECRANS (8 C) 7 DEFINITION ET DESCRIPTION** 1

 -------------------------------------------------------------------------------- APPLICATION UNISYS SERIE A ! DEFINITION DE L'ECRAN .............: DOHELP ! ! ! ! NOM DE L'ECRAN ...................: ECRAN FONCTION SOUFFLEUR ! ! ! ! TAILLE DE L'ECRAN (LIGNES,COLONNES): 24 080 ! ! PRESENTATION, TABULATION, INITIAL. : L 02 \_ ! ! APPEL DE DOC. ECRAN, RUBRIQUE .....: 10 11 ! ! ! ! LIBELLE AFFICH. SAISIE L.ERREUR Z.ER! ! ATTRIBUT D'INTENSITE ..............: N N N N N ! ! ATTRIBUT DE PRESENTATION ..........: N N N N N ! ! ATTRIBUT DE COULEUR ...............: W W W W W ! ! ! ! VARIANTES .........................: 8 C BURROUGHS (MULTI ECRANS) ! ! CARTES AVANT, CARTES APRES ........: (PROGRAMME) (MAP)! ! NOMS EXTERNES ......................: (PROGRAMME) (MAP)! ! TRANSACTION .......................: ! ! ! ! ! ! MOTS CLES ASSOCIES.: DO !<br>! NO DE SESSION......: 0002 BIBLIOTHEQUE : DCC BLOCAGE : ! NO DE SESSION......: 0002 BIBLIOTHEQUE : DCC BLOCAGE : ! ! \*\*\* FIN \*\*\*<br>! 0: C1 CH: Odohelp ACTION: ! O: C1 CH: Odohelp ACTION: ! --------------------------------------------------------------------------------

# **SOUFFLEUR : VARIANTE MULTI-ECRANS (8 C) 7 DEFINITION ET DESCRIPTION** 1

 -------------------------------------------------------------------------------- ! ! !DOCUMENTATION DE L'ECRAN : \*\* SAISIE DES COMMANDES \*\* ! ! ! ! ! ! ! . The contract of the contract of the contract of the contract of the contract of the contract of the contract ! ! ! CET ECRAN PERMET DE SAISIR, POUR UN CLIENT DONNE, UNE ! ! COMMANDE DE DOCUMENTATION PACBASE. ! ! CHAQUE CHAMP ACCESSIBLE DE CET ECRAN EST DOCUMENTE, ! IL EST POSSIBLE A PARTIR DE CET ECRAN DE NAVIGUER DANS ! LA TRANSACTION EN UTILISANT LES CHOIX OFFERTS DANS LE ! ! CARTOUCHE DE BAS D'ECRAN. ! ! LA MISE A JOUR EST VALIDEE PAR LE CHOIX 7. ! ! SI L'ECRAN S'AVERE INSUFFISANT, IL EST POSSIBLE DE ! ! TOURNER LA PAGE EN CODIFIANT LE CHOIX 8. ! . The contract of the contract of the contract of the contract of the contract of the contract of the contract ! ! ! ! ! ! ! ! ! CHOIX.............: S (F: FIN - D: DEBUT - S: SUITE) !<br>! ! ! --------------------------------------------------------------------------------

# **SOUFFLEUR : VARIANTE MULTI-ECRANS (8 C) 7 DEFINITION ET DESCRIPTION 1**

 -------------------------------------------------------------------------------- ! ! !DOCUMENTATION DE LA RUBRIQUE : QUANTITE COMMANDEE ! ! ! ! ! ! LA ZONE 'COMMAND.' PERMET D'ENTRER LE NOMBRE DE ! ! MANUELS COMMANDES. ! ! EN FONCTION DU STOCK DISPONIBLE, LE SYSTEME CALCULE ! ! LA QUANTITE LIVREE ET EVENTUELLEMENT LE RESTE A LIVRER. ! ! ! ! (01 50) AU DESSUS DE 50 ENVOI PAR AUTRE CANAL ! ! ! ! 0112 ABSENCE A TORT DE LA ZONE QUANTITE COMMANDEE ! ! ! ! 0114 CLASSE NON NUMERIQUE ZONE QUANTITE COMMANDEE ! ! ! ! 0115 VALEUR ERRONEE POUR LA ZONE QUANTITE COMMANDEE ! . The contract of the contract of the contract of the contract of the contract of the contract of the contract ! ! ! ! ! ! ! ! ! CHOIX.............: S (F: FIN - D: DEBUT - S: SUITE) !<br>! ! ! --------------------------------------------------------------------------------

# *7.2. PROGRAMME 'SOUFFLEUR' GENERE*

 IDENTIFICATION DIVISION. PROGRAM-ID. PACHELP. DOHELP ECRAN FONCTION SOUFFLEUR.<br>ED. 20/01/92. DOHELP DATE-COMPILED. 20/01/92. DOHELP DOHELP DOHELP BIVISION. ENVIRONMENT DIVISION.<br>
CONFIGURATION SECTION. CONFIGURATION SECTION.<br>
SOURCE-COMPUTER. B6800. SOURCE-COMPUTER. B6800.<br>SOURCE-COMPUTER. B6800.<br>ORJECT-COMPUTER. B6800. OBJECT-COMPUTER, B6800. SPECIAL-NAMES. DECIMAL-POINT IS COMMA. DOHELP INPUT-OUTPUT SECTION.<br>
FILE-CONTROL.<br>
DOHELP FILE-CONTROL. SELECT LEFICHIER ASSIGN TO DISK DOHELP ORGANIZATION INDEXED<br>ACCESS IS DYNAMIC ACCESS IS DYNAMIC<br>
RECORD KEY IS LEOO-CLELE RECORD KEY IS LE00-CLELE<br>
FILE STATUS 1-LE00-STATUS. FILE STATUS 1-LE00-STATUS.<br>
IVISION. DATA DIVISION.<br>
FILE SECTION FILE SECTION. DOHELP FD LEFICHIER DOHELP LABEL RECORD STANDARD.<br>LE00. 01 LE00. LE00. 05 LE00-CLELE. DOHELP 10 LE00-APPLI PICTURE X(3). DOHELP 10 LE00-TYPEN PICTURE X. DOHELP 10 LE00-XCLEF. DOHELP 15 LE00-PROGR PICTURE X(6). DOHELP 15 LE00-NUERR. DOHELP 20 LE00-NUERR9 PICTURE 9(3).<br>15 1.E00-TYERR PICTURE X. 15 LE00-TYERR PICTURE X. DOHELP 10 LE00-NULIG PICTURE 9(3). DOHELP 05 LE00-GRAER PICTURE X. DOHELP 05 LE00-LIERR PICTURE X(66). DOHELP 05 FILLER PICTURE X(6). DOHELP<br>
VG-STORAGE SECTION WORKING-STORAGE SECTION. 01 WSS-BEGIN.<br>05 FILLER PICTURE X(7) VALUE "WORKING" (DOHELP DOHELP 05 FILLER PICTURE X(7) VALUE "WORKING". DOHELP 05 IK PICTURE X. 05 BLANC PICTURE X VALUE SPACE. DOONG DOHELP 05 OPER PICTURE X. DOHELP 05 OPERD PICTURE X VALUE SPACE.<br>
05 OPERD PICTURE X VALUE SPACE. 05 CATX PICTURE X. 05 CATM PICTURE X. 05 ICATR PICTURE 99.<br>05 GR-EG PICTURE X. 05 GR-EG PICTURE X.<br>05 GPT PICTURE X. 05 FT PICTURE X.<br>05 ICF PICTURE X. DOHELP PICTURE X.<br>PICTURE X. DOHELP 05 OCF PICTURE X. 05 CATG PICTURE X. 05 I-PFKEY PICTURE XX. DOHELP 05 INA PICTURE 999 VALUE 000. DOHELP 05 INR PICTURE 999 VALUE 000. DOHELP 05 INZ PICTURE 999 VALUE 001. DOHELP 05 IRR PICTURE 99 VALUE 17. DOHELP PICTURE 999 VALUE 001.<br>PICTURE 99 VALUE 01 05 IER PICTURE 99 VALUE 01. DOHELP 05 EN-PRE PICTURE X. DOHELP 01 PACBASE-CONSTANTS.<br>
01 DESPONSES PACE30 : 07/01/92 \* OLSD DATES PACE30 : 07/01/92 DOHELP \* PACE80 : 20/01/92 PAC7SG : 920116 DOHELP 05 SESSI PICTURE X(5) VALUE "0168 ". DOHELP 05 LIBRA PICTURE X(3) VALUE "FUA". DOHELP 05 DATGN PICTURE X(8) VALUE "20/01/92". DOHELP 05 PROGR PICTURE X(6) VALUE "DOHELP".<br>05 PROGR PICTURE X(8) VALUE "DOHELP".<br>05 PROGR PICTURE X(8) VALUE "PACHELP". 05 PROGE PICTURE X(8) VALUE "PACHELP ". DOHELP 05 TIMGN PICTURE X(8) VALUE "16:49:47". DOHELP 05 USERCO PICTURE X(8) VALUE " ". 05 PRCGI PICTURE X(16) VALUE "ZAR980". DOHELP 05 5-HELP-PROGE PICTURE X(8). DOHELP DOHELP 01 DATCE. DOHELP 05 CENTUR PICTURE XX VALUE "19".

05 DATOR.<br>10 DATOA PICTURE XX. 10 DATOA PICTURE XX.<br>10 DATOM PICTURE XX. DOHELP 10 DATOM PICTURE XX. DOHELP 10 DATOJ PICTURE XX. DOHELP 01 DAT6. DOHELP 10 DAT61. DOHELP 15 DAT619 PICTURE 99. DOHELP 10 DAT62. DOHELP 15 DAT629 PICTURE 99.<br>10 DAT63 PICTURE XX 10 DAT63 PICTURE XX.<br>01 DAT7. 01 DAT7. DOHELP 10 DAT71 PICTURE XX. DOHELP 10 DAT72 PICTURE XX. DOHELP 10 DAT73 PICTURE XX. DOHELP 01 DAT8. DOHELP 10 DAT81 PICTURE XX.<br>10 DAT8S1 PICTURE X. 10 DAT8S1 PICTURE X.<br>10 DAT82 PICTURE XX 10 DAT82 PICTURE XX. 10 DAT8S2 PICTURE X. <br>10 DAT83 PICTURE XX. DOHELP 10 DAT83 PICTURE XX. DOHELP 01 DATSEP PICTURE X VALUE "/".<br>01 DATCTY. DOHELP 01 DATCTY. DOHELP 05 DATCTY9 PICTURE 99. DOHELP 01 DAT6C. DOHELP 10 DAT61C PICTURE XX. DOHELP 10 DAT62C PICTURE XX. DOHELP 10 DAT63C PICTURE XX.<br>10 DAT63C PICTURE XX.<br>10 DAT64C PICTURE XX. PICTURE XX. DOHELP 01 DAT7C. DOHELP DOHELP DONE BOOK AND DOME BOOK DOHELP DO BAT71C PICTURE XX. 10 DAT71C PICTURE XX. DOHELP 10 DAT72C PICTURE XX. DOHELP 10 DAT73C PICTURE XX.<br>10 DAT74C PICTURE XX. 1101002.2001....<br>PICTURE XX. DOHELP 01 DAT8C. DOHELP DONE BOOK DOHELP AND DONE BOOK DOHELP OF THE SECOND AT A LOCAL CONNECT AND DOME BOOK OF THE SAME OF THE SAME OF THE SAME OF THE SAME OF THE SAME OF THE SAME OF THE SAME OF THE SAME OF THE SAME OF THE SAME PICTURE XX.<br>10 DICTURE XX. DALUE "/" 10 DAT8S1C PICTURE X VALUE "/".<br>10 DAT82C PICTURE XX PICTURE XX.<br>10 DOHELP = PICTURE XX. DOHELP = PICTURE XX. DOHELP = PICTURE = PICTURE = PICTURE = PICTURE = PICTURE = PICTU 10 DAT8S2C PICTURE X VALUE "/".<br>10 DAT83C PICTURE XX 10 DAT83C PICTURE XX. DOHELP 10 DAT84C PICTURE XX. DOHELP 01 TIMCO. DOHELP 02 TIMCOG. DOHELP 05 TIMCOH PICTURE XX.<br>05 TIMCOM PICTURE XX. 05 TIMCOM PICTURE XX. 05 TIMCOS PICTURE XX. 02 TIMCOC PICTURE XX. SAN SERVER AND TRANSPORTED TO A DOHELP 01 TIMDAY. DOHELP DOHELP OS TIMHOU PICTURE XX. 05 TIMHOU PICTURE XX.<br>05 TIMS1 PICTURE X PICTURE X VALUE ":".<br>PICTURE XX. 05 TIMMIN PICTURE XX. DOHELP 05 TIMS2 PICTURE X VALUE ":". DOHELP 05 TIMSEC PICTURE XX. 01 CONFIGURATIONS. DOHELP 05 LE00-CF PICTURE X. DOHELP DOHELP DONELL STATUS-AREA. 01 STATUS-AREA. DOHELP 05 1-LE00-STATUS PICTURE XX VALUE ZERO. DOHELP 01 K-HELP-CLE. \*AA010 03 K-RHELP-LIGNE OCCURS 1. \*AA010 10  $K-RLE00-CLELE$  PICTURE  $X(17)$ . \*AA010 \*AA010 \*ELP-MESSO. The MELP-MESSO.<br>
HELP-MESSO.<br>
02 HELP-MESSI. \*AA040<br>
\*AA040 02 HELP-MESSI. \*AA040  $S01001$  PICTURE  $X(004)$ . 05 S03002 PICTURE X(030). \*AA040 05 S03033 PICTURE X(036). \*AA040 05 S05004 PICTURE X(074). \*AA040 05 S06004 PICTURE X(074). \*AA040 05 S07004 PICTURE X(074). \*AA040 05 S08004 PICTURE X(074). \*AA040 05 S09004 PICTURE X(074). \*AA040 05 S10004 PICTURE X(074). \*AA040 05 S11004 PICTURE X(074).<br>05 S12004 PICTURE X(074). 05 S12004 PICTURE X(074). \*AA040 05 S13004 PICTURE X(074). \*AA040 05 S14004 PICTURE X(074).<br>05 S15004 PICTURE X(074). 05 S15004 PICTURE X(074). \*AA040

 05 S16004 PICTURE X(074). \*AA040 05 S17004 PICTURE X(074). \*AA040

# **SOUFFLEUR : VARIANTE MULTI-ECRANS (8 C)**<br>PROGRAMME 'SOUFFLEUR' GENERE  **PROGRAMME 'SOUFFLEUR' GENERE 2**

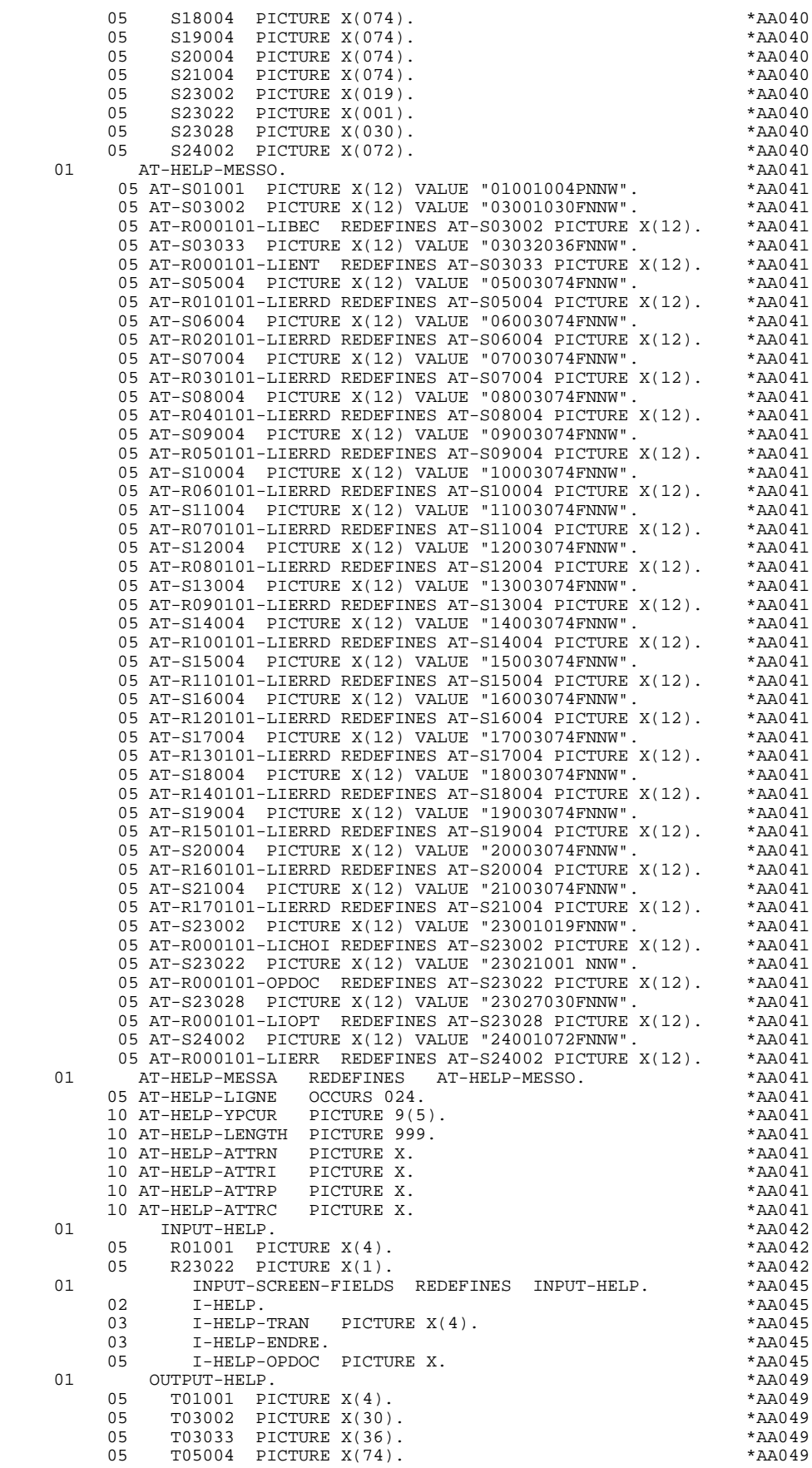

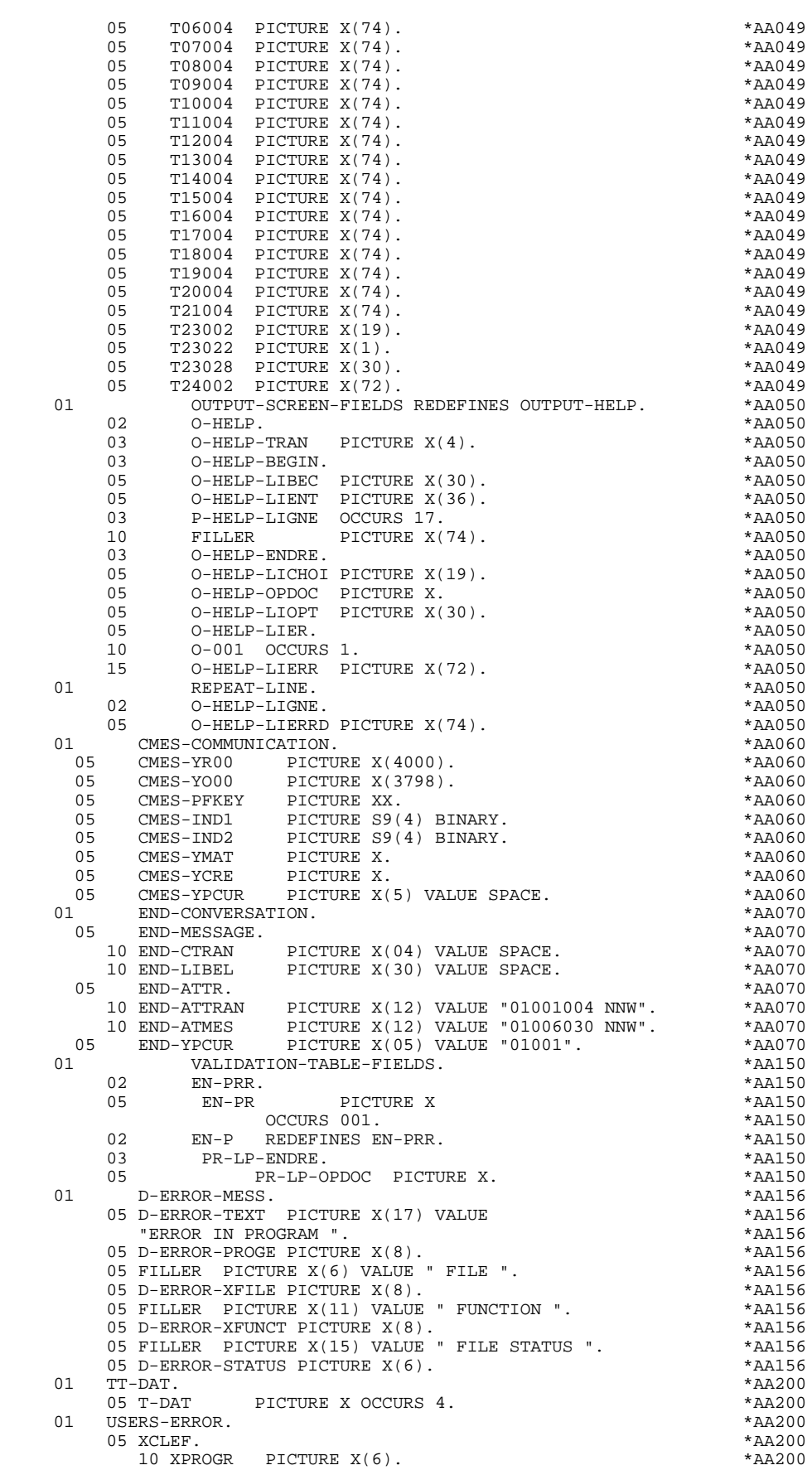

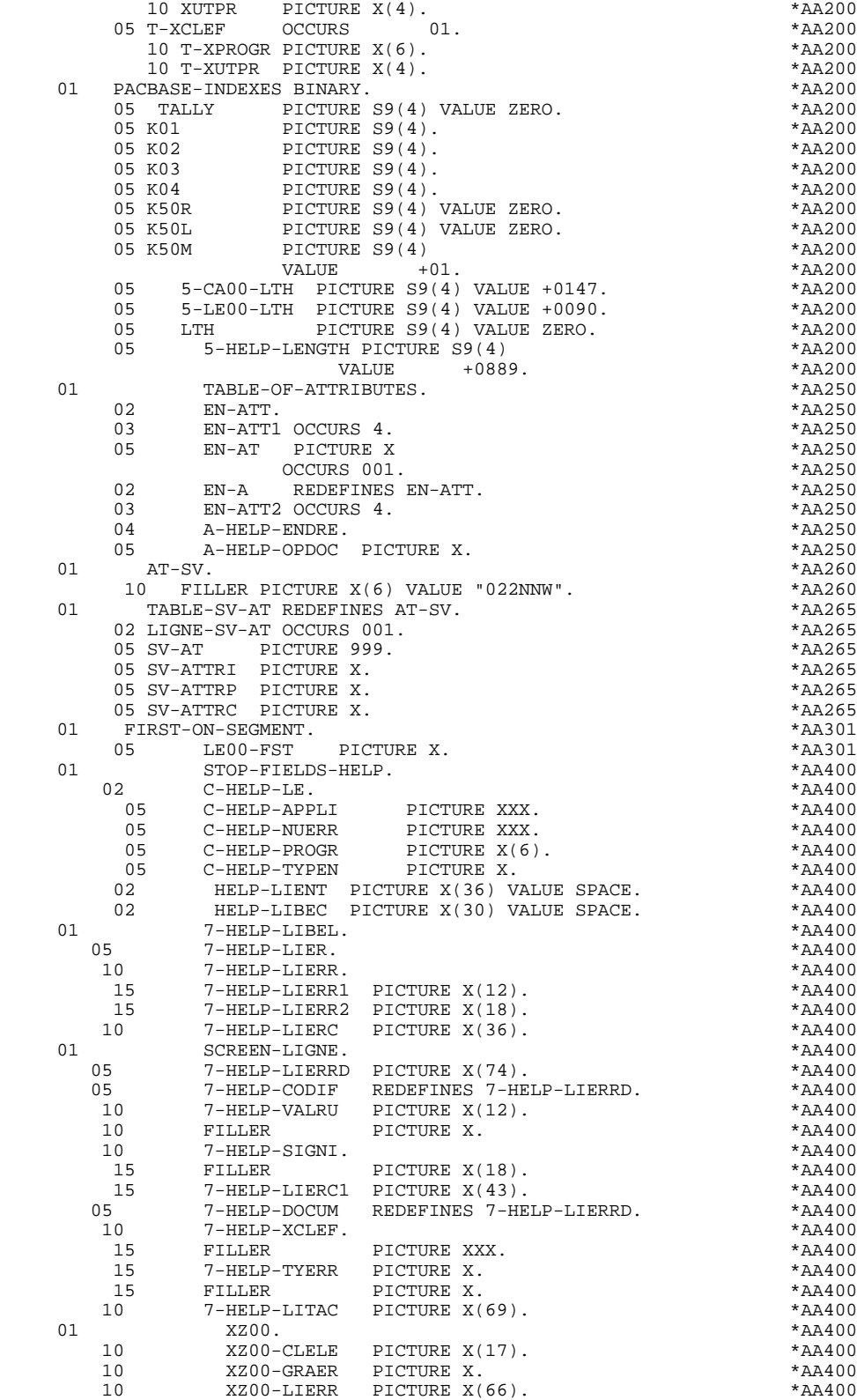

10 FILLER PICTURE X(6). \* \*AA400<br>KAGE SECTION. DOHELP LINKAGE SECTION. DOHELP  $\begin{array}{lllll} \texttt{01} & \texttt{I}-\texttt{O}-\texttt{MESAGE} & \texttt{PICTURE} \ \texttt{X(4000)}. & & & \texttt{*00000} \\ \texttt{01} & \texttt{COMMON-AREA}. & & & \texttt{*00000} \end{array}$  01 COMMON-AREA. \*00000 02 K-SHELP-YMAT PICTURE X.<br>02 K-SHELP-PROGR PICTURE X(6). \*00000 \*00000 02 K-SHELP-PROGR PICTURE X(6). \*00000

 $K-SHELP-XTERM$  PICTURE  $X(12)$ .

# **SOUFFLEUR : VARIANTE MULTI-ECRANS (8 C)**<br> **PROGRAMME 'SOUFFLEUR' GENERE PROGRAMME 'SOUFFLEUR' GENERE 2**

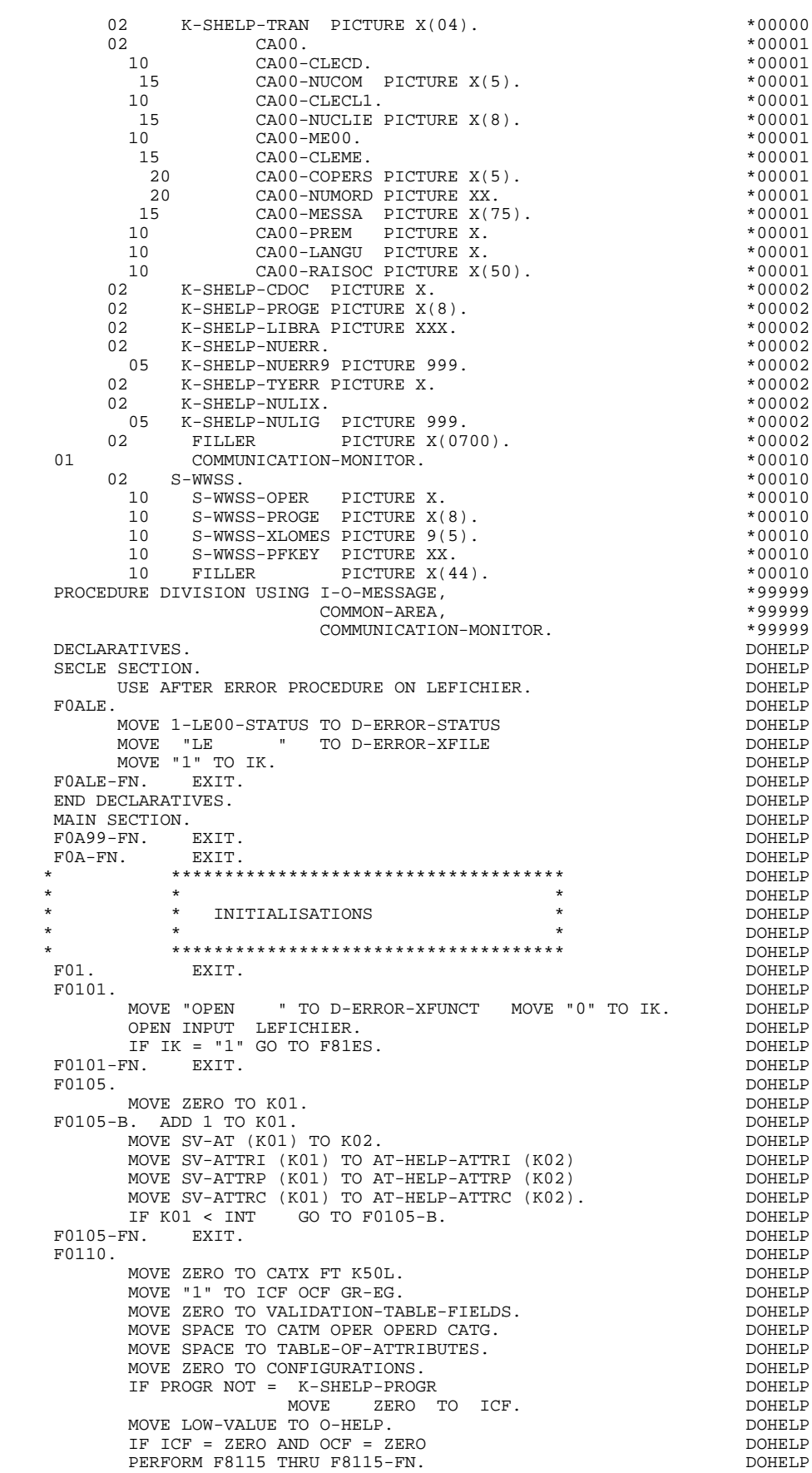

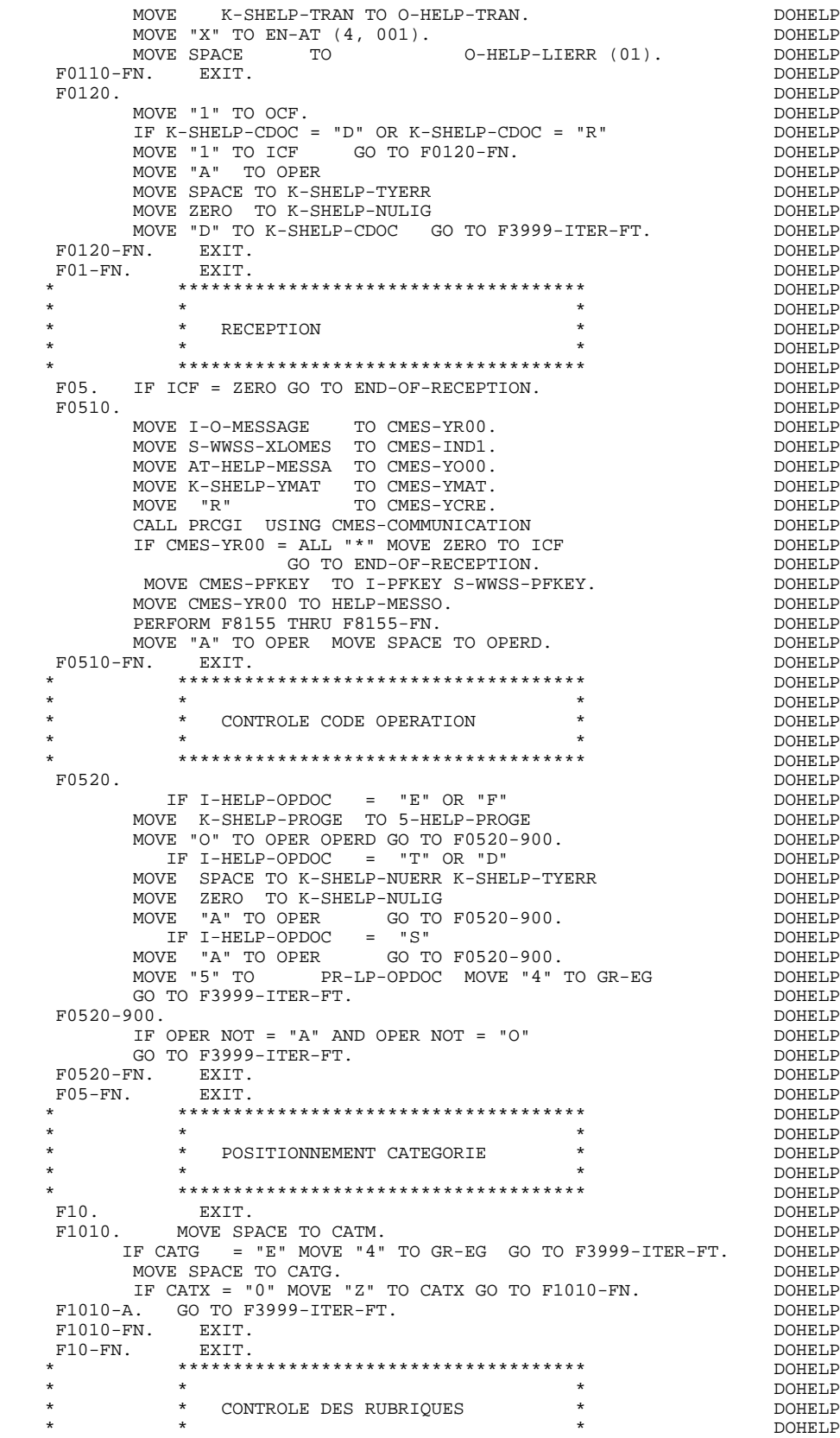

 \* \*\*\*\*\*\*\*\*\*\*\*\*\*\*\*\*\*\*\*\*\*\*\*\*\*\*\*\*\*\*\*\*\*\*\*\*\* DOHELP F20. EXIT. EXIT. F20Z. IF CATX NOT = "Z" GO TO F20Z-FN. <br>F20A6. DOHELP F20A6. DOHELP

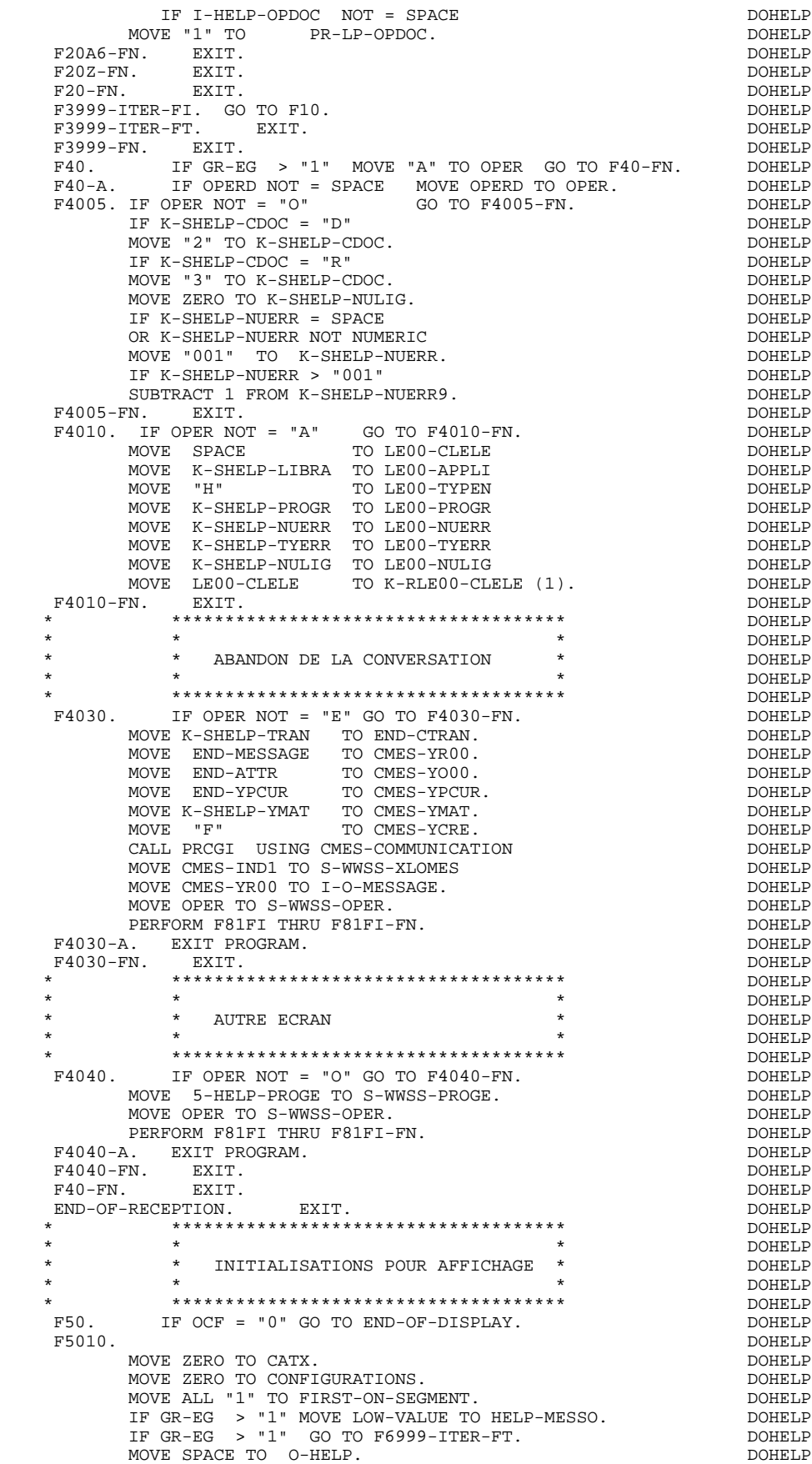

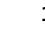

## **SOUFFLEUR : VARIANTE MULTI-ECRANS (8 C) 7 PROGRAMME 'SOUFFLEUR' GENERE 2**

PERFORM F8115 THRU F8115-FN. DOHELP DOHELP F5010-FN. EXIT. F5010-FN. EXIT. DOHELP F5020. IF K-SHELP-TYERR NOT = SPACE DOOHELP NEXT SENTENCE ELSE GO TO F5020-FN. DOHELP MOVE SPACE TO LE00-TYERR.<br>IF K-SHELP-NUERR < "001" IF K-SHELP-NUERR < "001" DOHELP MOVE SPACE TO LE00-NUERR. DOHELP MOVE ZERO TO LE00-NULIG DOHELP PERFORM F80-LE00-P THRU F80-FN. THAT COMMELP IF IK = "1" GO TO F5020-FN. DOHELP IF LE00-NUERR NOT = SPACE DOHELP MOVE LE00-LIERR TO 7-HELP-LIER DOHELP MOVE 7-HELP-LIERC TO HELP-LIENT **DOMELP**  MOVE "DOCUMENTATION DE LA RUBRIQUE " DOHELP TO HELP-LIBEC ELSE DOHELP LE00-LIERR TO HELP-LIENT<br>"DOCUMENTATION DE L'ECRAN" D'ALLENDRE DOHELP MOVE "DOCUMENTATION DE L ECRAN " DOHELP DOHELP DOHELP TO HELP-LIBEC.<br>F5020-FN. EXIT. F5020-FN. EXIT. THE SERIES OF REAL PROPERTY SERIES OF REAL PROPERTY SERIES OF REAL PROPERTY. F50-FN. EXIT. DOHELP \* \*\*\*\*\*\*\*\*\*\*\*\*\*\*\*\*\*\*\*\*\*\*\*\*\*\*\*\*\*\*\*\*\*\*\*\*\* DOHELP \* \* \* DOHELP \* \* POSITIONNEMENT CATEGORIE \* DOHELP  $\star$   $\qquad$   $\star$   $\qquad$   $\qquad$  \* \*\*\*\*\*\*\*\*\*\*\*\*\*\*\*\*\*\*\*\*\*\*\*\*\*\*\*\*\*\*\*\*\*\*\*\*\* DOHELP F55. EXIT. EXIT. F5510. DOHELP MOVE SPACE TO CATG. DOHELP IF CATX = "0" MOVE " " TO CATX GO TO F5510-FN. DOHELP IF CATX = " " MOVE "R" TO CATX MOVE ZERO TO ICATR.<br>IF CATX NOT = "R" OR ICATR > IRR GO TO F5510-R IF CATX  $NOT = "R" OR ICATR > IRR GO TO F5510-R. \nDOLELP \nIF ICATR > ZERO \nDOLELP$ IF ICATR > ZERO MOVE O-HELP-LIGNE TO TO DOHELP<br>P-HELP-LIGNE (ICATR). P-HELP-LIGNE (ICATR).<br>TO ICATR. DOHELP ADD 1 TO ICATR. IF ICATR NOT > IRR DOHELP MOVE P-HELP-LIGNE (ICATR) TO DOHELP O-HELP-LIGNE.<br>F5510-FN<br>DOHELP GO TO F5510-FN. DOHELP F5510-R. EXIT. F5510-Z. DOHELP IF CATX = "R" MOVE "Z" TO CATX GO TO F5510-FN. DOHELP F5510-900. GO TO F6999-ITER-FT.<br>F5510-FN. EXIT. DOHELP F5510-FN. EXIT.<br>F55-FN EXIT. F55-FN. EXIT. EXIT. \* \*\*\*\*\*\*\*\*\*\*\*\*\*\*\*\*\*\*\*\*\*\*\*\*\*\*\*\*\*\*\*\*\*\*\*\*\* DOHELP  $\star$   $\qquad$   $\star$   $\qquad$   $\qquad$  \* \* ACCES FICHIERS EN AFFICHAGE \* DOHELP \* \* \* DOHELP \* \*\*\*\*\*\*\*\*\*\*\*\*\*\*\*\*\*\*\*\*\*\*\*\*\*\*\*\*\*\*\*\*\*\*\*\*\* DOHELP F60. EXIT. EXIT. F60R. IF CATX NOT = "R" OR FT = "1" GO TO F60R-FN. DOHELP F60R-FN. EXIT. DOHELP F6010. IF CATX NOT = "R" OR FT = "1" GO TO F6010-FN. DOHELP MOVE "0" TO LE00-CF. DOHELP IF LE00-FST = "1" DOHELP MOVE K-RLE00-CLELE (1) TO LE00-CLELE<br>MOVE LE00-APPLI TO C-HELP-APPLI MOVE LE00-APPLI TO C-HELP-APPLI DOHELP MOVE LE00-TYPEN TO C-HELP-TYPEN DOHELP MOVE LE00-PROGR TO C-HELP-PROGR DOHELP MOVE LE00-NUERR TO C-HELP-NUERR DOHELP PERFORM F80-LE00-P THRU F80-FN DOHELP MOVE ZERO TO LE00-FST ELSE DOHELP PERFORM F80-LE00-RN THRU F80-FN.<br>TF TK = "0"<br>DOHELP  $IF$   $IK = "0"$  IF LE00-APPLI NOT = C-HELP-APPLI DOHELP OR LE00-TYPEN NOT = C-HELP-TYPEN DOHELP OR LE00-PROGR NOT = C-HELP-PROGR MOVE "1" TO IK. THE RESERVE OF THE RESERVE OF THE RESERVE OF THE RESERVE OF THE RESERVE OF THE RESERVE OF THE RESERVE OF THE RESERVE OF THE RESERVE OF THE RESERVE OF THE RESERVE OF THE RESERVE OF THE RESERVE OF THE RESERVE IF IK = "1" MOVE "G109" TO XUTPR MOVE "1" TO FT DOHELP PERFORM F81UT THRU F81UT-FN GO TO F6010-FN. DOHELP DOHELP MOVE "1" TO LE00-CF.<br>MOVE T.E00-NIJERR TO K-SHELP-NIJERR DONE DOHELP MOVE LE00-NUERR TO K-SHELP-NUERR **DEALLY SEE** MOVE LE00-TYERR TO K-SHELP-TYERR **DOHELP**  MOVE LE00-NULIG TO K-SHELP-NULIG. DOHELP IF LE00-NUERR NOT = C-HELP-NUERR DOHELP AND LE00-NUERR > "000" DOHELP

MOVE "1" TO FT GO TO F6010-FN. DOHELP IF LE00-TYERR = SPACE DOHELP NEXT SENTENCE ELSE GO TO F6010-FN.<br>TF LE00-NUERR > ZERO IF LE00-NUERR > ZERO DOHELP MOVE LE00-LIERR TO 7-HELP-LIER DOHELP MOVE 7-HELP-LIERC TO HELP-LIENT **Example 2018** DOHELP MOVE "DOCUMENTATION DE LA RUBRIQUE : " DOHELP TO HELP-LIBEC DOHELP ELSE DOHELP MOVE LE00-LIERR TO HELP-LIENT DOHELP MOVE "DOCUMENTATION DE L ECRAN : " DOHELP DOHELP TO HELP ... TO HELP-LIBEC. GO TO F6010. DOHELP F6010-FN. EXIT. DOHELP F60-FN. EXIT. EXIT. \* \*\*\*\*\*\*\*\*\*\*\*\*\*\*\*\*\*\*\*\*\*\*\*\*\*\*\*\*\*\*\*\*\*\*\*\*\* DOHELP  $\star$   $\qquad$   $\star$   $\qquad$   $\qquad$  \* \* TRANSFERTS DES RUBRIQUES \* DOHELP \* \* \* DOHELP \* \*\*\*\*\*\*\*\*\*\*\*\*\*\*\*\*\*\*\*\*\*\*\*\*\*\*\*\*\*\*\*\*\*\*\*\*\* DOHELP F65. EXIT. EXITED EXECUTE EXITED FOR EXITED FOR EXITED FOR EXITED FOR EXITED FOR EXITED FOR EXITED FOR EXITED FOR EXITED FOR EXITED FOR EXITED FOR EXITED FOR EXITED FOR EXITED FOR EXITED FOR EXITED FOR EXITED FOR EXITED FO F6520. IF FT = "1" OR LE00-TYERR = " " GO TO F6520-FN. DOHELP<br>IF ICATR > IRR GO TO F6520-FN. DOHELP IF ICATR > IRR GO TO F6520-FN. DOHELP MOVE SPACE TO 7-HELP-LIERRD. DOONGLOVE AND THE SPACE TO 1 IF LE00-TYERR = "1" DOHELP MOVE LE00-LIERR TO 7-HELP-LIER MOVE 7-HELP-LIERR2 TO 7-HELP-SIGNI<br>MOVE 7-HELP-LIERC TO 7-HELP-LIERC1 DOHELP DOHELP MOVE 7-HELP-LIERC TO 7-HELP-LIERC1<br>MOVE 7-HELP-LIERR1 TO 7-HELP-VALRU MOVE 7-HELP-LIERR1 TO 7-HELP-VALRU DOHELP GO TO F6520-900. IF LE00-TYERR = "0" DOHELP MOVE SPACE<br>MOVE LE00-LIE MOVE LE00-LIERR TO 7-HELP-LITAC<br>
GO TO F6520-900.<br>
DOHELP DOHELP GO TO F6520-900. DOHELP MOVE LE00-LIERR TO 7-HELP-LITAC. DOHELP IF LE00-NULIG NOT = ZERO<br>GO TO F6520-900. GO TO F6520-900. DOHELP MOVE LE00-NUERR TO 7-HELP-XCLEF DOHELP MOVE LE00-TYERR TO 7-HELP-TYERR. DOHELP F6520-900. DOHELP MOVE 7-HELP-LIERRD TO O-HELP-LIERRD. DOHELP DOHELP F6520-FN. EXIT. F6520-FN. EXIT. DOHELP F6530. IF CATX NOT = "Z" GO TO F6530-FN. DOHELP MOVE HELP-LIENT TO O-HELP-LIENT DOHELP MOVE HELP-LIBEC TO O-HELP-LIBEC. DOHELP MOVE "CHOIX.............:" TO O-HELP-LICHOI DOHELP MOVE "(F: FIN - D: DEBUT - S: SUITE)" DOHELP DOHELP TO O-HELP-LIOPT. TO O-HELP-LIOPT. IF XUTPR NOT = "G109" DOHELP MOVE "S" TO O-HELP-OPDOC GO TO F6530-FN. DOHELP MOVE "F" TO O-HELP-OPDOC. DOHELP IF K-SHELP-NUERR NUMERIC AND K-SHELP-NUERR > ZERO DOHELP ADD 1 TO K-SHELP-NUERR9.<br>N. BXIT. F6530-FN. EXIT.<br>F65-FN. EXIT. EXIT. DOHELP F65-FN. EXIT. EXIT. F6999-ITER-FI. GO TO F55. DOHELP F6999-ITER-FT. EXIT. DOHELP F6999-FN. EXIT.<br>F70. DOHELP F70. DOHELP GO TO F7020. \* \*\*\*\*\*\*\*\*\*\*\*\*\*\*\*\*\*\*\*\*\*\*\*\*\*\*\*\*\*\*\*\*\*\*\*\*\* DOHELP \* \* \* \* DOHELP \* \* TRAITEMENTS DES ERREURS \* DOHELP  $\star$   $\qquad$   $\star$   $\qquad$   $\qquad$  \* \*\*\*\*\*\*\*\*\*\*\*\*\*\*\*\*\*\*\*\*\*\*\*\*\*\*\*\*\*\*\*\*\*\*\*\*\* DOHELP F7010. MOVE ZERO TO K01 K02 K04 MOVE 1 TO K03. DOHELP MOVE LIBRA TO LE00-APPLI MOVE PROGR TO LE00-PROGR DOHELP MOVE ZERO TO LE00-NULIG MOVE "H" TO LE00-TYPEN.<br>MOVE ZERO TO LE00-NULIG MOVE "H" TO LE00-TYPEN. DOHELP<br>A. IF K02 = INR AND K03 < TRR MOVE TNA TO K02 DOHELP  $F7010-A.$  IF K02 = INR AND K03 < IRR MOVE INA TO K02 ADD 1 TO K03. ADD 1 TO K01 K02. DOHELP IF EN-PR (K01) > "1" OR < "0" MOVE "Y" TO EN-AT (4, K01) DOHELP MOVE "N" TO EN-AT (1, K01) DOHELP<br>MOVE "N" TO EN-AT (2, K01) DOHELP  $Mover$  "N" TO EN-AT  $(2, K01)$ MOVE "W" TO EN-AT (3, K01)<br>IF K04 < IER MOVE EN-PR (K01) TO LE00-TYERR DOHELP

IF K04 < IER MOVE EN-PR (K01) TO LE00-TYERR DOHELP

PERFORM F80-LE00-R THRU F80-FN ADD 1 TO K04 DOHELP

MOVE K02 TO LE00-NUERR9 MOVE LE00-XCLEF TO LE00-LIERR

 MOVE LE00-LIERR TO O-HELP-LIERR (K04). DOHELP IF K01 < INT GO TO F7010-A. DOHELP MOVE ZERO TO K50R. <br>F7010-B. DOHELP F7010-B. DOHELP ADD 1 TO K50R IF K50R > K50L OR K04 NOT < IER GO TO DOHELP F7010-FN. MOVE T-XCLEF (K50R) TO LE00-XCLEF LE00-LIERR DOHELP PERFORM F80-LE00-R THRU F80-FN. ADD 1 TO K04 DOHELP MOVE LE00-LIERR TO O-HELP-LIERR (K04) DOHELP DOHELP<br>GO TO F7010-B. GO TO F7010-B. F7010-FN. EXIT. DOHELP \* \*\*\*\*\*\*\*\*\*\*\*\*\*\*\*\*\*\*\*\*\*\*\*\*\*\*\*\*\*\*\*\*\*\*\*\*\* DOHELP \* \* \* DOHELP \* \* POSITIONNEMENT DES ATTRIBUTS \* DOHELP  $\star$   $\qquad$   $\star$   $\qquad$   $\qquad$  \* \*\*\*\*\*\*\*\*\*\*\*\*\*\*\*\*\*\*\*\*\*\*\*\*\*\*\*\*\*\*\*\*\*\*\*\*\* DOHELP F7020. DOHELP MOVE ZERO TO TALLY INSPECT EN-ATT1 (4) DOHELP DOHELP<br>TALLYING TALLY FOR CHARACTERS BEFORE "Y". DOHELP TALLYING TALLY FOR CHARACTERS BEFORE "Y". IF TALLY NOT < 0001 DOHELP MOVE ZERO TO TALLY INSPECT EN-ATT1 (4) DOHELP TALLYING TALLY FOR CHARACTERS BEFORE "Z". DOHELP IF TALLY NOT < 0001 DOHELP MOVE ZERO TO TALLY INSPECT EN-ATT1 (4) DOHELP TALLYING TALLY FOR CHARACTERS BEFORE "X". DOHELP DOHELP IF TALLY NOT < 0001 IF TALLY NOT < 0001 DOHELP MOVE ZERO TO TALLY. ADD 1 TO TALLY<br>
MOVE SV-AT (TALLY) TO K01 MOVE SV-AT (TALLY) TO K01<br>MOVE AT-HELP-YPCUR (K01) TO CMES-YPCUR. MOVE AT-HELP-YPCUR (K01) TO CMES-YPCUR.<br>MOVE ZERO TO K01. DOHELP MOVE ZERO TO KO1.<br>F7020-A. F7020-A. DOHELP ADD 1 TO K01. IF K01 > INT GO TO F7020-FN. DOHELP MOVE SV-AT (K01) TO K02. MOVE SV-AT (K01) TO K02. DOHELP IF SV-ATTRI (K01) = "D" AND EN-AT (1, K01) NOT = "D" DOHELP MOVE "D" TO EN-AT (1, K01). THE RESERVE OPPOSITE RESERVE TO BE A THING OF RESERVE TO BE A THING OF RESERVE TO BE A THING OF RESERVE TO BE A THING OF RESERVE TO BE A THING OF RESERVE TO BE A THING OF RESERVE TO BE A THING O IF EN-AT (1, K01) NOT = SPACE DOHELP MOVE EN-AT (1, K01) TO AT-HELP-ATTRI (K02). DOHELP IF EN-AT (2, KO1) NOT = SPACE<br>
MOVE EN-AT (2, KO1) TO AT-HELP-ATTRP (KO2) DOHELP MOVE EN-AT (2, K01) TO AT-HELP-ATTRP  $(K02)$ . IF EN-AT (3, K01) NOT = SPACE DOHELP MOVE EN-AT (3, K01) TO AT-HELP-ATTRC (K02). DOHELP GO TO F7020-A.<br>FRIET EXIT F7020-FN. EXIT.<br>F7030. DOHELP F7030. DOHELP IF PR-LP-OPDOC = "5" DOHELP MOVE "CHOIX INVALIDE" TO O-HELP-LIERR (1). DOHELP<br>IF XUTPR = "G109" DOHELP IF XUTPR = "G109" DOHELP MOVE "\*\*\* FIN \*\*\* " TO O-HELP-LIERR (1). DOHELP F7030-FN. EXIT. THE SERIES OF STREEP SERIES OF STREEP SERIES OF STREEP SERIES OF STREEP SERIES OF STREEP SERIES F70-FN. EXIT. DOHELP END-OF-DISPLAY. EXIT.<br>F8Z. EXIT. EXIT. DOHELP F8Z. EXIT. DOHELP \* \*\*\*\*\*\*\*\*\*\*\*\*\*\*\*\*\*\*\*\*\*\*\*\*\*\*\*\*\*\*\*\*\*\*\*\*\* DOHELP  $\star$   $\qquad$   $\star$   $\qquad$   $\qquad$  \* \* AFFICHAGE \* DOHELP \* \* \* DOHELP \* \*\*\*\*\*\*\*\*\*\*\*\*\*\*\*\*\*\*\*\*\*\*\*\*\*\*\*\*\*\*\*\*\*\*\*\*\* DOHELP F8Z10. DOHELP IF GR-EG NOT > "1" DOHELP AND EN-AT (4, 001) = "X"<br>
PERFORM F7020 THRU F7020-FN.<br>
DOHELP PERFORM F7020 THRU F7020-FN. DOHELP MOVE K-SHELP-TRAN TO O-HELP-TRAN. PERFORM F8145 THRU F8145-FN. SALL STATES AND THRU FALLS FOR STATES AND THE STATES OF THE STATES OF THE STATES OF THE STATES OF THE STATES OF THE STATES OF THE STATES OF THE STATES OF THE STATES OF THE STATES OF THE STATES MOVE "X" TO CMES-YCRE. THE SERVICE OF STRAIN OF BOHELP IF GR-EG NOT > "1" DOHELP PERFORM F8105 THRU F8105-FN DOHELP MOVE "E" TO CMES-YCRE.  $\hfill$  MOVE HELP-MESSO TO CMES-YR00. DOHELP MOVE AT-HELP-MESSA TO CMES-YO00. MOVE K-SHELP-YMAT TO CMES-YMAT. CALL PRCGI USING CMES-COMMUNICATION.<br>MOVE CMES-YR00 TO I-O-MESSAGE MOVE CMES-YR00 TO I-O-MESSAGE DOMELP MOVE CMES-IND1 TO S-WWSS-XLOMES. DOONELP F8Z10-FN. EXIT. THE SERIES OF STRAIN SERIES OF STRAINING SERIES OF STRAINING SERIES OF STRAINING SERIES OF STR \* \*\*\*\*\*\*\*\*\*\*\*\*\*\*\*\*\*\*\*\*\*\*\*\*\*\*\*\*\*\*\*\*\*\*\*\*\* DOHELP  $\star$   $\qquad$   $\star$   $\qquad$   $\qquad$  \* \* FIN DE PROGRAMME \* DOHELP

# **SOUFFLEUR : VARIANTE MULTI-ECRANS (8 C) 7 PROGRAMME 'SOUFFLEUR' GENERE 2**

 \* \* \* DOHELP \* \*\*\*\*\*\*\*\*\*\*\*\*\*\*\*\*\*\*\*\*\*\*\*\*\*\*\*\*\*\*\*\*\*\*\*\*\* DOHELP F8Z20. DOHELP MOVE OPER TO S-WWSS-OPER.<br>PERFORM FAIFT THRII FAIFT-FN. PERFORM F81FI THRU F81FI-FN.<br>A. EXIT PROGRAM. F8Z20-A. EXIT PROGRAM. DOHELP F8Z20-FN. EXIT. DOHELP F8Z-FN. EXIT. DOHELP \* \*\*\*\*\*\*\*\*\*\*\*\*\*\*\*\*\*\*\*\*\*\*\*\*\*\*\*\*\*\*\*\*\*\*\*\*\* DOHELP  $\star$   $\qquad$   $\star$   $\qquad$   $\qquad$  \* \* ACCES PHYSIQUES AUX FICHIERS \* DOHELP \* \* \* DOHELP \* \*\*\*\*\*\*\*\*\*\*\*\*\*\*\*\*\*\*\*\*\*\*\*\*\*\*\*\*\*\*\*\*\*\*\*\*\* DOHELP F80. EXIT. EXIT. F80-LE00-R. DOHELP<br>MOVE "READ " TO D-ERROR-XFUNCT MOVE ZERO TO IK. DOHELP MOVE "READ " TO D-ERROR-XFUNCT MOVE ZERO TO IK. DOHELP<br>READ LEFICHIER INVALID KEY GO TO F80-KO. READ LEFICHIER INVALID KEY GO TO F80-KO. DOHELP IF IK = "1" GO TO F81ES ELSE GO TO F80-OK. F80-LE00-P.<br>MOVE "START " TO D-ERROR-XFUNCT MOVE ZERO TO IK. DOHELP MOVE "START " TO D-ERROR-XFUNCT MOVE ZERO TO IK. DOHELP DOHELP START LEFICHIER KEY NOT < LE00-CLELE INVALID KEY GO TO F80-KO. DOHELP IF IK = "1" GO TO F81ES.<br>
-RN.<br>
DOHELP F80-LE00-RN.<br>MOVE "READNEXT" TO D-ERROR-XFUNCT MOVE ZERO TO IK. DOHELP MOVE "READNEXT" TO D-ERROR-XFUNCT MOVE ZERO TO IK. DOHELP READ LEFICHIER NEXT AT END GO TO F80-KO. IF IK = "1" GO TO F81ES ELSE GO TO F80-OK. DOHELP P8001-FN. EXIT. F8001-FN. EXIT. DOHELP F80-OK. MOVE "0" TO IK MOVE PROGR TO XPROGR GO TO F80-FN. DOHELP F80-KO. MOVE "1" TO IK MOVE PROGR TO XPROGR. DOWELP F8099-FN. EXIT. DOHELP  $F80-FN$ . F81. EXIT. EXIT. \* \*\*\*\*\*\*\*\*\*\*\*\*\*\*\*\*\*\*\*\*\*\*\*\*\*\*\*\*\*\*\*\*\*\*\*\*\* DOHELP  $\star$   $\qquad$   $\star$   $\qquad$   $\qquad$  \* \* TRAITEMENT DE FIN ANORMALE \* DOHELP \* \* \* DOHELP \* \*\*\*\*\*\*\*\*\*\*\*\*\*\*\*\*\*\*\*\*\*\*\*\*\*\*\*\*\*\*\*\*\*\*\*\*\* DOHELP F81ER. DOHELP MOVE "X" TO S-WWSS-OPER. DOHELP F81ER-A. EXIT PROGRAM.<br>F81ER-FN. EXIT. F81ER-FN. EXIT.<br>F81ER-FN. EXIT. F81ES. DOHELP MOVE PROGE TO D-ERROR-PROGE.<br>DISPLAY D-ERROR-MESS DISPLAY D-ERROR-MESS.<br>2 EXIT PROGRAM F81ES-A. EXIT PROGRAM. DOHELP F81ES-FN. EXIT.<br>F81FI. DOHELP F81FI. DOHELP MOVE "CLOSE " TO D-ERROR-XFUNCT MOVE "0" TO IK. DOHELP CLOSE LEFICHIER. CLOSE LEFICHIER.<br>TF IK = "1" GO TO F81ES. IF IK = "1" GO TO F81ES. DOHELP F81FI-FN. EXIT. DOHELP \* \*\*\*\*\*\*\*\*\*\*\*\*\*\*\*\*\*\*\*\*\*\*\*\*\*\*\*\*\*\*\*\*\*\*\*\*\* DOHELP  $\star$   $\qquad$   $\star$   $\qquad$   $\qquad$  \* \* MEMORISATION ERREUR UTILISATEUR \* DOHELP \* \* \* DOHELP \* \*\*\*\*\*\*\*\*\*\*\*\*\*\*\*\*\*\*\*\*\*\*\*\*\*\*\*\*\*\*\*\*\*\*\*\*\* DOHELP F81UT. IF K50L < K50M ADD 1 TO K50L DOHELP MOVE XCLEF TO T-XCLEF (K50L). MOVE "E" TO CATG. DOHELP F81UT-FN. EXIT. THE SERIES OF REAL PROPERTY SERIES OF REAL PROPERTY SERIES OF REAL PROPERTY. F8105. EXIT. EXIT. F8105-FN. EXIT.  $\blacksquare$ F8115. EXIT. EXIT. F8115-FN. EXIT.<br>F8145. DOHELP F8145. DOHELP MOVE T01001 TO S01001. MOVE T03002 TO S03002. DOHELP MOVE T03033 TO S03033. DOHELP MOVE T05004 TO S05004. DOHELP MOVE T06004 TO S06004. MOVE T07004 TO S07004. DOHELP<br>MOVE T08004 TO S08004. DOHELP MOVE T08004 TO S08004.<br>MOVE T09004 TO S09004 MOVE T09004 TO S09004. DOHELP MOVE T10004 TO S10004. MOVE T11004 TO S11004. DOHELP MOVE T12004 TO S12004. DOHELP MOVE T13004 TO S13004. DOHELP

# **SOUFFLEUR : VARIANTE MULTI-ECRANS (8 C)**<br> **PROGRAMME 'SOUFFLEUR' GENERE PROGRAMME 'SOUFFLEUR' GENERE 2**

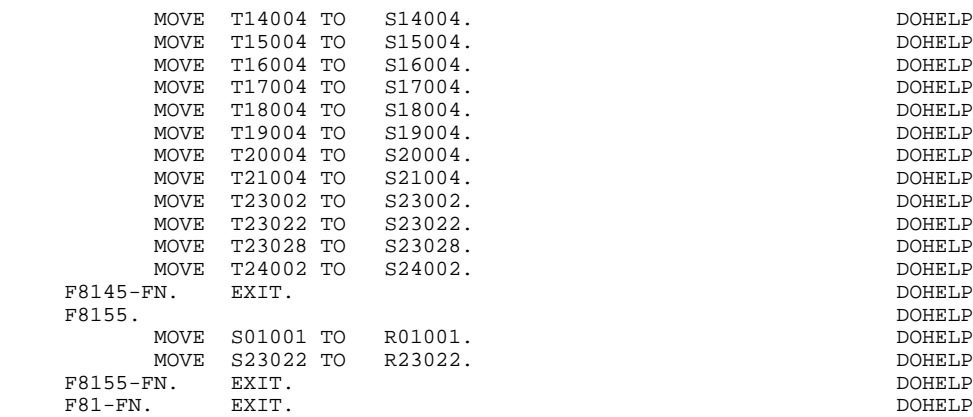

 **VisualAge Pacbase - Manuel de Référence DIALOGUE UNISYS-A TABLEAU DES VARIABLES ET CONSTANTES 8**

# **8. TABLEAU DES VARIABLES ET CONSTANTES**

## TABLEAU DES VARIABLES ET CONSTANTES

- CURPOS Position du curseur dans l'écran en réception, avec CPOSL représentant le numéro de ligne et CPOSC re présentant le numéro de colonne. (SAUF POUR DPS7 FORMS).
- CPOSN Position "absolue" du curseur dans l'écran, l'ori gine correspondant à CPOSL=1 et CPOSC=1. (SAUF POUR DPS7 FORMS).
- INA Nombre de Rubriques dans la catégorie EN-TETE.
- INR INA + nombre de Rubriques dans la catégorie REPETI- TIVE.
- INZ INR + nombre de Rubriques dans la catégorie BAS D'ECRAN.
- IRR Nombre de répétitions dans la catégorie répétitive.
- INT Nombre total de Rubriques saisissables dans l'Ecran
- IER Nombre de messages d'erreur sur l'écran.
- SESSI Numéro de session du programme généré.
- LIBRA Code de la Bibliothèque.
- USERCO Code de l'utilisateur.
- DATGN Date de génération du programme.
- TIMGN Heure de génération du programme.
- PROGR Code du programme.
- PROGE Nom externe du programme.
- PRDOC Nom externe du programme "SOUFFLEUR".
- DATOR Zone où peut être stockée la date machine sous la forme AN-MOIS-JOUR.
- DATSEP Séparateur utilisé dans les dates. Valeur par défaut = '/'.

# **TABLEAU DES VARIABLES ET CONSTANTES 8**

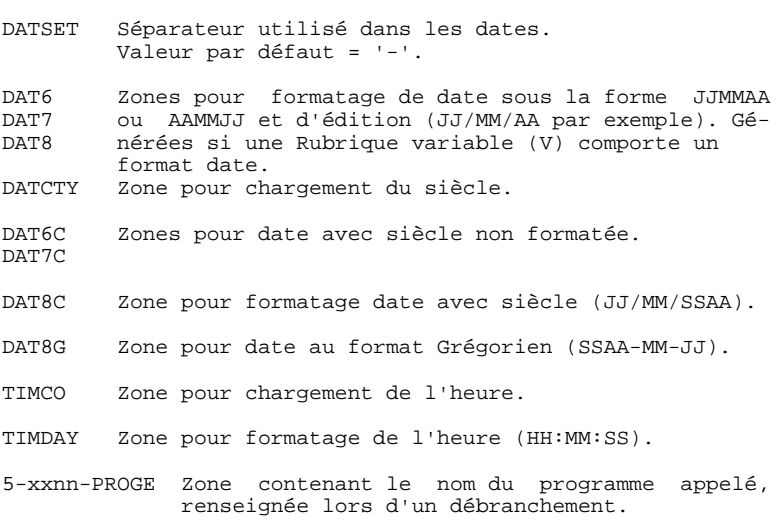

# VARIABLES DE CONTROLE ET INDICATEURS

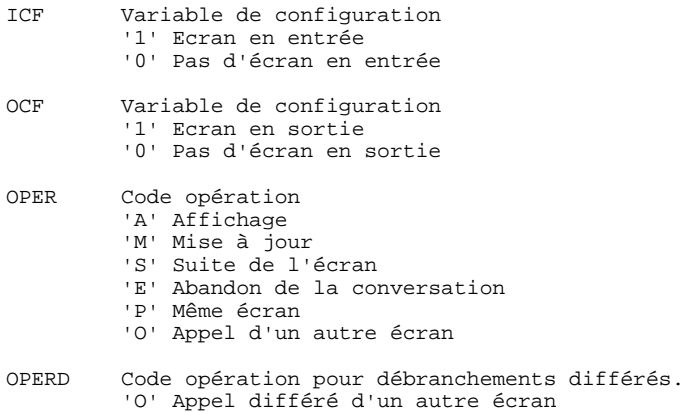

Initialisé en F20 et transféré dans OPER en F40.

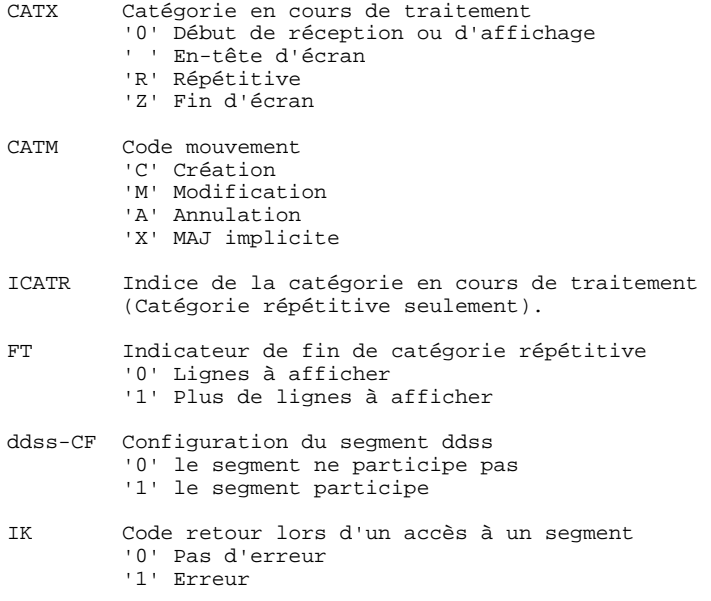

# VARIABLES D'ERREUR

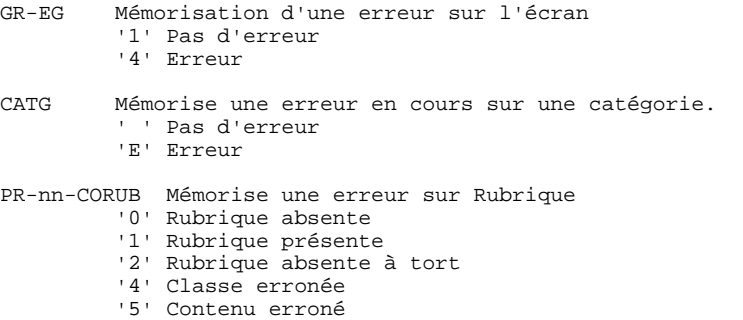